**الجمهوريـة الجزائريـة الديمقراطيـة الشعبيـة وزارة التعليـم العالـي والبحـث العلمــي جــامعة وهـران**

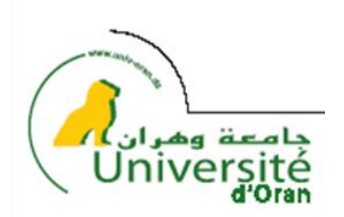

**كلية العلوم االقتصادية، علوم التسيير والعلوم التجارية أطروحة لنيل شهادة الدكتوراه في العلوم االقتصادية تخصص: تقنيـات كميـة مطبقـة**

بعنـوان:

# **استخدامات العمليات العشوائية ومناذج الشبكات العصبية يف التنبؤ االقتصادي، ودورها يف دراسة اآلفاق املستقبلية للواقع التقني والتسويقي للمؤسسة الصناعية باجلزائر**

**تمت مناقشتها من طرف الطالب:** عدالة العجال

**أمام لجنة المناقشة:**

**كفيف محمد بن عودة** - أستاذ حماضر)أ( - جامعة وهران رئيـسا **معمر بلخير** - أستاذ حماضر )أ( - جامعة وهران مقررا **بن بوزيان محمد** - أستاذ تعليم عايل - جامعة تلمسان مناقشـا

**مباركي ناصر** - أستاذ حماضر )أ( - جامعة وهران مناقشـا

**يوسفي رشيد** - أستاذ حماضر )أ( - جامعة مستغامن مناقشـا

**زرواط فاطمة الزهراء** - أستاذ حماضر )أ( - جامعة مستغامن مناقشـا

**السنة الجامعية: 1022/1020**

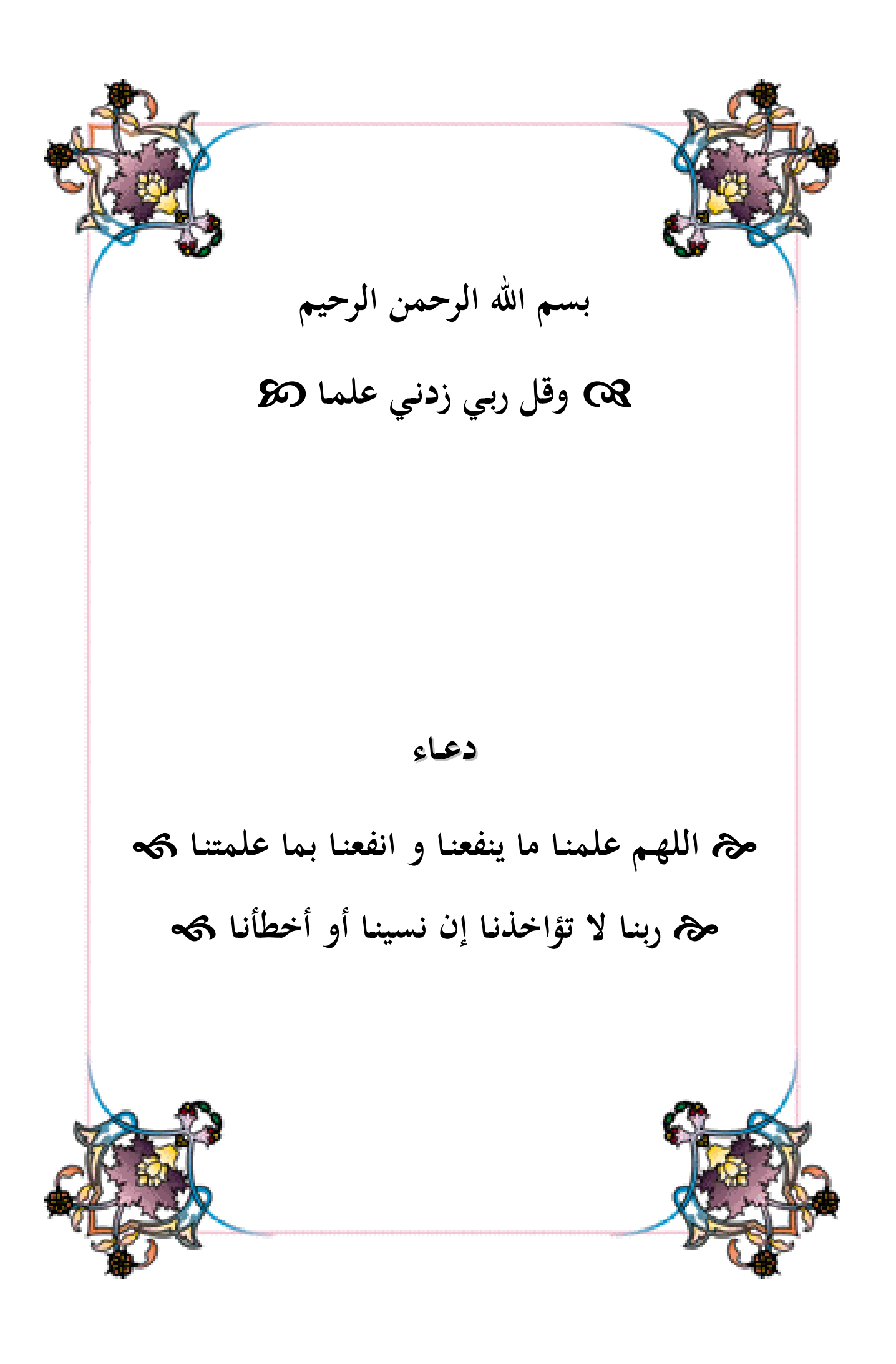

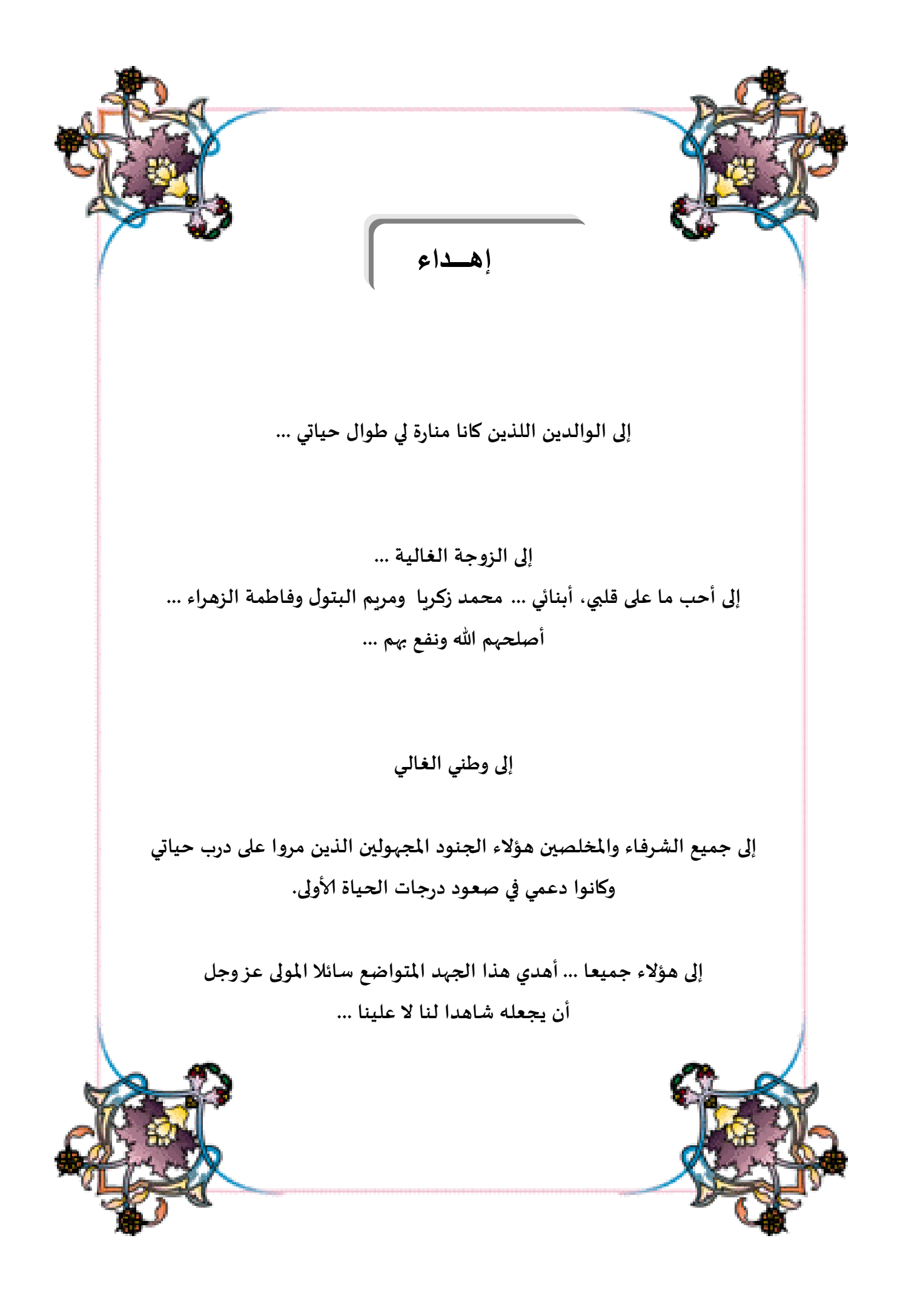

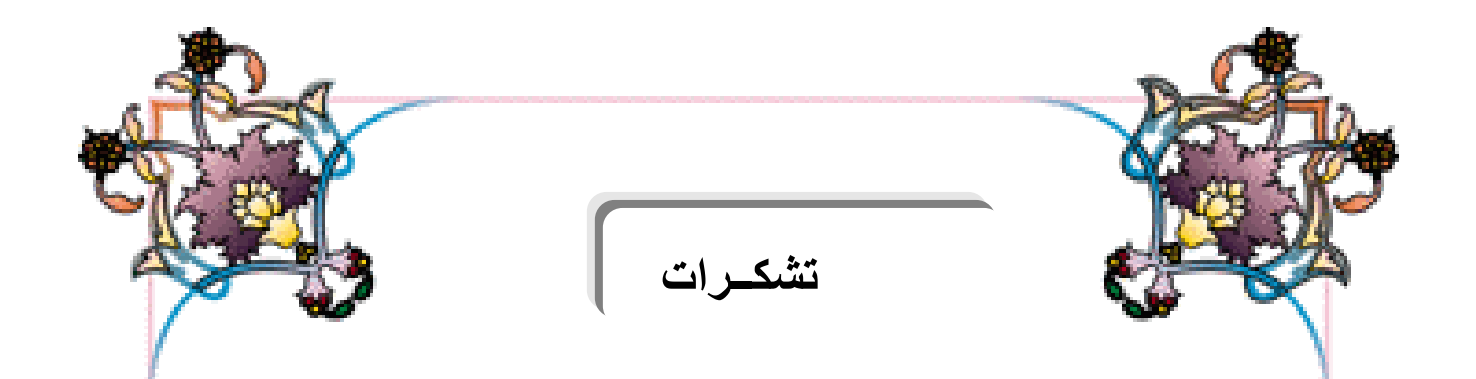

**أبدأ بالشكر والحمد هلل تعالى أوال وآخرا على أن أعانني على إتمام هذه ألاطروحة فله الحمد كما ينبغي لجالل وجهه وعظيم سلطانه.**

**كان حقا علي قبل البدء بعرض دراستي، أن أعبر عن عميق احترامي وشكري ألستاذي الفاضل الدكتور معمر بلخير لتفضله باإلشراف على هذه ألاطروحة وتوجيهي ألفضل السبل والوسائل لتهيئتها على الوجه ألاكمل، حيث كان لي شرف سماع توجيهاته ونصائحه والاستفادة من خبراته طوال مرحلة التدرج وما بعد التدرج، فله مني فائق التقدير ملا قدمه من يد العون واملساعدة خالل حياتي الجامعية.**

**كما أشكر أسرة كلية العلوم الاقتصادية وعلوم التسييروالعلوم التجارية وعلى رأسهم ألاستاذ الدكتور: شوام بوشامة.** 

**وأتقدم بالشكر إلى ألاساتذة أعضاء لجنة املناقشة على تفضلهم بقبول مناقشة وإثراء هذه الرسالة.**

**وكذا إلى السيد املدير العام ملؤسسة » ترانس كنال –غرب « وكذا جميع رؤساء ألاقسام ملساعدتهم في تسهيل مهمتي من حيث إلاجابة على استفساراتي وتمكيني من الحصول على البيانات الالزمة إلنجازالجانب العملي من الدراسة.**

وأخيرا نسأل الله تعالى أن يجعل هذا العمل خالصا لوجهه الكربم وأن ينفع به **إلاسالم واملسلمين وهللا من وراء القصد وهو يهدي السبيل.**

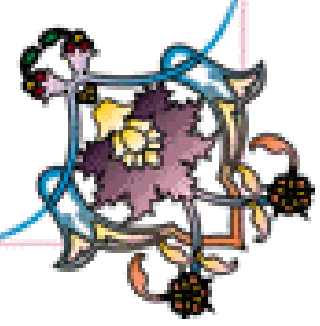

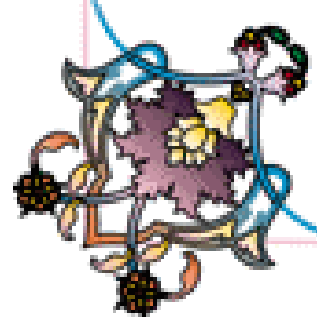

# الفهرس

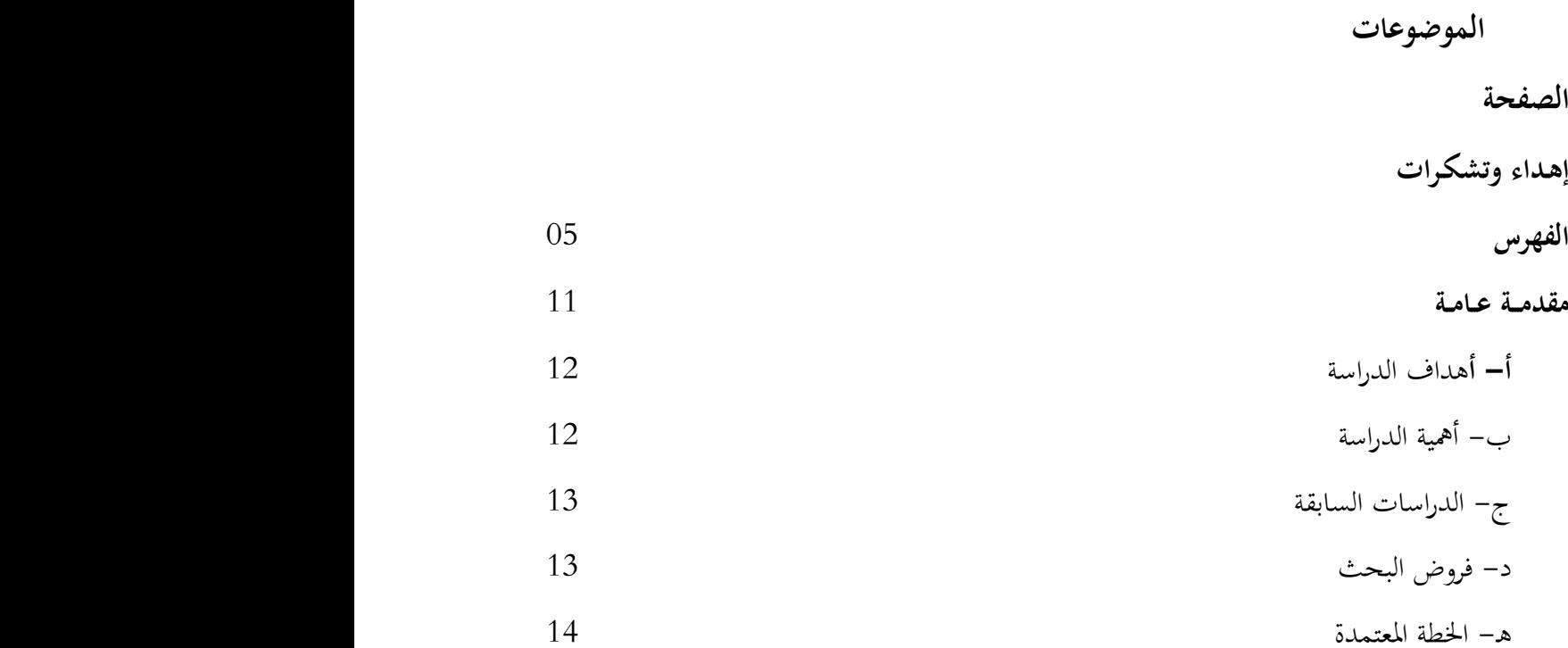

**البـاب األول: األسس الرياضــية واإلحصــائية في عمليــة النمذجـة الفصل األول: الفهم النظري لعمليـة النمذجـة**

.1 مقدمـة .2 ماهية التنبؤ .3 الدراسة اإلحصائية للسلسلة الزمنية .3 .1 عناصر السلسلة الزمنية .3 .2 طرق الكشف عن عناصر السلسلة الزمنية .3 .3 أشكال مناذج السالسل الزمنية .4 حتليل السالسل الزمنية .0 خامتـة

**الفصل الثاني: تحليل السلسلة الزمنيـة العشوائيـة**

. مقدمة  $1$ 

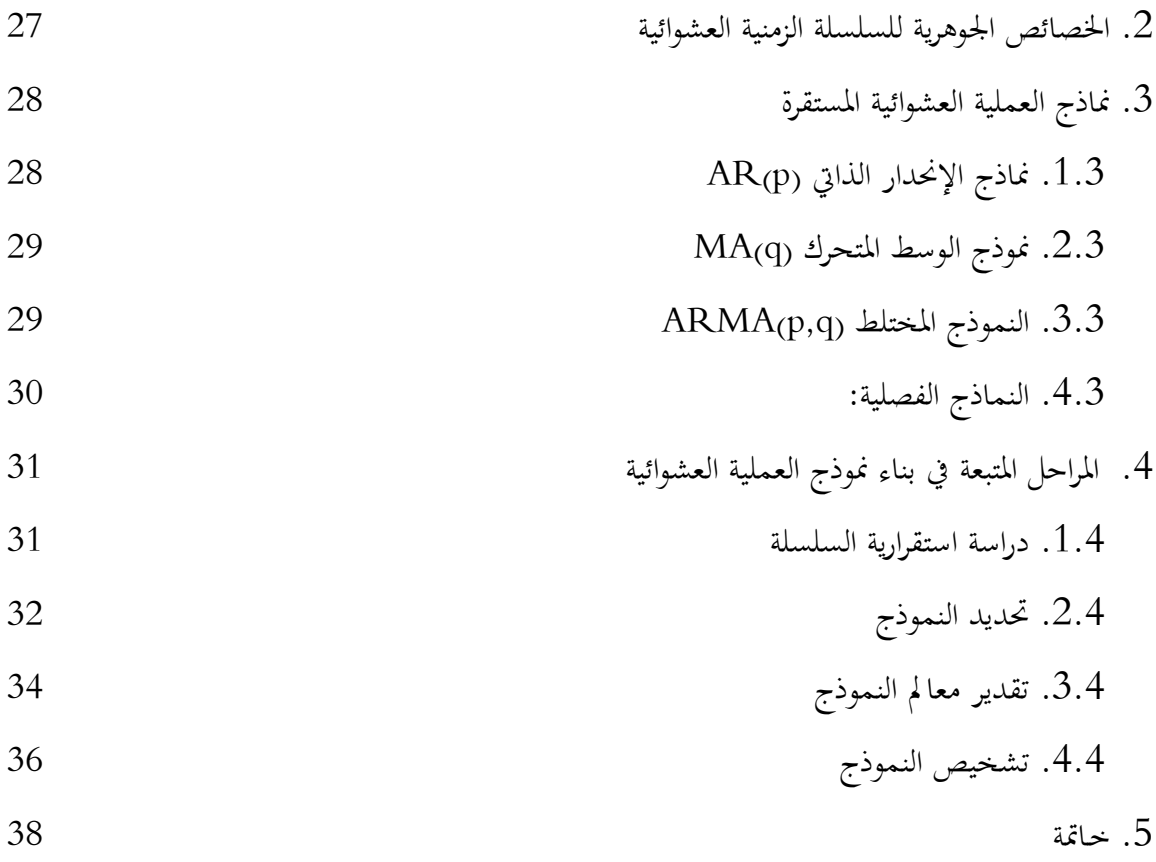

**الفصل الثالث: الشبكات العصبية والتنبؤ**

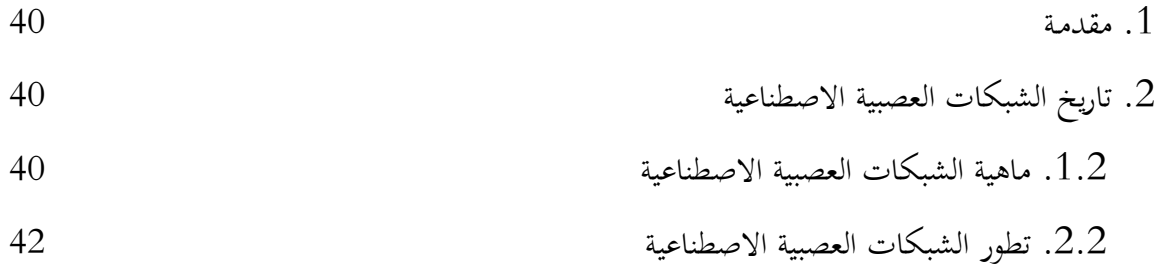

.3 عرض عام للشبكات العصبية .1.3 النمذجة الرياضية لطريقة عمل اخللية العصبية

$$
\frac{1}{2}
$$

$$
\frac{1}{2}
$$
17. 
$$
\frac{1}{2}
$$
1. 
$$
\frac{1}{2}
$$
1. 
$$
\frac{1}{2}
$$
1. 
$$
\frac{1}{2}
$$
1. 
$$
\frac{1}{2}
$$
1. 
$$
\frac{1}{2}
$$
1. 
$$
\frac{1}{2}
$$
1. 
$$
\frac{1}{2}
$$
1. 
$$
\frac{1}{2}
$$
1. 
$$
\frac{1}{2}
$$
1. 
$$
\frac{1}{2}
$$
1. 
$$
\frac{1}{2}
$$
1. 
$$
\frac{1}{2}
$$
1. 
$$
\frac{1}{2}
$$
1. 
$$
\frac{1}{2}
$$
1. 
$$
\frac{1}{2}
$$
1. 
$$
\frac{1}{2}
$$
1. 
$$
\frac{1}{2}
$$
1. 
$$
\frac{1}{2}
$$
1. 
$$
\frac{1}{2}
$$
1. 
$$
\frac{1}{2}
$$
1. 
$$
\frac{1}{2}
$$
1. 
$$
\frac{1}{2}
$$
1. 
$$
\frac{1}{2}
$$
1. 
$$
\frac{1}{2}
$$
1. 
$$
\frac{1}{2}
$$
1. 
$$
\frac{1}{2}
$$
1. 
$$
\frac{1}{2}
$$
1. 
$$
\frac{1}{2}
$$
1. 
$$
\frac{1}{2}
$$
1. 
$$
\frac{1}{2}
$$
1. 
$$
\frac{1}{2}
$$
1. 
$$
\frac{1}{2}
$$
1. 
$$
\frac{1}{2}
$$
1. 
$$
\frac{1}{2}
$$
1. 
$$
\frac{1}{2}
$$
1. 
$$
\frac{1}{2}
$$
1. 
$$
\frac{1}{2}
$$
1. 
$$
\frac{1}{2}
$$
1. 
$$
\frac{1}{2}
$$
1. 
$$
\frac{1}{2}
$$
1. 
$$
\frac{1}{2}
$$
1. 
$$
\frac{1}{2}
$$
1. 
$$
\frac{1}{2}
$$
1. 
$$
\frac{1}{2}
$$
1. 
$$
\frac{1}{2}
$$
1. 
$$
\frac{1}{2
$$

$$
50\qquad \qquad 4.3
$$

$$
50 \qquad \qquad 5.3
$$

.4 استخدام الشبكات العصبية يف التنبؤ االقتصادي القصري املدى .1.4 الشكل العام لنماذج الشبكات العصبية

51.  
2.4. 
$$
2.4
$$
  
52.  $1$ الشبكات العصبية بتغذية أمامية  
4.4. دالة التحفيز اللوجستية  
53. خاقة

**الباب الثاني: تحليل إحصائي تنبؤي لدراسة الواقع التقني وآفاق البيع لمؤسسة »ترانس كنال غرب« الفصل األول: دراسة بيانات المؤسسة وإعدادها للتحليل**

$$
58
$$
1. مقدمة 1. مقلمة 1. مقلمة 1. مقلة المطنبة لقنرات ال<sub>و</sub>ى

.1.2 حملة تارخيية عن املؤسسة

$$
01 \quad \text{if} \quad 01
$$

.3 حتليل إحصائي ملبيعات مؤسسة ترانس كنال غرب

$$
61 \hspace{2.5cm} \text{M·l.3}
$$

$$
2008-1986
$$
 2008 – 1986) ميعات المؤسست خلال الفترة 1986 – 2008

.3.3 حتليل إحصائي وصفي لكميات مبيعات أنابيب « .O.A.C «

.4 خامتـة

**الفصل الثاني: اختبار استقرار وضعية آالت إنتاج أنابيب** « .O.A.C« **والتنبؤ بوضعها باستخدام سالسل ماركوف**

$$
79 \t\t 1
$$

$$
79\qquad \qquad 2
$$

$$
83 \qquad \qquad 3
$$

.4 اختبار استقرار مصفوفات احتماالت التحول

.0 تصنيف مصفوفات احتماالت حتول متوسط حركة اآلالت يف الفرتة 2558.57-2554.51

.6 استخدام مصفوفات احتماالت حتول متوسط حركة اآلالت يف عملية التنبؤ

.7 التنبؤ بعدد اآلالت املتواجدة يف كل حالة لشهر جويلية 2559

.8 خامتـة **الفصل الثالث: تحليل السالسل الزمنية بواسطة نماذج بوكس جانكينز، واستخداماتها في عملية التنبؤ**

$$
92 \t\t 1
$$

.2 الكشف عن عناصر السلسلة الزمنية ملبيعات أنابيب « .O.A.C «

.1.2 الطريقة البيانية

.2.2 الكشف عن طريق االختبارات اإلحصائية

$$
\begin{array}{cc}\n & \text{C.A.O.} \\
\text{C.A.O.} \\
\end{array}
$$

.4 حتديد منوذج (q,2,p(ARIMA لسلسلة مبيعات أنابيب « .O.A.C « وتقدير معامله

.0 تشخيص النموذج، واستخدامه يف التنبؤ مببيعات أنابيب « .O.A.C « .6 خامتـة

**الفصل الرابع: تحليل السالسل الزمنية بواسطة نمـاذج الشبكات العصبيـة، واستخداماتها فـي عمليـة التنـبؤ**

.1 مقدمـة

$$
110 \hspace{20pt} \text{L}
$$

.1.2 تنظيم املدخـالت

.2.2 خلق شبكة عصبية حتكيمية

.3.2 تقدير معلمات النموذج

.4.2 البحث عن أحسن بنية بواسطة خوارزمية التكوين

.3 تقدير معلمات النموذج احملصل عليه من خوارزمية التكوين

.4 تثبيت منوذج التنبؤ

.0 التنبؤ مببيعات أنابيب « .O.A.C « باستخدام منوذج الشبكة العصبية

.6 خامتة

**الخاتمة العامة**

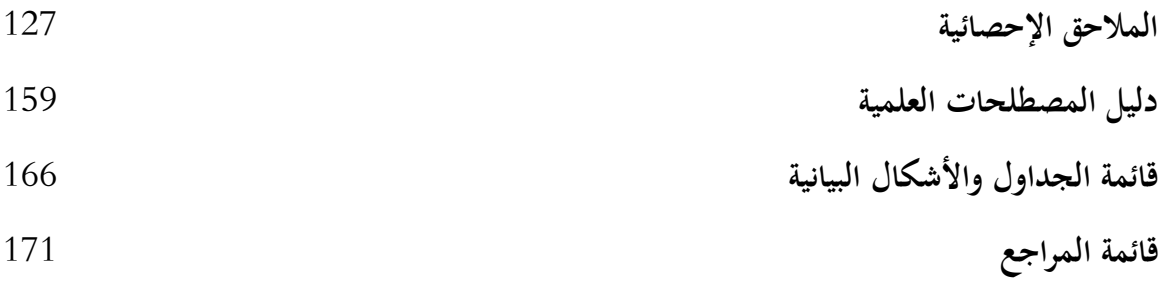

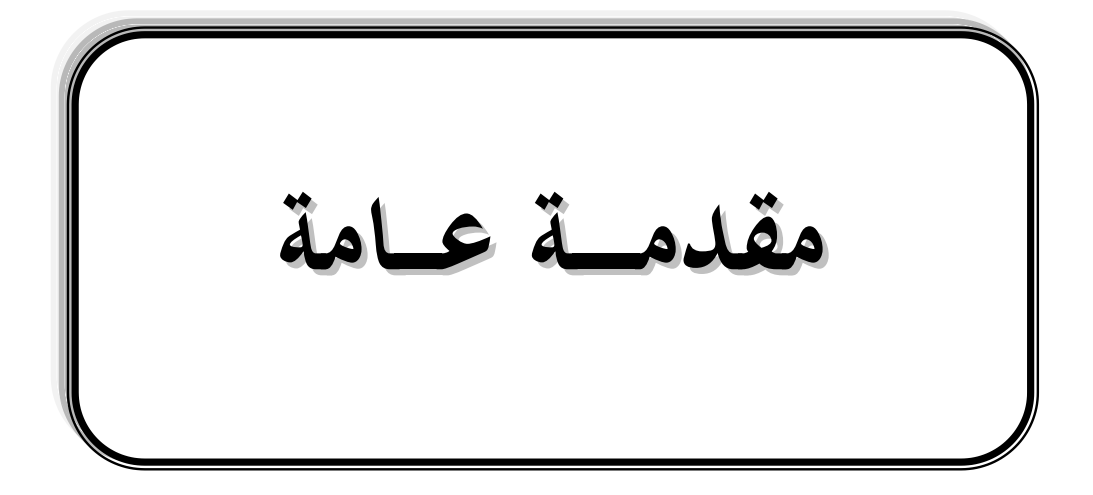

**مقدمــة عـــامة**

يف ظل تعقد احلياة االقتصادية وكذا صعوبة إدارة املؤسسات االقتصادية هيكليا وتنوع تشكيلة منتجاهتا أصبح لزاما على المسير بالمؤسسة الاقتصادية الجزائرية على وجه الخصوص تسهيل آليات التسيير وعمليات الإدارة وبشكل رئيسي عملية اتخاذ القرارات الإدارية على كل المستويات وتحسين مستوى الأداء في هذه المؤسسات. وذلك لأن اتخاذ القرار اعتمادا على النماذج بعد الاختيار الموفق لها يخفف بشكل كبير من الأخطار المحتملة ويقلل من الفرص الضائعة بإدخال الأساليب الكمية في عملية تحليل المشكلات، ومن هذه التقنيات جند مناذج التنبؤ باعتبارها حلقة وصل بني املؤسسة والبيئة اخلارجية اليت تتميز بعدم اليقني لدى متخذ القرار.

فالتنبؤ يساعد على صنع قرارات ذات بعد زمين ومكاين نظرا لدوره الكبري يف اختاذ القرارات التكتيكية واإلسرتاتيجية حىت أصبح يقال أن متخذ القرار ما هو إال مستهلك ملعلومات ينتجها جهاز التنبؤ. وعملية صناعة القرارات الذكية هي جوهر نجاح الإدارة، بمعنى أنه لا بد من عملية التشخيص لأي مشكلة تشخيصا دقيقا في إطار تنظيمي من خلال متابعة نشاط المؤسسة وتقديره خلال فترات زمنية متتابعة، لكون كل فترة حتدث فيها املؤسسة سالسل من األرقام تعكس جممل نشاطاهتا. ويتحتم على املخطط مرافقة هذه السالسل الزمنية وتحليلها معتمدا في ذلك على النظرية الإحصائية، وهذا ما يستدعي تشكيل رياضي للفكرة عن طريق بناء مناذج ممثلة للحقائق. فكل مناقشة حول أساليب التنبؤ تتطلب املعاجلة املباشرة لنماذج ومسائل أخذ القرار.

وانطلاقا من هذا الطرح تبرز مشكلة البحث الممكن صياغتها في السؤال الرئيسي التالي:

**ما مدى نجاعة التحليل اإلحصائي القياسي في وصف الواقع التقني واإلنتاجي والتسويقي للمؤسسة** 

**االقتصادية وتأثير ذلك على دراسة آفاقها المستقبلية واتخاذ القرارات االقتصادية المالئمة؟** ويتفرع عن هذا السؤال الأسئلة التّالية:

ما مدى تأثير المشاكل التي تعايي منها مؤسسة ترانس كنال غرب (المؤسسة قيد الدراسة) على سير العملية االنتاجية والتسويقية والتقنية ؟

- و ما هي األساليب اإلحصائية اليت يستند عليها التحليل لبناء مناذج تنبؤية صحيحة تعتمدها املؤسسة يف وضع خططها املستقبلية؟

## **أ- أهداف الدراسـة:**

هتدف الدراسة إىل التعريف بأسس ومبادئ التحليل و توضيح خطوات منذجة التنبؤ باستخدام السالسل الزمنية، وتبيان خصائصها وعرض جوانبها اإلجيابية والسلبية، وتطبيقها يف دراسة الواقع الراهن ملؤسسة » ترانس كنال –غرب »، وإعطاء صورة مستقبلية لفعاليات هذه المؤسسة الإنتاجية والتسويقية، بالإضافة لمعالجة املشاكل املتعلقة بتطبيق هذه الطرائق والنتائج اليت مت احلصول عليها.

## **ب- أهمية الدراسة:**

تتضح أمهية الدراسة من خالل ما يلي:

- يعترب التنبؤ االقتصادي من املواضيع اليت تكتسب أمهية كبرية، إذ من خالل التنبؤ باملتغريات الاقتصادية يمكن لأصحاب القرار رسم السياسات الاقتصادية والاجتماعية للفترات القادمة؛
	- أمهية موضوع السالسل الزمنية كأحد األساليب اإلحصائية الكمية يف بناء مناذج التنبؤ؛
- تعد هذه الدراسة من الدراسات األوىل يف مؤسسة ترانس كنال غرب اليت تستخدم يف عملية التنبؤ كل من: نماذج التحليل الماركوفي؛ نماذج بوكس جانكينز في تحليل السلاسل الزمنية؛ ونماذج الشبكات العصبية؛
- بيان الطريقة الصحيحة اليت تتم هبا عملية النمذجة بواسطة حتليل السالسل الزمنية، وحتديد املؤشرات اإلحصائية الواجب دراستها عند إجراء عملية التحليل، وذلك بواسطة االستخدام العلمي للحزم البرمجية المتخصصة: «Systat» ،«SPSS»، «Rythia» و«Pythia»؛
- بيان أمهية التحليل اإلحصائي يف وضع اخلطط واختاذ القرارات من خالل تطبيق الطرائق واألساليب اإلحصائية املدروسة واملستخدمة يف عملية التنبؤ على بيانات املؤسسة، وبالتايل طرح أسلوب جديد لتحليل هذه البيانات.

 **3** Fernando OUELLET et Gérald BAILLARGEON, **Analyse de données avec SPSS pour Windows** (Québec: Les éditions SMG, version 12.0, 2003).

#### **ج- الدراسات السابقة:**

من أهم البحوث اليت تطرقت هلذا النوع من الدراسات القياسية التنبؤية، جند:

- دراسة » Liu Bin and Deng Shui » للتنبؤ باستقر ارية دالة الطلب على النقود يف الصني؛
- جنالاء أكرم مندورة، (2009)، تناولت في دراستها السلاسل الزمنية وتطبيقاتها في مجال العلوم التربوية مبصر؛
- م والتي تناولت مقارنة « James hansen, James Mcdonald and Ray Nelson » والتي تناولت مقارنة  $\, -\,$ التنبؤ بالسالسل الزمنية باستخدام مناذج ARIMA ومناذج الشبكات العصبية Neural Network ؛
- Jeffery Wanger ، والذي قدر في دراسته أفضل مستوى للاستثمار العام باستخدام هذه النماذج؛
- هدى نببل روماني، (2001)، التي تناولت في أطروحتها وصف الواقع الإنتاجي والتسويقي لشركة الشرق لأللبسة الداخلية باستخدام سالسل ماركوف ومناذج بوكس جانكينز؛
- صالح، علي، (1996)، تطرق في مقالته لأسعار القطن وتأثيرها على أسعار بيع المنتجات القطنية بالمفرق، مقالة مترجمة، مركز تطوير الغدارة الإنتاجية، النشرة الاقتصادية.

أما فيما خيص دراسة هذا املوضوع على مستوى اجلامعات اجلزائرية، وجدناها تكاد إىل هذا الشكل من الدراسات االقتصادية املعمقة وخنص بالذكر استخدامات مناذج الشبكات العصبية وسالسل ماركوف، وعليه ارتأينا ألن تكون لنا املبادرة العلمية يف ذلك.

### **د- فروض البحث:**

- يفرتض الباحث ثبات العوامل اخلارجية املؤثرة يف اجلانب التسويقي عند القيام بعملية التنبؤ، لكونه بصدد معاجلة مناذج السالل الزمنية.
- تقدم النماذج املبنية وفق األساليب والطرائق اإلحصائية املدروسة تنبؤات ذات دقة عالية إذا مت بناؤها واختبارها بصورة صحيحة، وتعد هذه النماذج مالئمة لبيانات املؤسسة؛
- تتبع المؤسسة الأسلوب الإحصائي في تحليل بياناتها، من تنظيم وصقل لاستخدامها لاحقا في عملية التحليل اإلحصائي.

**هـ- الخطة المعتمدة:**

ينقسم البحث إلى قسمين أساسيين:<sup>4</sup> القسم النظري والقسم التطبيقي حيث يغطي الباب الأول القسم النظري الذي ينقسم بدوره إىل ثالثة فصول:

- نبدأ يف الفصل األول ببعض املفاهيم النظرية األساسية واهلامة حول عملية النمذجة، واليت توضح أمهية التنبؤ لالقتصادي والباحث بشكل خاص وألصحاب املؤسسات والشركات اإلنتاجية بشكل عام؛
- اهتم الفصل الثاين بدراسة منوذج متقدم وحديث نسبيا ومهم يف اجلانب التطبيقي وهو منوذج بوكس جانكينز من خالل دراسة كل من مناذج السالسل الزمنية املستقرة (ARMA (ومناذج السالسل الزمنية غير المستقرة (ARIMA). حيث تطرقنا في هذا الفصل إلى المفاهيم الأساسية لتحليل السلاسل الزمنية لما لها من أهمية كبيرة في عمليات التخطيط الاقتصادي، وكذا تبيان مراحل بناء النموذج االحتمايل للسلسة الزمنية املدروسة؛
	- تناول الفصل الثالث أسلوب أحدث وذو أمهية كبرية يف جمال التنبؤ وهو أسلوب الشبكات العصبية.

لقد تم اختيار النماذج الآنفة الذكر نظرا لمعالجة كل منها لعملية التنبؤ من زاوية تختلف عن الأخرى، وهذا يفتح اجملال للمقارنة فيما بينها وبالتايل معرفة مدى مصداقية قيم التنبؤ اليت تعطيها كل منها. ومما ال شك فيه أن احلزم الربجمية هلا دور هام يف زيادة فعالية عملية التنبؤ، وهذا الدور ال بد من أخذه بعني االعتبار من خالل دراسة آلية عمل طرائق التنبؤ بواسطة هذه احلزم مما يساعد الباحث كثريا يف اختيار وانتقاء الطر يقة األكثر مالئمة للبيانات موضوع الدراسة.

و يغطي الباب الثاين القسم التطبيقي من الرسالة الذي يشمل أربعة فصول تعاجل باخلصوص دراسة عملية للواقع التقين والتسويقي إلحدى املؤسسات الرائدة يف صناعة األنابيب والقنوات يف اجلزائر. حيث سيتم اختبار استقرار وضعية آلات الإنتاج خلال الفترة (2004م-2008م) والتنبؤ بوضعها باستخدام سلاسل ماركوف، وكذا القيام بدراسة إحصائية أولية لواقع البيع بالمؤسسة في الفترة (1986م-2008م) قصد تحليل

**4** اعتمدنا على بعض املفاهيم األساسية من كتاب لـ خمتار بوعناين، **المساعد على بحث التخرج** )اجلزائر: دار الفجر،  $.1995$ 

مفصل للخلل المسحل خلال الست سنوات الأخيرة. ومن ثم تحديد نموذج تنبؤ كفء لنشاط مبيعات المؤسسة على املدى القصري واملتوسط اعتمادا على مناذج بوكس جانكينز ومناذج الشبكات العصبية.

واختتمت الرسالة بعرض النتائج التي تم التوصل إليها وببعض التوصيات المقترحة نراها ضرورية لتحسين الأداء في الإنتاج وكذا تطوير نظم التسيير في المؤسسات الإنتاجية في ظل التحولات الاقتصادية وانتهاج نظام اقتصاد السوق واملنافسة، ذلك النظام الذي يتماشى مع التخطيط السليم واهلادف.

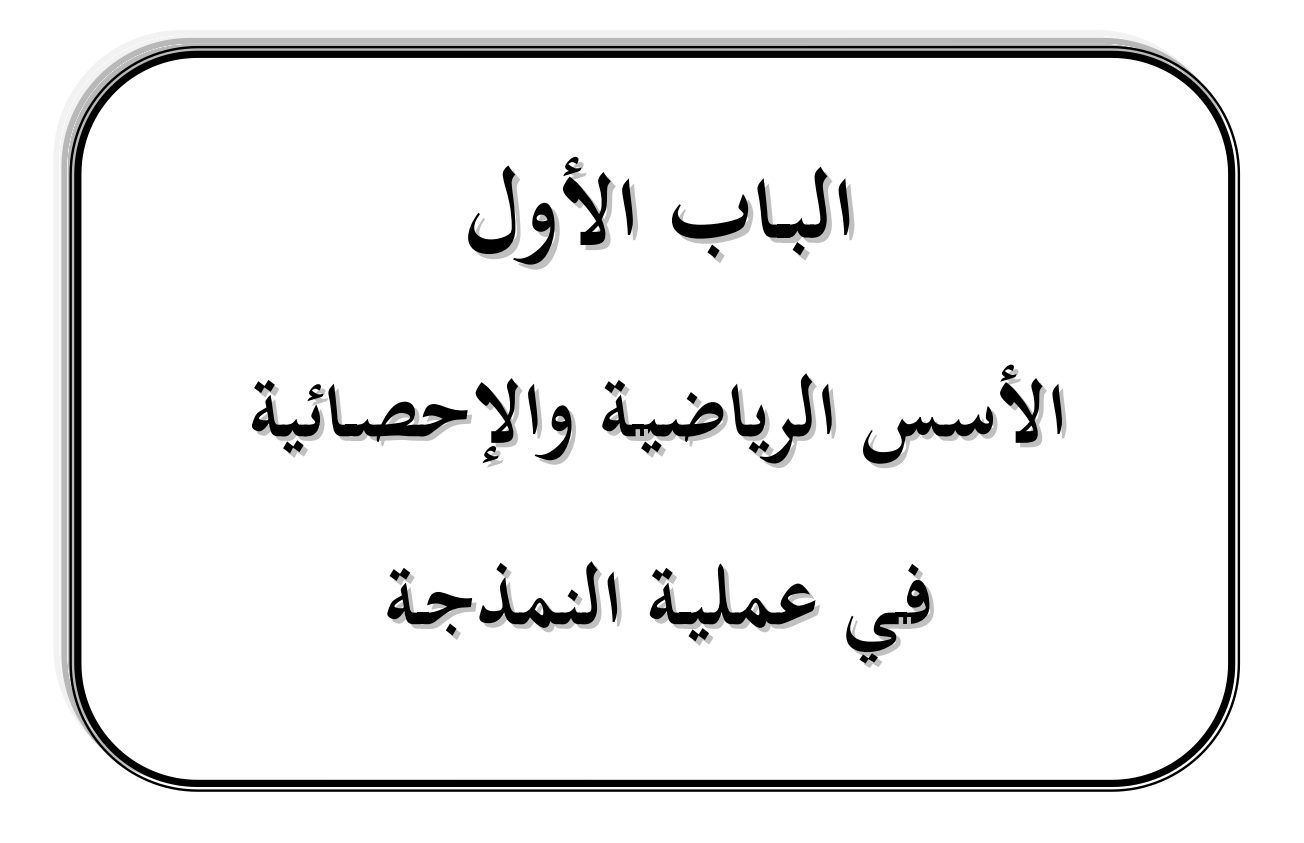

إنه ومع تطور إدراك اإلنسان لألساس النظري لقوانني حدوث الظواهر الطبيعية احمليطة به، فقد قام بتطوير نماذج نظرية جعلت تنبؤاته المحسوبة مبنية على أسس سببية. واتسع مجال اهتمامه ليشمل ظواهر مختلفة تراوحت بني التقلبات االقتصادية والظواهر الكونية نتيجة توفر السالسل الزمنية اليت تعتمد عليها عملية التنبؤ، وعدم قدرة القواعد الرياضية البحتة على وصف الظاهرة المدروسة كونها لا تأخذ بالاعتبار الطبيعة العشوائية هلذه الظاهرة.

ومع تطور الطرائق الرياضية ساهمت العوامل غير قابلة للقياس وبالأخص منها العامل العشوائي في دراسة حركة الظواهر االقتصادية وكانت بداية لظهور مناذج العمليات العشوائية، مما انعكس على طرق التنبؤ لتصبح بشكل أساسي ذات طبيعة إحصائية. وفي نماية القرن العشرين وبتطور أنشطة المنشآت وتعقدها ظهرت تقنية حديثة للتنبؤ متثلت ي مناذج الشبكات العصبية مسحت للباحث بدراسة السالسل الزمنية اليت تتالئم والنماذج الغير خطية. وقد أحدثت هذه التقنية نقلة نوعية متميزة في مجال تحليل السلاسل الزمنية بحيث أصبحت أكثر الطرق انتشاراً واستخداماً من قبل الباحثين حاصة في العالم المتقدم لما تتصف به من مزايا عديدة تؤدي في النهاية إلى الحصول على نظام نمذجة وتنبؤ موثوق فيه في معظم السلاسل الزمنية التي تحدث في مجالات المعرفة املختلةة.

وعليه؛ ارتأينا أن نعرج ي اجلزء اخأول من الدراسة على اإلطار النظري لنمذجة التنبؤ. حيث اشتمل الباب اخأول على ثالثة فصول:

- مت ي الةصل اخأول بيان جوهر عملية التنبؤ واخلطوات اخأساسية إلجناز هذه العملية، كما عرجنا فيه إىل الدراسة اإلحصائية للسالسل الزمنية ومراحل حتليلها؛
- أما الةصلني املواليني فقد تطرقا لدراسة اخأساس النظري الذي تستند إليه كل طريقة من طرائق التحليل المستخدمة في الجانب العملي للدراسة: نماذج بوكس جانكينز؛ ونماذج الشبكات العصبية. وبيان كيةية تطبيقها واستخدامها ي عملية التنبؤ.

## **الفصـل األول**

## **الفهـم النظـري لعمليـة النمذجـة**

مت ي هذا الةصل بيان جوهر عملية التنبؤ والخطوات الأساسية لإنجاز هذه العملية، كما عرجنا فيه إلى الدراسة اإلحصائية للسالسل الزمنية بذكر أهم مكوناهتا وطرق الكشف عنها، مث التطرق ملراحل حتليلها.

**مخطط الفصل:**

- مـاهية التنبؤ؛
- الدراسة اإلحصائية للسلسلة الزمنية؛
	- حتليل السالسل الزمنية.

#### **.1 مقدمـة:**

تعتبر النماذج الاقتصادية القياسية <sup>3</sup> وسيلة ذات أهمية بالغة في تسيير بعض الظواهر الاقتصادية والتنبؤ بسلوكها المستقبلي لأغراض أهمها البرمجة والتخطيط الاقتصادي، وقد أخذت قسطا وافرا من الدراسة والاهتمام نظرا لاستعمالاتها الواسعة والمتعددة في البلدان المتطورة اقتصاديا. وتعتبر الرياضيات وعلم الاقتصاد والإحصاء من أهم العلوم التي يستعان بحا في بناء نموذج قياسي اقتصادي. يمكن وعلى العموم تقسيم هذه النماذج إلى نوعين هما: نماذج البرمحة الرياضية <sup>4</sup> ونماذج القياس الاقتصادي.

ويقتصر اهتمامنا في بحثنا هذا على النوع الثاني الذي يفيد في معرفة أو رصد سلوك بعض المتغيرات في الماضي ثم التنبؤ بسلوكها المستقبلي، كما أنه يفيد في تحليل السياسة الاقتصادية للدولة وكذا اتخاذ القرار على المستوى الجزئي أو الكلى. وإن هذا النوع بدوره – نماذج القياس الاقتصادي– يتفرع إلى فرعين يختلفان من حيث البنية والهدف هما: نماذج السلاسل الزمنية؛ والنماذج الانحدارية.<sup>5</sup> حيث ستصب دراستنا اللاحقة في غالبيتها على النموذج الأول.

#### **.2 ماهيـة التنبؤ:**

التنبؤ هو أحد طرق الإحصاء الاستدلالي ويهدف إلى معرفة ما سيكون عليه مقدار الظاهرة تحت الدراسة بعد فترة من الزمن، وذلك بالاعتماد على بيانات جمعت وسحلت خلال فترة زمنية سابقة ومتتالية. <sup>6</sup>

و تعود أمهية التنبؤ لدوره الةعال ي خمتلف أنشطة احلياة، حيث تنطلق السياسات االقتصادية والاجتماعية والإدارية وغيرها بخططها المنطقية من الخطوط العريضة للصورة المستقبلية التي ترسمها عملية التنبؤ . فلرسم السياسة االقتصادية سواء كانت على مستوى املشروع أو الدولة البد من وضع خطة معينة تربط بني اخأهداف املرجوة واخأدوات املستخدمة لتحقيقها. ويتضمن هذا التخطيط وضع فروض متعلقة باملستقبل، مما

- <sup>3</sup> عبارة عن معادلة أو مجموعة معادلات تتشكل من متغيرات تابعة وأخرى مستقلة بالإضافة إلى مجموعة معالم ومقادير عشوائية.
	- **4** يهتم النوع بإجياد احلل اخأمثل لبعض املشاكل واملتمثل ي تدنية أو تعظيم دالة معينة وفق قيود حمددة.
		- <sup>5</sup> تشرح هذه النماذج متغير تابع بواسطة متغير أو مجموعة من المتغيرات المستقلة في أبسط أشكالها.
- **6** بري عدنان ماجد وآخرون، **أساسيات طرق التحليل اإلحصائي** )الرياض: مطابع جامعة امللك سعود، 8991(، ص.6.

جيعل القيام بالتنبؤات أمرا ضروريا ال ميكن تةاديه، إذ يتوقف اختاذ القرارات ووضع السياسات وإعداد الدراسات المستقبلية على تقدير القيم المستقبلية لعدة متغيرات.

وجتدر اإلشارة إىل أن الدور الةعال لعملية التنبؤ ينبع من دقة نتائج التنبؤ اليت تستند بشكل أساس على عملية البناء الصحيح للنموذج املولد هلذه النتائج، حيث حتدد فعاليته من خالل حتقيقه جملموعة من الةرضيات الإحصائية واجتيازه لسلسلة من الاختبارات المبنية على مدى مصداقية العلاقة المشكلة لبنية البيانات املدروسة. ولقد سامهت احلزم الربجمية املتخصصة )» SPSS» ، « Eviews» ، « Systat» ، « Neurosolutions »، « Pythia »، ... إلى غير ذلك من البرامج) في جعل عملية التنبؤ أكثر دقة من خلال الإحاطة بأكبر عدد ممكن من المتغيرات التي لها علاقة بموضوع الظاهرة المدروسة ومن ثم اختيار النموذج المحقق لمصداقية أكبر في تنبؤاته.

وبالنتيجة تساهم عملية التنبؤ ي رسم السياسات ووضع اخلطط بصورة علمية وجتعل التخطيط مبنيا على أسس سليمة.

#### **.3 الدراسة اإلحصائية للسلسلة الزمنية:**

يقتضي التنبؤ الإحصائي إجراء دراسة إحصائية للسلسلة الزمنية التي تتضمن قيم الظاهرة موضوع البحث خلال فترات زمنية متتالية لمعرفة سلوكها في الماضي،<sup>7</sup> ثم إجراء محاكمة منطقية دقيقة في سبيل اختيار السلسلة الزمنية من حيث مدهتا وحتديد بدايتها وهنايتها وتتابع فرتاهتا. كما يتعني على الباحث اكتشاف الأسلوب الذي تتغير وفقا له قيم السلسلة، عن طريق مراقبة القيم الفعلية للظاهرة في الفترة التي تغطيها السلسلة الزمنية.

فبعد رسم املنحىن التارخي للسللسة الزمنية، تتجه الدراسة اإلحصائية للسالسل الزمنية إىل حتليل التغيرات التي تطرأ على الظواهر موضوع البحث إلى أنواعها المختلفة ثم قياسها وتحديد اتحاهها والاستفادة من ذلك في فهم طبيعة هذه التغيرات.<sup>8</sup>

<sup>7</sup> السلسلة الزمنية هي <del>ج</del>موعة من المشاهدات الخاصة بظاهرة معينة خلال حقب متعاقبة وبحدود متتابعة.

 **8** هاشم يوشع، **الدورة االقتصادية في البحرين ودور سياسات االستقرار المالية: معالجة باستخدام طرق السالسل**  ا**لزمنية** (الكويت: مجلة دراسات الخليج والجزيرة العربية بجامعة الكويت، 1997)، العدد 87.

 $\overline{a}$ 

إذ أن التحليل الإحصائي لأية سلسلة زمنية يقوم أساسا على مقارنة قيم الظواهر في فترات متتابعة حتى يمكن الكشف عما يصيبها من نمو وضمور، وهذا يقتضى بطبيعة الحال أن يتم القياس بنفس الوحدات الإحصائية وبنفس الطريقة في الفترات الزمنية المتتابعة، وهو ما يسمح للمؤسسة مهما كانت طبيعة نشاطها إلى معرفة وتحليل الظواهر المحيطة بما والعوامل التي تؤثر فيها والتنبؤ بقيمها في المستقبل.

.**3 .1 عناصر السلسلة الزمنية:**

التغيرات التي تحدث على ظاهرة ما خلال فترة زمنية محددة ومتتابعة ومتساوية هي محصلة لعدة عناصر (عوامل – مكونات – مركبات) ولا يمكن أن تعزى تلك التغيرات إلى أحد العناصر وتهمل العناصر الأخرى. وعند تحليل السلسلة الزمنية لتلك الظاهرة يتم معرفة أثر كل عنصر على مقدار التغيرات ويصبح بالإمكان وبدرجة ثقة عالية التنبؤ بالتقديرات املستقبلية.

**أ– الاتجاه العام**: إن الاتجاه العام لسلسلة زمنية هو تغيرات أساسية طويلة الأمد،<sup>9</sup> وإن من أهم ما تتميز به أنها تأخذ شكلها بصورة تدريجية ويكون تغيرها بطيئا ما بين سنة وأخرى، كما أنها تستمر في اتجاه واحد مدة طويلة من الزمن. وفكرة الاتجاه العام تفيد كثيرا في حالات التخطيط طويل الأجل وبشكل خاص الظواهر االقتصادية واالجتماعية اليت تؤثر فيها عوامل ثابتة ومستمرة وتطورية كالنمو السكاين والتطور االقتصادي.

وعندما تكون النشاطات الاقتصادية غير متأثرة بعوامل طويلة الأجل فإنه لا يمكن تطبيق فكرة الاتجاه العام وإمنا نلجأ إىل حتليل املكون املتذبذب من السلسلة الزمنية والذي يتألف من عوامل دورية ومومسية وعرضية. وهي العوامل التي لها أكبر الأثر في التخطيط والتنبؤ القصير الأجل مثل إدارة الميزانيات.

- **ب- التغيرات الموسمية**: تبني تغ ر الظاهرة املدروسة ي املدى القص ر، وه تغ رات منتظمة انتظاما تاما إذا ما قورنت بأي نوع آخر من التغيرات، فهي تغيرات متكررة في فترات منتظمة بحيث تحدث في تواريخ  $^{10}$  معلومة من كل سنة، ولا تحيد عنها بحيث يكون لها نفس الاتجاه.
- **9** العتوم شةيق والعاروري فتح ، **األساليب اإلحصائية – الجزء األول** )عمان: دار املناهج، الطبعة اخأوىل، 0222(، ص. .258
- **10** أبو زينة فريد كامل، **اإلحصاء في التربية والعلوم اإلنسانية** )عمان: جهينة للنشر والتوزيع، الطبعة اخأوىل، 0220(،  $.245$ .

ولأجل دراسة التغيرات الموسمية لسلسلة زمنية، فإنه يجب أن تكون البيانات متوفرة في الفترات المتتابعة التي تتكون منها السنة كأن تكون بشكل أسبوعي أو شهري...الخ.

ج– **التغيرات الدورية**: هي تغيرات طويلة المدى،<sup>11</sup> وهي منتظمة انتظاما غير تام كما هو الحال في التغيرات الموسمية، ولا تحدث أثرها بين سنة وأخرى. وبالمقارنة بالتغيرات الموسمية فإن طول الفترة الزمنية للدورة غير معلوم، وبالتالي يصعب معرفة التقلبات الدورية ومقاديرها، نظرا لما قد يطرأ عليها من تغيرات. وفي الحقيقة، فإن التقلبات الدورية تختلف اختلافا كبيرا من دورة لأخرى سواء من حيث طول الفترة الزمنية للدورة أو اتساع تقلباتها ومداها. ويمكن تمثيل المركبة الدورية على شكل موجات حيث تساوي المدة التي تمضي بين قمة املوجة والقمة اليت تليها أو تسبقها طول الدورة.

وتبين هذه التغيرات أثر النشاط الاقتصادي في المدى المتوسط، وتتناسب مراحلها مع مراحل الدورة الاقتصادية (الانتعاش، الرواج، الركود، الكساد). هذا؛ وأن القوى التي تؤدي إلى إحداث التغيرات الدورية تحتل مكانا هاما في نظرية الاقتصاد المعاصر، لأن أسبابها اقتصادية بحتة وبمعنى آخر لأنها كامنة في تفاعل النشاط االقتصادي نةسه.

**د– التغيرات العرضية**: لها مسميات كثيرة مثل التغيرات العشوائية أو الطارئة أو الفحائية، وه<sub>ي</sub> تغيرات لم يحاول الاقتصاديون وضع نظرية لتفسيرها حيث أنها تنشأ عن عوامل غير متوقعة ولذا فهي تغيرات غير منتظرة شاذة وطارئة من الوجهة النظرية مبعىن أنه ال ميكن التنبؤ بوقوعها أو حتديد مقدارها واالستعداد لدفع ضررها حيث أهنا ال تتبع أي قاعدة أو قانون.

وتنقسم التغيرات العرضية إلى قسمين:<sup>12</sup> أولهما التغيرات التي تعتمد على الصدفة البحتة وهي تلك التغيرات العشوائية التي تحدث تغيرا في خط الاتجاه العام للسلسلة ولا يمكن التنبؤ بحدوثها بسهولة؛ وثانيهما التغيرات التي تعتمد على عوامل فجائية وطارئة ولكنها قوية وتظهر من وقت لآخر كالحروب والزلازل والأمراض وغيرها.

<sup>11</sup> عبد ربه، إبراهيم علي، **مبادئ علم الإحصاء** (الإسكندرية: مطبعة الإشعاع الفنية، 2002)، ص. 489.  **12** رشيد حممد حسني حممد، **اإلحصاء الوصفي والتطبيقي والحيوي** )عمان: دار صةاء للنشر والتوزيع، 0222(، ص. .279

.**3 .2 طرق الكشف عن عناصر السلسلة الزمنية:**

للكشف عن مركبات السلسلة الزمنية يمكننا التمييز بين طريقتين:<sup>13</sup> الطريقة البيانية؛ وطريقة االختبارات اإلحصائية.

**أ- الطريقة البيانية:** يتم متثيل املعلومات الرقمية للظاهرة ي شكل بياين يعكس مركبات السلسلة الزمنية بشكل أوضح، حيث يتمثل الاتجاه العام في تلك المركبة التي تدفع بالمنحنى نحو الزيادة أو النقصان حسب إشارة امليل. بينما تنعكس املركبة الدورية ي الشكل البياين على هيئة قمم أو اخنةاضات بشكل منتظم يسمح لنا بتحديد فترة حدوث الظاهرة.

أما املركبة الةصلية فيمكن كشةها من خالل االنتظام املوجود ي تسجيل قمة أو اخنةاض خالل فترات متتابعة من نفس السنة. وفيما يخص المركبة العشوائية فتتمثل في عدم تركها المركبات المنتظمة أن تكون كذلك.

**ت- طريقة االختبارات اإلحصائية:** ميكن تقسيم هذه اخأدوات إىل جمموعتني متباينتني مها االختبارات الحرة والاختبارات الغير حرة:<sup>14</sup> فالاختبارات الحرة نقصد بما استعمال الأدوات الاختبارية التي لا تخضع بالضرورة لأي توزيع إحصائي، فهي إذا حرة التوزيع ولا تتطلب أي فرضية حول التوزيع الاحتمالي للأخطاء <sub>t</sub> ، ولهذا ورغم سهولة تكوينها وحسابها فهي متباينة من حيث الأفضلية والدقة في كشف املركبات املعنية؛

أما الاختبارات الغير حرة فهي اختبارات غير حرة التوزيع، ونفترض في هذه الطريقة معرفة التوزيع الاحتمالي للأخطاء <sub>،</sub> ٤، مع افتراض وجود المركبة المراد الكشف عنها.

- **13** مولود حشمان، **نماذج وتقنيات التنبؤ القصير المدى** )اجلزائر: ديوان املطبوعات اجلامعية، 8991(، ص ص. -16 .38
- <sup>14</sup> محمد صبحى أبو صالح وعدنان محمد عوض، **مقدمة في الإحصاء مبادئ وتحليل باستخدام SPSS** (عمان: دار المسيرة، 2004)، ص ص. 204-268

.**3 .3 أشكال نماذج السالسل الزمنية:**

يتطلب تحليل السلسلة الزمنية إلى عناصرها الأربعة الأساسية السابقة الذكر إلى صياغة نموذج رياضي ميثل العالقة بني تلك العناصر. وميكننا التمييز بني شكلني من أشكال هذه النماذج بناءا على أنواع العالقات بين المتغير التابع والمتغير المستقل، سيتم اختصارها في علاقتين الخطية والغير خطية. <sup>15</sup>

- العلاقة الخطية: تتعلق بالشكل التجميعي الذي يفترض أن قيمة الظاهرة عند أي نقطة زمنية يساوي حاصل مجع العناصر اخأربعة؛
- العلاقة غير الخطية: ترتبط بالشكل المضاعف الذي يفترض أن قيمة الظاهرة عند أي نقطة زمنية يساوي حاصل ضرب العناصر اخأربعة.
	- **.4 تحليل السالسل الزمنية:**

يركز الاقتصاديون على التحليل الديناميكي، لكونهم تنبهوا إلى أن حالة التوازن ليست إلا حالة نظرية لا يمكن أن يقف عندها النشاط الاقتصادي الذي يبدو أنه دائم التغيير والحركة. وهذا النوع من الدراسة يقوم إلى حد بعيد على تحليل السلاسل الزمنية، وهي من المواضيع الإحصائية المهمة التي تتناول سلوك الظواهر، وتةسرها عرب حقب حمددة.

ويتكون تحليل السلاسل الزمنية من مراحل متسلسلة تبدأ بمرحلة التشخيص للنموذج والتي تعد المرحلة الأهـم؛ وتليهـا مرحلـة تقـدير المعلمـات للنمـوذج؛ ومـن ثم مرحلـة فحص مـدى الملاءمـة للنمـوذج؛ وتـأتي المرحلـة الأخيرة وهي مرحلة التنبؤ.

يمكن إجمال أهداف تحليل السلاسل الزمنية بالحصول على وصف دقيق للملامح الخاصة للعملية التي تتولد منها السلسلة الزمنية، وبناء نموذج لتفسير سلوك السلسلة الزمنية واستخدام النتائج للتكهن بسلوك السلسلة في المستقبل، إضافة إلى التحكم في العملية التي تتولد منها السلسلة الزمنية بفحص ما يمكن حدوثه عند تغيير بعض معلمات النموذج. ولتحقيق ذلك يتطلب الأمر دراسة تحليلية وافية لنماذج السلاسل الزمنية  $^{16}.$ 16 بالاعتماد على الأساليب الإحصائية والرياضية

<sup>15</sup> تشاو لنكولن، **الإحصاء في الإدارة**، ترجمة: عبد المرضي حامد عزام (الرياض: دار المريخ للنشر، 1990)، ص. 880. **16** مولود حشمان، **مرجع سابق،** ص ص. -9 .10

#### **.5 خاتمـة:**

إن لنماذج السلاسل الزمنية دور أساسي في الاستفادة من دراستنا لماضي الظواهر في عمل تقديرات لها في المستقبل حتى نستعد لمواجهة ما يطرأ عليها من تغييرات. ومما زاد من أهميتها هو أن موضوع التنبؤ في امليدان االقتصادي أخذ قسطا وافرا من الدراسة واالهتمام، نظرا لتعقد احلياة االقتصادية ي هذا العصر بالذات، وكذا صعوبة إدارة املؤسسات االقتصادية الضخمة اقتصاديا وإداريا وذلك لتنوع وكرب حجم تشكيلة منتجاهتا احلديثة من جهة وضخامة حجم عماهلا من جهة أخرى.

وعليه؛ هناك مناذج تنبؤية جد هامة متثلت ي مناذج بوكس جانكينز ومناذج الشبكات العصبية سنتطرق إلى أساسها النظري في الفصلين اللاحقين للوقوف إلى مدى قدرها على دراسة الآفاق التسويقية للمؤسسة على المدى القصير والمتوسط.

**الفصـل الثــــانـي**

## **تحليـل السلسلـة الزمنيـة العشوائيــة**

متت ي هذا الةصل دراسة اخأساس النظري الذي تستند إليه مناذج بوكس جانكينز، وبيان كيةية تطبيقها واستخدامها ي عملية التنبؤ.

**مخطط الفصل:**

- الخصائص الجوهرية للسلسلة الزمنية العشوائية؛
	- مناذج العملية العشوائية المستقرة؛
- املراحل املتبعة ي بناء منوذج العملية العشوائية.

**.1 مقدمـة:**

تستخدم تقنية بوكس جانكينز تصورات ونتائج نظرية الاحتمالات، وهي أيضا منهجية لاختيار النموذج اخأكثر موافقة للسلسلة مقارنة باملعطيات للوصول إىل تنبؤ أكثر موضوعية وأكثر دقة؛ وال تتطلب وضع فرضية لقانون صارم منذ البداية. فبدل الإدخال بفرضية، نبدأ بقانون تحريبي يتأقلم مع المعطيات في إطار تدنية الأخطاء. فبوكس جانكينز يعطي توضيحات إضافية تسمح بتطبيق القانون الصحيح، حيث نستطيع من خلالها تعيين نموذج التنبؤ الذي يقترب من القانون التحتى للمعطيات.

هلذا الغرض كان من هدف هذه التقنية تعريف مناذج بسيطة مسيت مبجموعة مناذج »بوكس جانكينز» تعطي حد أدىي من المعلمات وتقود إلى تنبؤ أكثر دقة، سيتم التطرق لها بالتفصيل في دراستنا هذه.

**.2 الخصائص الجوهرية للسلسلة الزمنية العشوائية:**

إن عملية التحليل في نماذج السلسلة الزمنية تهتم باستخلاص الخصائص الجوهرية للسلسلة الزمنية بغية الاستفادة منها لأغراض النمذجة، من أهمها: العشوائية؛ الاستقرارية؛ دالة الارتباط الذاتي؛ ودالة الارتباط الذاتي الجزئي.

- أ **العشوائية**: تتمثل هذه الخاصية في المركبة العشوائية «I<sub>t</sub>» التي يجب أن تكون قد تولدت عن ظروف عشوائية.
- **ب- االستقرارية:** تكون السلسلة العشوائية مستقرة، إذا تذبذبت حول وسط حسايب ثابت، مع تباين ليس له عالقة بالزمن.
- **ج- دالة االرتباط الذاتي:** توضح هذه الدالة االرتباط املوجود بني املشاهدات ي فرتات خمتلةة، وه ذات أهمية بالغة في إبراز بعض الخصائص الهامة للسلسلة الزمنية. وتعرف هذه الدالة حسب العلاقة:

$$
\rho(h) = \frac{\text{Cov } (Y_t \ ; \ Y_{t+h})}{\sqrt{\text{Var } (Y_t) \cdot \text{Var } (Y_{t+h})}}
$$
 ;  $h \in Z$   
–2.  $Y_{t+h}, Y_t$   
–3.  $Y_{t+h}, Y_t$   
–4.  $Y_t$   
–4.  $Y_t$   
–1.  $Y_t$   
–1.  $Y_t$   
–1.  $Y_t$   
–1.  $Y_t$   
–1.  $Y_t$   
–1.  $Y_t$   
–1.  $Y_t$   
–1.  $Y_t$   
–1.  $Y_t$   
–1.  $Y_t$   
–1.  $Y_t$   
–1.  $Y_t$   
–1.  $Y_t$   
–1.  $Y_t$   
–1.  $Y_t$   
–1.  $Y_t$   
–1.  $Y_t$   
–1.  $Y_t$   
–1.  $Y_t$   
–1.  $Y_t$   
–1.  $Y_t$   
–1.  $Y_t$   
–1.  $Y_t$   
–1.  $Y_t$   
–1.  $Y_t$   
–1.  $Y_t$   
–1.  $Y_t$   
–1.  $Y_t$   
–1.  $Y_t$   
–1.  $Y_t$   
–1.  $Y_t$   
–1.  $Y_t$   
–1.  $Y_t$   
–1.  $Y_t$   
–1.  $Y_t$   
–1.  $Y_t$   
–1.  $Y_t$   
–1.  $Y_t$   
–1.  $Y_t$   
–1.  $Y_t$   
–1.  $Y_t$   
–1.  $Y_t$   
–1.  $Y_t$   
–1.  $Y_t$   
–1.  $Y_t$   
–1.  $Y_t$   
–1.  $Y_t$   
–1.  $Y_t$   
–1.  $Y_t$ 

$$
\Gamma \text{ (h)} = \frac{\text{Cov} \quad (\text{Y}_{t} - \hat{\text{Y}}_{t}) + \text{Var} \quad (\text{Y}_{t} - \hat{\text{Y}}_{t})}{\sqrt{\text{Var} \quad (\text{Y}_{t} - \hat{\text{Y}}_{t}) + \text{Var} \quad (\text{Y}_{t} - \hat{\text{Y}}_{t}) + \text{Var} \quad (\text{Y}_{t} - \hat{\text{Y}}_{t})}}
$$
\n
$$
\text{Y}_{t+h} \quad \text{Y}_{t} \quad \text{y}_{t} \quad \text{y
$$

## **.3 نماذج العملية العشوائية المستقرة:**

يكون الهدف الأساسي لهذه الدراسة بعد الهدف البيداغوجي، هو بناء نماذج خطية للظاهرة العشوائية واستعمالها في ميدان التنبؤ. وهذا يكون على أساس شرح أو تفسير سلوك متغير ما من خلال خصائصه البارزة والمتمثلة في ماضي هذا المتغير المدروس.

وفي هذا السياق؛ سنتطرق بإيجاز إلى محموعة نماذج بوكس-جانكينز والمتمثلة في: <sup>17</sup> النماذج اإلحندارية؛ مناذج املتوسطات املتحركة؛ والنماذج املختلطة.

### **.1**.**3 نماذج اإلنحدار الذاتي** (p(AR**:**

ذاتي رمزه  $AR(p)$  حسب العلاقة التالية:

يُعبر عن القيمة الحالية للسلسلة الزمنية وفق هذه النماذج على أنَّما تجميع خطي منتهي لكافة القيم الماضية للسلسلة بالإضافة للمقدار العشوائي ، عملى النحو التالي:

.......... ....... (01) t ε t p Y p .......... .... α t 2 Y 2 α t 1 Y 1 α t Y

 $\frac{2}{\alpha}$  حيث: P و  $\alpha_{\texttt{i}} \in R$  , i=1,......., p . حيث: e ε هو تباين عملية الضجة البيضاء σ t . ε كما يحتوي هذا النموذج على توابع إحصائية عددها p+2 يتم تقديرها من بيانات السلسلة الزمنية المدروسة. وبإدخال فكرة معامل التأخير (Δ) Φ على العلاقة السابقة، يصبح الشكل المختصر لنموذج انحدار

$$
\Phi \quad (L) \quad Y = \varepsilon \quad \dots \dots \dots \quad \dots \quad \dots \quad (02)
$$

 $\overline{a}$ 

**<sup>17</sup>** GOURIEROUX .C et MONFORT .A,, **Séries Temporelles et modèles Dynamiques**  (Paris : ECONOMICA- 2 ° édition, 1995), pp. 145-164.

**.2**.**3 نموذج الوسط المتحرك** (q(MA**:** ي هذا النوع من النماذج ترتبط قيم السلسلة  $\rm{Y_{t})}$  خطيا بعدد محدود « Q » من القيم العشوائية املاضية t حيث: ε .......... ..... (03) t q ε q .......... ... θ  $t - 2$ ε 2 θ  $t - 1$ ε 1 θ t ε t Y  $\overline{a}$  $\overline{a}$  $\overline{a}$  $=$  8  $=$ , j 1,........, q حيث: j و q: متثل درجة النموذج. <sup>θ</sup> *<sup>R</sup>* مع: 2 ε هو تباين عملية الضجة البيضاء σ t . ε و تدعى تلك العملية بعملية الوسط املتحرك من الرتبة » q » ورمزه (q(MA، كما حيتوي هذا النموذج على عدد من التوابع غير المعلومة عددها  $\rm q$  يتم تقديرها من بيانات السلسلة المدروسة، وبإدخال

فكرة معامل التأخير (L) Θ على العلاقة السابقة، يصبح الشكل المختصر للنموذج حسب العلاقة التالية:

.......... .......... ..... (04) t Θ (L) ε t Y

**:**ARMA(p,q) **المختلط النموذج .3**.**3 .1.3**.**3 تعريف:** يستخدم هذا النموذج من أجل الوصول ملرونة أكرب ي مالئمة النماذج للسالسل الزمنية الةعلية، حيث يشمل هذا النوع من النماذج على القسم االحنداري ذي الدرجة » p » وقسم الوسط املتحرك ذي الدرجة» q» ، وصيغته على النحو التايل:

$$
Y_t - \alpha_1 Y_{t-1} - \alpha_2 Y_{t-2} - \dots - \alpha_p Y_{t-p} = \epsilon_t - \theta_1 \epsilon_{t-1} - \theta_2 \epsilon_{t-2} - \dots - \theta_q \epsilon_{t-q}
$$

s. °, а а*و ت*باین عملية الضجة البیضاء  
$$
_8^2
$$
  :  $_6^2$ 

كما حيتوي هذا النموذج على عدد من املعامالت عددها +2q+p يتم تقديرها من بيانات السلسلة المدروسة، وبإدخال وبإدخال فكرة معاملي التأخير (L) Φ (L و (E) على العلاقة السابقة يصبح الشكل املختصر للنموذج كاآلا:

$$
\Phi(L) \quad Y = \Theta \quad (L) \quad \varepsilon
$$
\nthe following equation  $t$  is the following equation  $t$ .

\nwhere  $X_t$  is the initial condition  $\Phi(X_t)$  is the following equation.

 ميكن كتابة النموذج املختلط املعرف حسب العالقة (05) على شكل منوذج وسط متحرك ذو درجة« q » غير منتهى(بمعنى (MA $(\mathop{\rm MA}(\mathfrak{a})$ )، أي: .......... .......... .......... .......... (06) t ε  $\Phi(L)$ Θ (L) t  $Y =$ يمكن كتابة النموذج المختلط المعرف حسب العلاقة (05) على شكل نموذج انحدار ذاتي ذو درجة« p » غير منتهى ( بمعنى (AR $(R(\alpha)$ )، أي: .......... .......... .......... .......... (07) t Y  $\Theta(L)$ Φ (L) t ε

### **.2.3**.**3 خصائص النموذج:**

من الخصائص الجوهرية للسلسلة الزمنية التي تخضع لهذا النوع من النماذج نذكر:

- **استقرارية النموذج:** إن الشرط اخأساس الستقرارية النموذج املختلط املعرف وفق العالقة (05) هو أن تكون القيم المطلقة للحذور الخاصة بمعامل التأخير (Δ) d أكبر من الواحد الصحيح؛
- **قابلية االنعكاس:** نقول عن منوذج خمتلط أنه قابل لالنعكاس إذا وفقط إذا كانت القيم املطلقة للجذور الخاصة بمعامل التأخير (L) ⊕ أكبر من الواحد الصحيح.

#### **.4**.**3 النماذج الفصلية:**

إن المعطيات الاقتصادية الغير سنوية هي في الغالب ما تكون تحوي مركبة فصلية من الدرجة « S »، ولهذا ولغرض تحقيق الاستقرارية في هذا النوع من النماذج نقوم بتطبيق الفروقات " T s " من درجة معينة : حيث:  $\nabla_{\mathbf{s}} = 1 - \mathbf{L}^{\mathbf{s}}$  وكا تمثل درجة الفصلية)، بمعنى

.......... .......... .......... .. (08) t  $(1 - L<sup>S</sup>)$  Y  $t - s$ Y t Y t  $t = \nabla$  s Y  $\tilde{Y} = \nabla \cdot Y = Y - Y = (1 \overline{a}$  $= \nabla$  Y = Y -

وعليه يتغير شكل النماذج التي تطرقنا إليها سابقا( (ARMA(p,q) ،MA(q) ،AR) .  $\mathrm{SARMA}_{(p,q)(P,Q)_s}$  ،  $\mathrm{SMA}_{(q)(Q)_s}$  ،  $\mathrm{SAR}_{(p)(P)_s}$  ،  $\mathrm{SAR}_{(p,q)(P,Q)_s}$  ،  $\mathrm{SAR}_{(p,q)(P,Q)_s}$  ،  $\mathrm{SAR}_{(p,q)(P,Q)_s}$ مع: S تدل على النموذج الفصلي، و P و $\rm Q$  تدل على دورية الفصلية الخاصة بالمتوسطات المتحركة والقسم االحنداري على الرتتيب.

كما أنه؛ ومن خلال التمعن في دالة الارتباط الذاتي للسلسلة يمكننا التعرف على وجود المركبة الةصلية أو عدم وجودها، وميكننا منذجة هذه املركبة- الةصلية- مباشرة أو إزالتها فتحديد النموذج مث إرجاعها بعد عملية التنبؤ املوفقة.

**.4 المراحل المتبعة في بناء نموذج العملية العشوائية:**

الهدف الأساسي لمنهجية «بوكس- جانكينز» هو بناءِ نماذج خطية للظاهرة العشوائية واستعمالها في ميدان التنبؤ، وهذا يكون على أساس شرح أو تفسير سلوك متغير ما من خلال خصائصه البارزة والمتمثلة في ماضي هذا المتغير المدروس. وهناك خمسة مراحل أساسية ينبغي إتباعها في العمل المنهجي لاستعمال هذه الطريقة،<sup>18</sup> وفيما يلي نتطرق إلى كل مرحلة وكيفية المرور بما بالتفصيل:

#### **.1**.**4 دراسة استقرارية السلسلة:**

تعتبر دراسة الاستقرارية أول مرحلة في منهجية «بوكس- جانكينز»،<sup>19</sup> ويوجد عمليا العديد من السلاسل الزمنية غير مستقرة، حيث تتغير توابعها المميزة الناتجة عن النموذج الاحتمالي المولد لهذه السلسلة من فرتة خأخرى، وملعرفة ذلك –عدم االستقرار ي السلسلة- سنعتمد على منحىن دالة االرتباط الذاتي ( h ,  $\hat{\rho}$ (h) )، حيث في حالة الاستقرار تنطلق معاملات دالة الارتباط (n $\hat{\rho}$ (h) من القيمة  $1$  وتبقى مستمرة التدهور حتى تنعدم بعد الدرجة (1<u>7</u> . كما أنه هناك اختبارات تساعد في الكشف على  $(\mathrm{K}=\frac{\mathrm{T}}{4})$ استقرارية السلسلة أو عدم استقراريتها من أمهها اختبار » fuller -Dickey » .

إال أنه ميكن حتويل جمموعة من هذه السالسل لسالسل مستقرة عن طريق إخضاعها لعملية الفروقات " ⊽ " من الدرجة الأولى، حيث:

.......... .......... ........ (09) t  $(1 - L)$  Y  $t - 1$ Y t Y t Y t  $Y^* = \nabla Y = Y - Y = (1 \overline{a}$ \* =  $\nabla$  Y = Y -

 $\overline{a}$ 

**<sup>18</sup>** ABRAHAM B. and LEDOTER J., **Statistical Methods for Forecasting** (New York: John Wiley, 1983). (بتصرف)

**<sup>19</sup>** LARDIC S. et MIGNON V., **Econométrie Des Séries Temporelles Macroéconomiques Et Financières** (Paris : ECONOMICA, 2002), p. 12.

فإذا زالت حالة عدم االستقرارية، حنصل على منوذج خمتلط مركب من الشكل (q,1,p(ARIMA، وإذا مل يتحقق االستقرار نعيد عملية تطبيق الةروقات من الدرجة اخأوىل حىت حنصل على منوذج خمتلط مركب (q,d,p(ARIMA مستقر من الدرجة » d » يكتب على الشكل:

.......... .......... .......... ...... (10) t Θ (L) ε Y <sup>d</sup> Φ(L) t حيث متثل » d » عدد مرات تطبيق الةروقات من الدرجة اخأوىل على السلسلة الزمنية » Yt » للحصول على سلسلة مستقرة. وبوضع d (1 L) d ميكننا صياية العالقة السابقة حسب الشكل املوايل: .......... .......... .......... ..... (11) Θ (L) ε Y <sup>d</sup> Φ(L) (1 L)

t

t

## **.2**.**4 تحديد النموذج:**

يتم ي هذه املرحلة التعرف على النموذج الذي ختضع له السلسلة الزمنية، ومن خالل دالة االرتباط الذاتي ودالة الارتباط الذاتي الجزئية التي تعرفنا عليها سابقا، نستخرج الخصائص الهامة للسلسة، والتي تسمح بتحديد النموذج أو النماذج الملائمة التي تنتمي إلى محموعة نماذج بوكس جانكينز والمتمثلة في: النماذج الإنحدارية؛ المتوسطات المتحركة؛ والنماذج المختلطة. وهذا بالتطرق لثلاثة خاصيات متعلقة بها وهي على الترتيب:

 $^{20}$ :(« Quenouille » تحديد الدرجة « p » في حالة نموذج انحدار ذاتي (@AR (p ز نتيجة « يكون نموذج السلسلة «  $\rm Y_{t}$  » عبارة عن نموذج انحدار ذاتي من الدرجة « p » إذا تحقق الشرط التالي:

 h p / Γ(h) 0 .......... .......... .......... ....... (12) ولكن بما أن قيم معامل الارتباط الذاتي الجزئي (T(h غير معلومة، فإنه يمكننا استخدام القيم المقدرة له  $\frac{1}{\Gamma}$ ) التي تتبع التوزيع الطبيعي بتباين قيمته ( $\hat{\Gamma}$ (h) ) 1 ومتوسط معدوم. ويصاغ الشرط السابق حسب ( .(1 <sup>95</sup> % ) العالقة التالية وذلك عند مستوى معنوية

$$
\forall
$$
 h  $\rangle$  p /  $\hat{\Gamma}$  (h)  $\in$  [-1,96  $\frac{1}{\sqrt{T}}$ ; 1,96  $\frac{1}{\sqrt{T}}$ ] ......... ......... (13)

 حتديد الدرجة » q » ي حالة منوذج وسط متحرك (q(MA: يكون نموذج السلسلة «  $\rm Y_{t}$  » عبارة عن نموذج وسط متحرك من الدرجة «  $\rm q$  » إذا تحقق الشرط التالي:  $\overline{a}$ 

**<sup>20</sup>** GOURIEROUX .C et MONFORT .A, op.cit., p. 190.

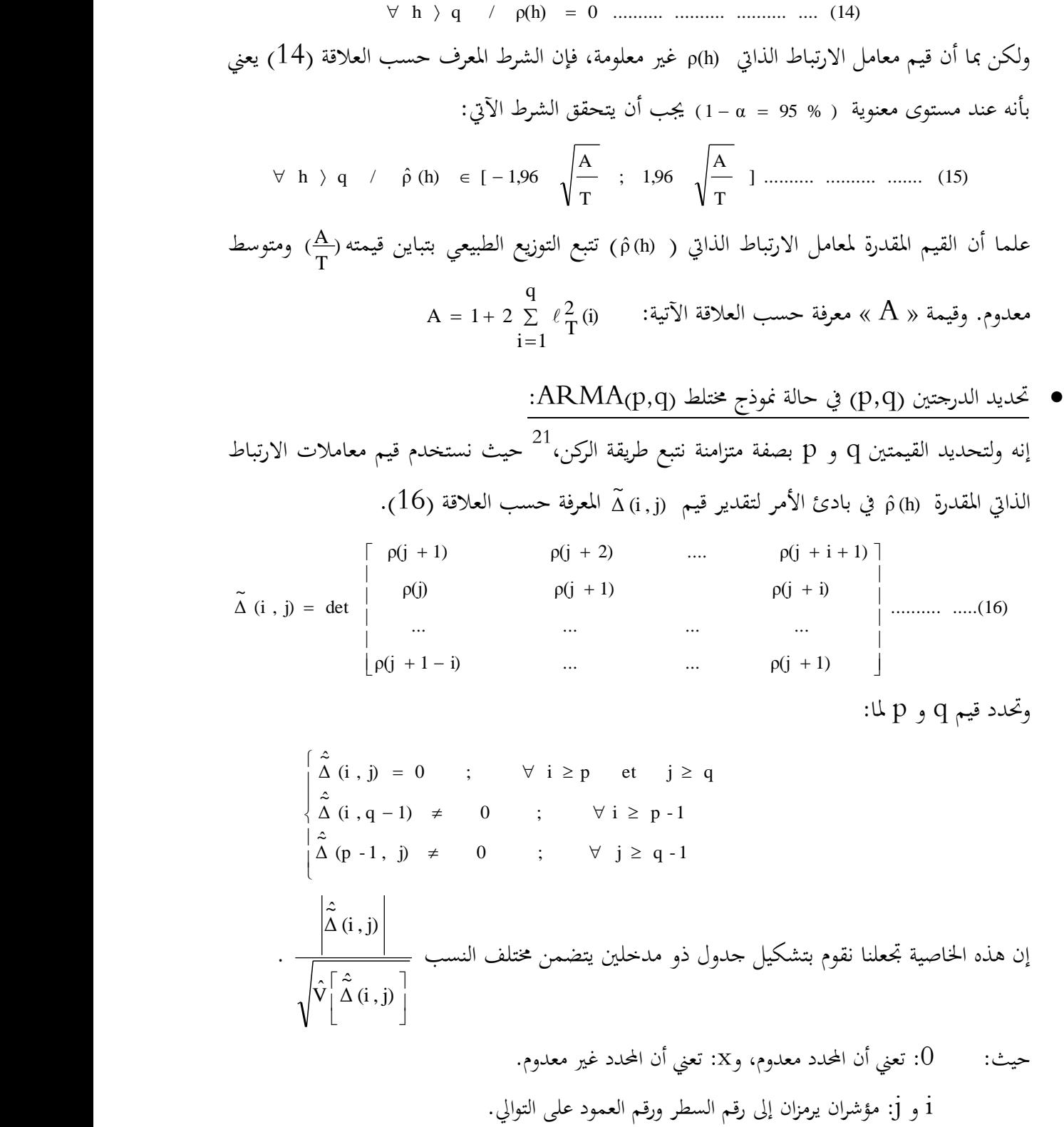

 **21** GOURIEROUX .C et MONFORT .A, op.cit., pp. 166-167 .

ففي حالة احتواء الجحدول على ركن شمالي غربي يحمل القيمة ( o(i\*,j\*)=0) فإن ذلك يستلزم وجود نموذج  $( , (p,q) = (i^*, j^*) : ARMA(p,q)$ مع: (

#### **الجدول :1**

**جدول ذو مدخلين خاص بطريقة الركن**

| J<br>$\rm i$   | $0 \qquad 1 \qquad 2 \qquad 3 \qquad \ldots$ |  |  |  | $\cdot$ . |                            | q                                | $\bullet\; \bullet$                              |                                  | $\ddot{\phantom{0}}$ |  |
|----------------|----------------------------------------------|--|--|--|-----------|----------------------------|----------------------------------|--------------------------------------------------|----------------------------------|----------------------|--|
| $\theta$       |                                              |  |  |  |           |                            | ٠                                |                                                  |                                  |                      |  |
| $\,1\,$        |                                              |  |  |  |           |                            | ۰                                |                                                  |                                  |                      |  |
| $\overline{2}$ |                                              |  |  |  |           |                            | $\bullet$                        |                                                  |                                  |                      |  |
| $\bullet$      |                                              |  |  |  |           | $\mathbf X$                | $\ddot{\phantom{0}}$             |                                                  |                                  |                      |  |
| $\bullet$      |                                              |  |  |  |           |                            |                                  | $\mathbf{X} \qquad \mathbf{X} \qquad \mathbf{X}$ |                                  |                      |  |
| $\, {\bf p}$   |                                              |  |  |  |           | $\mathbf X$<br>$\mathbf X$ | $\overline{0}$<br>$\overline{0}$ | $\overline{0}$<br>$\overline{0}$                 | $\overline{0}$<br>$\overline{0}$ |                      |  |
| $\bullet$      |                                              |  |  |  |           | $\mathbf X$                | $0 \quad 0$                      |                                                  | $\overline{0}$                   |                      |  |
| $\bullet$      |                                              |  |  |  |           |                            |                                  |                                                  |                                  |                      |  |
|                |                                              |  |  |  |           |                            |                                  |                                                  |                                  |                      |  |

**Source** : GOURIEROUX .C et MONFORT .A, op.cit., p. 166

**.3**.**4 تقدير معالم النموذج:**

بعد االنتهاء من مرحلة التعرف على منوذج السلسلة الزمنية، وذلك بتحديد كل من الدرجتني (q,p( املتعلقة بالقسم االحنداري وقسم املتوسطات املتحركة على الرتتيب. سننتقل إىل مرحلة تقدير معامل هذا النموذج.

**.1.3**.**4 تقدير معالم نموذج االنحدار الذاتي:** ليكن منوذج احندار ذاا معرف وفق العالقة (02)، إنه وبعد حتديد الدرجة » p » ي اخلطوة الثانية من منهجية »بوكس- جانكينز«، سنقوم بعرض أهم الطرق المستخدمة في تقدير معالم النموذج، والمتمثلة فيما يلي:  $\bullet$  طريقة معادلات « يول– وولكر »: $^{22}$  تعتمد هذه الطريقة على معاملات دالة الارتباط الذاتي التي نعتبر كمقدرات فعالة في حالة نماذج الانحدار الذاتي، حيث يتم تقدير المعالم ( a j / i =1,p ) اخلاصة بالنموذج وذلك حبل العالقة (17) بطريقة املصةوفات.

.......... ......(17) p α .. .. 1 α ρ(p 1) ... ... 1 ... ... ... ... ρ(1) 1 ρ(p - 2) 1 ρ(1) .... ρ(p - 1) ρ(p) .. .. ρ(1) 

ولغرض التبسيط نعيد صياغة العلاقة السابقة كالآتي:

$$
R = A \hat{a} \Leftrightarrow \hat{a} = A^{-1} R
$$
 .......... ... ....... . (18)  
-( $\hat{a}_i$ ) ألمام المعا مُطاع المطام المقدرق (

الطريقة الانحدارية: تتم عملية تقدير معالم النموذج a i =1,p بطريقة المربعات الصغرى، حيث ■ نقوم بالانحدار: (  $\rm{Y}_{t-1}$  ,  $\rm{Y}_{t-2}$  , .......... ... ,  $\rm{Y}_{t-p}$  )) مع وضع فترة الانطلاق  $(t_0 = 1+p)$ 

## **.2.3**.**4 تقدير معالم نماذج المتوسطات المتحركة والمختلطة:**

 ي حالة منوذج خمتلط عام (q,p(ARMA معرف وفق العالقة (05)، وبافرتاض إمكانية قلب معامل التأخير (L) ⊕ فإن:

$$
\varepsilon_{t} = \Theta^{-1}(L) \Phi(L) Y_{t}
$$
\n
$$
\varepsilon_{t} = \Theta^{-1}(L) \Phi(L) Y_{t}
$$
\n
$$
\varepsilon_{t} = \Theta^{-1}(L) \Phi(L) Y_{t}
$$
\n
$$
\varepsilon_{t} = \Theta^{-1}(L) \Phi(L) Y_{t}
$$
\n
$$
\varepsilon_{t} = \Theta^{-2}(L) \Phi(L) Y_{t}
$$
\n
$$
\varepsilon_{t} = \Theta^{-2}(L) \Phi(L) Y_{t}
$$
\n
$$
\varepsilon_{t} = \Theta^{-2}(L) \Phi(L) Y_{t}
$$
\n
$$
\varepsilon_{t} = \Theta^{-2}(L) \Phi(L) Y_{t}
$$
\n
$$
\varepsilon_{t} = \Theta^{-1}(L) \Phi(L) Y_{t}
$$
\n
$$
\varepsilon_{t} = \Theta^{-1}(L) \Phi(L) Y_{t}
$$
\n
$$
\varepsilon_{t} = \Theta^{-1}(L) \Phi(L) Y_{t}
$$
\n
$$
\varepsilon_{t} = \Theta^{-1}(L) \Phi(L) Y_{t}
$$
\n
$$
\varepsilon_{t} = \Theta^{-1}(L) \Phi(L) Y_{t}
$$
\n
$$
\varepsilon_{t} = \Theta^{-1}(L) \Phi(L) Y_{t}
$$
\n
$$
\varepsilon_{t} = \Theta^{-1}(L) \Phi(L) Y_{t}
$$
\n
$$
\varepsilon_{t} = \Theta^{-1}(L) \Phi(L) Y_{t}
$$
\n
$$
\varepsilon_{t} = \Theta^{-1}(L) \Phi(L) Y_{t}
$$
\n
$$
\varepsilon_{t} = \Theta^{-1}(L) \Phi(L) Y_{t}
$$
\n
$$
\varepsilon_{t} = \Theta^{-1}(L) \Phi(L) Y_{t}
$$
\n
$$
\varepsilon_{t} = \Theta^{-1}(L) \Phi(L) Y_{t}
$$
\n
$$
\varepsilon_{t} = \Theta^{-1}(L) \Phi(L) Y_{t}
$$
\n
$$
\varepsilon_{t} = \Theta^{-1}(L) \Phi(L) Y_{t}
$$
\n
$$
\varepsilon_{t} = \Theta^{-1}(L) \Phi(L) Y_{t}
$$
\n
$$
\varepsilon_{t} = \Theta^{-1}(L) \Phi(L) Y_{t}
$$
\n
$$
\varepsilon_{t} = \Theta^{-1}(L) \
$$

$$
e_{t} = \hat{\Theta}^{-1}(L) \hat{\Phi}(L) Y_{t}
$$

**22** GOURIEROUX .C et MONFORT .A, op.cit., p. 148.

**23** من أمهها طريقة البحث التشابك ، وطريقة يوس- نيوتن التكرارية.

**.4**.**4 تشخيص النموذج:**

تعد مرحلة التشخيص المرحلة الأهم في تحليل السلاسل الزمنية، وتشمل تحديد نوع النموذج ورتبته، و معرفة مدى مالئمته للبيانات عن طريق حتديد درجة كةاءته ي متثيل هذه البيانات واكتشاف أسباب عدم كفاءته — في حال وجودها– ومن ثم اقتراح التعديل المناسب. فلا يوجد نموذج يمثل الحقيقة بشكل مطلق، وهذا يعين إمكانية إضعاف الثقة بنموذج ما مالئم متاما للبيانات املدروسة نتيجة الطرق اإلحصائية املطبقة ي هذه الخطوة، أو على العكس فشل هذه الطرق في اكتشاف انحرافات كبيرة وجوهرية في الفرضيات التي يستند عليها النموذج المدروس. ويعود سبب هذا التناقض إلى درجة تجاوب الطرق المستخدمة في عملية التشخيص جتاه نوع معني من التناقضات دون نوع آخر، وبالتايل يعد تطبيق الطرق اإلحصائية اخأكثر تكامال واخأوسع تحاوبا تحاه سلبيات النموذج المدروس الإجراء الأنسب لإنحاز هذه الخطوة، إلى جانب دور الباحث في تحديد واستخدام النموذج املالئم.

وفيما يلي وبعد التأكد من عدم وجود اختلاف جوهري بين دالتي الارتباط الذاتي للسلسلتين الأصلية وتلك المتولدة عن النموذج المقدر سنتطرق إلى عملية تشخيص النموذج وذلك باتباع الخطوات التالية:<sup>24</sup>

**أ- الخطوة األولى:** 

يتم اختبار املعنوية اإلمجالية ملعلمات النموذج، و نستخدم ي ذلك إحصائية كاي مربع املعطاة وفق العالقة URSS / T  $2$  RRSS - URSS  $\chi_{m}^{2}$ ، حيث RRSS وURSS متثل مجموع مربعات البواقي تحت  $\chi^2_{\rm m} = \frac{\text{RRSS} - 1}{2}$ الفرضيتين  $\rm H_{0}$  و $\rm H_{1}$ . أما لاختبار معنوية كل معلمة على حدى فنستخدم إحصائية التوزيع الطبيعي، والتي تساوي قيمتها احملسوبة: ) j  $V$  (βj β j  $\hat{\beta}$  $\rm z_c$  $\overline{a}$ .  $\rm H_{0}$  ، حيث تمثل  $_{\rm j}$  قيمة المعلمة تحت فرضية العدم  $\rm z_{\rm \, c}^{\rm }$  .

<sup>&</sup>lt;sup>24</sup> اختبار قوة النموذج الإحصائية ثم التنبؤية في مرحلة لاحقة.
**ب- الخطوة الثانية:** 

في هذه الخطوة نقوم بدراسة البواقي الخاصة به، فعمليا نعتبر بأن معامل الارتباط الذاتي للبواقي ( ε ) p يأخذ المدلول بأنه مختلف عن الصفر بمستوى خطر ( α = 5% ) إذا تحققت العلاقة التالية:<br>. T  $(\epsilon)|\rangle \frac{2}{\epsilon}$ : حيث:  $\left| \rho \begin{array}{c} | \infty, \text{if } \mathbb{R} \setminus \mathbb{R} \setminus \$ 

$$
\rho_h(\epsilon) = \frac{\sum (\epsilon, \epsilon, \epsilon)}{\sum \epsilon^2}
$$

$$
\epsilon = \hat{\Phi}(L) \hat{\Theta}^{-1}(L) Y_t
$$

وإن اهلدف من هذه الدراسة هو معرفة هل متثل t ضجة بيضاء، وهو حمقق ي حالة حتقق الةرضية ε

 $\mathrm{k}$  (  $\mathrm{e}$  )  $=0$  ) الصفرية التالية: ( ε ) .......... .......... . ρ 2  $(\varepsilon) = \rho$ 1 ρ 0 H = ρ (ε) = ρ (ε) = .......... ........... = ρ (ε) = ( ε ) لكن ولكون قيم املعامالت h جمهولة، فهذا يدعو إىل استخدام أحد االختبارين املواليني: ρ

- اختبار « بوكس- بيارس »: يعتبر هذا الاختبار الأكثر سريانا، وهو مقترح بوكس- بيارس Box) (Pierce ويسمى هذا الاختبار أيضا بـ (Test Portmanteau) ، وهو معرف كالآتي:  $\sum\limits_{i=1}^{n}\frac{1}{2}\left( \hat{\epsilon}\right)$  : لإحصائية  $\sum\limits_{i=1}^{n}g_{i}^{2}$  $=$ \* = T  $\frac{k}{2}$  $h = 1$  $^{2}$  (  $\hat{\epsilon}$  ) h وقيمة (k–p–q) وقيمة (q-d) وقيمة (q-d) وقيمة  $\alpha_c^*=T$  وقيمة (q)  $\frac{\Gamma}{3}$  تساوي  $\rm k$  $\frac{2}{\alpha}$  ، وعليه نرفض فرضية العدم  $\rm H_{0}$  لما تكون  $\frac{1}{\alpha}$  (  $\frac{1}{\alpha}$ 0,90 χ  $\cdot \cdot \cdot \cdot Q^*_{c} \times \chi^2_{0,90}$  (k-p-
- اختبار « لجانق- بوكس »: إن إحصائية لجانق- بوكس (Ljung Box) <sup>25</sup> المعدلة تعتبر الأفضل ـ الم مقارنة بإحصائية بوكس– بيارس ، وهي معرفة حسب العلاقة التالية: Σ  $=$  $= T (T + 2) \sum (T$ k  $h = 1$  $^{2}$  (  $\hat{\epsilon}$  ) h \* = T ( T + 2 )  $\sum_{0}^{K}$  ( T – h )<sup>-1</sup>  $\rho$ c Q  $^2$ وعليه فصحة النموذج تتطلب تحقق الفرضية الصفرية  $\rm H_{0}$  ، أي لما:  $_{\rm l}$  $0,90$ ;  $k - p - q$ χ \* c Q  $0.90$ ;  $k - p - q$   $\langle$

**<sup>25</sup>** MONJALLON A., **Méthodes Statistiques en Gestion** (Paris : Librairie VUIBERT, 1980), p.309.

**ج- الخطوة الثالثة:**

يتم ي هذه اخلطوة اختيار النموذج، فنظرا إلمكانية جتاوز بعض النماذج لالختبارات السابقة، ولغرض القيام بعملية املةاضلة بينها نستعمل املقاييس اخلاصة بكمية املعلومات و املعرفة حسب العالقات املوالية، ويتم اختيار النموذج الذي يحقق أصغر قيمة لهذه المعايير.

T  $2(p+q)$ AIC ( p, q ) =  $\log$  (  $\hat{\sigma}^2$  ) +  $\frac{2($  p +  $= \log (\hat{\sigma}^2) +$  $log(T)$ T  $(p + q)$ BIC ( p, q ) = log (  $\hat{\sigma}^2$  ) +  $\frac{(p+1)}{2}$  $=$   $\log$  ( $\hat{\sigma}^2$ ) +  $log log (T)$ , avec c  $2$ T  $c(p+q)$  $\Psi(p,q) = \log(\hat{\sigma}^2) + \frac{c(p+q)}{q} \log \log(T)$ , avec c)  $=$  log ( $\hat{\sigma}^2$ ) +

حيث: ∂ محسوبة بطريقة المعقولية العظمى وذلك بقسمة مجموع مربعات البواقي على عدد المشاهدات فقط، و (p + q) يشير إلى عدد معالم النموذج المقدر.

### **.5 خاتمـة:**

إن هــذه الطريقــة تعــالج السلاسـل الزمنيــة الأكثـر تعقيـدا والمعرفــة بالاتجــاه، المركبــة الموسميــة، والتغـيرات العشوائية؛ وهي تعتمد في الأساس على دراسة السلوك الماضي للمتغير المراد التنبؤ به وفق أسس إحصائية قوية، ثم القيـام بعمليـة التنبـؤ في المستقبل علـى أسـاس ذلـك وهـذه الجموعـة مـن التقنيـات تحتـاج إلى إمكانيـات بشـرية متخصصة تقوم بمهام التنبؤ في المؤسسات الحديثة المتوسطة والكبيرة.

في الفصـل المـوالي سـنعالج نمـاذج الشـبكات العصبية والـتي تعتـبر حديثـة في مجـال التنبـؤ حيـث يمكنهـا ملائمة النماذج غير الخطية.

# **الفصـل الثـــالث**

# **الشبكـات العصبيـة والتنبـؤ**

مت ي هذا الةصل دراسة اخأساس النظري الذي تستند إليه نماذج الشبكات العصبية، وبيان كيفية تطبيقها واستخدامها ي عملية التنبؤ. حيث قمنا ي مرحلة أوىل بعرض تارخي للشبكات

العصبية الذي مر بثالث مراحل أساسية. مث تطرقنا ي مرحلة لاحقة إلى المفاهيم الأساسية الثلاث للشبكات العصبية وهي: الوحدة القاعدية؛ املخطط العام للشبكة العصبية والتدريب. كما تطرقنا إلى استخداماتها في التنبؤ الاقتصادي القصير المدى.

# **مخطط الفصل:**

- تاريخ الشبكات العصبية االصطناعية؛
	- عرض عام للشبكات العصبية؛
- استخدام الشبكات العصبية في التنبؤ الاقتصادي القصير المدى.

### **.1 مقدمـة:**

بدأ استخدام الشبكات العصبية للتنبؤ القصير المدى في الصناعات الإلكترونية، وهـذه التقنيـة الحديثـة توفر دالة مرنة يمكنها ملائمة النماذج غير الخطية،<sup>26</sup> ونظرا للأهمية البالغة لها سنتناول من خلال هذا الفصل أساسـيات الشـبكات العصـبية والحســاب العصـبي وكيــف تطـورت، والتعريــف بالشـبكات العصـبية المتعــددة الطبقات وسلوكها واستخداماتها، كما سنقوم بإطلالة سريعة في عرض أساسيات كل من شبكة كوهنن ذاتية التعليم والتنظيم الـذاتي، وشبكات هوبفيلـد ذات الاتصـال الكامـل. ثم في دراسـة لاحقـة ومعمقـة تبيـان عمليـة النمذجة والتنبؤ باستخدام هذه الشبكات.

**.2 تاريخ الشبكات العصبية االصطناعية**:

# **.1**.**2 ماهية الشبكات العصبية االصطناعية:**

الشبكة العصبية الاصطناعية هي نظام لمعالجة البيانات بشكل يحاكي ويشابه الطريقة التي تقوم بما الشبكات العصبية الطبيعية. و من املعروف أن النظام العصيب البشري للمعاجلة يقوم أساسا على اخلاليا العصبية في المخ والتي تعتمد على الخلية العصبية النيرون الممثلة في الشكل 1 كوحدة بنائية له، وهنا يتم تبادل اإلشارات العصبية من خلية إىل خلية أخرى ي الشبكة العصبية الطبيعية.

### **الشكل 1**

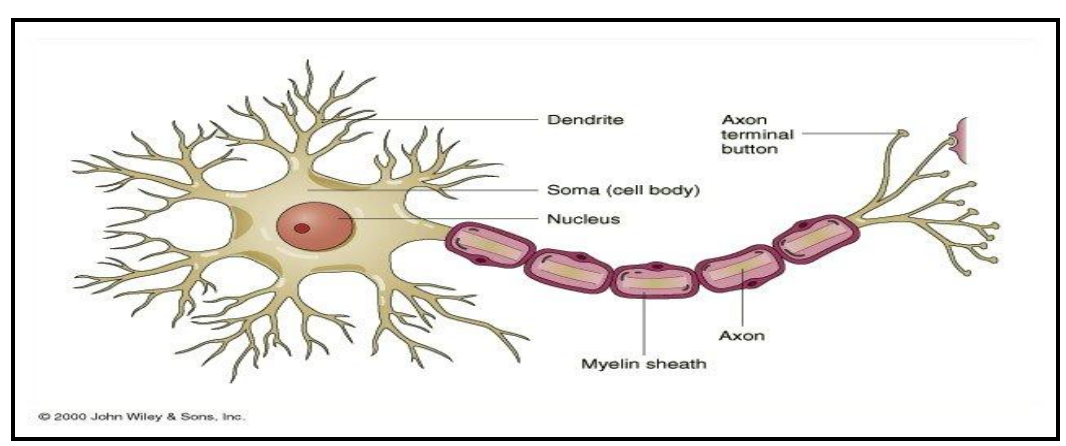

**صورة النظام العصبي البشري للمعالجة**

**Source :** www.marefa.org/index.php

ومن خلال الشكل 1 يتكون التركيب من جسم الخلية والليف العصبي لمدخل الخلية والذي هو عبارة عن متحسسات تقوم حبمل اإلشارات العصبية من املخارج خلاليا عصبية أخرى إىل مداخل هذه اخللية عن

**<sup>26</sup>** LARDIG .S et MIGNON .V, op.cit., p.251.

طريق مشابك للتوصيل. ثم الليفة العصبية الوحيدة للمخرج والتي تحمل النبضة الخارجة من الخلية إلى خلايا أخرى متعددة.

وقد تم اقتراح بناء نظام يحاكي العملية الموجودة في الخلية العصبية الطبيعية، وذلك بتطوير نموذج عنصر حسابي مكافئ للنيرون الموضح في الشكل 2 الذي يمثل عنصر معالجة يقوم بعمل محاكاة للنيرون الطبيعي من تحميع للإشارات الموزونة عند المدحل ثم مقارنة المحموع بقيمة حدية داخلية، حيث يعطى عنصر المعالجة نبضة في المخرج إذا زاد المجموع عن القيمة الحدية ولا يعطي أية نبضات إذا كانت أقل منها. ولقد تم استخدام عناصر املعاجلة هذه ي بناء الشبكات العصبية االصطناعية.

**الشكل 2**

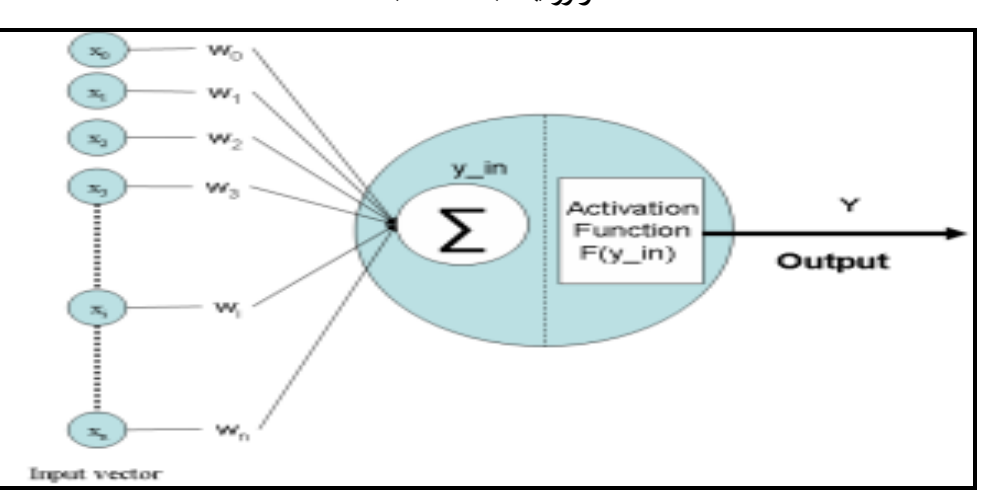

**خوارزمية مبسطة لشبكة**

ا**لمصدر** : شكل مقتبس من كتاب لمحد على الشقراوي، **الذكاء الاصطناعي والشبكات العصبية** (القاهرة: مطابع المكتب املصري احلديث، 8996(، ص.014.

ولغرض المقارنة بين الشكلين 1 و2 يمكن عقد تماثل حيث تمثل:

- الملدخلات  $\rm X_{n},~\rm X_{2},~\ldots \ldots,~\rm X_{n}$  الليف العصبي لمدخل الخلية أي مجموعة الإشارات  $\rm I$ الداخلة للخلية (الواحد أو الصفر)؛
	- أما الأوزان  $\rm W_{1},\rm\,W_{2},\,\ldots\ldots,\,\rm W_{n}$  فتمثل درجة الوزن للإشارة المدخلة؛  $\blacksquare$
- اقتران التنشيط، وهنا يكمن العمل الحقيقي للخلية العصبية، حيث يتم جمع الأوزان للإشارات املدخلة ومقارنتها بقيمة معينة للحد أو العتبة. فإذا كان جمموع هذه اخأوزان يةوق العتبة تكون الإشارة الخارجة هي (واحد)، وإذا كان أقل يكون الناتج (صفر).

 $\overline{a}$ 

ويعرف كل من ميشال أربيب (1964 Arbib .A Michael (وستيةان جروسربج Stephen( (1982 Grossberg وروبار هيشت نلسون (1988 Nielson-Hecht Robert (الشبكات العصبية الاصطناعية: « إن الشبكات العصبية الاصطناعية هي تركيبات للمعالجة المتوازية الموزعة تعتمد أساسا على عنصر املعاجلة القادر على العمل كذاكرة حملية مع إجراء عمليات املعاجلة املختلةة، والذي له ناتج واحد يتفرع إلى كثير من التفرعات التي تحمل نفس الإشارة الحارجة منه مع بقاء المعالجة محلية، أي أنها تعتمد على القيم المدخلة وكذلك القيم المخزونة بالذاكرة المحلية لهذه العناصر الحسابية ».<sup>27</sup> وتشترك معظم الشبكات العصبية الاصطناعية في كل من: التمثيل الموزع، والمعالجة الحلية، والمعالجة اللاخطية.

# **.2**.**2 تطور الشبكات العصبية االصطناعية:**

يمكن القول أن بداية تاريخ التفكير في الشبكات العصبية الاصطناعية قد بدأ في القرن العشرين حيث قام سيقمند فرويد (Sigmund Freud) بالتعرض الفلسفي للفكرة العامة لها. ويعتبر أول تطبيق عملي للشبكات البدائية ي عام 8984م حيث نةذ بارترند روسل (Russel Bertrand (جهازا هيدوليكيا معتمدا على الفكرة العامة لهذه الشبكات، ويمكن اعتبار فترة الأربعينيات هي البداية الحقيقية لتطور هذه الشبكات حيث ساهم الكثير من العلماء والمهندسين في تطويرها. أما القفزة الحقيقية في التطوير فقد تجسدت خلال العقد الأخير من القرن العشرين لما أعلن البيت الأبيض الأمريكي أن الفترة 1990–2000 هي عقد المخ والشبكات العصبية والحساب العصبي وذلك نظرا للزيادة الكبيرة في عدد المهتمين بما. وعلى هذا الأساس  $^{28}$  فإن التطور التاريخي للشبكات العصبية مر بثلاثة مراحل أساسية وهي:

- علم الن ر ون؛
- نظرية التعلم– الشبكات العصبية االصطناعية املتكيةة النمذجة؛
	- التنبؤ.

وفيما يلي التسلسل الزمني لأهم الإنحازات في تطور الشبكات العصبية الاصطناعية:

# <sup>27</sup> محمد علي الشقراوي (1996)، « الذكاء الاصطناعي والشبكات العصبية »، مطابع المكتب المصري الحديث القاهرة، ص.059.

<sup>28</sup> محمد علي الشقراوي، مرجع نفسه، ص ص. 261-269 (بتصرف<sub>)</sub>

- عام 8942م قام كل من ماك كلوش و بتس (Pitts & Mcculloch (بوضع أول منوذج رياض للنيرون الذي أدخل فكرة الدالة الحدية؛
- عام 1949م قام هيب (Heeb) بتطوير نظام رياضي للتعلم للشبكات العصبية والذي يحمل اسم = التعليم الهيبيائي، وتعتبر نظرية التعلم هذه من الأساسيات التي استخدمت لتطوير الشبكات بعد ذلك؛
- عام 1957م قام روزنبلات (Rosenblatt) <sup>29</sup> بتطوير نموذج ماك كلوش للنيرون وذلك بإضافة  $\blacksquare$ نظرية التعلم وإطالق اسم عنصر اإلدراك العصيب عليه ودراسة النماذج ذات الطبقتني والثالث طبقات المكونة من عناصر الإدراك، واقترح نظرية عناصر الإدراك المجمعة والتي تؤدي إلى ضبط الأوزان بني املدخل والناتج طبقا لقيم اخلطأ، ولكنه مل يتوصل إىل طريقة رياضية واضحة لتعليم الطبقة اخلةية؛
- قام ودرو (Widrow) عام 1959م باقتراح شبكات عصبية شبيهة بعناصر الإدراك أطلق عليها  $\blacksquare$ اسم العناصر الخطية المتكيفة ذاتيا والتي تقوم بضبط وتعديل الأوزان بين طبقة المدحل والناتج طبقا للفرق بين المطلوب والمحسوب. وفي عام 1960م تم إثبات أن هذا الفرق يصل إلى قيمة صغرى عند شروط معينة؛
- تعترب أحباث وستيةان جروسربج (1964 Grossberg Stephen (من أهم اخأعمدة اليت سامهت ي تطوير نظم الشبكات العصبية االصطناعية املتكيةة حيث قام بإنشاء مركز للنظم الانضباطية المتكيفة بجامعة بوسطن. وحاول تصميم شبكات عصبية قادرة على التنظيم الذاتي والاتزان الذاتي والقدرة الذاتية على تغير المقياس وذلك للعمل في الزمن الحقيقي؛
- عام 1971 ركز كوهنن (Kohnen) على دراسة الذاكرة الترابطية الخطية والتي تحتاج إلى متجهات " خطية حرة حيث تقوم بخزن أنسب المتحهات والتي غالبا ما تكون غير خطية. وقد أطلق عليها الذاكرة الرتابطية اخلطية املثلى؛

**<sup>29</sup>** ROSENBLATT, F., **Principles of Neurodynamics: Perceptrons and the Theory of Brain Mechanisms (**Washington : D. C.: Spartan,1962), Chapter II.

- اشتغل ليون كوبر (1973 Cooper (منذ السبعينات بدراسة النمذجة للشبكات العصبية مث قام بإنشاء جمموعة نستور )8914( إلنتاج شبكات عصبية على املستوى التجاري حيث مت استخدام كل من نظرية الطاقة املنخةضة لكولوم والشبكات املطورة؛
- عام 1976 قام هوبفيلد وتانك (Hopfield & Tank) بتحديد النقطة المستقرة للشبكات  $\bullet$ العصبية ذات القضبان المتقاطعة ولقد تم بناء النموذج على تعريف الطاقة المسماة طاقة ليبنوف وذلك باالستعاضة عن القيام بوضع احلل جملموعة من املعادالت الديناميكية الالخطية؛
- ويفنز (Refens 1993) أوضح كيف تستطيع الشبكات العصبية والتي يمكن تغذيتها يوميا بالتغيير (Refens 1993 في معدلات أسعار العملات أن تتنبأ على معدلات هذا التغير في المستقبل وذلك بناءا على التغيرات السابقة، كما يجري استخدامها في التعرف والتنبؤ بالدورات الاقتصادية واتجاه هذه الاقتصاديات على املستوى العامل ؛
- عام 8992 قام رينيه بيوالد (Biewald Rene (بتطوير أنظمة مالحية باستخدام هذه الشبكات ميكنها تةادي العقبات أثناء املالحة ي اخأماكن الضيقة، وذلك من خالل إنسان آيل متثل الشبكة العصبية اليت مت تغذيتها من قبل العمود الةقري هلذا النظام؛
- علماء آخرون خلال الفترة 1994 إلى العقد الأول من القرن 21: يعتبر التعرف والتنبؤ الاقتصادي " أهم التطبيقات للشبكات العصبية االصطناعية حيث ميكن تدريب وتعليم هذه الشبكات على التعرف على أشكال معينة للشبكة وذلك بتغذيتها بسالسل زمنية للظاهرة املراد دراستها، مما جيعلها تتعرف على آفاقها املستقبلية أوتوماتيكيا حىت ي وجود املركبة العشوائية.

**.3 عرض عام للشبكات العصبية: .1.3 النمذجة الرياضية لطريقة عمل الخلية العصبية: .1**.**1.3 نموذج » ماك كلوش وبتس« الرياضي:**  لوضع نموذج رياضي لطريقة عمل الخلية العصبية لابد من اتخاذ بعض الاعتبارات وهي أن تكون القيمة الخارجة من النيرون تساوي الواحد (1) إذا زاد محموع أوزان المداحل عن قيمة حدية لحهد الإثارة،<sup>30</sup> والصفر اذا لم يصل المجموع الموزون إلى القيمة الحدية المناسبة. (0)

## **الشكل 3 :**

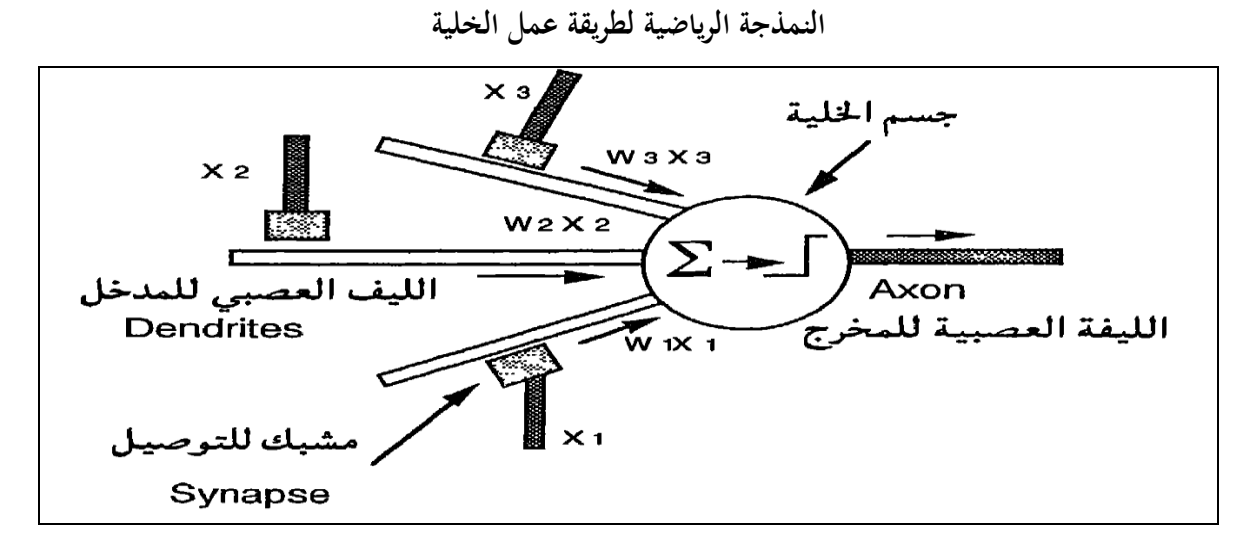

ويتكون النيرون حسب ما هو موضح في الشكل 3 من:

- املدخل: تقوم المشابك بنقل نسبة من القيم (X1, X2, …., Xn) إلى الليف العصبي للمدخل  $\bullet$ من خالل الةجوات حبيث ختتلف هذه النسب من فجوة إىل أخرى اعتمادا على طبيعة كل منها، وميثل ذلك رياضيا بأنها أوزان والتي تأخذ الشكل (W $_1, \ {\rm W}_2, \ \ldots, \ {\rm W}_{\rm n}$ ) وبذلك يكون الجزء املنقول إىل املدخل ي كل فرع هو (WX(؛
- جسم اخللية )عنصر املعاجلة(: يقوم بعملية مجع للمداخل املوزونة وفق العالقة التالية: Σ  $=$  $=$ n ة مقارنة هذا المجموع بقيمة حدية لدالة هيفيسيد العتبية الشكل • Total Input =  $\sum\limits_{i=1}^{\infty}$  W  $_i$  X  $_i$ املوضحة ي الشكل 4؛
- الناتج: تكون القيمة الناجتة للنموذج الرياض إما الواحد أو الصةر وميكن أن تستخدم كأحد فروع الإدخال لنيرون آخر، وهي معرفة وفق العلاقة التالية: | Ј  $\backslash$  $\mid$ l ſ Σ  $=$  $=$ n  $\cdot$  Y = f  $\begin{cases} \sum_{i=1}^{n} W_i X_i \end{cases}$

**<sup>30</sup>** G. DREYFUS, **Réseaux de neurones : méthodologie et applications (**Paris: Edition Eyrolles, 2002), Chapitre 2.

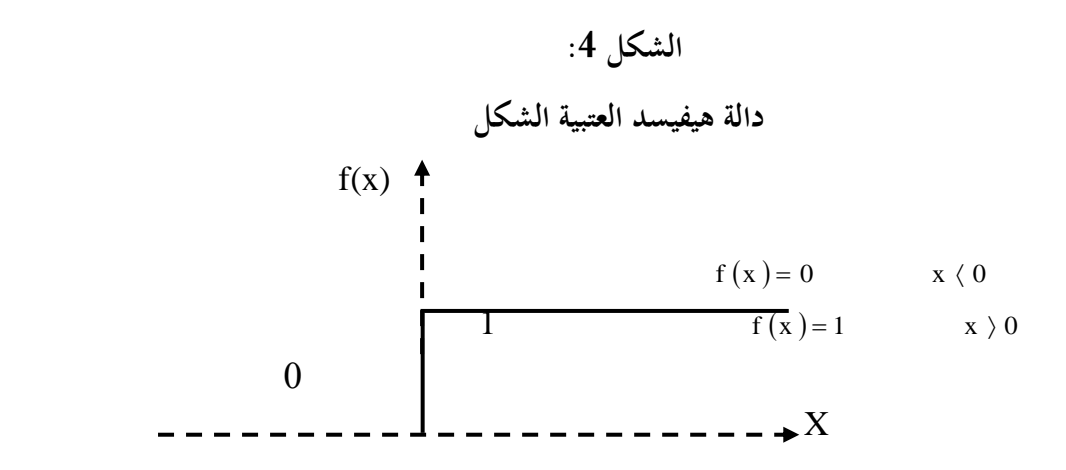

**.2**.**1.3 النموذج ذو القيمة المنحازة:** 

بوضع قيمة انحيازية (θ) لنموذج النيرون بحيث تمثل القيمة (W $\rm X_{0}$ ) والتي تحعل النيرون دائما نشطا كما هو موضح في الشكل 5، وبالتالي فإذا كان الفرق | J  $\setminus$  $\overline{\phantom{a}}$ l  $\left( \begin{array}{c} n \\ \Sigma \end{array} \right)$  W  $\left[ \begin{array}{c} X \end{array} \right]$  –  $=$  $= f \vert \sum W \cdot X \vert - \theta$ n موجبا تكون القيمة الناتجة  $\rm Y = f \bigg( \sum\limits_{i=1}^n \rm W \, \frac{X}{i} \, \frac{X}{i} \bigg)$ 

واحدا، والصةر إذا كان الةرق سالبا. وميكن القول أن هذه النماذج تتسم باخلصائ التالية:

- يمثل النموذج وحدة معالجة بسيطة؛
- يعتبر هذا النموذج نموذجا حسابيا، وقد تم اتخاذه أساسا لبناء الشبكات العصبية الاصطناعية؛
	- مت إطالق اسم عنصر اإلدراك على هذا النموذج من قبل العامل فرانك روزنبالت.

**الشكل 5 :**

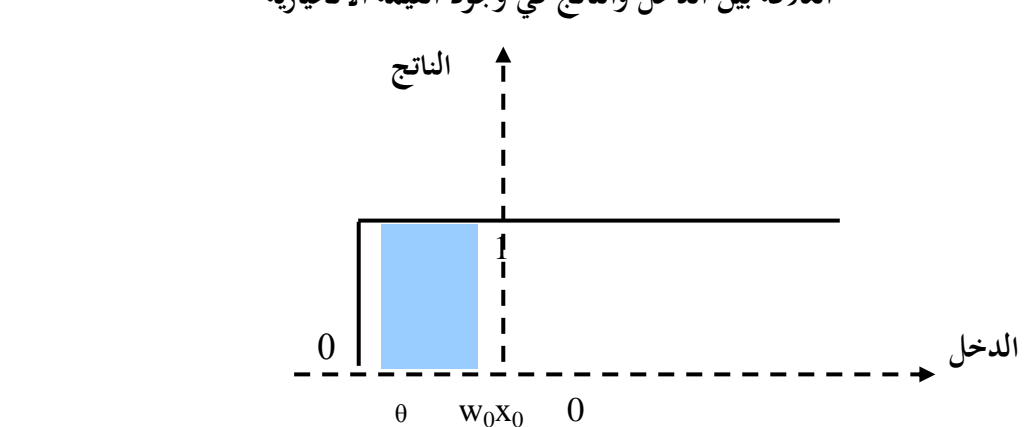

**العالقة بين الدخل والناتج في وجود القيمة االنحيازية**

**.2**.**3 ميكانيكية التعلم في النيرونات البسيطة:**

تعتبر عملية التعلم للشبكات العصبية هي الأساس في تحويل هذه الشبكات لأداء عمليات التعرف  $^{31}$  المختلفة والتي تتم باستخدام أسلوب التعليم أو التدريب للشبكة والذي يتم وفق الخطوات التالية:

- زيادة الأوزان في المداخل النشطة، ويجري ذلك بإضافة قيم المداخل إلى الأوزان؛
- تقليل الأوزان في المداخل الغير نشطة، ويتم ذلك بطرح قيم المداخل من الأوزان.

وقد قام دونالد هيب بتطوير نظام رياضي للتعلم للشبكات العصبية والذي يسمى بالتعليم الهيبيائي، حيث تقول النظرية ما يلي: « تؤثر حالة النشاط السابقة عند إعادة تنشيطها فتزداد كفاءة التوصيل أو الشدة لهذه المشابك إذا استقبلت نبضة جديدة ملاحقة لنبضة أخرى سابقة »، وتعتبر نظرية التعلم هذه من الأساسيات التي استخدمت لتطوير الشبكات بعد ذلك. ويمكن تلخيص عملية التعليم للشبكة كما يلي:

- االختيار العشوائ لألوزان والقيم احلدية؛
	- وضع قيم للمداخل؛
- حساب القيمة الناتجة وذلك بطرح القيمة الحدية من مجموع الأوزان للمداخل؛
- يتم تغيير الأوزان مرة أخرى في اتجاه التعرف، وإضعاف الاتجاه الآخر بالعمل على تقليل الخطأ؛
	- وضع قيم أخرى للمداخل وتكرار اخلطوات السابقة.
		- **.3.3 الشبكات العصبية المتعددة الطبقات:**
		- **.1.3**.**3 ماهية الشبكات العصبية المتعددة الطبقات:**

يتكون النموذج العام للشبكات المتعددة الطبقات (أنظر الشكل 6) من ثلاث طبقات وهي:

- طبقة املدخل: واليت تعمل عناصرها احلسابية على توزيع القيم املدخلة وال تقوم بإجراء عملية الجمع الموزون أو وضع القيم الحدية للإثارة ؛
- الطبقة الخفية: وهي الطبقة التي تقع بين طبقة المدخل وطبقة الناتج وتقوم عناصرها الحسابية بإجراء عملية الجمع الموزون وتطبيق القيم الحدية للإثارة ؛

**<sup>31</sup>** L. PERSONNAZ et I. RIVALS, **Réseaux de neurones formels pour la modélisation la commande et la classification** (Paris : CNR Edition, 2003), Chapitre 4.

■ طبقة الناتج: وهي الطبقة التي تقع عند المخرج وتقوم عناصرها الحسابية بإجراء عملية الجمع الموزون ووضع وتطبيق القيم الحدية للإثارة، وذلك باستخدام الدالة الحدية المقطعية مثل الطبقة اخلةية.

**الشكل :6**

**شبكة متعددة الطبقات**

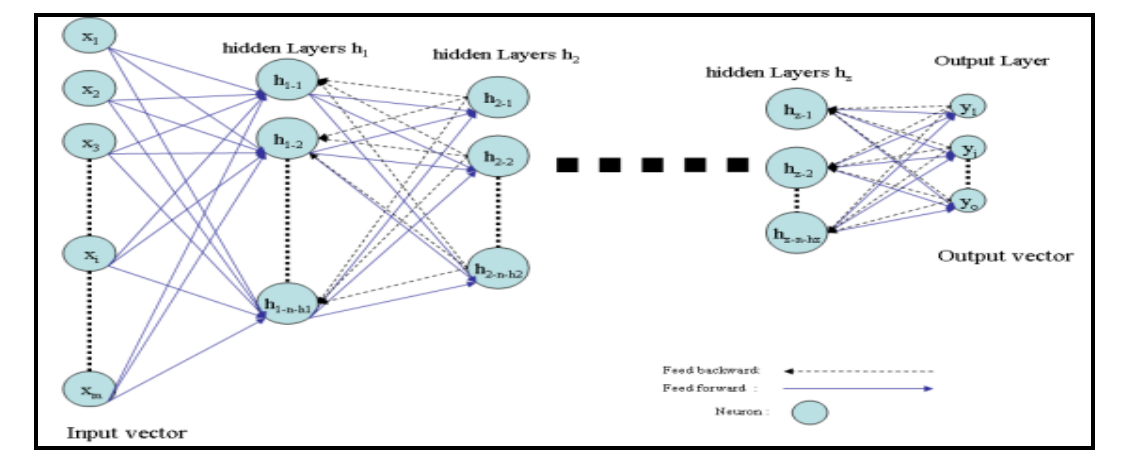

وحيث أنه تم التعديل بإضافة طبقة خفية بين طبقتي المدخل والناتج واستخدام الدالة الحدية المقطعية واليت حتمل اخلواص الالخطية، لذلك يلزم استحداث طريقة أخرى للتعليم تكون قادرة على التةاعل بني الطبقات الثالث كقاعدة دلتا العامة وقاعدة االنتشار اخللة .

وتعتبر خاصية التعميم من أهم السمات الأساسية للشبكات العصبية المتعددة الطبقات حيث يمكن للشبكة أن تقوم بتصنيف بصمات لم تدرب عليها من قبل، وتوصف هذه الخاصية بأنها قدرة الشبكة على اكتشاف الملامح والتغيرات للسلسلة الزمنية المدخلة والمطابقة أو القريبة من الملامح التي تعلمت عليها الشبكة من سالسل زمنية أخرى مسجلة أو مشةرة بداخل هذه الشبكات.

كما تعتمد طريقة العمل للشبكات العصبية على املعاجلة املوزعة املتوازية واليت تسمح للشبكات العصبية بأن تقوم بالعمل تحت نسبة كبيرة من الخطأ المسموح به، ويجري تفسير ذلك لطبيعة عمل العناصر الحسابية للشبكة التي تعمل على التوازي لتعطي ناتجا معينا. وطبقا لذلك فإن هذه الشبكات تكون قادرة على التعلم والتعرف في وجود نسب كبيرة من الضوضاء أو التشويش.

**.2.3**.**3 سلوك الشبكات المتعددة الطبقات:**

للوصول إىل تةهم واضح لسلوك الدائرة فإننا سوف نقوم بتعديل تعريف دالة اخلطأ لتصبح دالة للطاقة والتي تمثل مقدار طاقة الفرق بين قيم الناتج الفعلي والناتج المطلوب كما يلي:  $=$   $\frac{-}{2} \sum_{i} \left( \begin{array}{cc} t & -\mathbf{o} \\ p j & p \end{array} \right)$  $\left(t_{\text{pj}} - \text{o}_{\text{pj}}\right)$ ſ j 2  $\frac{1}{p} - \frac{1}{p}$ 2 1 p E

وتصبح دالة الطاقة معتمدة على اخأوزان بني عناصر الشبكة وقيم املداخل للشبكة، والشكل 1 ميثل منحني الطاقة في حالة الشبكة ثابتة لا يتغير فيها إلا وزن واحد فقط. وقد تتحول دالة الطاقة إلى شكل فراغي متعدد الأبعاد في حالة تغير وزنين فأكثر .

# **الشكل 7 :**

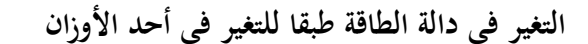

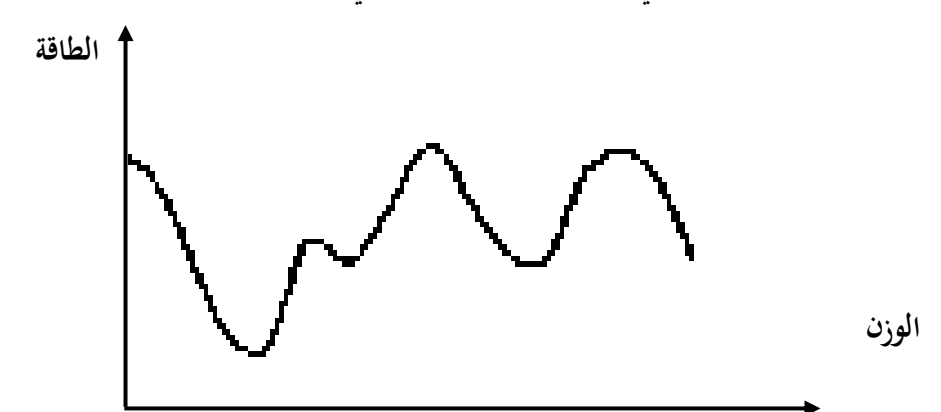

كما أن قاعدة دلتا المعممة تبحث عن أقل قيمة لدالة الطاقة (بئر التوازن) وذلك باستخدام طريقة هبوط الميل، وهي الحالة التي يتم فيها التطابق بين الناتج الفعلي والناتج المطلوب.

# **.3.3**.**3 خاصية التعميم:**

تعتبر هذه الخاصية من أهم السمات الأساسية للشبكات العصبية المتعددة الطبقات حيث يمكن للشبكة أن تقوم بتصنيف بصمات أو تغيرات لم تدرب عليها من قبل، ويتم ذلك باستخدام ملامح مشتركة ي الشكل املدخل أو مالمح مماثلة معرفة لبصمات أخرى، ومن فوائد هذه اخلاصية:

- تؤدي إلى تفوق الشبكة العصبية في تفسير البصمات التي تحتوي على ملامح معرفة سابقا؛
- رفع كفاءة طريقة التعليم للشبكة باستخدام الأمثلة، كتدريبها على سلسلة زمنية للظاهرة مجال الدراسة في فترة زمنية سابقة، مما يجعل الشبكة المدربة أن تتنبأ بآفاقها على المدى القصير؛

 $\overline{a}$ 

■ تساعد هذه الخاصية على التخلص من تأثير المركبة العشوائية.

**.4.3**.**3 التجاوز عن الخطأ:** تعتمد طريقة عمل الشبكات العصبية على املعاجلة املوزعة املتوازية واليت تسمح لها بأن تقوم بالتعلم والتعرف تحت نسبة كبيرة من الخطأ المسموح به.

# **.4.3 شبكات كوهنن العصبية ذاتية التنظيم:**

لقد وجد أنه من المفيد في كثير من التطبيقات أن تقوم الشبكة العصبية بتعليم نفسها ذاتيا على التصنيف والتعرف الصحيح وهو ما يعرف بالتعليم الذاتي.<sup>32</sup> وتظهر أهميته في شبكات كوهنن العصبية ذاتية التنظيم واليت تؤدي إىل احلصول على خرائط تقوم بتنظيم نةسها ذاتيا ويطلق عليها خبرائط كوهنن ذاتية التنظيم.

### **.5.3 شبكات هوبفيلد العصبية ذات االتصال الكامل:**

قام هوبفيلد منذ عام 1980 بدراسة مكثفة للشبكات العصبية الاصطناعية ذاتية الترابط والتي اعتمدت أساسا على ربط معلمات الشبكة بدالة الطاقة والنظم الةيزيائية اخأخرى.

وترتكب الشبكة من عدد من العناصر احلسابية حبيث يتصل كل عنصر جبميع العناصر اخأخرى، و جتدر اإلشارة إىل أن طريقة تعليم شبكة هوبةيلد ختتلف جوهريا عن طريقة تعليم الشبكة املتعددة الطبقات وذلك بناءا على نوعية التركيب،<sup>33</sup> حيث تعمل جميع العناصر في أول الأمر كعناصر للإدخال ثم تصبح عناصر للإخراج ثم تستمر في العمل بين الإدخال والإخراج حتى يتم الحصول على الناتج المطلوب.

**.4 استخدام الشبكات العصبية في التنبؤ االقتصادي القصير المدى:**

**.1**.**4 الشكل العام لنماذج الشبكات العصبية:** نماذج الشبكات العصبية الصناعية هي: دوال غير خطية مرنة، تكتب وفق شكلها العام التالي: X u .......... .......... .... 01 n X , .......... ....., H 2 X , H 1 <sup>Y</sup> <sup>F</sup> <sup>H</sup>

<sup>32</sup> هو تعديل داخلي للأوزان من قبل الشبكة ذاتما لوضع النموذج الذي يوصف الملامح الممثلة للبصمات المدخلة عند إجراء التعليم.

**<sup>33</sup>** HOPFIELD J., **Neural networks and physical systems with emergent collective computational abilities**. (USA: Proc. Natl. Acad. Sci, 1982), pp. 2554-2558.

 $\overline{a}$ 

وحسب لغة الشبكات العصبية متثل:

- املتغ رات املستقلة X: املدخالت؛
- المتغير التابع  $\rm Y$ : المخرجات أو الناتج؛  $\rm$
- دوال الشبكات العصبية H : الطبقات اخلةية؛
- دوال الشبكات العصبية  $\rm F$  : مخرجات دالة التحفيز الخفية  $\bullet$

ومن أهم الفروق بين نموذج الانحدار الخطبي ونموذج الشبكات العصبية هـو أن دالـة الانحدار الخطيـة هـي خطية في معلماتها، ولا توجد هناك دوال الطبقات الخفية في نموذج الانحدار فتأخذ الشكل الآتي:

Y X B u .......... .......... .... 02

وحسب مفهوم الشبكات العصبية، فإن للمعادلة (2) مخرج واحد وبدون طبقات خفية مع دالة تحفيز خطية لطبقة الناتج.

# **.2**.**4 خوارزميات التعلم في الشبكات العصبية :**

للشبكات العصبية خاصية أساسية وهي المقدرة على التعلم من بيئتها وتحسين أدائها من خلال التعلم، هتدف خوارزميات التعلم إىل حتديد قيمة اخأوزان املرجحة من خالل تدريب الشبكة بإحدى الطرق الثالثة  $^{34}$  التالية:

- **التعلم المراقب:** ويسمى باملراقب خأهنا حتتاج أثناء التدريب إىل مراقب ليبني هلا املخرج املطلوب لكل من مدخلات. يقوم مبدأ هذا الخوارزم على مقارنة قيم المخرج الفعلي مع قيم المخرج المطلوب، ثم بعد ذلك تعدل أوزان الشبكة لتقليص الاختلاف (أوالخطأ)، تعاد عملية التعلم إلى غاية الاختلاف بين القيم المحسوبة وقيم المخرجات المستهدفة يكون عند اقل قيمة مقبولة؛
- **التعلم غير المراقب:** تقوم أساليب التعلم الذاتى للشبكات العصبية االصطناعية على أساس قدرهتا على اكتشاف املالمح املميزة هليكل املدخالت، من خالل جمموعة من البيانات يتم تعميمها على باقي المخرجات، بمعنى أن للشبكات العصبية القدرة على التنظيم الذاتي لأوزان ترابطاتما؛

 $34$  Coakley J. R. and Brown C. E. (2000), Artificial Neural Networks in Accounting and Finance: Modeling Issues, International Journal of Intelligent Systems in Accounting, Finance & Management, p 128

- **التعلم بإعادة التدعيم**: تقوم عملية التدعيم على أساس الخلط بين طريقة التعلم المراقب والتعلم الغير مراقب، حيث ال يةصح للشبكة العصبية عن القيم احلقيقية للمخرجات كما هو احلال ي التعلم الغير مراقب.
	- **.3**.**4 الشبكات العصبية بتغذية أمامية:**

تغـذي مـدخالت الـدوال ي الطبقـات اخلةيـة وال ميكـن أن يكـون إرجـاع خلةـ . كمـا أن دوال الطبقـات الخفيـة تقـوم بالتغذيـة نحـو الأعلـى إلى طبقـة النـاتج، ولا يوجـد هنـاك إرجـاع خلفـي. وبالتـالي، فـإن غيـاب التغذيـة العكســية وعــدم وجــود تةاعــل بــني دوال الطبقــات اخلةيــة هــو اخأســاس ي تســميتها بالشــبكات العصــبية ذات التغذيـة الأماميـة. ونلاحـظ مـن خـلال الشـكل 8 أن المتغـيرات المستقلة  $\rm X_N$  تـدخل في الطبقـات السـفلي الملدخلات)، والدالة اللوجستية تتمثل في الطبقة الخفية ( $H_1, H_2$ )، والنتيجة تكون بطبقة الناتج (Y).

**الشكل :8** 

**خوارزمية مبسطة لشبكة عصبية**

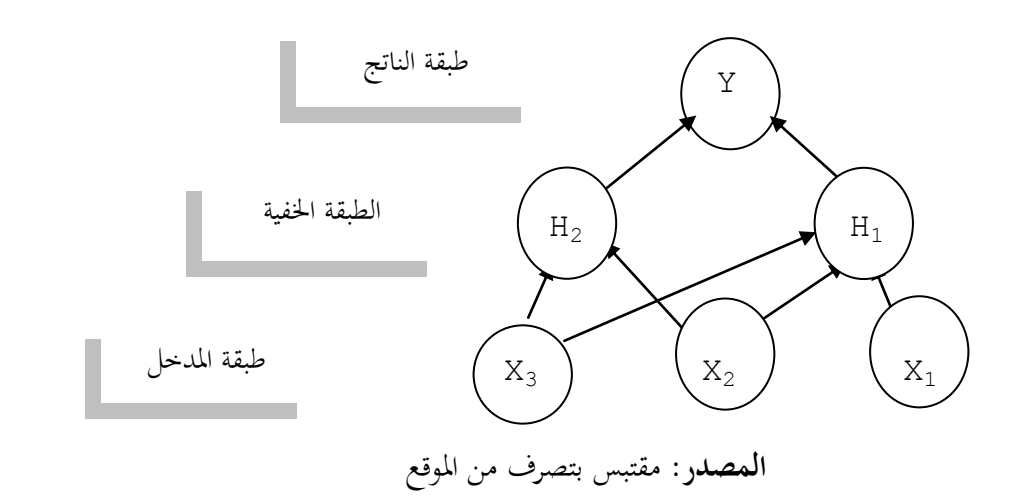

www.neurones. Espci.fr/Articles\_ps/Gami.pdf

والدوال في الطبقة الخفية تسمى أيضا عقد، لكون كل عقدة لها نفس المدخلات ولكنها تعالج بشكل مختلف عن غيرها (فكل عقدة لها معامل مختلف). وهذه الخاصية تسمى التوازي، وهي مفتاح القوة في نموذج الشبكات العصبية. إن كل عقدة هلا نةس الصيغة اجلربية وتستخدم لنةس املدخل، فمع بداية كل عملية تقدير تكون املعلمات خمتلةة لكل عقدة. ومن نقطة االختالف هذه، ميكن أن يساهم معامل كل عقدة ي حتسني النموذج املقدر، وكل عقدة سيكون هلا دور معني ي العملية مع استمرار عملية التقدير.

# **.4**.**4 دالة التحفيز اللوجستية:**

تستخدم هذه الدالة ي الطبقة اخلةية، وتسمى بالدالة اللوجستية لكون شكلها يتخذ شكل احلرف « S »، وهي دالة تتراوح قيمتها بين الصفر والواحد. فإذا كان للمتغير معامل ميله موجب، فإنه بزيادة قيمة المتغير سوف يتحرك أو ينزلق شكل الدالة « S » نحو الأعلى بالتدرج. هذه الحركة نحو الأعلى في الدالة تسمى التحةيز، خأن احلركة على طول املنحىن تكون بالتدرج وليس على شكل قةزات، وعادة هذا النوع من الدوال يسمى بدوال حتويل الطبقة اخلةية.

### **.5 خاتمـة:**

من الملاحظ أنه بإمكاننا تصنيف تقنيات الشبكات العصبية في مجال الذكاء الإصطناعي نظرا لسلوكها المرتبط جدا بتقنيات التدريب. ومن خلال ذلك يمكن التفكير بأنها تتأقلم بسهولة تامة مع تقنيات التنبؤ، حيث يتم ضبط نماذج التنبؤ بصفة ثابتة.<sup>35</sup>

ونستخلص من العرض السابق الفرق الموجود بين الأسلوب الإحصائي وأسلوب الشبكات العصبية المبين في اجلدول.8

#### **الجدول 1**

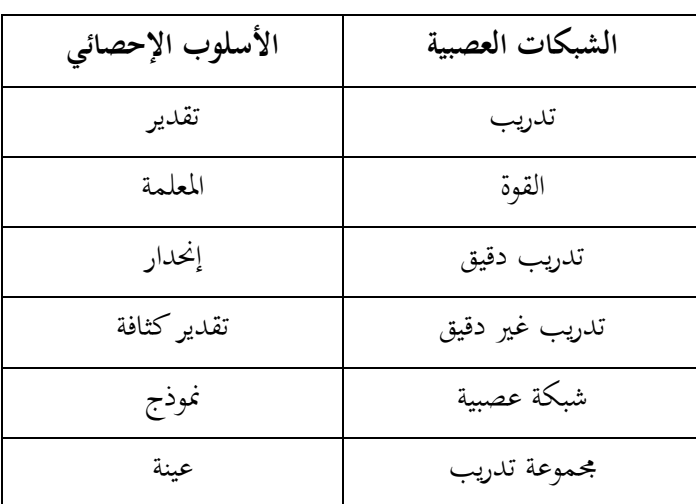

# دراسة مقارنة بين الأسلوب الإحصائي وأسلوب الشبكات العصبية

**Source** : www.cict.fr/cict/personel/stpirre/réseax-neuronaux/node10.html

**<sup>35</sup>** P. PAQUET, **l'utilisation des réseaux de neurones artificiels en finance** (Paris : document de recherche, faculté de droit et Economie et de gestion, 1997), p.12.

ونشير إلى أن من بين الأسباب الأساسية التي أثارت اهتمام الباحثين لهذه الأداة نذكر:

- خبالف اخأساليب اإلحصائية، فإن الشبكات العصبية ال تلزم أي فرضية على املتغ رات، وه مكيةة لمعالجة المسائل المعقدة غير النظامية؛
- ليس من الضروري معرفة التوزيع الاحتمالي للمتغيرات، عكس ما هو عليه الحال بالنسبة لأغلبية نماذج التحليل اإلحصائية املعلمية؛
	- الشبكات العصبية مكيةة ملعاجلة املسائل ي ر اخلطية؛
- املعطيات الغ ر متوفرة أو املشوشة ال تطرح أي مشكل بالنسبة للشبكات العصبية، لكون هذه اخأخ رة تأخذها بعين الاعتبار وذلك بإضافة نيرون إضافي؛
- الشبكات العصبية تأخذ بعين الاعتبار المتغيرات الكيفية بواسطة النيرونات التي تتلقى مدخلات ثنائية  $. (0.1)$

**البـاب الثـاني تحليل إحصائي تنبؤي لدراسة الواقع التقني وآفاق البيع لمؤسسة »ترانس كنال غرب«**

هتدف الدراسة يف هذا الباب إىل احلصول على صورة مستقبلية لوضع مبيعات مؤسسة ترانس كنال غرب رقم 10 من خالل تطبيق طرائق التنبؤ اليت متت دراسة أسسها الرياضية يف القسم األول من هذه األطروحة، ومما ال شك فيه أن هلذه الصورة املستقبلية دور هام يف دعم وتعزيز اإلنتاج وبالتايل زيادة مبيعات منتجات املؤسسة عن طريق تفعيل املزايا الرئيسية اليت تتمتع هبا صناعة أنابيب وقنوات الري وتقويتها، وذلك لسبب توفر عناصر جناحها، وهي توفر اليد العاملة بنسبة كبرية، وكذا حاجة السوق الداخلية هلذا املنتوج مما جيعل هذه الصناعة على رأس الصناعات اإلسرتاتيجية املستقبلية.

ويتضمن الباب الثاني أربعة فصول: قمنا في الفصل الأول بإلقاء لمحة تاريخية عن مؤسسة ترانس كنال– غرب وكذا التعريف بالوحدة قيد الدراسة، فدراسة بياناهتا وصقلها إحصائيا؛ ويف الفصل الثاين متت دراسة الواقع الإنتاجي والتقني للمؤسسة خلال الفترة 2004–2008 وبمفهوم أعمق دراسة استقرار وضعية آلات ورشة إنتاج أنابيب « CAO« ، والتنبؤ بوضعها باستخدام سالسل ماركوف؛ أما يف الفصلني الالحقني فقد مت حتديد صيغة منوذج التنبؤ العام لبيانات املبيعات باستخدام كل من مناذج بوكس جانكينز والشبكات العصبية لدراسة اآلفاق التسويقية للمؤسسة، كما تطرقنا إىل كيفية معاجلة املشكالت اليت واجهتنا أثناء التطبيق والنتائج التي تم الحصول عليها؛ واختتمت الدراسة بعرض النتائج التي تم التوصل إليها والتوصيات المقترحة.

# الفص<u>ل الأول</u>

# **دراسـة بيانـات المؤسسـة وإعدادهـا للتحليـل**

**مخطط الفصل:**

- نشأة وتطور املؤسسة الوطنية لقنوات الري؛
	- حتليل إحصائي لنشاط البيع باملؤسسة.

### **.1 مقدمـة:**

إن مدخل تحليل قيمة أو حجم المبيعات يعتبر من أهم المداخل الأساسية التي تعول عليها الإدارة في عمليات تقييم الأداء التسويقي، حيث تعكس مؤشرات البيع حالات القوة أو الضعف في الأداء وكذلك الفرص املتاحة أو التهديدات احلالية واملتوقعة يف البيئة التسويقية اخلاصة والعامة.

كما أن لنتائج عمليات تحليل المبيعات تأثير في كفاءة وفعالية الأداء التسويقي والمنظمة ككل بسبب وجود عالقة ما بني نشاط البيع واألنشطة األخرى باملنظمة مثل اإلنتاج واملالية واملخازن واألفراد، فوجود خطأ يف تقدير حجم املبيعات يرتتب عليه قصور يف برامج التمويل واإلنتاج والتخزين وختطيط االحتياجات من املوارد البشرية الذي ينعكس بدوره سلبا على كفاءة وفعالية املنظمة، مما يؤدي خبروج هذه األخرية من السوق (الإفلاس والتصفية). لذا يجب على إدارة المؤسسة دراسة وتحليل وصقل بيانات المبيعات إحصائيا وفهم تأثريات قوى املنافسة قبل الشروع يف عملية التنبؤ. وعليه، و قبل التطرق لذلك سنعرج بصفة وجيزة يف اجلزء األول من هذا الفصل إىل التعريف باملؤسسة قيد الدراسة.

### **.2 نشأة وتطور المؤسسة الوطنية لقنوات الري:**

# **.1**.**2 لمحة تاريخية عن المؤسسة:**

تعترب املؤسسة الوطنية لقنوات الري من أبرز املؤسسات الوطنية يف ميدان الري وإحدى أعمدهتا حاليا. نشأت في عهد الاحتلال الفرنسي على يد أحد الخواص الفرنسيين سنة 1932 وكانت تحمل اسم «شانيو»، وبعد أن حققت اجلزائر استقالهلا السياسي واالقتصادي دخلت بعد ذلك جماال واسعا يف ميدان التأميم، وبالفعل تأممت هذه املؤسسة بداية سنة 0392م أخذت اسم الشركة الوطنية ملواد البناء « .C.M.N.S» <sup>36</sup>، حيث أصبحت تابعة لوزارة الصناعة كما احتفظت بميكلها ومشاريعها التي كانت عليها قبل

#### االستقالل.

وبالقرار 16/75 المؤرخ في 27 فبراير 1975م أصبحت المؤسسة تحت إشراف وزارة الري ليغير اسمها إلى الديوان الوطني لعتاد الري «.E.N.A.T.U.B» في تم صياغة اسم جديد للمؤسسة حيث سميت  $^{\rm 37}$ 

 **36** Société Nationale Des Matériaux de Construction

**<sup>37</sup>** Office Nationale du Matérielle Hydraulique

بالمؤسسة الوطنية لإنتاج الأنابيب « .E.N.A.T.U.B » بالمرسوم 475/82 المؤرخ في 18 ديسمبر 0324م.

إىل غاية سنة 0329م أين أصبحت املؤسسة تابعة لوزارة التجهيز، كما تغري امسها إىل املؤسسة الوطنية  $22$  لقنوات الري «HYDRO\_CANAL» مقر إدارتها بوهران، وهذا بالمرسوم 81/86 المؤرخ في أفريل 0329م. وتتشكل – املؤسسة الوطنية لقنوات الري - من عشر وحدات موزعة عرب مناطق خمتلفة من الوطن.

وبتاريخ 17 فيفري 1997م حدثت هيكلة داخلية للمؤسسة، من خلالها انشقت المؤسسة الأم هيدروكنال إىل ثالث إدارات عامة جهوية حتت اسم » ترانس كنال« وهي:

- ترانس كنال غرب مقرها دائرة وادي رهيو؛
- ترانس كنال وسط مقرها اجلزائر العاصمة؛
	- ترانس كنال شرق مقرها قسنطينة.

**الشكل :1**

**اللوغو- رمز لمؤسسة ترانس كنال غرب**

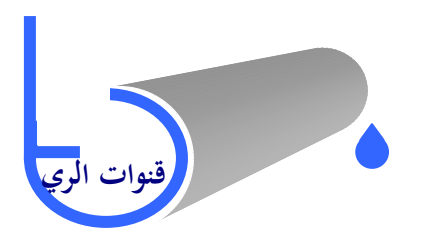

**المصدر:** مؤسسة ترانس كنال غرب

ولكل إدارة عامة وحدات خاصة بما ومستقلة بذاتها ولا تلجأ إلى الإدارة الأم إلا في الأمور المتعلقة بالإدارة والتسيير، وللعلم فإن المديرية العامة لترانس كنال غرب تضم أربع وحدات (أنظر الملحق 1–1) وهي:

- وحدة وادي رهيو  $01$  ( مجال الدراسة)، والشكل 1 يمثل اللوغو رمز للوحدة؛  $\,$ 
	- $02$  وحدة وادي رهيو  $14$ ؛

**<sup>38</sup>** Entreprise Nationale de production de Tuyaux Béton

**<sup>39</sup>** Entreprise Nationale de Canalisation Hydraulique

- 
- وحدة سواين بتلمسان؛
- وحدة الشعبة احلمراء بعني متوشنت.

### **.2**.**2 التعريف بوحدة وادي رهيو رقم 11 :**

تعتبر وحدة وادي رهيو 01 النواة الأولى للمؤسسة وهي امتداد لمؤسسة « شانيو» والمركز الرئيسي إلنشاء املؤسسة الوطنية لقنوات الري، حيث تقع هذه الوحدة يف الغرب اجلزائري، يف املدخل الشرقي ملدينة وادي رهيو – غليزان- حماذية للطريق الوطين رقم 12 الرابط بني اجلزائر العاصمة ووهران. وهي تبعد عن مقر اإلدارة العامة ترانس كنال غرب حبوايل 19 كلم.

كما تعترب هذه الوحدة الركيزة األساسية بالنسبة للمؤسسة الوطنية لقنوات الري وهذا راجع لقدمها وامتلاكها للخبرة وتنوع زبائنها (خواص، مؤسسات عمومية، هيئات إدارية، ...... إلخ.)، وهي تسعى إلى المحافظة على مكانتها الأولى في ترتيب الوحدات من حيث حجم الإنتاج ورقم الأعمال والمشاريع المنجزة. وتمر عملية اإلنتاج يف الوحدة بثالث ورشات لصناعة كل من قنوات السقي، قطع خاصة و أنابيب .O.A.C ، ومن أهم أهدافها:

- الربح الذي يعد العامل األساسي لضمان استمرارية الوحدة؛
- رفع الطاقة الإنتاجية وتوسيع تشكيلة المنتجات لتغطية احتياجات الزبائن؛
	- تدنية تكاليف التخزين؛
	- خلق صناعات جديدة ذات نوعية عالية في ميدان الري.

**.3 تحليل إحصائي لمبيعات مؤسسة ترانس كنال غرب:**

يقتصر هذا التحليل على دراسة تطور نشاط البيع ملؤسسة » ترانس كنال-غرب «، مما يتطلب القيام بدراسة إحصائية أولية لمبيعات منتجاتها، وتم الاعتماد في هذا التحليل على نظريات في الإحصاء الرياضي لاختبار معنوية المعالم المحسوبة. وقد انتهجنا في دراستنا للموضوع البحث الإحصائي التحليلي حيث أنه في هذا النوع من البحوث لا تكون لنا أية سيطرة على الظروف التي تجمع فيها المعلومات،<sup>40</sup> كما أننا نضطر إلى

أمحد األشقر، **مقدمة في اإلحصاء**- **مفاهيم وطرائق** )عمان: مكتبة دار الثقافة للنشر والتوزيع، 0333(، الفصل األول **<sup>40</sup>** بتصرف.

مجعها وقت وقوعها أو يف وقت الحق، ونقوم كذلك بتحليلها التحليل الذي نراه مناسبا الستنتاج املقاييس واملعامالت اليت نرغب يف التوصل إليها، حيث تقتضي دراستنا مجع بيانات عن مبيعات املؤسسة ألخذها كمنطلق يساعدنا في صقلها إحصائيا لتحديد نموذج تنبؤ كفء لها في المدى القصير والمتوسط.

# **.1**.**3 تحديد عينة الدراسة باستخدام المعاينة غير العشوائية:**

تعترب الدراسة املعمقة للبيانات موضوع البحث اخلطوة األوىل الواجب إتباعها عند القيام بعمليات التنبؤ الإحصائي، لكونها الخطوة الأهم سواء من حيث توفيق البيانات لأحد المنحنيات أو التنبؤ بها أو القيام باألمرين معا. ويتم ذلك عن طريق إجراء دراسة حتليلية للسلسلة الزمنية اليت تتضمن قيم هذه الظاهرة خالل فرتات زمنية متتالية، وإجراء حماكمة منطقية دقيقة يف سبيل اختيار السلسلة الزمنية من حيث مدهتا وحتديد بدايتها ونهايتها وتتابع فتراتها وغير ذلك من الأمور. وستكون أولى مراحل استخدام البحث الإحصائي التحليلي هي مرحلة مجع اإلحصائيات من املصادر التارخيية األولية ملديرية التجارة اخلاصة مبؤسسة » ترانس كنال–غرب» والتي تمثل واقع الظاهرة موضوع البحث،<sup>41</sup> حتى تكون المقاييس التي يمكن أن نتوصل إليها نابعة من هذا الواقع وليست محرد تعبير عن رأي.<sup>42</sup>

وقد يتعين تحديد الأسلوب الذي يتم اعتماده في جمع البيانات التي نحتاج إليها لهذه الدراسة وما إذا كانت طريقة اجلمع ستكون بطريقة احلصر الشامل أم بطريقة املعاينة، أي هل سيشمل مجع املعلومات مجيع وحدات المجتمع الإحصائ<sub>ي</sub><sup>43</sup> الذي تقرر بحثه وتتمثل في جميع الإحصائيات الشهرية لمبيعات المؤسسة خلال الفترة الممتدة من شهر أفريل 1986م (تاريخ تأسيس المؤسسة الوطنية لقنوات الري) حتى شهر ديسمبر2008م؟ أو سحب عينة <sup>44</sup> من هذا المحتمع الإحصائي، ثم تعميم نتائجها على المحتمع الأصلي؟

مما يستدعي مناقشة مزايا الدراسة باملعاينة، ولقد دلت التجارب على أن معظم األحباث والدراسات تحرى عادة بأسلوب العينات لاعتبارات مادية وفنية. ونظرا لعدم توفر إحصائيات المبيعات الشهرية لمؤسسة

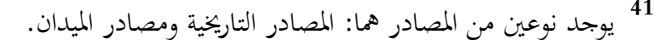

عبد احلميد عبد اجمليد البلداوي، **أساليب البحث العلمي والتحليل اإلحصائي** )عمان: دار الشروق للنشر والتوزيع، **<sup>42</sup>** 4117(، ص ص. 21-97 )بتصرف(

- **43** جمموعة وحدات إحصائية هلا نفس املميزات.
- **44** جزء من الوحدات اإلحصائية يتم سحبها من اجملتمع اإلحصائي.

قال ترانس كنال–غرب » في الفترة 1986.04 $12-200$  فقد تم استخدام المعاينة الشخصية،  $^{45}$  وهي « تقدم مقاييس إحصائية وصفية تلعب دورا هاما في توفير خلاصات مفيدة وقيّمة للباحث، كما تستعمل أحيانا أداة لا غني عنها عند إجراء محاكمة عقلانية (أنظر في ذلك الملحق الثاني). وقد تم بالتحديد اختيار العينات املنتقاة على أساس االعتقاد أن هذه التقنية قد أعطت نتائج جيدة عند استعماهلا يف جماالت معينة، وكان حجم العينة المنتقاة « n » يساوي 72 إحصائية (عدد إحصائيات المبيعات الشهرية في الفترة 2003.01 ـ 41.05)، وهي مأخوذة من مجتمع إحصائي محدود حجمه « N » تساوي قيمته 273 إحصائية (عدد ) إحصائيات المبيعات الشهرية في الفترة 1986.04-2008.12)، أي أن نسبة حجم العينة الإحصائية المأخوذة يساوي بالتقريب 26 % من حجم المجتمع الإحصائي.

**.2**.**3 عرض مقارنة في مبيعات المؤسسة خالل الفترة** 1986 **– :**2008

### **.1.2**.**3 مقدمـة:**

إن دراسة خصائص حجم المبيعات الإجمالية المقدرة بالألف دينار جزائري <sup>46</sup> والمبوبة شهريا في الفترة )0329.12 – 4112.04( تتطلب عرض أحد أكرب فروع اإلحصاء االستقرائي وهو نظرية إجراءات القرار.<sup>47</sup> فبعد حساب معالم عينة المبيعات الإجمالية الشهرية للمؤسسة في الفترة الزمنية 2003.01-والمتمثلة في الوسط « µ» والتباين «s2» باستخدام الطرق الحسابية التي تمت معالجتها بصورة  $2008.12$ وصفية. وبعدها وعلى ضوء النتائج المحسوبة يتم وصف توزيع البيانات الرقمية المستقاة من حجم المبيعات. وفي نفس الوقت سنقوم بحساب معالم العناقيد الثلاثة للمبيعات الشهرية (قنوات السقي، أنابيب « CAO »، قطع خاصة) بصفتها تقديرات نقطة. وفي حالة ما إذا كانت تقديرات غير متحيزة وفعالة تؤدي إلى أخذ فكرة حول المحتمعات الجزئية الثلاثة التي سحبت منها عينات الدراسة.<sup>48</sup> تمكن من معرفة المنتوج الذي له تأثير كبير على رقم أعمال المؤسسة وبالتالي تحديد نموذج تنبؤ كفؤ له حتى يعود هذا العمل بالفائدة على المؤسسة.  $\overline{a}$ 

- **45** يتم سحب فيها العينة على أساس عدم تكافؤ فرص االختيار جلميع وحدات جمتمع املعاينة. <sup>46</sup> تم استخدام القيم النقدية (مقاسة بالألف دج) بدلا من القيم المادية وذلك لاختلاف وحدات القياس بين المنتجات الثالث للمؤسسة.
- **<sup>47</sup>** Vincent GIARD, **Statistique Appliquée à la Gestion** ( Paris : Ed. ECONOMICA- $7^\circ$  édition, 1995), (بتصرف)

**48** عبد احلميد عبد اجمليد البلداوي، مرجع سابق، ص ص. 73 .59-

**.2.2**.**3 اختبار حسن مطابقة توزيع قيم المبيعات اإلجمالية للتوزيع الطبيعي:**

تعتمد الدراسات اإلحصائية على افرتاض منوذج إحصائي ختضع له املشاهدات املتوفرة، وهنا سيتم اختبار حسن مطابقة النموذج الإحصائي لبيانات المبيعات للتوزيع الطبيعي،<sup>49</sup> ونعتمد في ذلك على الاختبار  ${\rm H}_0$  غير المعلمي كاي تربيع لحسن المطابقة، وهو اختبار ذو ذيل أيمن سنختبر من خلاله الفرضية  $\rm d$ لطابقة القائلة بأن توزيع بيانات المبيعات يتبع التوزيع الطبيعي، مقابل الفرضية البديلة  $\rm H_1$  القائلة بأن توزيع بيانات  $^{50}$ المبيعات لا يتبع التوزيع الطبيعي.

وذلك بإنشاء جدول توزيع تكراري لقيم المبيعات الإجمالية (أنظر في ذلك ملحق 6) يحوي تكرارات تفوق العدد خمسة ( 5 ≤ x i ; N ) كما هو موضح في الجدول 1. وبما أن التوزيع الطبيعي يتحدد بمعرفة<br>. وسطه « µ » وتباينه «  $\sigma^2$  » ولما كانت قيمتيهما مجهولتين يمكن الاستعانة بمعلمتي عينة الدراسة قيمتيهما املقدرتني 15922,944 ألف دج و6395,171 ألف دج على الرتتيب.

#### **الجدول 1 :**

| احتمال الفئة<br>$P(X \in e_i)$ | $(\mathbf{n_i})$ التكرارات | $(e_i)$ فئات المبيعات |
|--------------------------------|----------------------------|-----------------------|
| 0,205                          | 12                         | $10893 - 1105$        |
| 0,277                          | 24                         | $[15787 - 10893]$     |
| 0,278                          | 26                         | $[20681 - 15787]$     |
| 0,228                          | 10                         | $35363 - 20681$       |
|                                | 72                         | المجموع               |

**التوزيع التكراري لقيم المبيعات اإلجمالية**

**المصدر:** من إعداد الباحث

 $\overline{a}$ 

**49** حممد صبحي أبو صاحل وعدنان حممد عوض، مرجع سابق، ص.990.

<sup>50</sup> الفرضية الإحصائية هي جملة من الخصائص حول محتمع إحصائي أو أكثر من محتمع وفي الغالب تكون حول معالمه.

 $_c^2$  » وبعد حساب قيمة إحصائية الاختبار المحسوبة ج» ومقارنتها مع القيمة الجدولية كاي «  $\frac{2}{\text{th}}$  تربيع : «χ <sup>2</sup> الموضحتان في العلاقتين التاليتين»<br>th

$$
\begin{cases} \n\chi_c^2 = \sum_{i=1}^{4} \frac{(n_i - np_i)^2}{np_i} = 5,620\\ \n\chi_{[1-\alpha; r-k-1]}^2 = \chi_{[0,99 \cdot ; 1]}^2 = 6,635 \n\end{cases}
$$

 $_c^2$  كلاحظ أن القيمة الإحصائية «  $^2$  » المحسوبة أقل من القيمة الجدولية كاي تربيع «  $^2_{\rm th}$ النظرية عند « $\chi^2_{\rm th}$ مستوى خطر 1% ودرجة حرية واحدة (أنظر الشكل 2).

### **الشكـل 2 :**

**اختبار كاي تربيع لحسن المطابقة**

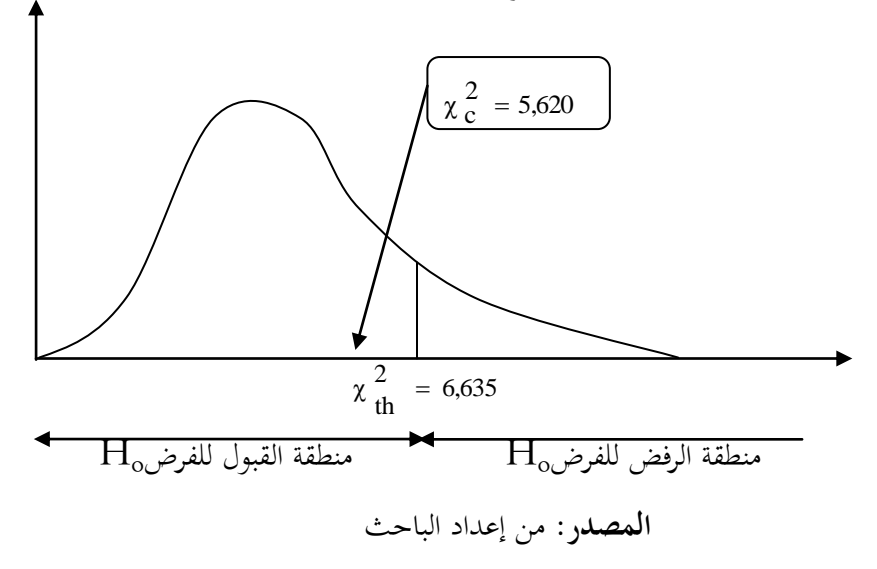

وبالتالي فهي واقعة في مجال قبول الفرضية الصفرية  ${\rm H}_0$  القائلة بأن توزيع بيانات المبيعات في الفترة )1986م2008-م( هو توزيع طبيعي وسطه » »يساوي قيمته 15922,944 ألف دج، واحنرافه املعياري » »يساوي 6395,171 ألف دج. وهو ما يفسر أن توزيع املبيعات متماثل، باإلضافة إىل عدم تأثر السلسلة بالتغريات العشوائية.

# **.3.2**.**3 دراسة تباين نشاط مبيعات منتجات المؤسسة:**

إنه من الأهمية بمكان المقارنة بين تباينات وحدات الجتمعات الإحصائية المتعلقة بمبيعات المؤسسة للوقوف عند المنتوج الأقل استقرارا من حيث نشاط البيع. وعلى هذا الأساس سنقوم بمقارنة بين المنتحات الثلاثة للمؤسسة (قنوات السقي، أنابيب « CAO »، قطع خاصة) من خلال نوعيتها وجودتما. حيث سنعتمد في ذلك على الاختبار المعلمي برتليت وهو اختبار ذو ذيل أيمن،<sup>51</sup> سنختبر من خلاله الفرضية الصفرية  ${\rm H}_0$  القائلة بأن كل تباينات توزيعات الجتمعات الإحصائية لمبيعات المنتجات الثلاثة متساوية، مقابل الفرضية البديلة  $\rm H_1$  : القائلة بأن تباينين على الأقل غير متساويين.

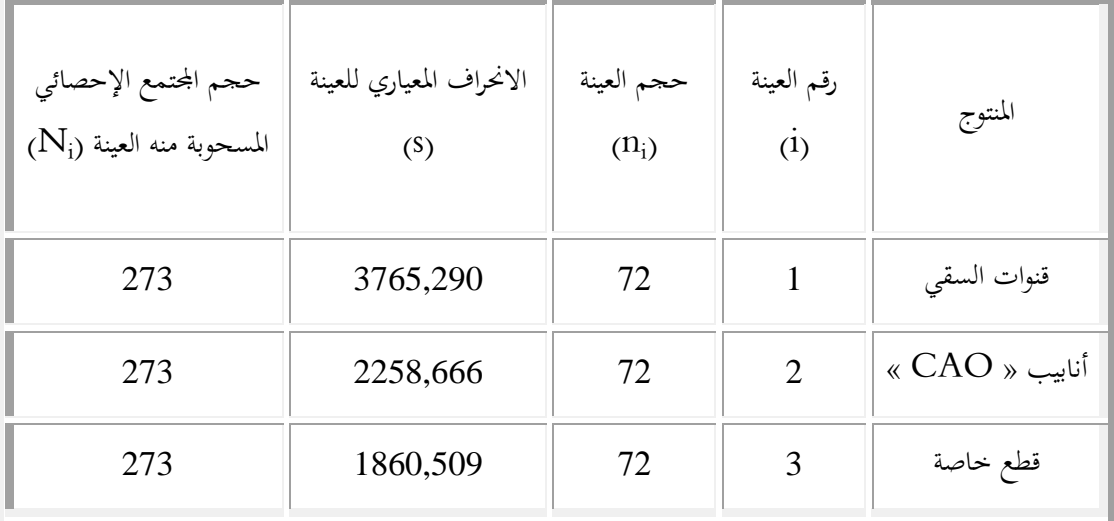

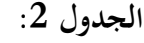

واستعنا في هذا الاختبار بقيم المبيعات الإجمالية للمنتجات الثلاثة للمؤسسة في حساب الانحراف المعياري لكل عينة من العينات الثلاث ( أنظر في ذلك الملاحق 3 و4 و5) ، حيث حصلنا على النتائج املوضحة يف اجلدول 4 السابق.

 $\langle {\rm B}_{\rm c}\rangle$ وبعد المقارنة بين قيمتي كاي تربيع «  $\chi$  » المحسوبة والنظرية. نلاحظ أن قيمة برتليت المحسوبة «  $\frac{2}{\rm c}$  تفوق القيمة الجدولية كاي تربيع لنظرية عند مستوى الدلالة 1% ودرجة حرية «df = 2»، وبالتالي « فهي واقعة في المجال الحرج لـ  $\rm H_{0}$  (أنظر الشكل 3) وهذا ما يدعو إلى الثقة بالفرضية البديلة «  $\rm H_{1}$  » القائلة بأن تباينين على الأقل غير متساويين من تباينات المجتمعات الثلاثة لإحصائيات المبيعات الشهرية الخاصة بكل منتوج في الفترة (1986.04-12.2008).

**المصدر:** من إعداد الباحث

**<sup>51</sup>** االختبار املعلمي هو االختبار الذي يعاجل مسائل ذات عالقة مبعامل التوزيعات مثل الوسط، النسبة والتباين.

**الشكل :3**

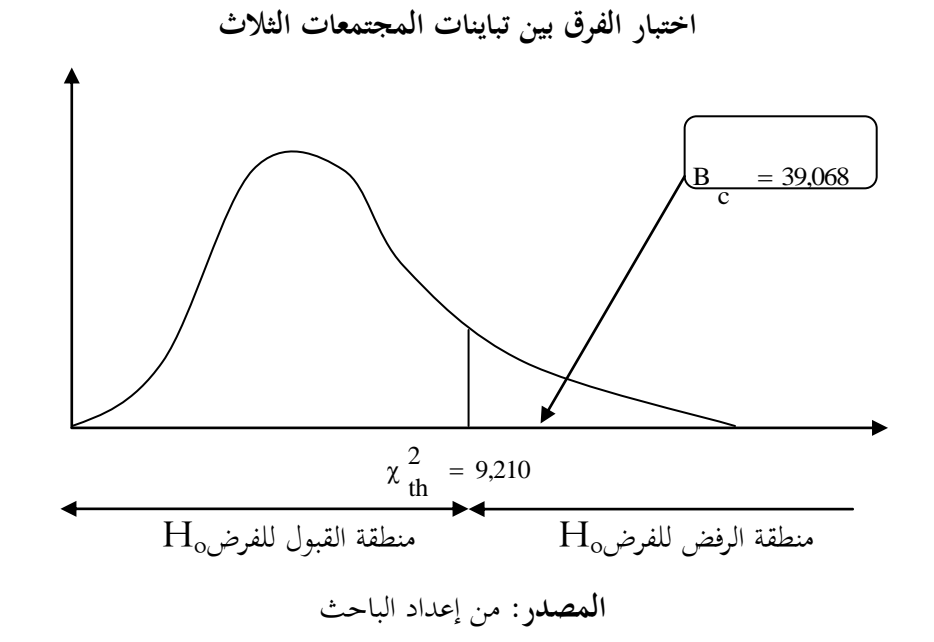

**.4.2**.**3 اختبار النسبة بين تبايني خطي البيع )قنوات السقي و أنابيب** « CAO**)**« **:**

بعد أن قمنا بمقارنة بين تباينات المجتمعات الثلاث لإحصائيات المبيعات الشهرية الخاصة بكل منتوج في الفترة (1986.04-2008.12) حيث ظهر تشتت في نشاط بيع منتجات المؤسسة، سندقق في هذا االختبار أكثر و نقوم باملقارنة بني منتجني مهمني يف الوحدة، مها: قنوات السقي **و**أنابيب « CAO( « كما يبينه الشكل 4)، وذلك لتحديد أيهما الأكثر تذبذبا من حيث نشاط البيع وبالتالي الأقل جودة من حيث التصنيع. 52

 ${\rm H_0}$  وعلى هذا الأساس سنقوم بإجراء اختبار ذو ذيل أيسر، سنختبر من خلاله الفرضية الصفرية القائلة بأنه لا يوجد اختلاف جوهري بين تبايني الجحمعين الإحصائيين لمبيعات المنتجين، مقابل الفرضية البديلة .« CAO » القائلة بأن تباين مبيعات قنوات السقي أقل من تباين مبيعات أنابيب « CAO ».

<sup>&</sup>lt;sup>52</sup> شفيق العتوم، **طرق الإحصاء– تطبيقات اقتصادية وإدارية** (عمان: دار المناهج،2005)، ص ص. 405–406.

# **الشكل :4**

**منحنى يبين المبيعات الشهرية لمنتجات المؤسسة خالل الفترة** 4112.04-4119.10

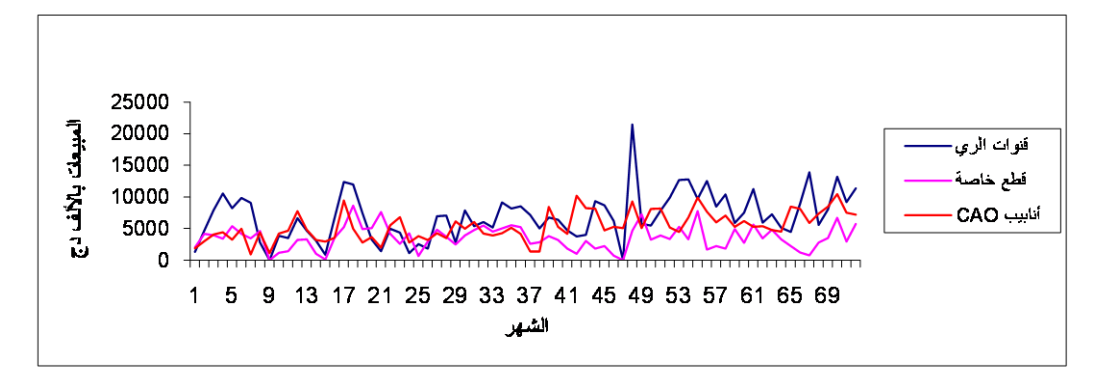

**المصدر:** مت انتقاء هذه البيانات من جداول الريادة للمديرية التجارية ملؤسسة ترانس كنال غرب خالل الفرتة املمتدة من 2008/14/01م حىت 2009/10/17م

حيث استعنا بقيم المبيعات الإجمالية للمنتحين الموضحة في الملحقين 3 و4 في حساب تباين العينتين المتعلقتين بإحصائيات المبيعات الشهرية لها في الفترة ( 2003-2008.12-2003 ). ومن أجل احتمال خطأ لاً تتحدد القيمة النظرية الحرجة [71 ; 71 ; 7 $\rm F_{[0,99\,,\,71\,,\,71]}$  التي تساوي قيمتها  $1,84$  وهي تقل عن القيمة المحسوبة  $4$ والبالغة 2,779 )أنظر الشكل 7(.

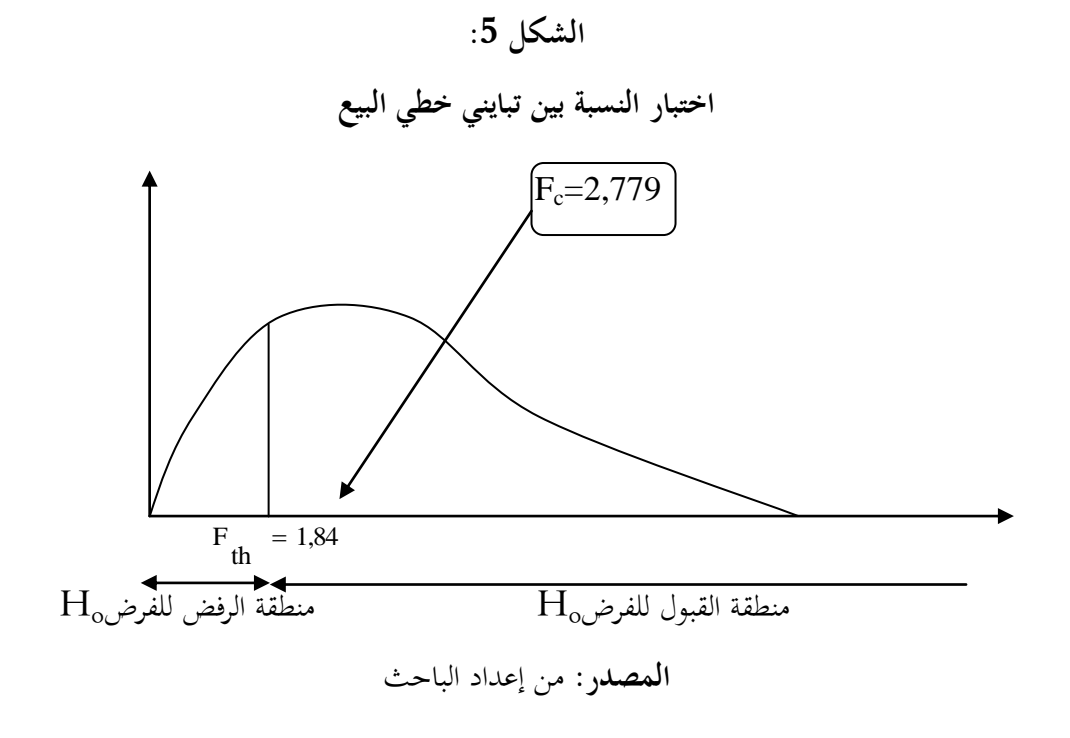

وعليه، فإننا نستطيع الثقة بالفرضية الصفرية « ${\rm H}_0$ » التي تدل على أنه لا يوجد اختلاف جوهري بين تبايين خطي البيع املتعلقني بقنوات السقي وأنابيب « CAO « يف الفرتة ،4112.04-0329.12 مما يؤكد صحة االفرتاض بأمهية املنتجني مقارنة مبنتوج القطع اخلاصة. وهذا ما يدعونا إىل أن نعرج إىل مقياس مهم يف مقاييس النزعة املركزية لغرض املقارنة يف دراسة الحقة.

**.5.2**.**3 اختبار الفرق بين متوسطي خطي البيع )قنوات السقي و أنابيب** « CAO**)**« **:**

يف مواقف اختاذ قرارات كثرية يكون من املهم حتديد ما إذا كان وسطان أو نسبتان جملتمعني يتساويان أو خيتلفان وهذا لغرض املقارنة والتحليل، ففي هذه الدراسة وبعد التعرف على املنتج األقل استقرارا من حيث نشاط البيع، سيتم تدعيم ذك بتقييم الفرق بين متوسطي فئتين أساسيتين في المحتمع الإحصائي (مبيعات كل من خطي قنوات السقي وأنابيب « .O.A.C)« ، لتحديد ما إذا كان الفرق بني وسطيهما جوهريا أو عائدا 53 إىل الصدفة.

 $\frac{2}{2}$  ) وفي هذه الحالة سنجري اختبار ذو ذيلين، وبما أن تبايني المجتمعين مجهولين ومتساويين 2 2  $(\sigma_1^2 = \sigma$ حسب الاختبار السابق، وكون حجم العينتين يفوق الثلاثون ( 72= 1 $\rm n_{1}$  ) فإن توزيع المعاينة للفرق بين الوسطين يتبع التوزيع الطبيعي، أو يتبع التوزيع الطبيعي تقريبا بخطأ معياري ( تقع منطقة (  $\sigma \frac{x}{x-1}$  -  $\frac{x}{x-2}$ القبول للفرضية الصفرية «Ho» في حدود 2,618  $\pm$  تحت المنحنى الطبيعي القياسي عند مستوى الدلالة %1 . حيث تنص على عدم وجود فرق جوهري بني وسطي خطي البيع للمنتجني ) 2 μ 1 : μ 0 ،) H وفي المقابل تنص الفرضية البديلة  $\rm{H}_{1}$  على وجود فرق جوهري بين وسطى مبيعات قنوات السقى وأنابيب  $\cdot$ (H<sub>1</sub>:  $\mu_1 \neq \mu_2$ ) « CAO »

 $\langle {\rm H}_0 \rangle$ » المحسوبة والبالغة (25,025  $Z_{\rm c}$ ) تقع خارج محال قبول الفرضية الصفرية « $Z_{\rm c}$ »  $\sim$ عند مستوى الدلالة 1% ودرجة حرية تساوي 142 (أنظر الشكل 6)، فإننا نستطيع الثقة بالفرضية البديلة وأن الدليل الذي أعطته هاتان العينتان كان كافيا للتدليل على وجود فرق جوهري بني متوسطي البيع لكل من قنوات السقي وأنابيب « .O.A.C « يف الفرتة .4112.04-0329.12

<sup>&</sup>lt;sup>53</sup> عبد الكريم بوحفص، **الإحصاء المطبق في العلوم الاجتماعية والإنسانية** (الجزائر: ديوان المطبوعات الجامعية، 2005)،  $.175$ ص.

وإننا نستدل من نتائج االختبار السابق على وجود عوامل خاصة بكل فئة تؤدي إىل اختالف نشاط البيع في كليهما، ونكون في ذلك بحاجة إلى البحث والتمحيص من أجل معرفة المنتوج الذي له تأثير سلبي على رقم أعمال المؤسسة حتى يتم تحليل سلسلة مبيعاته لاحقا مع تحديد آفاقه المستقبلية، وعليه يتم تحديد اخللل حىت تعود هذه الدراسة بالفائدة على املؤسسة.

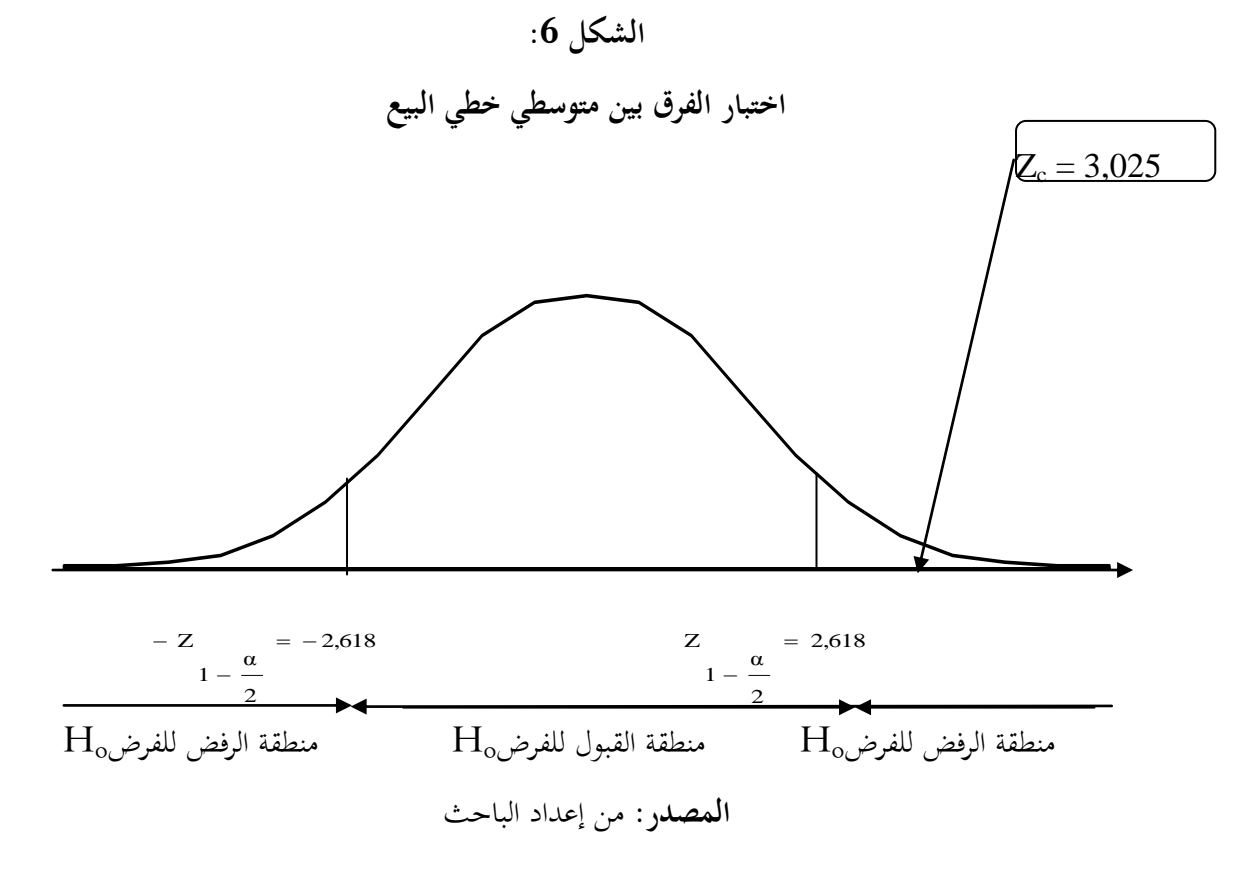

وعلى هذا الأساس فإن وجود فرق جوهري بين الوسطين (<br>2 μ ≠ )، يجعلنا ننتقل إلى اختبار (µ <sub>1</sub> مكمل يبني إشارة هذا الفرق حيث سنخترب صحة الفرضية البديلة: 2 μ 1 : μ 1 )القائلة بأن وسط H مبيعات قنوات السقي أكرب من وسط مبيعات أنابيب « .O.A.C)« .

وقد وجدنا أن قيمة Z المحسوبة والبالغة (3,025  $Z_{\rm c}$ ) تقع داخل منطقة قبول الفرض «1 ${\rm H_1}$ » عند مستوى الدلالة 1% ودرجة حرية « 142=df » (أنظر الشكل 7)، ونستنتج بالتالي أن متوسط مبيعات قنوات السقي أكرب من متوسط مبيعات أنابيب « .O.A.C « يف الفرتة 4112.04-0329.12 ، مما يوضح األثر السليب ملبيعات أنابيب « .O.A.C « على رقم أعمال املؤسسة وبالتايل سيرتكز حتليلنا بصفة

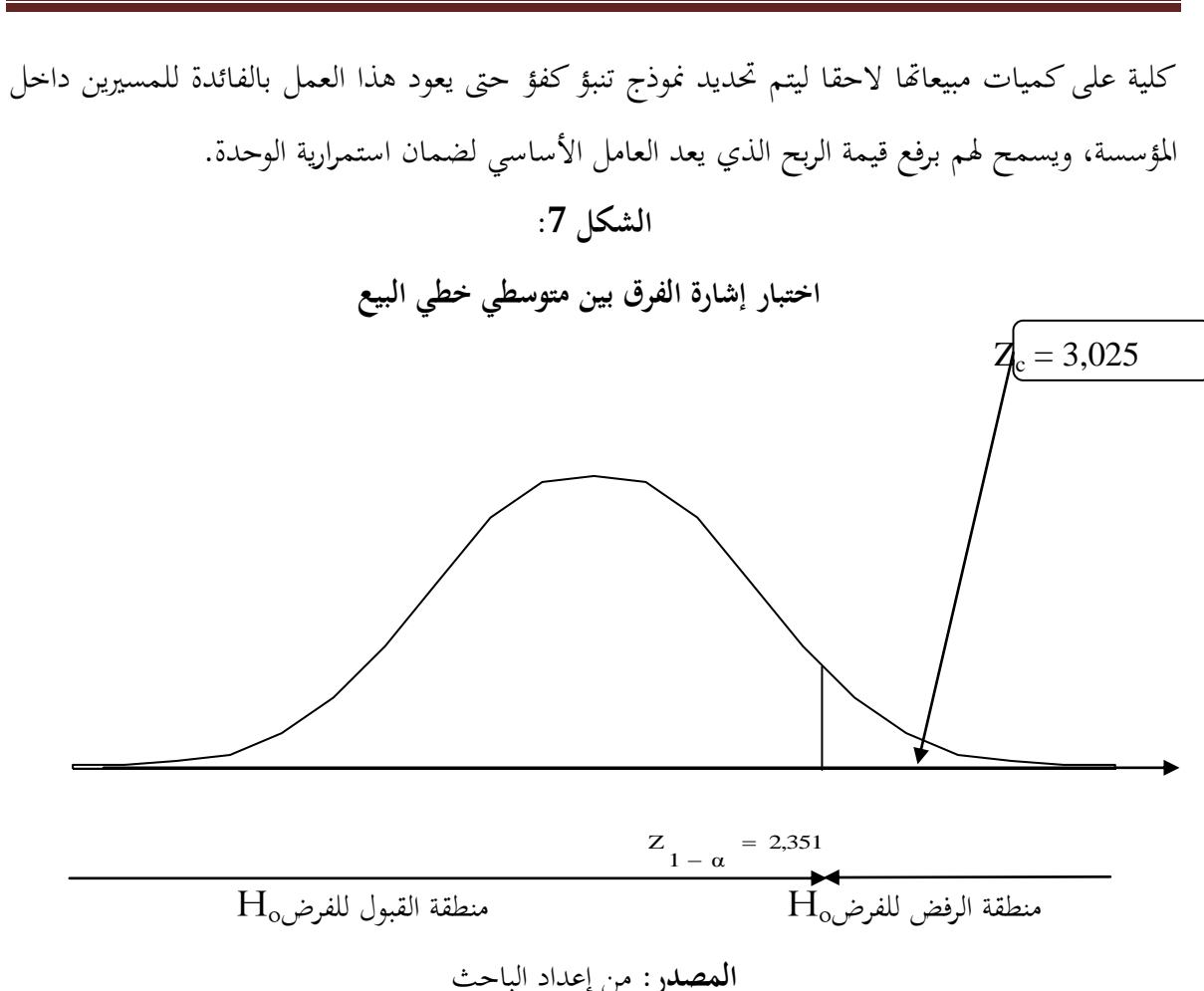

**البـاب الثـاني: تحليل إحصائي تنبؤي لدراسة الواقع التقني وآفاق البيع لمؤسسة »ترانس كنال غرب«**

**.3**.**3 تحليل إحصائي وصفي لكميات مبيعات أنابيب** « .O.A.C« **:**

وفقا للتحليل السابق اتضح وجود خلل في تسويق أنابيب « .C.A.O »، وهو ما يدعو إلى دراسة إحصائية وصفية لكمية مبيعاته الشهرية المقدرة بالمتر (ML) خلال الفترة 2003-12-2008.10 (أنظر في ذلك الملحق 3).<sup>54</sup> وقد يتطلب ذلك أن تتم عملية تبويب البيانات وعرضها وتحليلها واستخلاص النتائج منها في إطار علمي سليم تماشيا مع مقتضيات البحث العلمي ذاته.<sup>55</sup>

**54** مت اختيار القيمة املادية بدال من القيمة النقدية لتفادي التأثري السليب ملعدالت التضخم على نتائج التحليل.

**55** عبد الكرمي بوحفص، املرجع السابق، ص ص. 43 – .29

**.1.3**.**3 تحليل بياني لتوزيع البيانات:**

إن فائدة عمل توزيع تكراري للمبيعات تنحصر يف النقاط التالية: حتديد مدى التغري، الكشف عن وجوه التركز في كميات المبيعات والقيمة التي يحدث عندها التركز، وأخيرا الوقوف على الاستمرار في التغير بين حدى المدى.

لأن القراءة المباشرة للإحصائيات التي تم جمعها لا يمكن أن توضح لنا اتجاهات الظواهر التي نريد دراستها، بل لا يمكن بأي حال من الأحوال أن تساعدنا في إجراء التحليل الرياضي عليها والذي نرغب في إجرائه للتوصل إىل املقاييس املختلفة اليت هندف إليها من وراء البحث. فالغرض من التصنيف كما سبق ذكره، هو جتميع الوحدات يف فئات معينة و ختتلف أنواع هذه الفئات تبعا لطبيعة البيانات املطلوب تبويبها وتبعا للكيفية التي على أساسها سوف تستخدم بعد تبويبها. وهنا تم استخدام التصنيف الكمي حيث تم تصنيف المبيعات تبعا لفئات رقمية.<sup>56</sup>

ومبا أن حتديد عدد الفئات هو أول خطوة إلنشاء اجلدول اإلحصائي، وقصد تسهيل العملية وكون حجم المحموعة الإحصائية متوسط (72 = n)، استخدمنا قاعدة تجريبية لتحديد طول الفئات تعتمد على جمال الدراسة وحجم اجملتمع أو العينة وهي لإلحصائي ستورج (Sturge (حيث حصلنا على جدول توزيع عدد فئاته سبعة. وكان مدى الفئات الذي يرمز له بـ a يساوي 203 م. بعدها يتم حتديد كميات املبيعات الإجمالية المحصورة في كل فئة؛ وهكذا نحصل على توزيع منتظم، كما هو مبين في الجدول 3.

وحيث أن الأرقام المبوبة في جداول قد تكون صعبة الفهم والاستيعاب، فللتمثيل البياني دور كبير في توضيح البيانات التي تم جمعها وتبويبها،<sup>57</sup> وفضلا عما تقدم فإن الرسم البياني على اختلاف أنواعه يعطي للعني صورة جمسمة لقانون التغيري يف التوزيع موضوع الدراسة، ولكون طرق العرض البياين قد تطورت وتشعبت حبيث أصبحت فنا له قواعده وأصوله، استخدمنا ثالث طرق لتمثيل التوزيعات التكرارية بيانيا هي؛ طريقة املدرج التكراري، طريقة املضلع التكراري وطريقة املنحىن التكراري.

> **56** أهم أنواع التصنيف هي: التصنيف الزمين، اجلغرايف، الوصفي والكمي **.** <sup>57</sup> شفيق العتوم،المرجع السابق، ص ص. 49–67.

**الجدول :3**

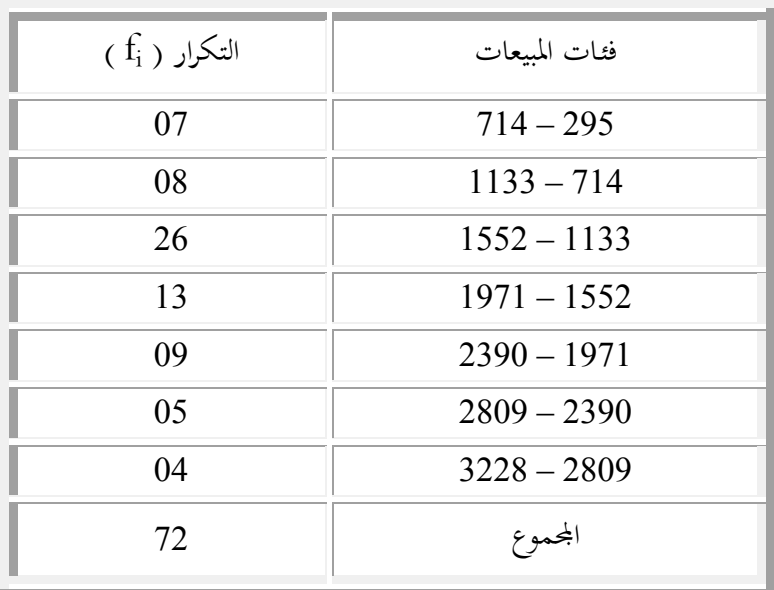

# **التوزيع التكراري لمبيعات أنابيب CAO**

**المصدر:** من إعداد الباحث

فاهلدف من التمثيل باستخدام املدرج التكراري هو توضيح عدد اإلحصائيات على مستوى كل فئة من فئات المبيعات، حيث تمثل مساحة كل مستطيل المبلغ الإجمالي للمبيعات ذات القيمة المحددة في كل فئة كم هو مبني يف الشكل .2

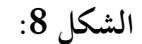

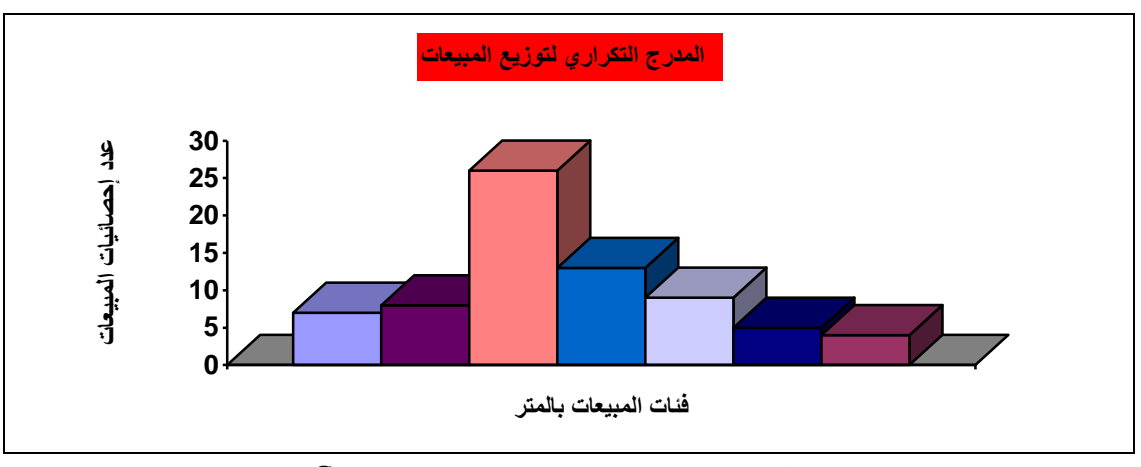

**المصدر:** نتائج مستخلصة من برنامج **« Systat«**

أما الطريقة الثانية تسمى طريقة المضلع التكراري، الذي هو عبارة عن مجموعة من الخطوط المنكسرة التي توصل قمم المدرج التكراري، وتطبيقا لتلك الطريقة تم تمثيل توزيع مبيعات أنابيب ".C.A.O" في الشكل 9.
أما إذا مهدنا المضلع التكراري فإننا نحصل على المنحنى التكراري، والمساحة المحصورة بينه وبين المحور الأفقى أهمية كبيرة في دراسة الإحصاء، إذ أن المنحنى التكراري يعطي في الواقع الصورة العامة بين المتغير وتكراراته لا للتوزيع التكراري موضوع الدراسة فحسب، بل للتوزيع التكراري العام الذي اشتق منه هذا التوزيع، وهو ما يظهره الشكل .01

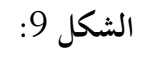

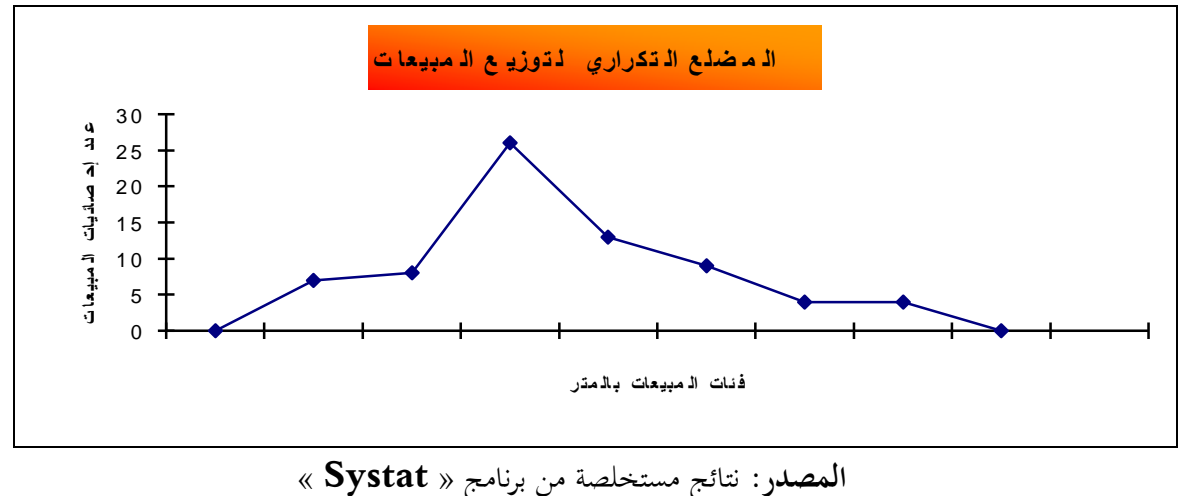

**الشكل** :**10**

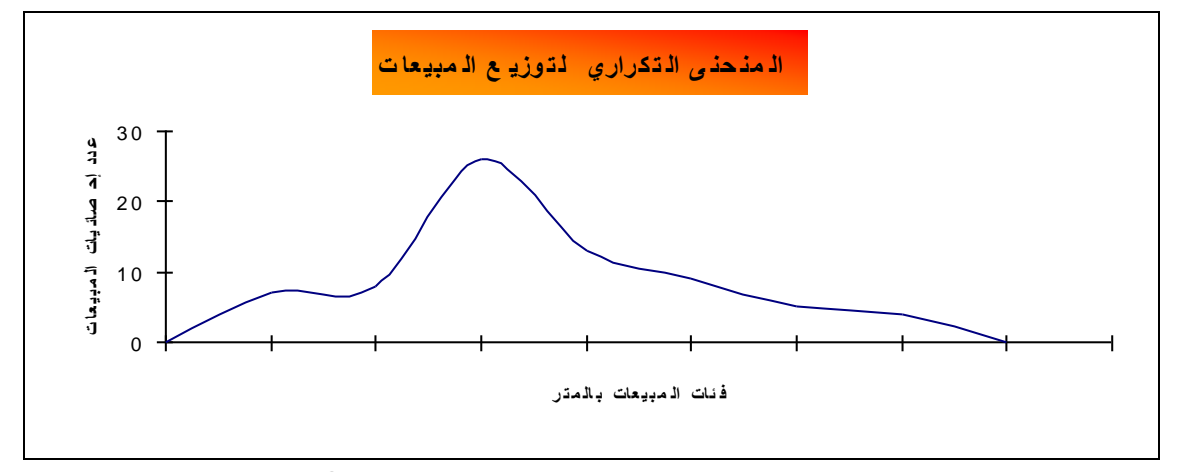

**المصدر:** نتائج مستخلصة من برنامج **« Systst«**

و من بني املالحظات اهلامة اليت نستنتجها ما يلي:

 املنحىن التكراري لكميات مبيعات أنابيب « .O.A.C « للمؤسسة به قمة واحدة، حيث تعلو تكرارات إحصائيات المبيعات عما حولها عند نقطة واحدة كما هو واضح في الشكل 10،

فوجود توزيع تكراري من هذا النوع دليل قاطع على تجانس أفراد المحموعة المكونة له،<sup>58</sup> وهو ما يفسر تشابه برامج التسيري يف املؤسسة خالل فرتة الدراسة ويؤكد صحة اختبار حسن املطابقة للتوزيع الطبيعي الذي أجري سابقا؛

 املنحىن ذو التواء موجب نوعا ما، ويكثر حدوث مثل هذا التوزيع يف املسائل االجتماعية والاقتصادية حيث تميل أغلب التكرارات الكبيرة إلى ناحية القيم المتوسطة والصغيرة، وهو ما يدل على أن أغلب كميات مبيعات أنابيب « .C.A.O » في المؤسسة في الفترة (2003.01 -2008. $12$ ) تميل نحو القيم الصغيرة والمتوسطة.

وكان هذا التحليل مبنيا على حقيقة هامة تتمثل يف أن املدرج التكراري يظهر قانون التغري بني أفراد عينة من محتمع الأصل بينما يظهر المنحني التكراري قانون التغير لهذا المحتمع نفسه.

### **.2.3**.**3 تحليل حسابي لتوزيع البيانات:**

#### **.1.2.3**.**3 تمهيـد:**

بعد عرض توزيع البيانات اإلحصائية ملبيعات أنابيب « .O.A.C « الشهرية ملؤسسة » ترانس كنال- غرب » جدوليا وبيانيا من أجل نقل وصف عام وسريع للظاهرة المدروسة ومن أجل ترتيب معين وضروري هلذه املعلومات اإلحصائية. الحظنا أننا مل نتمكن بعد من االستفادة منها يف جمال االستقراء اإلحصائي (التنبؤ، اتخاذ القرارات)، ولا يمكننا استخدامها في تحليل المعطيات. لهذا سنتطرق إلى مقاييس عددية وصفية نقوم من خالهلا بتحليل إحصائي لتوزيع املبيعات سنركز فيه أساسا على أربعة عناصر هي دراسة: التمركز، التشتت، متاثل التوزيع، وعدالة التوزيع.

### **.2.2.3**.**3 التحليل باستخدام المتوسطات:**

أ– إذا استخدمنا الوسط الحسابي (x) في تحليل بيانات المبيعات وحدنا قيمته تساوي 1575,28م، مما يدل على أن كمية المبيعات المتوسطة خلال الفترة (2003 – 2008) ضعيفة إلى حد ما بالنظر إلى الانتعاش

<sup>58</sup> **<sup>58</sup>** John HANKE and Arthur REITSCH, **Understanding Business Statistics** (Boston : Richard D. Irwn Inc, 1991), Chapter 3.

الذي عرفه االقتصاد الوطين يف القطاع الصناعي والبناء واألشغال العمومية يف هذه الفرتة، وقد يكمن سبب هذا الضعف يف نشاط البيع إىل أسباب تقنية وإنتاجية وهو ما سنتطرق إليه بالتفصيل يف الفصل الالحق.

**ب-** ولكون الوسط احلسايب ال يكون قيمة مشاهدة إال نادرا، ويفقد أمهيته يف حالة وجود قيم شاذة، ارتأينا أن نقوم بتحليل مبيعات أنابيب « .O.A.C « باستخدام مقياس يرشح بأنه األكثر استقرارا واألفضل تعبريا عن الموقع الذي يتمركز عنده التوزيع ألا وهو الوسيط ( Me)، حيث يمكننا القول أن 50 % من قيم المبيعات الشهرية لأنابيب .C.A.O لا تتعدى القيمة 1471,42م وهو ما شهدته مبيعات الفترة 2003– أما 50% من القيم المتبقية تفوق هذه القيمة وأغلبها كانت في السنوات ( 2006م، 2007م،  $4200$ م،  $411$  $2008,$ 

**ج -** أما قيمة البيع الشهرية األكثر انتشارا يف الفرتة الزمنية املمتدة من شهر جانفي 4119م حىت شهر ديسمبر 2008م يعبر عنها المنوال ( Mo) الذي قيمته 1376,29م. والملاحظ أن التوزيع التكراري للمبيعات هو توزيع أحادي المنوال مما يدل على تجانسه.<sup>59</sup> وكون التوزيع ذو قمة واحدة فهذا يكشف على تماثله (أي يأخذ شكل حرف «U)«.

وتدل النتائج على وجود التواء موجب نظرا لتحقق العلاقة التالية: « Mo 〈 Me 〈 X »، وبالتالي  $^{60}$ فأغلب المبيعات تميل نحو القيم الصغيرة.

### **.3.2.3.3 دراسة التشتت:**

بعد تلخيص عدد كبري من البيانات الرقمية املتعلقة مببيعات أنابيب « .O.A.C « اخلاصة باملؤسسة تلخيصا يساعد على فهمها وتحليلها إحصائيا، ثم على محاولة البحث عن قيمة واحدة يمكن أن توصف بما هذه البيانات وهي تلك القيمة المركزية للمبيعات التي تميل القيم الأخرى إلى التمركز حولها. ولكن، أي متوسط ال يكفي وحده لقياس هذا االجتاه حنو الرتكز، وال إلعطاء صورة ذهنية متكاملة عن التوزيع التكراري ملبيعات املؤسسة. لذلك نكون يف حاجة إىل مقاييس أخرى تقيس لنا مدى بعثرة القيم أو تشتتها. و للوقوف على ذلك، وحتى نستكمل دراسة التوزيع الإحصائي لقيم المبيعات الإجمالية سنتطرق لبعض مقاييس التشتت.

> **59** أي أن تكرارات إحصائيات املبيعات تعلو عما حوهلا عند نقطة واحدة. **60** أبو صاحل وحممد عوض، املرجع السابق، ص ص. 75-22 .

أ– إن تحليل المبيعات باستخدام نصف المدى الربيعي |<br>|  $\left(\frac{IQ}{q}\right)$ l ſ 2 IQ يبني أن %50 من كميات املبيعات تبعد يف املتوسط عن الوسط احلسايب بأقل من القيمة 394,33 م.

**ب-** أما إذا استخدمنا النسبة بني املدى الربيعي واملدى العام (R (يف حتليلنا هذا وجدنا أن املدى الربيعي للمبيعات يمثل نسبة 26,93 % من المدى العام لها، وبما أن  $8 < \mathrm{R} < 50$  فإن توزيع المبيعات هو ذو تشتت قوي بالنسبة للكمية المركزية الممثلة في الوسط الحسابي التي تساوي قيمته 1575,28م.

ج<del>-</del> أما لو نستخدم مقياس الانحراف المعياري ( σ) — أكثر مقاييس التشتت شيوعا– لقياس تباين القيم، وجدنا قيمته تساوي 647,19م »، وملعرفة مدى تشتت القيم وتباعدها عن الكمية املركزية واليت أكدنا أهنا تتجسد في الوسط الحسابي، سنحسب معامل يفي بالغرض ألا وهو معامل الاختلاف<sup>61</sup> «CV» وهو أحد .% 41,08 أهم مقاييس التشتت النسبية والذي كان يساوي

و عليه نستدل على وجود تشتت يفوق املتوسط بني كميات مبيعات أنابيب .O.A.C يف املؤسسة وهو راجع لعدم وجود استقرار يف نشاط البيع.

### **.4.2.3**.**3 دراسة شكل التوزيع اإلحصائي:**

سنتطرق إلى حساب أهم المقاييس التي تساعدنا في معرفة شكل التوزيع الإحصائي لمبيعات أنابيب وسنعتمد يف العزوس الملامل على العراسة مقارنة بالتوزيع المرجعي، $^{62}$  وسنعتمد في ذلك على العزوم المركزية للكميات N .O. املباعة.

### **أ- دراسة التواء شكل التوزيع اإلحصائي للمبيعات:**

ميكن الوقوف على طبيعة ودرجة التواء أي توزيع مبجرد النظر إىل شكله البياين ولكن كثريا ما حنتاج لتقدير درجة االلتواء بدقة، فال بد من االهتداء إىل مقياس دقيق هلذه الظاهرة اهلامة، وهبذا، فإن دراسة التواء شكل التوزيع الإحصائي يقتضي استخدام معامل فيشر الأول الذي يرمز له بالرمز «F1» والذي يساوي ، مما يدل على وجود التواء موجب وهذا ما يؤكد صحة الاستنتاج المحصل عليه عند دراسة مقاييس،  $0,\!4272$ 

- **61** معامل االختالف هو إحدى مقاييس التشتت النسبية.
- **62** التوزيع املتناظر بالنسبة لاللتواء، والتوزيع الطبيعي بالنسبة للتطاول والتفرطح.

التمركز لتوزيع المبيعات، وبالتالي فعدم التناظر من اليمين دليل على انعدام الانتظام في التوزيع، وبالتالي فإن أغلبية مبيعات المؤسسة تميل نحو القيم الصغيرة.

**ب- دراسة تطاول وتفرطح شكل التوزيع اإلحصائي لقيم المبيعات:** 

نستخدم في ذلك معامل فيشر الثاني الذي رمزه «F2» فسنجده يساوي – 0,2449 وهي قيمة 63 سالبة مما يدل على وجود توزيع تكراري قليل التفرطح.

**ج - دراسة عدالة التوزيع اإلحصائي:**

ميكن االستفادة من عمل التوزيع التكراري لقيم املبيعات يف الوقوف على درجة عدالة التوزيع بني القيم وذلك باستخدام الطريقة الحسابية <sup>64</sup> التي تتمثل في حساب درجة عدالة التوزيع باستخدام مؤشر التمركز مما يقتضي التطرق إىل إجياد الوسيط النوعي للمبيعات الذي رمزه »Mle »والذي يساوي 1751,18 م. أما قيمة مؤشر التمركز لتوزيع المبيعات الذي هو النسبة بين الفرق المطلق | Mle - Me والمدى العام للسلسلة فهي تساوي %9,54 ، مما يدل على وجود متركز ضعيف وبالتايل نقص يف عدالة توزيع املبيعات.

.**4 خاتمـة:** 

لقد بني حتليلنا اإلحصائي وجود اختالف يف نوعية وجودة التصنيع بني املنتجات الثالث للمؤسسة (قنوات السقي، أنابيب « CAO »، القطع الخاصة) خلال الفترة الممتدة من شهر أفريل 1986م حتى شهر ديسمرب 2008م.

و بإقصاء نشاط بيع القطع اخلاصة وقنوات السقي من الدراسة، تركز حتليلنا بصفة كلية على كميات مبيعات أنابيب « CAO » التي كان توزيع أغلب بياناتها ذو التواء موجب مع وجود تشتت يفوق المتوسط، كما لاحظنا نقص في عدالة التوزيع وبالتالي استقرار ضعيف في نشاط البيع لأسباب تقنية وإنتاجية. وهو ما يدعونا يف فصول الحقة إىل التعمق أكثر يف التحليل إلزالة عدم االستقرارية حىت نثق أكثر يف هذه البيانات، وحندد منوذج تنبؤ كفؤ ذو دقة عالية يعود بالفائدة على املؤسسة.

> **63** شفيق العتوم، املرجع السابق، ص ص. .022-029 **64** ميكن استخدام الطريقة البيانية اليت تعتمد على منحىن لورنز.

# **الفصل الثـاني اختبـار استقـرار وضعيـة آالت إنتاج أنابيب « .O.A.C« والتنبـؤ بوضعهـا باستخـدام سالسل ماركوف**

**مخطط الفصل:**

- استخراج مصفوفات احتماالت التحول وحتليلها؛
- تصنيف مصفوفات احتماالت حتول متوسط حركة آالت إنتاج أنابيب « .O.A.C« ؛
	- استخدام مصفوفات احتماالت حتول متوسط حركة اآلالت يف عملية التنبؤ؛
		- التنبؤ بعدد اآلالت املتواجدة يف كل حالة لشهر جويلية 4113 .

**.1 مقدمـة:**

إن من أهم العوامل اليت تلعب دورا رئيسيا يف جناح أية مؤسسة يف حتقيق أهدافها املرسومة وجود إدارة واعية وخبرة مؤهلة تستطيع عن طريق استعمال الأساليب الحديثة في الإدارة تحقيق الاستخدام الأمثل للآلات والتجهيزات والمواد الأولية والجهود البشرية،<sup>65</sup> والاستفادة من الموارد الاقتصادية العاطلة وإقامة علاقات جيدة بينها وبني العمال وإشراكهم يف اإلدارة والرقابة وأخذ الرأي يف كل ما من شأنه دفع وتطوير املؤسسة.

وعلى هذا الأساس وقبل التطرق في فصول لاحقة إلى دراسة الآفاق المستقبلية لواقع البيع<sup>66</sup> بوحدة ترانس كنال-غرب رقم 10 فإنه جيب علينا األخذ بعني االعتبار إمكانيات اإلنتاج املتاحة للمؤسسة، وأمهها توفر اآلالت بورشيت إنتاج أنابيب « CAO« . فتوقف عمل آلة إنتاج بالورشة لسبب نقص الصيانة أو نقص قطع الغيار، أو انعدام الطلب على المنتوج...الخ، يؤدي إلى عدم إتمام البرامج الإنتاجية،<sup>67</sup> مما يؤثر بدوره على الجانب التسويقي. وقد استخدمنا في ذلك سلاسل ماركوف لتتبع وضعية آلات الإنتاج للوحدة،<sup>68</sup> عن طريق استخراج مصفوفات احتماالت التحول وحتليلها لورشيت اإلنتاج اليت متر عربها عملية إنتاج أنابيب ."C.A.O."

**.2 استخراج مصفوفات احتماالت التحول آلالت اإلنتاج:** إن إنتاج أنابيب ".O.A.C "يف املؤسسة مير مبرحلتني أساسيتني )أنظر امللحق 4-0(: - الورشة األوىل: يتم فيها حتظري اخلرسانة، وتشمل على 79 آلة )شاحنات، رافعات، آالت اخللط، جسر ناقل، آلات غسل الحصى.....الخ)؛

**65** عمر صخري، ا**قتصاد المؤسسة** (الجزائر: ديوان المطبوعات الجامعية، 2003)، ص ص. 73-83. **66** تقدير الطلب املستقبلي على إنتاج املؤسسة. **67** نقص اإلنتاج املنجز عن اإلنتاج املربمج. حتتـل نظريـة عمليـات مـاركوف مكانـة كبـرية وهامـة جـدا يف نظريـة العمليـات العشـوائية، وهـي تسـتخدم لتحليـل التغـريات **<sup>68</sup>** الحاليــة لمتغـير عشـوائي مـن أجـل التنبـؤ بــالتغيرات المستقبيلية لهــذا المتغـير. وسميــت بحـذا الاســم نسـبة للعـالم الرياضــي

"Markov". وتعـزز هـذه املكانـة تعـدد التطبيقـات الـيت تتمتـع هبـا عمليـات مـاركوف يف النمـاذج الفيزيائيـة والبيولوجيـة وعلم الاجتماع والهندسة وعلم الإدارة بالإضافة إلى تطبيقاتها المتعددة في الكثير من النماذج الإحصائية والهندسية.

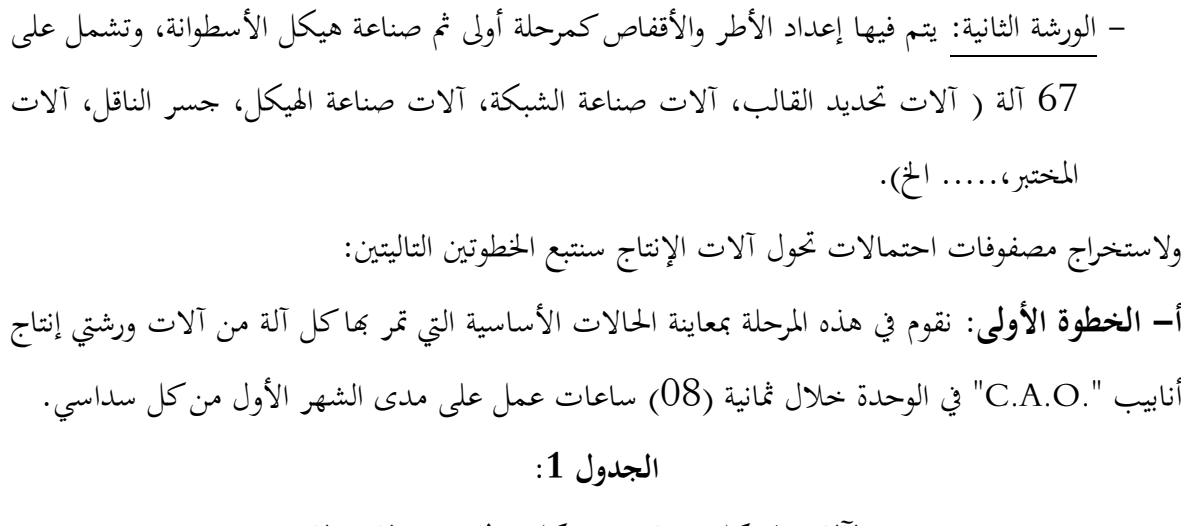

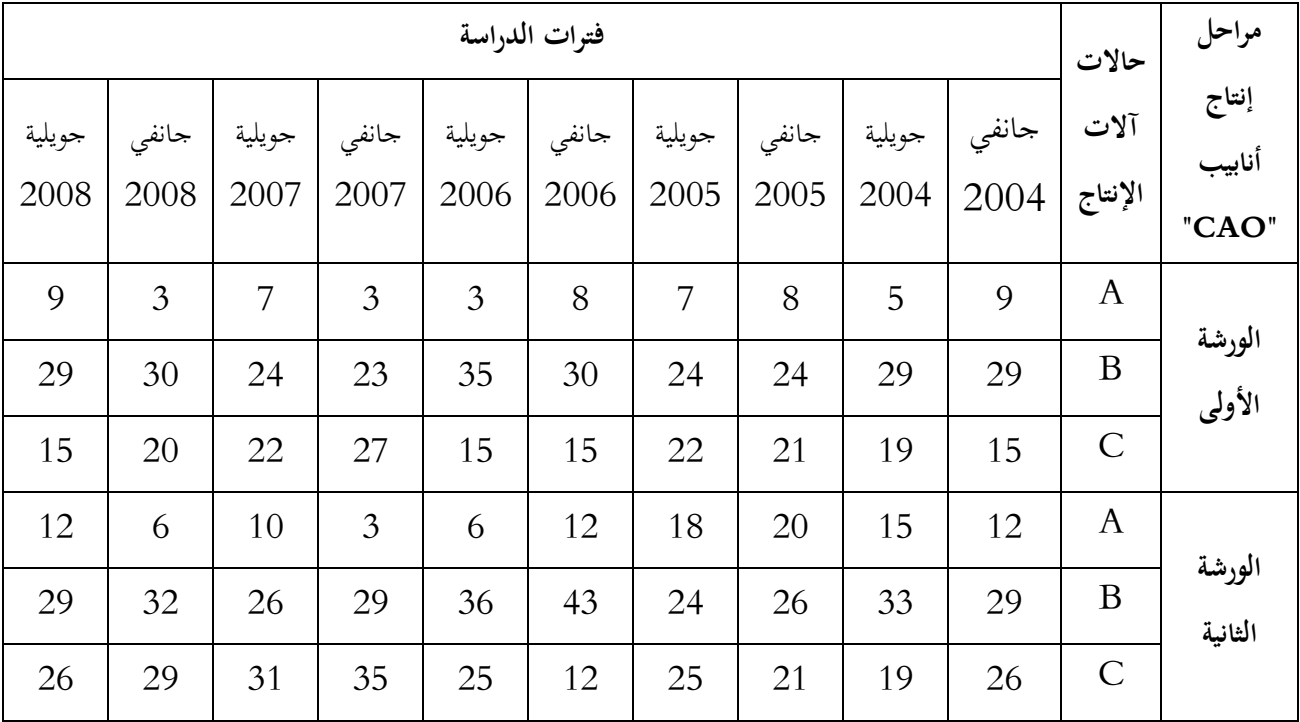

### **عدد اآلالت في كل ورشة حسب كل حالة من حاالت اإلنتاج**

**المصدر:** من إعداد الباحث باالعتماد على جداول الريادة للمديرية التجارية التابعة ملؤسسة » -TRANS

### » CANAL

الجدول السابق يبين تتبع حالات آلات الإنتاج لكل مرحلة على حدى خلال الفترة الممتدة من 2004م إلى م ، بحيث أن هذه الحالات هي كالتالي: $2008$ 

 حالة توقف دائم (**A**(: وهي توقف عمل اآللة هنائيا خالل الفرتة املدروسة بسبب انعدام الطلب على املنتوج أو نقص املواد أو إضراب ؛ حالة تشغيل دائم (**B)**: وهي عمل الآلة يوميا خلال الفترة المدروسة؛ **البـاب الثـاني: تحليل إحصائي تنبؤي لدراسة الواقع التقني وآفاق البيع لمؤسسة »ترانس كنال غرب«**

 $\overline{\Gamma}$ 

حالة تشغيل وتوقف (**C**(: أي أن اآللة تنتج أياما معينة وتتوقف عن اإلنتاج أياما أخرى بسبب

الأعطال المختلفة ( كهربائية، ميكانيكية، إلكترونية...).

**ب- الخطوة الثانية:** باالعتماد على الربنامج اإلحصائي Eviews مت يف هذه اخلطوة استخراج مصفوفات احتماالت حتول آالت اإلنتاج بني احلاالت الثالثة A، B وC. وقد مت إنشاء هذه املصفوفات لكل ورشة إنتاج على حدى وكانت النتيجة احلصول على 02 مصفوفة الحتماالت التحول واليت محلها كل من اجلدول  $3$  والجدول  $2$ 

### **الجدول 2 :**

**مصفوفات احتماالت التحول للو رشة األولى**

| المجموع      | $\mathbf C$      | B              | A              |             | الفترة الزمنية             |
|--------------|------------------|----------------|----------------|-------------|----------------------------|
| $\mathbf{1}$ | 0.4444           | $\overline{0}$ | 0.5556         | $\mathbf A$ |                            |
| $\mathbf{1}$ | $\overline{0}$   | $\mathbf{1}$   | $\overline{0}$ | B           | جانفي 2004 / جويلية 2004   |
| $\mathbf{1}$ | $\mathbf{1}$     | $\overline{0}$ | $\overline{0}$ | $\mathbf C$ |                            |
| $\mathbf{1}$ | $\overline{0}$   | $\overline{0}$ | $\mathbf{1}$   | $\mathbf A$ |                            |
| $\mathbf{1}$ | 0.0690           | 0.8276         | 0.1034         | B           | جويلية 2004 / جانفي 2005   |
| $\mathbf{1}$ | $\overline{0}$   | $\theta$       | $\mathbf{1}$   | $\mathbf C$ |                            |
| $\mathbf{1}$ | 0.125            | $\overline{0}$ | 0.875          | $\mathbf A$ |                            |
| $\mathbf{1}$ | $\overline{0}$   | $\mathbf{1}$   | $\overline{0}$ | B           | جانفي 2005 / جويلية 2005   |
| $\mathbf{1}$ | $\mathbf{1}$     | $\overline{0}$ | $\overline{0}$ | $\mathbf C$ |                            |
| $\mathbf{1}$ | $\overline{0}$   | $\overline{0}$ | $\mathbf{1}$   | $\mathbf A$ |                            |
| $\mathbf{1}$ | $\overline{0}$   | $\mathbf{1}$   | $\overline{0}$ | B           | $2006$ جويلية 2005 / جانفي |
| $\mathbf{1}$ | 0.6819           | 0.2727         | 0.0454         | $\mathbf C$ |                            |
| $\mathbf{1}$ | $\overline{0}$   | 0.625          | 0.375          | $\mathbf A$ |                            |
| $\mathbf{1}$ | $\overline{0}$   | 1              | $\overline{0}$ | B           | $2006$ جانفى 2006 / جويلية |
| $\mathbf{1}$ | $\mathbf{1}$     | $\overline{0}$ | $\overline{0}$ | $\mathbf C$ |                            |
| $\mathbf{1}$ | $\overline{0}$   | $\overline{0}$ | $\mathbf{1}$   | $\mathbf A$ |                            |
| $\mathbf{1}$ | 0.3429           | 0.6571         | $\overline{0}$ | B           | جويلية 2006 / جانفي 2007   |
| $\mathbf{1}$ | $\mathbf{1}$     | $\overline{0}$ | $\overline{0}$ | $\mathbf C$ |                            |
| $\mathbf{1}$ | $\overline{0}$   | $\overline{0}$ | $\mathbf{1}$   | $\mathbf A$ |                            |
| $\mathbf{1}$ | $\overline{0}$   | $\mathbf{1}$   | $\overline{0}$ | B           | $2007$ جانفى 2007 / جويلية |
| $\mathbf{1}$ | 0.8148           | 0.0370         | 0.1482         | $\mathbf C$ |                            |
| $\mathbf{1}$ | $\overline{0}$   | 0.5714         | 0.4286         | $\mathbf A$ |                            |
| $\mathbf{1}$ | $\boldsymbol{0}$ | $\mathbf{1}$   | $\theta$       | $\bf{B}$    | جويلية 2007 / جانفي 2008   |
| $\mathbf{1}$ | 0.9091           | 0.0909         | $\theta$       | $\mathbf C$ |                            |

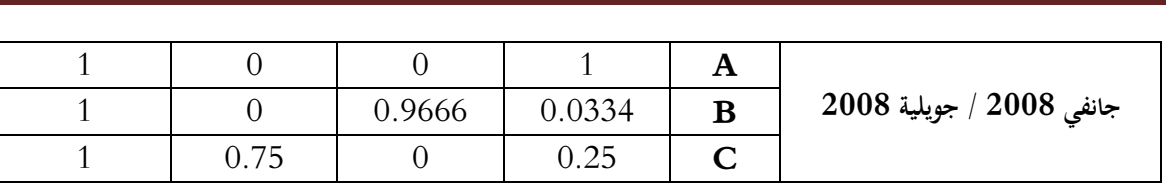

**المصدر:** من إعداد الباحث باالعتماد على خمرجات برنامج Eviews

### **الجدول 3 :**

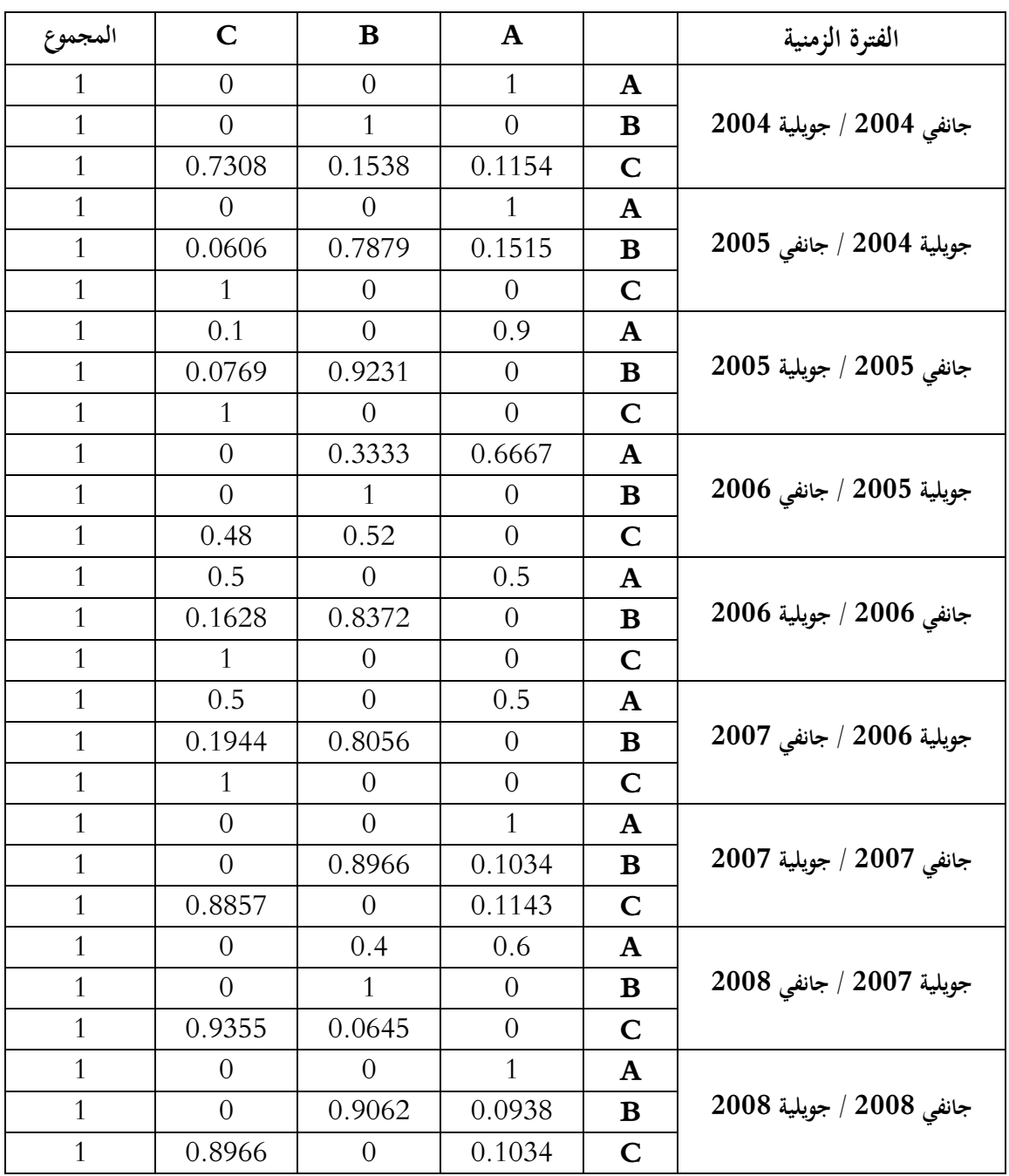

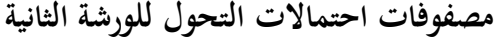

**المصدر:** من إعداد الباحث باالعتماد على خمرجات برنامج Eviews

**.3 حساب مصفوفات احتماالت التحول لمتوسط حركة اآلالت:**

مت حساب مصفوفات احتماالت التحول ملتوسط حركة اآلالت بني احلاالت احملددة A، B وC لكل ورشة على حدى في الفترة الممتدة من جانفي 2004 وحتى جويلية 2008، وكانت النتائج كما حملها اجلدول .2

### **الجدول :4**

| C      | $\, {\bf B} \,$ | A      |              | رقم الورشة     |
|--------|-----------------|--------|--------------|----------------|
| 0.0633 | 0.1329          | 0.8038 | A            |                |
| 0.0458 | 0.9390          | 0.0152 | B            | الورشة الأولى  |
| 0.7951 | 0.0445          | 0.1604 | C            |                |
| 0.1222 | 0.0815          | 0.7963 | $\mathbf A$  |                |
| 0.0550 | 0.9063          | 0.0387 | B            | الورشة الثانية |
| 0.8810 | 0.0820          | 0.0370 | $\mathsf{C}$ |                |

**مصفوفات احتماالت التحول لمتوسط حركة اآلالت**

**المصدر:** من إعداد الباحث

.**4 اختبار استقرار مصفوفات احتماالت التحول:**

مت اختبار استقرار مصفوفات احتماالت التحول املذكورة أعاله عن طريق معرفة ما إذا كان هناك فرق جوهري بينها وبني مصفوفة احتماالت التحول ملتوسط حركة اآلالت العائدة للفرتة املمتدة من جانفي 4112 وحتى جويلية 2008. واعتمدنا في ذلك على اختبار كاي تربيع،<sup>69</sup> لرفض أو قبول:

 $\mathrm{H}_{\mathrm{0}}$  : P  $_{\mathrm{jkt}}$   $=$  P  $_{\mathrm{jk}}$   $\hspace{0.1cm}$  ik  $\hspace{0.1cm}$  it and  $\hspace{0.1cm}$  and  $\hspace{0.1cm}$  it and  $\hspace{0.1cm}$ مقابل الفرضية البديلة )عدم وجود استقرارية(: jk P jkt : P 1 H

**<sup>69</sup>** COLMAN, D.R., **The Application of Markov Chain Analysis To structural Change in the Northwest Dairy Industry**, (Journal of Farm Economic, 1964), Vol.46, N° 1.

) بتصرف(

وتم إيجاد إحصائية "كاي تربيع" المحسوبة وفق العلاقة التالية:

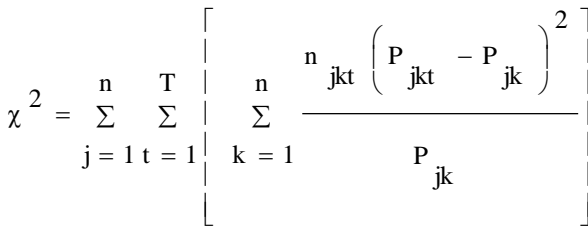

حيث يمثل p احتمال التحول لمتوسط حركة الألات بين الحالات المحددة سابقا خلال الفترة الزمنية المدروسة. و n عدد الحالات التي تتحرك خلالها الآلات ضمن مصفوفات احتمالات التحول، وتمثل الفترات الزمنية التي درس خلالها استقرار البنية الاحتمالية لسلسلة ماركوف. وكانت نتائج هذا الاختبار  $\rm T$ كما محلها اجلدول .7

#### **الجدول :5**

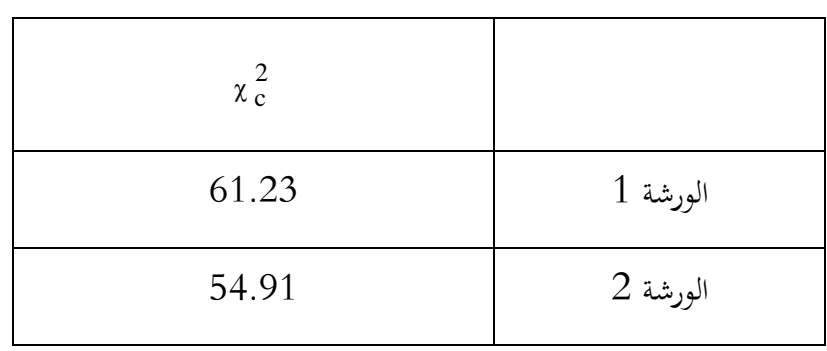

**نتائج اختبار استقرار مصفوفات احتماالت التحول**

**المصدر:** من إعداد الباحث باالعتماد على خمرجات برنامج Eviews

بينت نتيجة االختبار أن سلسلة مصفوفات ماركوف املمتدة من جانفي 4112 إىل جويلية 4112 هي سلسلة مستقرة للورشتين، حيث تم قبول فرضية العدم  $\rm H_{0}$  من أجل مستوى خطر 1%، وهو ما يدل على عدم وجود فرق جوهري بين مصفوفات احتمالات التحول لمتوسط حركة الآلات في الورشتين ومصفوفات احتمالات التحول المقابلة لها حلال فترة الدراسة. وبالتالي يمكن اعتماد مصفوفتي احتمالات التحول ملتوسط حركة اآلالت يف عملية التنبؤ.

وعليه؛ نستخلص صحة النتائج التي أظهرت بأن لهذه المصفوفات سلوكا متماثلا لحركة تحول الآلات بني الورشتني، ومتيز االجتاه العام حلركة حتول اآلالت باالرتفاع الكبري يف قيمة احتمال بقاء اآللة ضمن احلالة اليت انطلقت منها:

- ففي الورشة األوىل: وجدنا حتوال من حالة التوقف الدائم إىل حالة التشغيل الدائم بنسبة %09.43 وإىل حالة التشغيل والتوقف بنسبة %9.99 مما يدل على أن جزء كبري من اآلالت العاطلة مت اهتالكها مما يتوجب على املؤسسة اقتناء جتهيزات جديدة؛
- أما في الورشة الثانية: وجدنا تحولا من حالة التشغيل الدائم إلى حالة التشغيل والتوقف بنسبة 5.5% وإىل حالة التوقف الدائم بنسبة %9.25 وتقريبا مبقدار متقارب.

### **.5 تصنيف مصفوفات احتماالت تحول متوسط حركة اآلالت في الفترة :2118.17-2114.11**

تتم عملية التصنيف اعتمادا على تصنيف الحالات، حيث تصنف الحالات j لسلسلة ماركوفية  $\Big\}$  ( $\{X_n, n \geq 0\}$ )  $(i = 1, 2, 3)$  تبعا للخصائص األساسية للمجموعة املتحولة املدروسة. وتكون السلسلة غري j 1,2,3 <sup>(n )</sup> قابلة للاختزال إذا أمكن الوصول إلى كل حالة انطلاقا من أية حالة أخرى أي أن الاحتمال (<sup>n</sup>) ًا غير معدوم "<br>jj من أجل n ≥ 1 وذلك من أجل كل i و j .

وقد متيزت مصفوفات احتماالت حتول متوسط حركة اآلالت املوضحة يف اجلدول 2 بكوهنا نظامية، وبالتالي تتجه هذه المصفوفات نحو مصفوفة الاحتمالات الثابتة (حالة التوازن) عندما يسعى الزمن إلى اللانحاية ويأخذ متجه احتمالاتها الثابتة القيم المدونة في الجدول الموالي:

#### **الجدول :6**

| المجموع |        |        | A      | الحالات      |
|---------|--------|--------|--------|--------------|
|         | 0.1073 | 0.2344 | 0.6583 | الورشة 1     |
|         | 0.2094 | 0.1488 | 0.6418 | $2\;$ الورشة |

**متجه االحتماالت**

**المصدر:** من إعداد الباحث باالعتماد على خمرجات برنامج Eviews

وتعني القيم المذكورة أعلاه أنه في ظل ثبات ظروف الإنتاج والتسويق وكافة العوامل الأخرى المرتبطة بالعملية اإلنتاجية والتقنية يف مؤسسة ترانس كنال-غرب، فإن آالت اإلنتاج يف املؤسسة ستتوزع على املدى الطويل على النحو املبني يف اجلدول املوايل.

**توزيع آالت اإلنتاج على المدى الطويل**

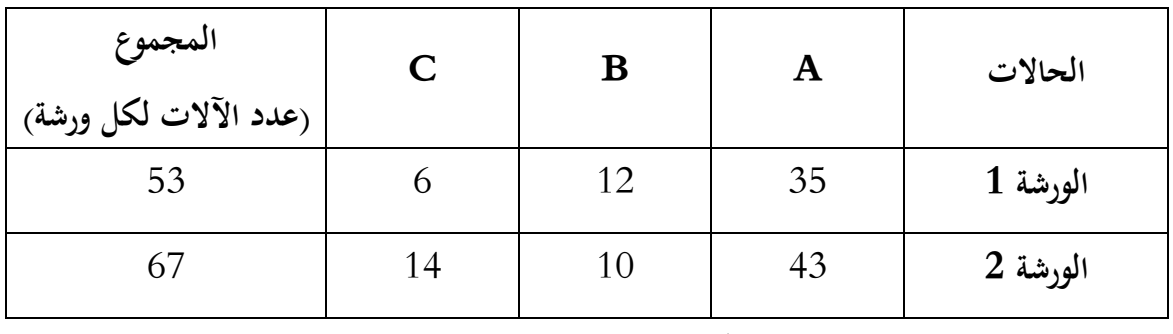

**المصدر:** من إعداد الباحث

يبني اجلدول 5 أنه وعلى املدى الطويل سيتوقف باملتوسط ما نسبته 97 % من اآلالت بشكل هنائي عن اإلنتاج وسيبقى باملتوسط ما يعادل 18,3 % من اآلالت يف حالة التشغيل الدائم، باإلضافة إىل 16,66 % يف املتوسط سيكون يف حالة تشغيل وتوقف.

وعليه؛ سيتطلب األمر النظر جبدية يف هذا املشكل، بشراء آالت جديدة وتطوير املنظومة اإلنتاجية بشكل عام.

**.6 استخدام مصفوفات احتماالت تحول متوسط حركة اآلالت في عملية التنبؤ:**

اختبرنا مصداقية كل من المصفوفات المحققة لفرضية العدم المتعلقة باستقرار سلسلة مصفوفات ماركوف عن طريق استخدامها في تنبؤ عدد الآلات المتواجدة في كل من الحالات الثلاث المدروسة في الشهرين التاليين: جانفي 4112 وجويلية 4112 انطالقا من شهر جانفي 4115 – املختار بشكل كيفي كشهر أساس- ومقارنتها مع القيم الفعلية. كما قمنا بحساب النسبة المئوية للخطأ الناتج والتي كانت تمثل نسبة مقدار الخطأ لكل حالة مضروب في 100 على العدد الكلي للآلات (53 آلة للورشة الأولى و 67 آلة للورشة الثانية)، وكانت نتائج االختبار كما محلتها اجلداول 2 و 3 التالية:

**مصفوفة احتماالت التحول لمتوسط حركة اآلالت للورشة األولى** 

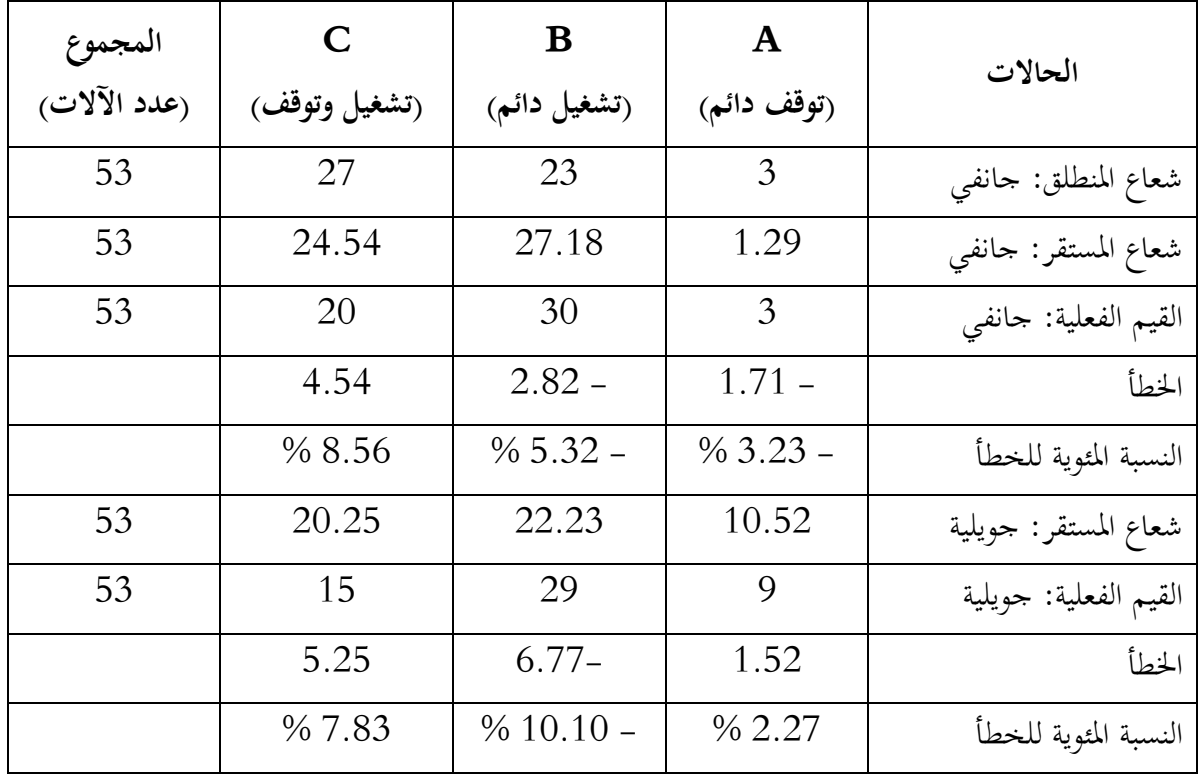

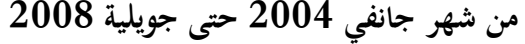

من خلال معطيات الجدول 9، وبعد مقارنة النسب المئوية للخطأ الناتج عن عملية التنبؤ لكل من المصفوفتين لشهري جانفي وجويلية 2008 وجدناها متقاربة إلا أن التنبؤ كان أكثر دقة في حالة التوقف الدائم (A)، وهو يكمن في الاستقرار الأكبر في حركة تحول الآلات العائدة لهذه الحالات خلال الفترة الزمنية ،412-07.2008) الخاصة بالورشة الأولى. $(2008.07-2004.01)$ 

أما بخصوص الورشة الثانية التي حمل نتائجها الجدول 10، فبمقارنة النسب المئوية للخطأ الناتج عن عملية التنبؤ لكل من المصفوفتين لشهري جانفي وجويلية 2008 بحد على العموم عدم وجود فروق جوهرية بينها، حيث أبدت المصفوفة الثانية دقة أكبر، في حين كانت نسبة الخطأ الناتج عن المصفوفة الأولى في حالة التشغيل الدائم األصغر، وكانت نتائج التنبؤ الناجتة عن استخدام املصفوفة الثانية واملتعلقة بشهر جويلية لعام أكثر دقة في الحالتين  ${\rm A}$  و ${\rm B}$  مما يجعل التشتت في قيم الاحتمالات الناتجة أقل وبالتالي أعطت تنبؤات  $2008$ ذات مصداقية أكرب.

**المصدر:** من إعداد الباحث

**مصفوفة احتماالت التحول لمتوسط حركة اآلالت للورشة الثانية** 

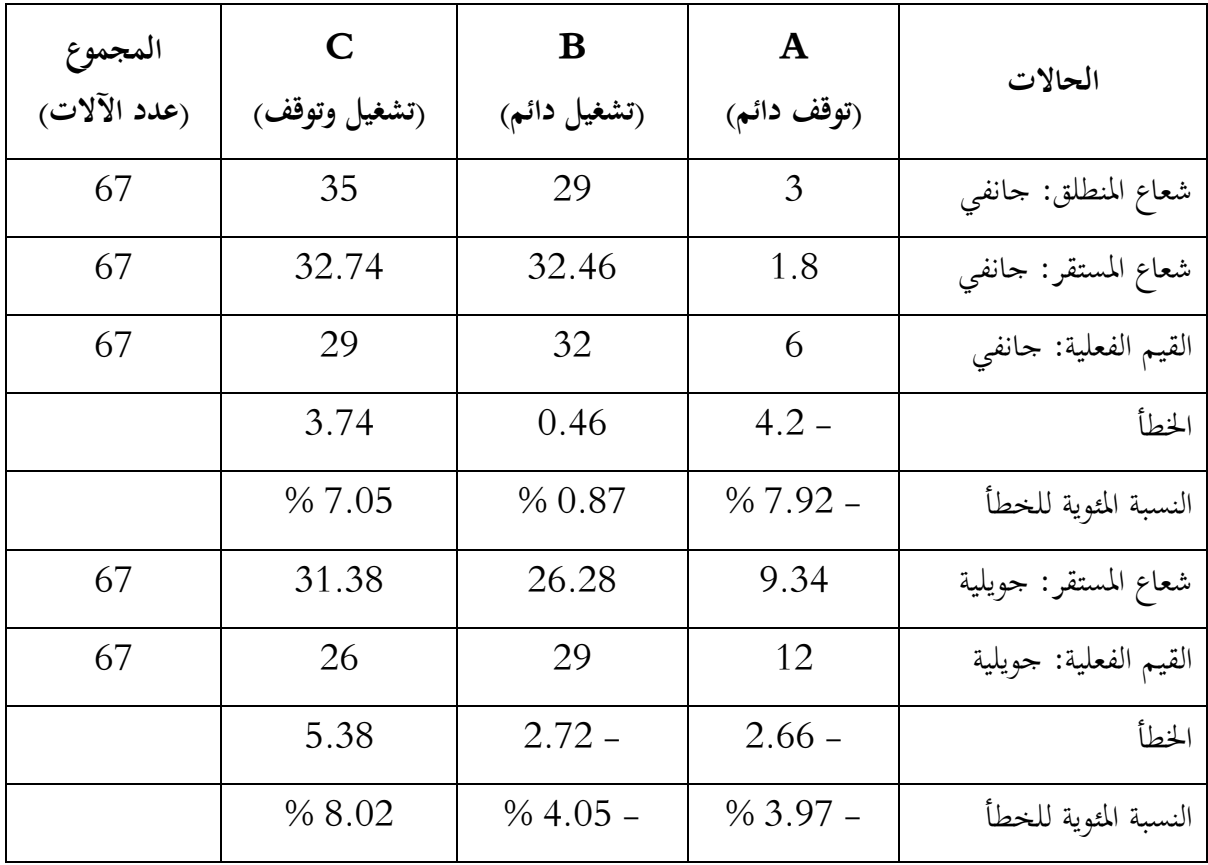

**من شهر جانفي 2114 حتى جويلية 2118**

**المصدر:** من إعداد الباحث

**.7 التنبؤ بعدد اآلالت المتواجدة في كل حالة لشهر جويلية :2119**

مت التنبؤ بتوزيع اآلالت لشهر جويلية 4113 وذلك للورشتني باستخدام مصفوفة احتماالت التحول  $_{\rm i}^{\rm k}$  لتوسط حركة الآلات المتعلقة بالفترة 2004-07-2008.07، وفق العلاقة:  $_{\rm i}$  $\begin{bmatrix} 0 & \mathbf{p}^{\mathbf{1}} \\ \mathbf{p} & \mathbf{p} \end{bmatrix}$  $\frac{k}{i}$  = P<sub>i</sub>  $\cdot P_i^{k}$  =

و أظهرت نتائج التنبؤ يف اجلدول 01 وجود حتول طفيف آلالت الورشة األوىل إىل حالة التشغيل والتوقف C. ونفس النتائج فيما خيص الورشة الثانية واليت محلها اجلدول 00 فهي تقر بوجود حتول طفيف  $(\mathrm{B})$ الت الورشتين الأولى والثانية إلى حالة التشغيل والتوقف (C)، مع ثبات حالة التشغيل الدائم (B).

## **التنبؤ بتوزيع آالت اإلنتاج في الورشة األولى لشهر جويلية 2119**

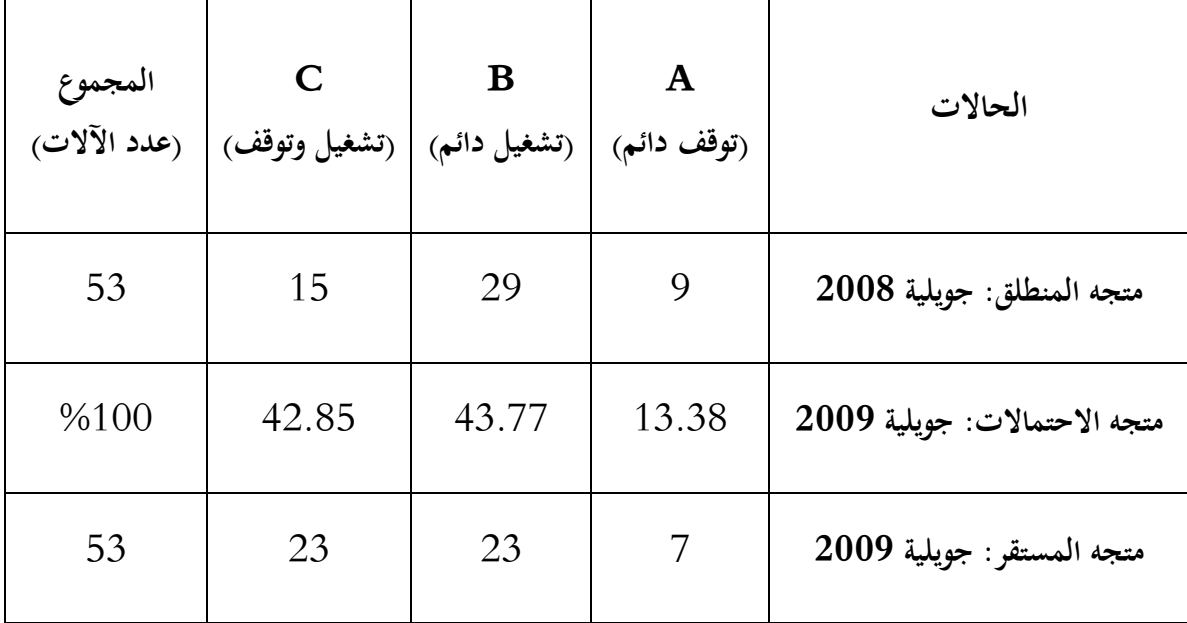

**المصدر:** من إعداد الباحث

**الجدول :11**

# **الحاالت A** (توقف دائم<sub>)</sub> | (تشغيل دائم) | (تشغيل وتوقف) | (عدد الآلات) **B C المجموع متجه المنطلق: جويلية 2118** 04 43 49 95 **متجه االحتماالت: جويلية 2119** 5.02 29.25 22.37 %011 **متجه المستقر: جويلية 2119** 7 43 99 95

### **التنبؤ بتوزيع آالت اإلنتاج في الورشة الثانية لشهر جويلية 2119**

**المصدر:** من إعداد الباحث

#### **.8 خاتمـة:**

أظهرت نتائج التنبؤ بعدد الآلات المتواجدة في كل حالة من الحالات الثلاثة  $\rm B$  و $\rm C$  المدروسة لشهر جويلية 2009 حدوث تغير طفيف في عدد الآلات الموزعة على هذه الحالات، ويكاد يكون الوضع نفسه ملا هو عليه يف شهر جويلية 4112 فيما خيص الورشتني، وذلك يف ظل ثبات كافة العوامل اليت بنيت عليها الدراسة وهو ما يدل على وجود استقرار يف إمكانيات اإلنتاج املتاحة للمؤسسة.

وعلى هذا األساس سنأخذ بعني االعتبار ثبات العامل التقين يف دراستنا الالحقة، للتنبؤ بنشاط البيع لوحدة ترانس كنال-غرب رقم 10 .

**الفصل الثـالث تحليـل السالسـل الزمنيـة بواسطـة نمـاذج بوكس جانكينز، واستخداماتهـا فـي عمليـة التنبـؤ.**

**مخطط الفصل:**

- الكشف عن عناصر السلسلة الزمنية ملبيعات أنابيب « .O.A.C« ؛
	- دراسة استقرارية سلسلة مبيعات أنابيب « .O.A.C« ؛
- حتديد منوذج (q,2,p(ARIMA لسلسلة مبيعات أنابيب « .O.A.C « وتقدير معامله؛
	- تشخيص النموذج، واستخدامه يف التنبؤ مببيعات أنابيب « .O.A.C« .

#### **.1 مقدمة:**

سنتطرق في هذه المرحلة من البحث لمحموعة نماذج بوكس جانكينز كونها تعتبر المنافس الحقيقي لمختلف النماذج الكلاسيكية من جهة، ولكوننا لا نستطيع دراسة السلسلة الزمنية لمبيعات أنابيب « .C.A.O » وفقا لنماذج الانحدار نظرا لعدم إمكانية تحديد المتغيرات المستقلة المؤثرة فيها. ووفق ما تقتضيه منهجية «بوكس جانكينز« فقد مت اتباع اخلطوات التالية يف منذجة التنبؤ مببيعات أنابيب « .O.A.C « لوحدة ترانس كنال- غرب:

- نقوم كخطوة أوىل بالكشف عن مركبات السلسلة الزمنية اخلاصة مببيعات أنابيب « .O.A.C« ؛
- يتم التحقق من استقرارية السلسلة الزمنية للمبيعات الشهرية ألنابيب « .O.A.C « من خالل رمسها البياين وكذا باستخدام اختبار »Fuller Dikey»، ومن مث بيان مدى االستقرار يف تباين هذه السلسلة. وبعدها يجري تحديد الحاجة لإجراء الفرو قات « v » بالإضافة لتحويل لوغاريتمي لقيمها إن استدعى األمر ذلك. مستخدمني يف ذلك برنامج »EVIEWS»؛
	- تحديد نموذج سلسلة المبيعات باستخدام معاملي الارتباط الذاتي والارتباط الذاتي الجزئي؛
		- تقدير معامل منوذج السلسلة باستخدام برنامج »SPSS»؛
- تشخيص النموذج عن طريق دراسة معلماته وكذا البواقي اخلاصة به باستخدام اختبار » جلانق- بوكس «.

**.2 الكشف عن عناصر السلسلة الزمنية لمبيعات أنابيب** « .O.A.C« **:**

ميكن القول بشكل عام أن التغريات اليت تطرأ على أي ظاهرة من الظواهر خالل فرتة زمنية تكون حتت تأثير عدة عوامل متعددة، وأن أي تغير يطرأ عليها هو في الواقع المحصلة لجميع القوى والمؤثرات التي تحيط بَا. وتقوم دراسة السلاسل الزمنية على تحليلها إلى عناصرها الأربعة المكونة لها (التغيرات الموسمية والدورية والعشوائية والاتجاه العام)، بغية معرفة مقدار هذه التغيرات وإدراك طبيعتها واتجاهها، حتى يصبح في الإمكان القيام بالتقديرات الالزمة والتنبؤات الضرورية، استعدادا ملا ينتظر أن حيدث يف املستقبل.

إن اهلدف من دراستنا ملركبات السلسلة الزمنية هو الكشف عن التغريات اليت تطرأ على مبيعات منتوج أنابيب « .C.A.O » خلال الفترة 2003م–2008م $^{70}$ حتى نتمكن من معرفة أنواع هذه التغيرات وقياس

**<sup>70</sup>** بالرجوع إىل اإلحصاءات املنشورة يف جداول الريادة اخلاص باملؤسسة واليت محلها اجلدول اخلاص بامللحق »19«.

كل نوع منها. وسنتناول طريقتني يف الكشف عن هذه املركبات ومها: الطريقة البيانية وطريقة االختبارات اإلحصائية.

**.1**.**2 الطريقة البيانية:**

تعتمد هذه الطريقة على متثيل هذه املعلومات الرقمية لكمية أنابيب « .O.A.C « للمؤسسة يف شكل بياني يعكس مركبات السلسلة الزمنية بشكل أوضح.<sup>71</sup> إلا أنه يصعب علينا كشف المركبة الفصلية من خلال منحنى الشكل 1 لعدم تسجيلنا قمم وانخفاضات في فترات منتظمة لهذه السلسلة. أمّا الاتجاه العام فيتمثل في تلك المرّكبة التي تدفع قليلا بالمنحنى نحو الزيادة. بينما يصعب الكشف عن المركبة الدورية في الشكل البياين لقصر فرتة الدراسة. وفيما خيص املركبة العشوائية، فتتمثل يف عدم تركها املركبات املنتظمة أن تكون كذلك.

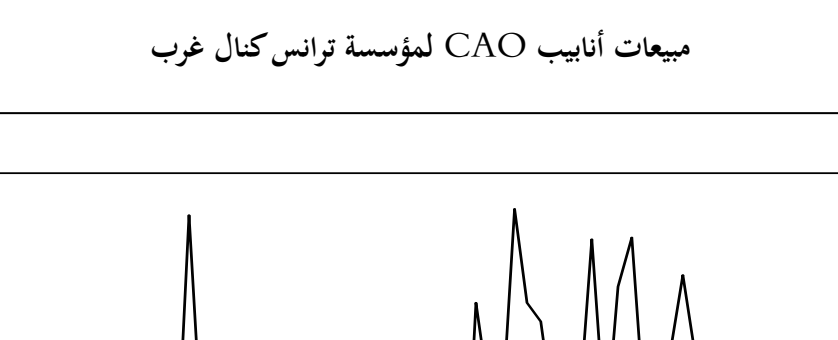

**الشكل :1** 

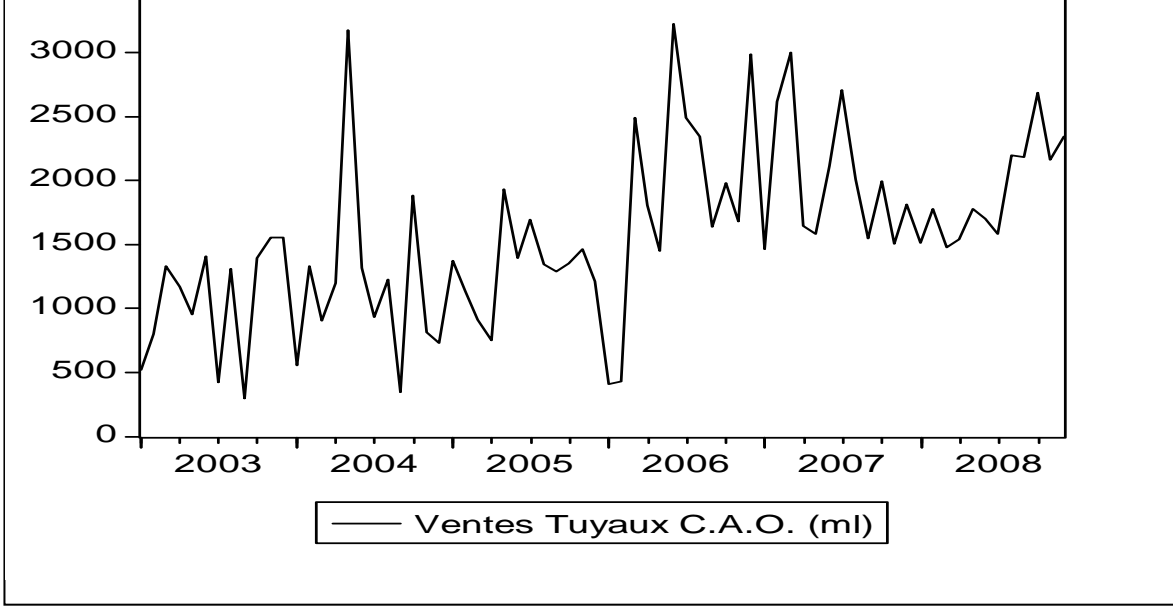

**المصدر:** نتائج مستخلصة من برنامج **« Systat«**

**71** مولود حشمان، املرجع السابق، ص ص. -16 .17

 $\overline{a}$ 

3500

**.2**.**2 الكشف عن طريق االختبارات اإلحصائية:**

يعترب االختبار البياين غري كاف لوحده، حيث ال يسمح بكشف مركبات السلسلة بشكل دقيق، فإنه يستلزم علينا استعمال مجموعتين متباينتين من الأدوات الإحصائية لكشف أولا الاتجاه العام ثم الفصلية في  $^{72}$ وقت لاحق.

**.1.2**.**2 الكشف عن مركبة االتجاه العام:**

سنستعمل الاختبارات الحرة التوزيع،<sup>73</sup> وهي توزيعات لا تتطلب أي فرضية حول التوزيع الاحتمالي للأخطاء ع. ويعتبر اختبار دانيال من أهم وأقوى هذه المقاييس، وهو يستعين بمعامل الارتباط لسبيرمان الذي سنقيس بواسطته الارتباط الخطي بين ترتيبين؛ الرتبي  $\mathrm{R_{t}}$  والزمني t وبتعبير رياضي:  $R_t = f(t)$  /  $R_t = 1.72$  ;  $t = 1.72$ 

**طريقة االختبار:**

يف هذه احلالة سنقوم بإجراء اختبار ذو ذيلني، سنخترب من خالله الفرضيتني التاليتني: و الفرضية الصفرية  $\rm H_{0}$  : القائلة بأن السلسلة عشوائية / لا يوجد اتجاه عام؛  $\circ$ مقابل الفرضية البديلة  $\rm H_1$  : القائلة بأنه يوجد مركبة الاتجاه عام في السلسلة الزمنية.

ولكون حجم عينة البيانات يفوق الثلاثون (72= n)، فإن منطقة القبول للفرضية الصفرية $\rm H_{o}$  تقع في حدود  $\langle Z_{\rm c} \rangle$   $\pm$  2,576  $\pm$  حُت المنحنى الطبيعي القياسي عند مستوى الدلالة  $1$ %. وقد تم حساب قيمة إحصائية « حسب العالقة املوالية:

$$
Z_{c} = r_{s} \cdot \sqrt{n-1} = \begin{bmatrix} 72 & 12 & 1 \ 1 - \frac{t-1}{n} & 1 \end{bmatrix} \cdot \sqrt{n-1} = (0.6481) \cdot \sqrt{71} = 5,4614
$$
  
\n
$$
\therefore (d_{t} = (R_{t}-t)) \text{ gives } d_{t}^{2} \geq \frac{1}{2} \cdot \sqrt{n-1} = 0.6481 \cdot \sqrt{71} = 5,4614
$$
  
\n
$$
\therefore \sum d_{t}^{2} = \frac{1}{2} \cdot \sqrt{n-1} = 0.6481 \cdot \sqrt{71} = 5,4614
$$
  
\n
$$
\therefore \sum d_{t}^{2} = \frac{1}{2} \cdot \sqrt{71} = 5,4614
$$

**72** عبد احلميد عبد اجمليد البلداوي، مرجع سابق، ص ص. -417 .419 <sup>73</sup> يستعمل فيها الأدوات الاختبارية التي لا تخضع بالضرورة لأي توزيع إحصائي.

إذا وحسب هذه النتيجة تقع إحصائية «Z<sub>c</sub>» خارج منطقة القبول للفرضية«H<sub>0</sub>» عند مستوى الدلالة ، (أنظر الشكل 2)، وبَحذا فإننا نستطيع الثقة بفرضية البديلة  $\rm H_1$  التي تنص على وجود مركبة الاتجاه $1$ العام يف السلسلة الزمنية اخلاصة مببيعات أنابيب « .O.A.C« . وهذا يعين ضمنيا أن السلسلة ذات مركبتني؛ االجتاه العام والعشوائية.

### **الشكل :2**

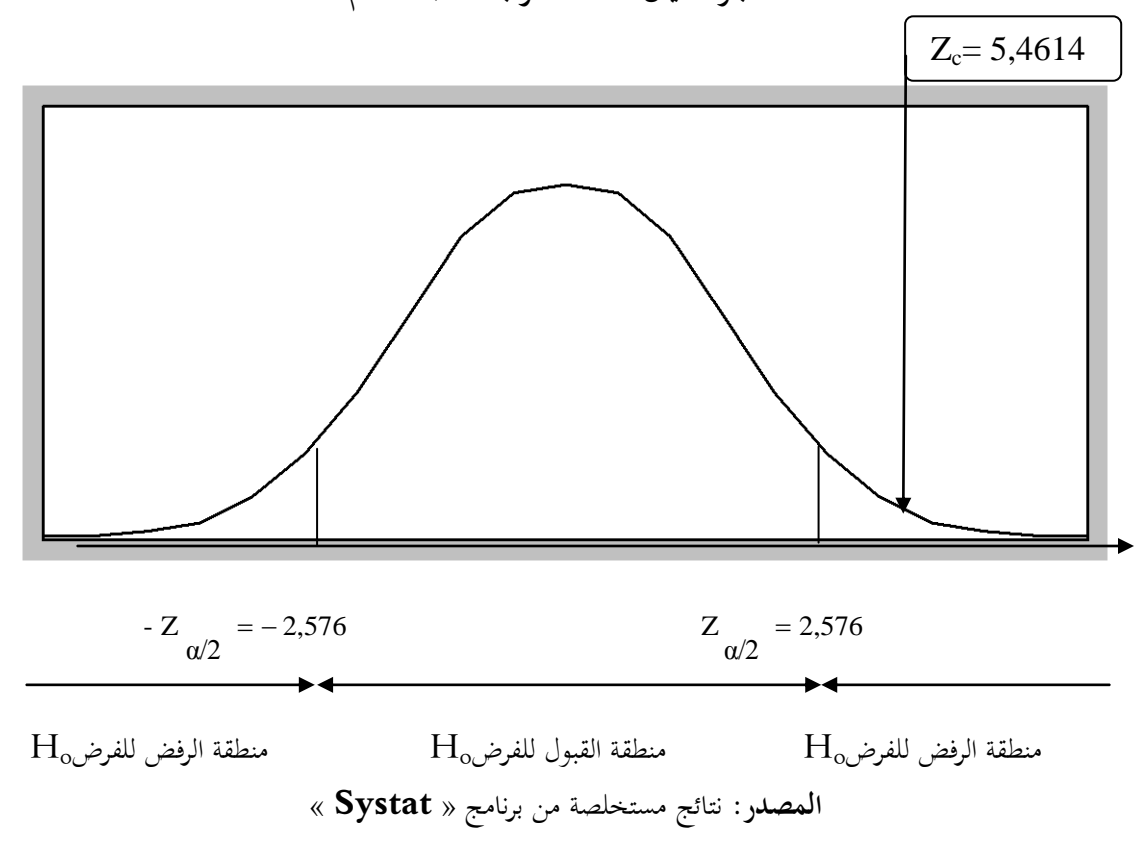

**اختبار دانيال لكشف مركبة االتجاه العام**

**.2.2**.**2 الكشف عن مركبة الفصلية:**

يف كثري من احلاالت ميكن كشف املركبة الفصلية بكل بساطة عند معرفة موضوع السلسلة الزمنية، فيمكن مسبقا توقع وجود مركبة فصلية في معطيات فصلية خاصة،<sup>74 </sup>كما يمكن كشف هذه المركبة من خلال الرسم البياني في حالة تسجيل قمم وانخفاضات في فترات منتظمة كما ذكرنا سابقا. ورغم ذلك، ونظرا لكثرة التذبذب الموجود في السلسلة الزمنية قيد الدراسة (كميات البيع لأنابيب « .C.A.O »)، وقد نحتاج لدليل أكثر قوة وبرهان، سنلجأ إىل استخدام اختبار » كريسكول -واليس « الذي يستعمل خصيصا لكشف مركبة

<sup>74</sup> رشيد محمد حسين محمد، مرجع سابق، ص. 288.

الفصلية فقط. وحتى لا يكون هذا الاختبار مغلطا، سنقوم بإزالة مركبة الاتجاه العام (التي سبق وأن كشفنا عن وجودها) من السلسلة الزمنية الخاصة بمبيعات أنابيب « .C.A.O » قبل محاولة الكشف عن المركبة الفصلية، وذلك باستخدام الفروقات من الدرجة الأولى، أين تصبح ( <sub>t−1</sub> هي السلسلة الخالية من ( $\Delta Y_t = Y_t - Y_{t-}$ الاتجاه العام والتي حملها الجدول 1.

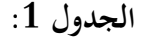

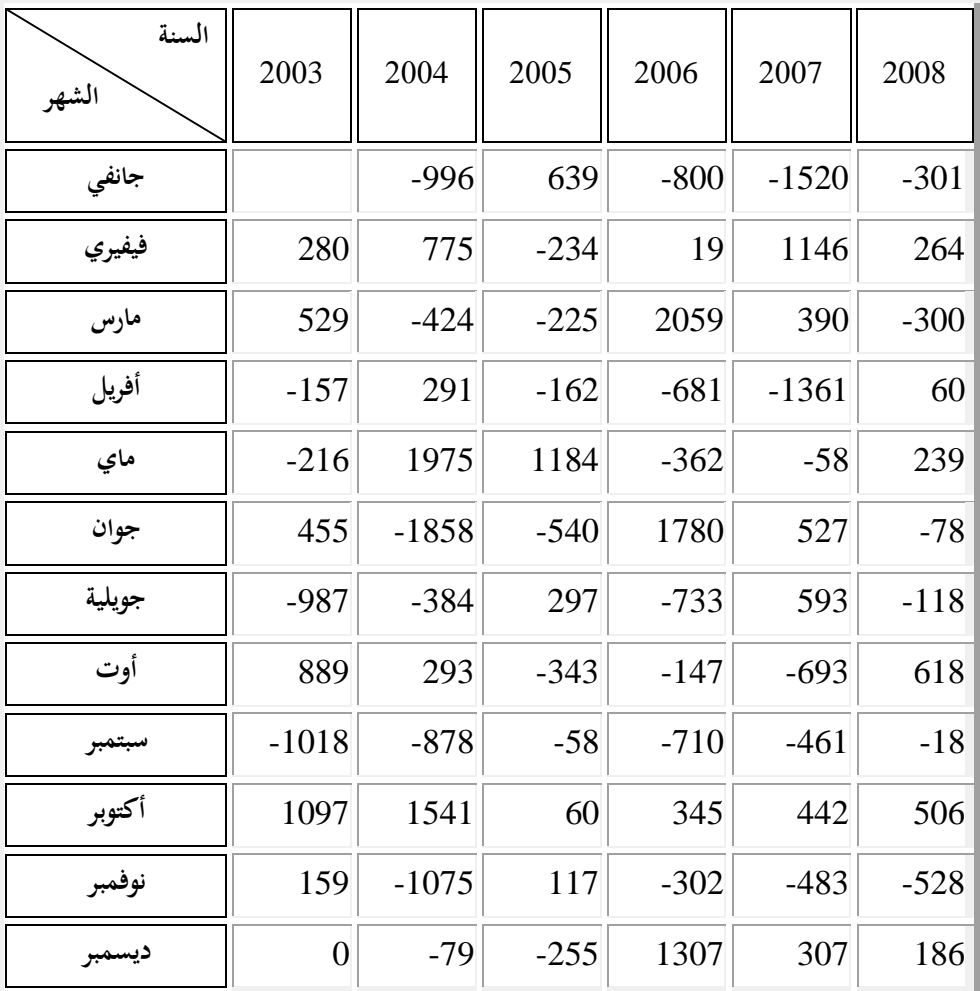

#### **سلسلة المبيعات بدون مركبة االتجاه العام**

**المصدر:** من إعداد الباحث

واختبار كريسكول هو اختبار ذو ذيل أيمن، سنختبر من خلاله الفرضيتين التاليتين:

- الفرضية الصفرية  $\rm H_0$  : القائلة بأن السلسلة الزمنية لا تحتوي على مركبة الفصلية.  $\bullet$
- مقابل الفرضية البديلة  $\rm H_1$  : القائلة السلسلة الزمنية تحتوي على مركبة الفصلية.  $\bullet$

وللقيام بهذا الاختبار (للبحث عن الفصلية) استعنا بالجدول 1، وبعد حساب قيمة KW المحسوبة واستخراج القيمة النظرية كاي تربيع عند مستوى خطر 0 % وجدنا:

$$
\begin{cases}\n\mathbf{K} \mathbf{W} = \begin{cases}\n12 & \mathbf{P} & \mathbf{R}^2 \\
\frac{12}{n(n+1)} & \mathbf{E} = 1 \mathbf{R} \\
\frac{1}{n(n+1)} & \mathbf{I} = 1 \mathbf{R} \\
\frac{1}{n} & \mathbf{A} \mathbf{B} = 1\n\end{cases} \\
\mathbf{V}^2 \left[ \alpha \mathbf{W}^2; \mathbf{P}^{-1} \mathbf{I} \right] = \frac{2}{n} \left[ 0.01; 11 \mathbf{I} \right] = 24,725 \\
\mathbf{V}^2 \left[ \alpha \mathbf{W}^2; \mathbf{P}^{-1} \mathbf{I} \right] = \frac{2}{n} \left[ 0.01; 11 \mathbf{I} \right] = 24,725 \\
\mathbf{V}^2 \left[ \alpha \mathbf{W}^2; \mathbf{P}^{-1} \mathbf{I} \right] = \frac{24}{n} \left[ \alpha \mathbf{W} \right] \\
\mathbf{V}^3 \left[ \alpha \mathbf{W}^3; \mathbf{P}^{-1} \mathbf{I} \right] = \frac{24}{n} \left[ \alpha \mathbf{W} \right] \\
\mathbf{V}^4 \left[ \alpha \mathbf{W}^2; \mathbf{P}^{-1} \mathbf{I} \right] = \frac{24}{n} \left[ \alpha \mathbf{W} \right] \\
\mathbf{V}^5 \left[ \alpha \mathbf{W}^3; \mathbf{P}^{-1} \mathbf{I} \right] = \frac{24}{n} \left[ \alpha \mathbf{W}^2; \mathbf{P}^{-1} \mathbf{I} \right] \\
\mathbf{V}^6 \left[ \alpha \mathbf{W}^2; \mathbf{P}^{-1} \mathbf{I} \right] = \frac{24}{n} \left[ \alpha \mathbf{W}^2; \mathbf{P}^{-1} \mathbf{I} \right] \\
\mathbf{V}^7 \left[ \alpha \mathbf{W}^3; \mathbf{P}^{-1} \mathbf{I} \right] = \frac{24}{n} \left[ \alpha \mathbf{W}^2; \mathbf{P}^{-1} \mathbf{I} \right] \\
\mathbf{V}^8 \left[ \alpha \mathbf{W}^2; \mathbf{P}^{-1} \mathbf{I}
$$

**الجدول** 2

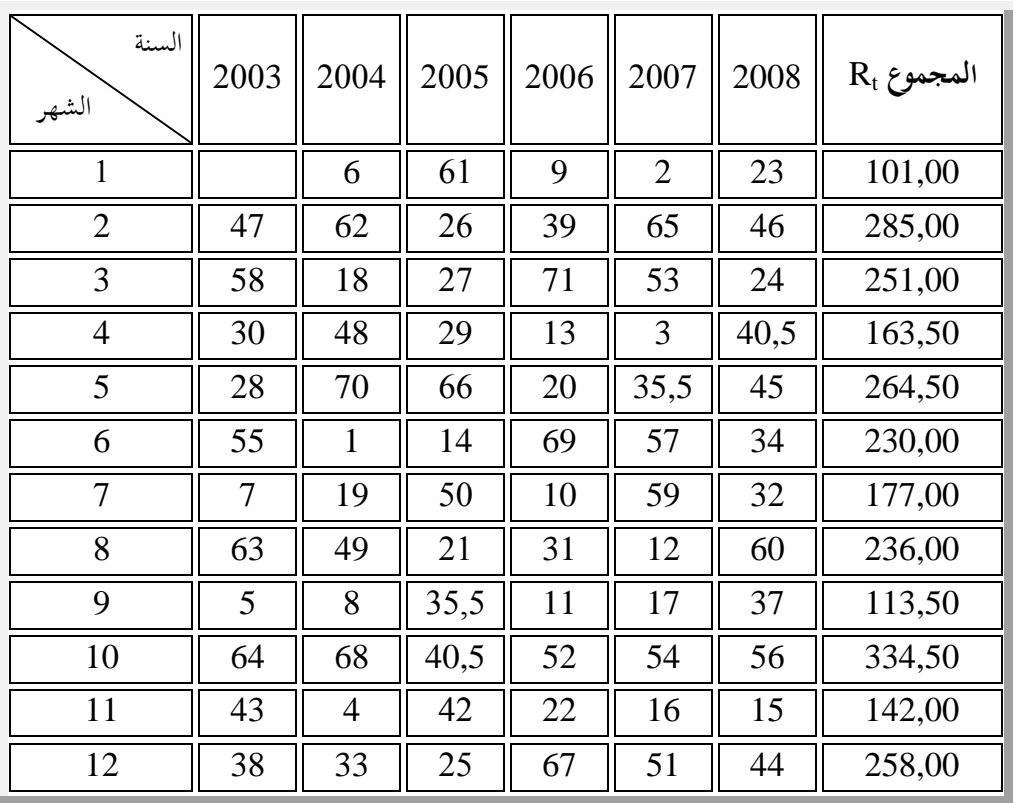

**مجموع الرتب الشهرية للمشاهدات**

**المصدر:** من إعداد الباحث

والملاحظ أن الإحصائية KW المحسوبة أصغر من القيمة الجدولية كاي تربيع النظرية عند مستوى خطر«1% = $\alpha$ » ودرجات حرية «1 $\epsilon$ 1 =4)»، وبالتالي فهي واقعة في المحال الحرج لـ  $H_0$ (أنظر الشكل 3) وهذا ما يدعو إلى قبول الفرضية الصفرية « $\rm H_{0}$  » التي تنص على عدم وجود المركبة الفصلية في السلسلة الزمنية، وبالتايل جيب عدم أخذها بعني االعتبار يف عملية النمذجة والتنبؤ.

**الشكل :3**  اختبار » كريسكول -واليس « لكشف مركبة الفصلية KW= 20,5357  $\chi^2_{\text{th}} = 24,725$  $\rm H_{o}$ منطقة الرفض للفرض $\rm H_{o}$  منطقة القبول للفرض **المصدر:** نتائج مستخلصة من برنامج **« Systat«**

.**3 دراسة استقرارية سلسلة مبيعات أنابيب « CAO«** :

بعد أن قمنا بتحليل معمق لشكل وحركة ومركبات سلسلة البيانات الشهرية ملبيعات أنابيب « .O.A.C « اخلاصة مبؤسسة ترانس كنال رقم 10 بدءا من عام 4119 وحىت عام 4112 واليت محلها الشكل 1، إضافة لما أشار إليه تحليلنا الإحصائي لهذه السلسلة من وجود نقص في عدالة التوزيع وعدم الثبات في التباين (أنظر في ذلك الفصل الأول من الباب الثاني)، وهذا يدل على الاختلال في نشاط البيع وبالتالي عدم استقرار السلسلة. وللتأكد من ذلك تطرقنا إلى اختبار «Dikey–Fuller» <sup>75</sup> حيث نفترض وجود .ARMA(p,q) خمتلط منوذج

والحظنا أن إحصائية » ADF » اليت تساوي قيمتها – 2,040873 أصغر بالقيمة املطلقة من اإلحصائية النظرية املوجودة يف جدول » Mackinnon » عند مستوى خطر %5 مما يدل على عدم استقرارية النموذج (q,p(ARMA،( أنظر اجلدول 9(.

<sup>&</sup>lt;sup>75</sup> LARDIC S. et MIGNON V., Op.Cit., p. 132.

**نتائج اختبار استقرارية السلسلة**

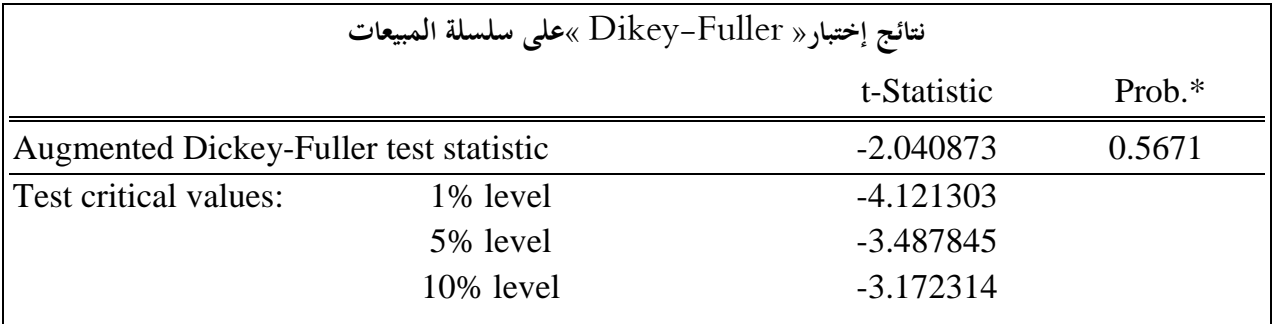

**المصدر: مستخلصة من برنامج** « EVIEWS«

لذا فقد تم تطبيق عملية الفرق من الدرجة الأولى «1=d»، ثم عملية الفرق من الدرجة الثانية «2=d» دون أخذ حتويل لوغاريتمي لكميات املبيعات. وجاءت نتائج االختبار كما وضحها اجلدول 4 ، حيث الحظنا زوال حالة عدم االستقرارية لكون قيمة إحصائية »ADF »اليت تساوي – 4,124794 أكرب بالقيمة املطلقة من اإلحصائية النظرية املوجودة يف جدول »Mackinnon »عند مستوى خطر ،%5 مما يدل على أن منوذج سلسلة املبيعات هو منوذج خمتلط مركب من النوع (q,2,p(ARIMA والذي يكتب على الشكل: <sup>76</sup>

$$
\Phi(L)
$$
 (1 – L)  ${}^{2}Y_{t}$  =  $\Theta$  (L)  $\varepsilon_{t}$  ....... (01)

**الجدو ل :**4

**نتائج االختبار بعد تطبيق عملية الفرق )مستخلصة من برنامج « EVIEWS**)**«**

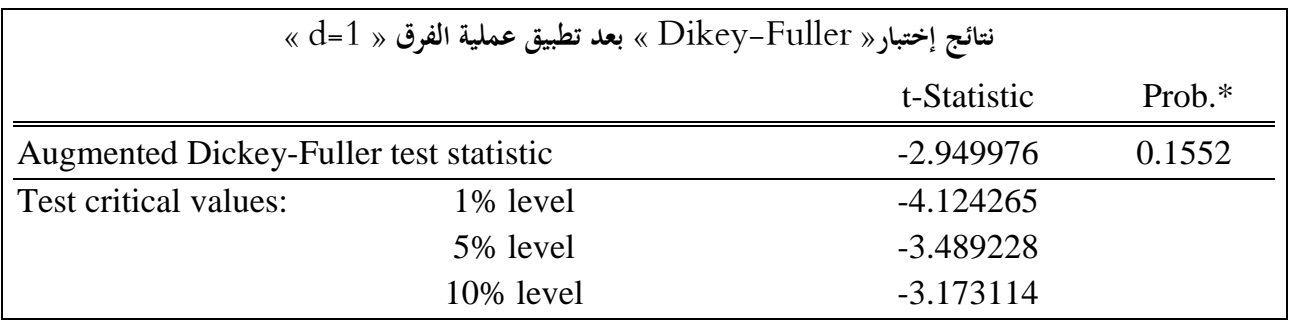

<sup>&</sup>lt;sup>76</sup> LARDIC S. et MIGNON V., Op.Cit.,pp. 185-186.

**الجدول :**4**)تابع(**

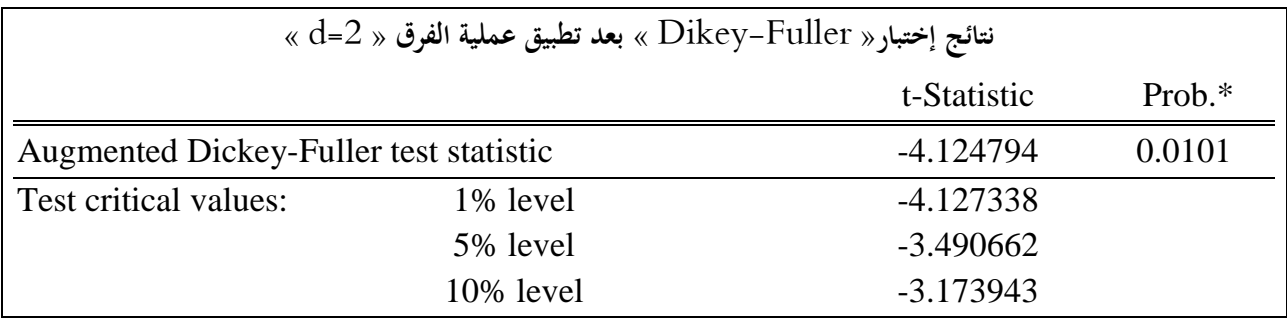

**المصدر: مستخلصة من برنامج** « EVIEWS«

.**4 تحديد نموذج (q,2,p(ARIMA لسلسلة مبيعات أنابيب « .O.A.C « وتقدير معالمه:**

إنه ولتحديد قيميت » p » و » q » بصفة متزامنة اتبعنا طريقة الركن اليت سبق التطرق إليها يف الفصل الثالث من القسم الأول. حيث وباستخدام برنامج SPSS تم تقدير قيم معاملات الارتباط الذاتي لسلسلة مبيعات أنابيب « .C.A.O » خلال الفترة 2003م–2008م وذلك بعد تطبيق عملية الفرق من الدرجة الثانية »2=d »فكانت النتائج كما محلها اجلدول يف امللحق السابع.

ومن خالل قيم معامالت االرتباط الذايت املقدرة مت تشكيل جدول ذو مدخلني يتضمن قيم احملددات .5 كما هو مبين في الجدول  $\stackrel{\mathtt{o}}{\Delta}$  (i , j)

**الجدول :5**

**قيم المحددات**

| I              | $\overline{0}$ |          | $\overline{2}$ | 3        | $\overline{4}$ | 5        | 6        |
|----------------|----------------|----------|----------------|----------|----------------|----------|----------|
| $\overline{0}$ | $-0,641$       | 0,087    | 0,116          | $-0,104$ | 0,062          | $-0,017$ | $-0,019$ |
|                | 0,324          | 0,082    | 0,023          | 0,004    | 0,002          | 0,002    | 0,000    |
| $\overline{2}$ | $-0,088$       | $-0,007$ | 0,002          | 0,000    | 0,000          | 0,000    | 0,000    |
| 3              | 0,029          | 0,003    | 0,000          | 0,000    | 0,000          | 0,000    | 0,000    |
| $\overline{4}$ | $-0,007$       | 0,000    | 0,000          | 0,000    | 0,000          | 0,000    | 0,000    |
|                | 0,002          | 0,000    | 0,000          | 0,000    | 0,000          | 0,000    | 0,000    |
| 6              | 0,000          | 0,000    | 0,000          | 0,000    | 0,000          | 0,000    | 0,000    |

**المصدر:** من إعداد الباحث

و في خطوق موالية قمنا ب−اساب النسب
$$
\frac{\left|\hat{\tilde{\Delta}}(i,j)\right|}{\sqrt{\hat{V}\left[\hat{\tilde{\Delta}}(i,j)\right]}}
$$
تضمن نتائجها ا·لجدول6. ونلاحظ

 $1.96$  إحتواء الجدول على ركنين شماليين غربيين تساوي قيمتيهما  $0,\!80$  و $0,\!81$  واللذان تقل قيمتيهما عن  $1.96$  $\widetilde{\Delta}$  (0 ,1) مند مستوى معنوية ( % 95 =  $\alpha$  – 1) وبالتالي انعدام كل من (1 ,0)  $\tilde{\Delta}(2,0)$  وهو ما يدل على أن حركة كميات مبيعات أنابيب « .O.A.C « تعتمد على منوذج من نوع (2,2,1)ARIMA مع: ، وهو معرف حسب الصيغة التالية: p, q 2,1

$$
(\nabla^2 y_t) = \left(-\alpha \begin{pmatrix} \nabla^2 y_{t-1} & -\alpha \\ \nabla^2 y_{t-1} & -\alpha \end{pmatrix} \begin{pmatrix} \nabla^2 y_{t-2} & -\alpha \\ \nabla^2 y_{t-2} & -\alpha \end{pmatrix} + \epsilon \begin{pmatrix} \nabla^2 y_{t-1} & -\alpha \\ \nabla^2 y_{t-2} & -\alpha \end{pmatrix} + \epsilon \begin{pmatrix} \nabla^2 y_{t-1} & -\alpha \\ \nabla^2 y_{t-1} & -\alpha \end{pmatrix} + \epsilon \begin{pmatrix} \nabla^2 y_{t-1} & -\alpha \\ \nabla^2 y_{t-1} & -\alpha \end{pmatrix} + \epsilon \begin{pmatrix} \nabla^2 y_{t-1} & -\alpha \\ \nabla^2 y_{t-1} & -\alpha \end{pmatrix} + \epsilon \begin{pmatrix} \nabla^2 y_{t-1} & -\alpha \\ \nabla^2 y_{t-1} & -\alpha \end{pmatrix} + \epsilon \begin{pmatrix} \nabla^2 y_{t-1} & -\alpha \\ \nabla^2 y_{t-1} & -\alpha \end{pmatrix} + \epsilon \begin{pmatrix} \nabla^2 y_{t-1} & -\alpha \\ \nabla^2 y_{t-1} & -\alpha \end{pmatrix} + \epsilon \begin{pmatrix} \nabla^2 y_{t-1} & -\alpha \\ \nabla^2 y_{t-1} & -\alpha \end{pmatrix} + \epsilon \begin{pmatrix} \nabla^2 y_{t-1} & -\alpha \\ \nabla^2 y_{t-1} & -\alpha \end{pmatrix} + \epsilon \begin{pmatrix} \nabla^2 y_{t-1} & -\alpha \\ \nabla^2 y_{t-1} & -\alpha \end{pmatrix} + \epsilon \begin{pmatrix} \nabla^2 y_{t-1} & -\alpha \\ \nabla^2 y_{t-1} & -\alpha \end{pmatrix} + \epsilon \begin{pmatrix} \nabla^2 y_{t-1} & -\alpha \\ \nabla^2 y_{t-1} & -\alpha \end{pmatrix} + \epsilon \begin{pmatrix} \nabla^2 y_{t-1} &
$$

### **الجدول :6**

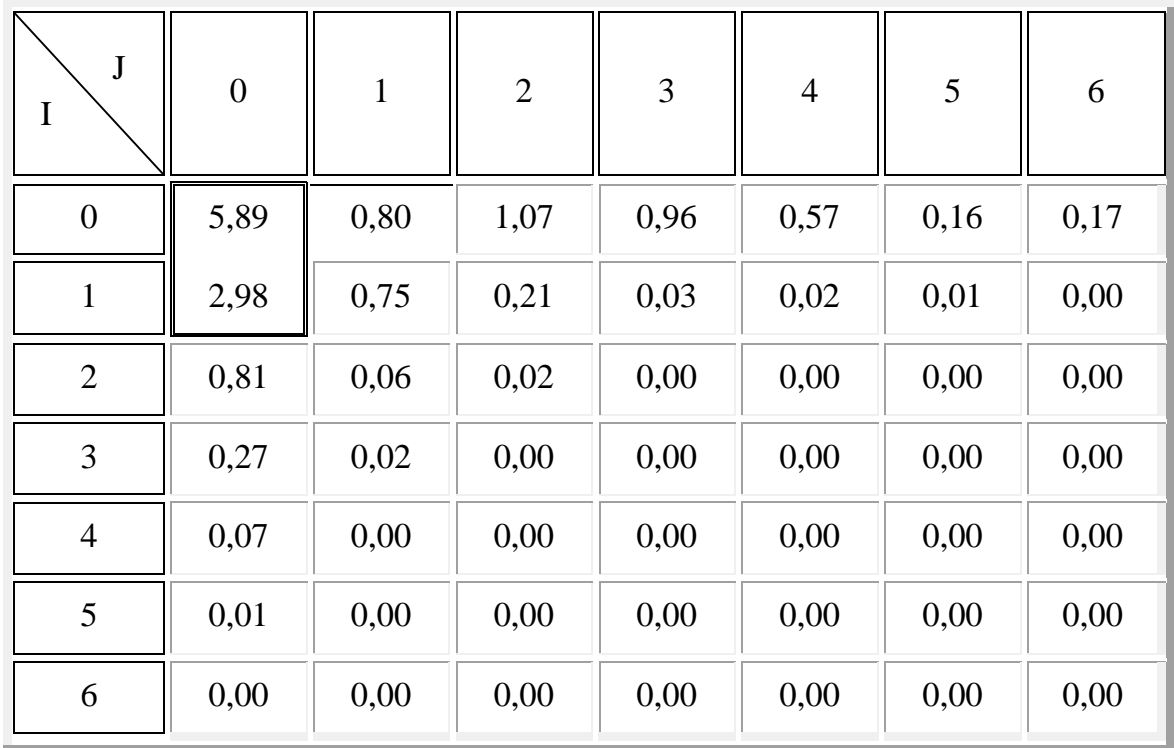

### **نســب المحــددات**

**المصدر:** من إعداد الباحث

 **77** GOURIEROUX .C et MONFORT .A, op.cit., pp.191-192 .

**البـاب الثـاني: تحليل إحصائي تنبؤي لدراسة الواقع التقني وآفاق البيع لمؤسسة »ترانس كنال غرب«**

و هو ما يدل على تأثر مبيعات أنابيب « .O.A.C « خالل الفرتة احلالية مببيعات األشهر الثالثة السابقة بالإضافة لمقدارين عشوائيين يتعلق الأول بالفترة الحالية ويتعلق الآخر بالفترة السابقة لها مباشرة.

باستخدام برنامج » SPSS » مت تقدير قيم معامالت منوذج »(2,2,1)ARIMA »املعتمد يف وصف حركة مبيعات أنابيب « .O.A.C « الشهرية للمؤسسة خالل الفرتة 4119م4112-م وكانت النتائج كما محلها امللحق الثامن.

يبني الشكل 4 السلسلة الزمنية لكل من مبيعات أنابيب « .O.A.C « واملبيعات النظرية الناجتة من منوذج (2,2,1)ARIMA وحدي الثقة األعلى واألدىن، ونالحظ التطابق الكبري بني كل من السلسلتني الفعلية والنظرية، ومبعىن أدق فإن النموذج استطاع توليد سلسلة نظرية مقاربة جدا لسلسة املبيعات الفعلية، كما استطاع متابعة معظم الذبذبات الدقيقة في مبيعات المنتوج، إلا حالة واحدة لم يستطع متابعتها في الوصول لتلك القيمة المرتفعة بل اكتفى بسلوك الاتجاه ذاته. كما أن التطابق بين السلسلتين شابه بعض التأخر الطفيف نتيجة الفرق.

**الشكل 4**

Numéro séquence 69 6 5 6 1 -<br>57 5 3 49 45  $-41$ 37 3 3 29  $\frac{1}{25}$ 21  $rac{1}{17}$ 1 3 9 5 1 5000 4000 3000 2000 1000  $\mathbf{o}$  $-1000$  $-2000$ Fit for X1 from ARI M A, MOD\_3 CON 95% LCL for X1 from ARI MA, MOD\_3 CON 95% UCL for X1 from ARI MA, MOD\_3 CON vente CAO

**السلسلة الزمنية لكل من المبيعات الفعلية ألنابيب « .O.A.C « والمبيعات النظرية الناتجة من النموذج**

**المصدر:** نتائج مستخلصة من برنامج **«** SPSS**«**

وقد تم تدوين كميات المبيعات المولدة عن نموذج «(ARIMA(2,2,1)» لنفس فترة الدراسة .7 2008م-2008م) في الجدول 7.

#### **الجدول 7**

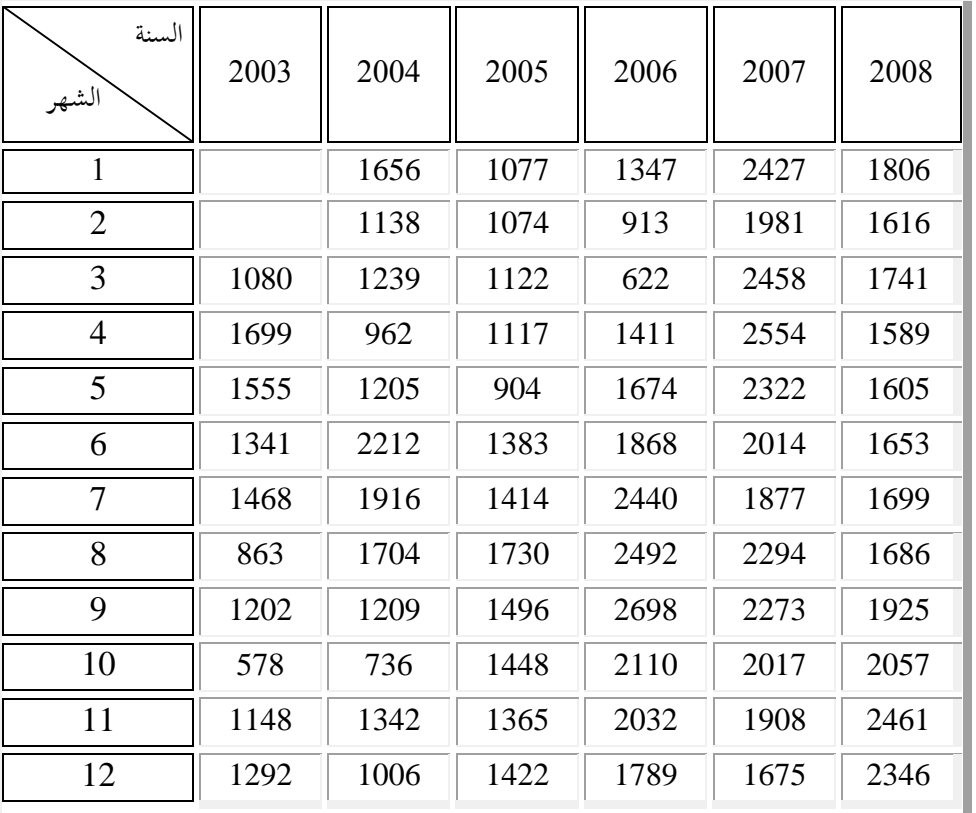

### **كميات المبيعات المولدة عن نموذج** »(2,2,1)ARIMA»

**المصدر:** نتائج مستخلصة من برنامج **«** SPSS**«**

### **.5 تشخيص النموذج، واستخدامه في التنبؤ بمبيعات أنابيب « .O.A.C«** :

بعد االنتهاء من مرحليت حتديد وتقدير النموذج، نود التطرق إىل املرحلة الثالثة من عملية النمذجة وهي اختبار قوة النموذج الاحصائية ثم التنبؤية في مرحلة لاحقة،<sup>78</sup> وهذه المرحلة تتطلب الخطوات التالية: **.1**.**5 الخطوة األولى:** باستخدام برنامج » SPSS » مت تقدير قيم االرتباط الذايت للسلسة األصلية مع تلك املتولدة عن النموذج »(2,2,1)ARIMA »املعتمد يف وصف حركة مبيعات أنابيب « .O.A.C« الشهرية للمؤسسة خلال الفترة 2003م-2008م (أنظر في ذلك الملحق التاسع)، وبمقارنة دالتي الارتباط

**<sup>78</sup>** مولود حشمان، مرجع سابق، ص .093.

104

**البـاب الثـاني: تحليل إحصائي تنبؤي لدراسة الواقع التقني وآفاق البيع لمؤسسة »ترانس كنال غرب«**

الذاتي للسلسلتين (أنظر الشكل 5) لاحظنا عدم وجود اختلاف جوهري بينهما، وهو دليل قطعي على بحاح عملية حتديد النموذج.

**الشكل :5** 

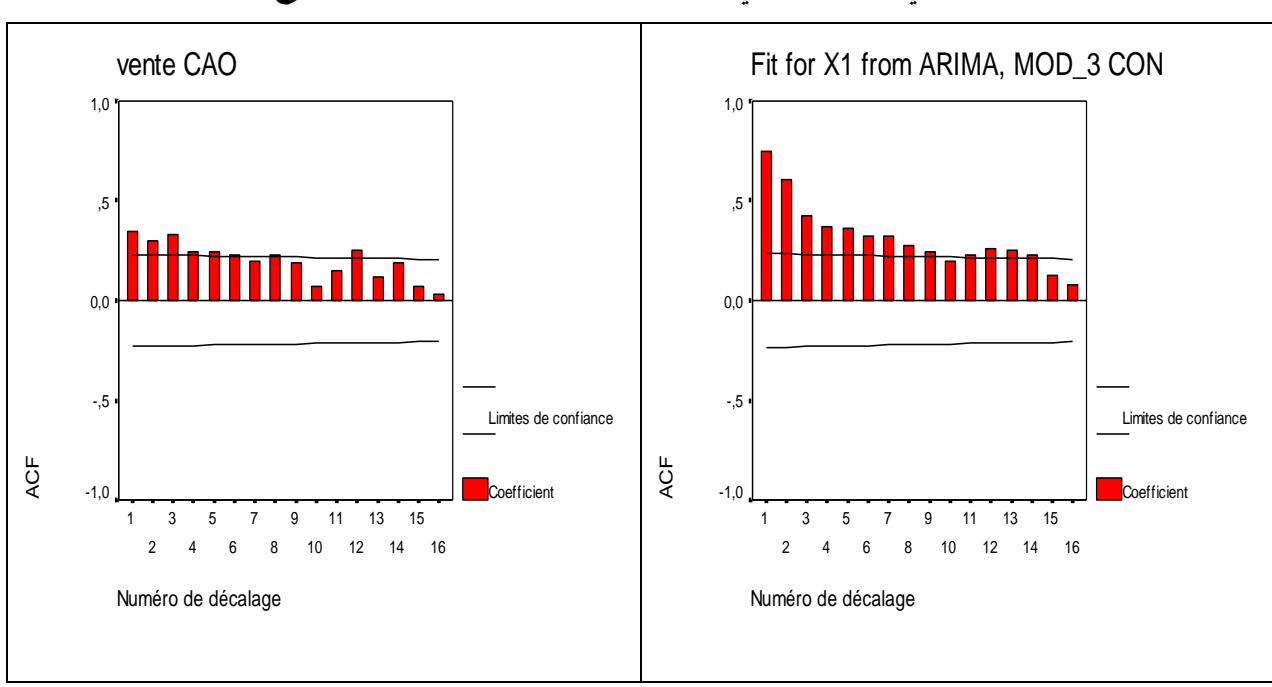

**المصدر:** نتائج مستخلصة من برنامج **«** SPSS**«**

**.2**.**5 الخطوة الثانية:** سننتقل يف هذه املرحلة من التشخيص إىل دراسة وحتليل بواقي النموذج، وهو ما

يتطلب حساب ورسم دالة االرتباط الذايت هلذه البواقي كما هو مبني يف الشكل البياين 9 )ملزيد من اإليضاح

**دالتي االرتباط الذاتي للسلسلتين األصلية والمتولدة عن النموذج**

ومن الملاحظ أن معالم دالتي الارتباط الذاتي الكلية ( s )<br>h ( ε ) واجلزئية ρ h هلذه البواقي Γ تقع داخل مجال المعنوية المعبر عنه بيانيا بخطين متوازيين وبالتالي فإن قيمها بالقيمة المطلقة تقع دون القيمة T . (  $\alpha$ =5% ) . وهي بالتالي تأخذ المدلول بأنها معدومة عند مستوى خطر ( .

تم تدوين النتائج بالتفصيل في الملحق العاشر).

### **الشكل :6**

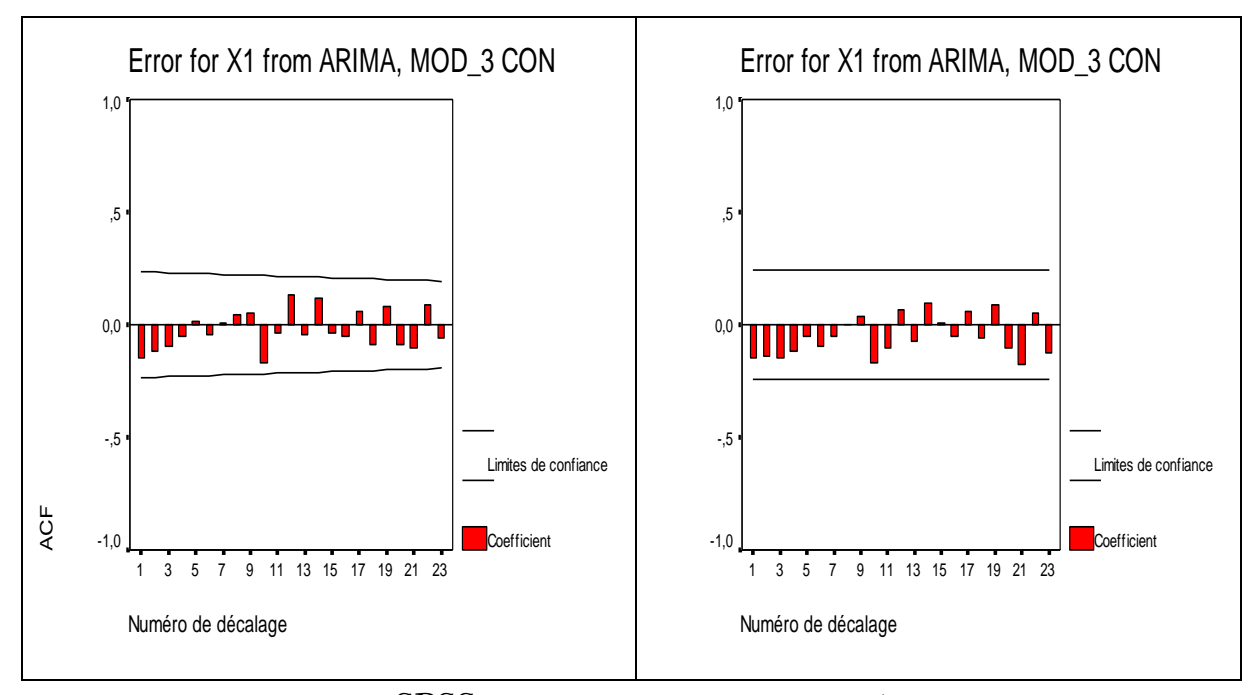

**دالة االرتباط الذاتي لبواقي النموذج**

**المصدر:** نتائج مستخلصة من برنامج **«** SPSS**«**

وقد بينت نتائج اختبار فرضية العدم القائلة بعدم وجود ارتباط ذايت بني أخطاء النموذج املعتمد يف وصف حركة الكميات الشهرية لمبيعات أنابيب « .C.A.O » العائدة لمؤسسة ترانس كنال رقم 01 والتي حملها الجدول 8، بأنه وعلى العموم توجد قيما عالية لاحتمال قبول فرضية العدم لمقادير التباطؤ الزمني حيث تراوحت ما بين  $0,\!0,\!0,\!0$  عدى القيم الأربعة الأولى.

وهذا يعني أن سياق سلسلة الأخطاء الناتجة من النموذج المدروس هو سياق الضجة البيضاء وبالتالي ميكن اعتماد النموذج على أنه النموذج املولد لسلسلة املبيعات. أما ضعف القيم األربعة األوىل ملقادير التباطؤ الزمني والتي تراوحت ما بين  $0,2$  و $0,5$  فهو يدل على تواجد بنسبة ضعيفة عوامل أخرى لها تأثير غير مباشر على عملية بيع املنتوج مل يتمكن النموذج املدروس من أخذها باالعتبار.

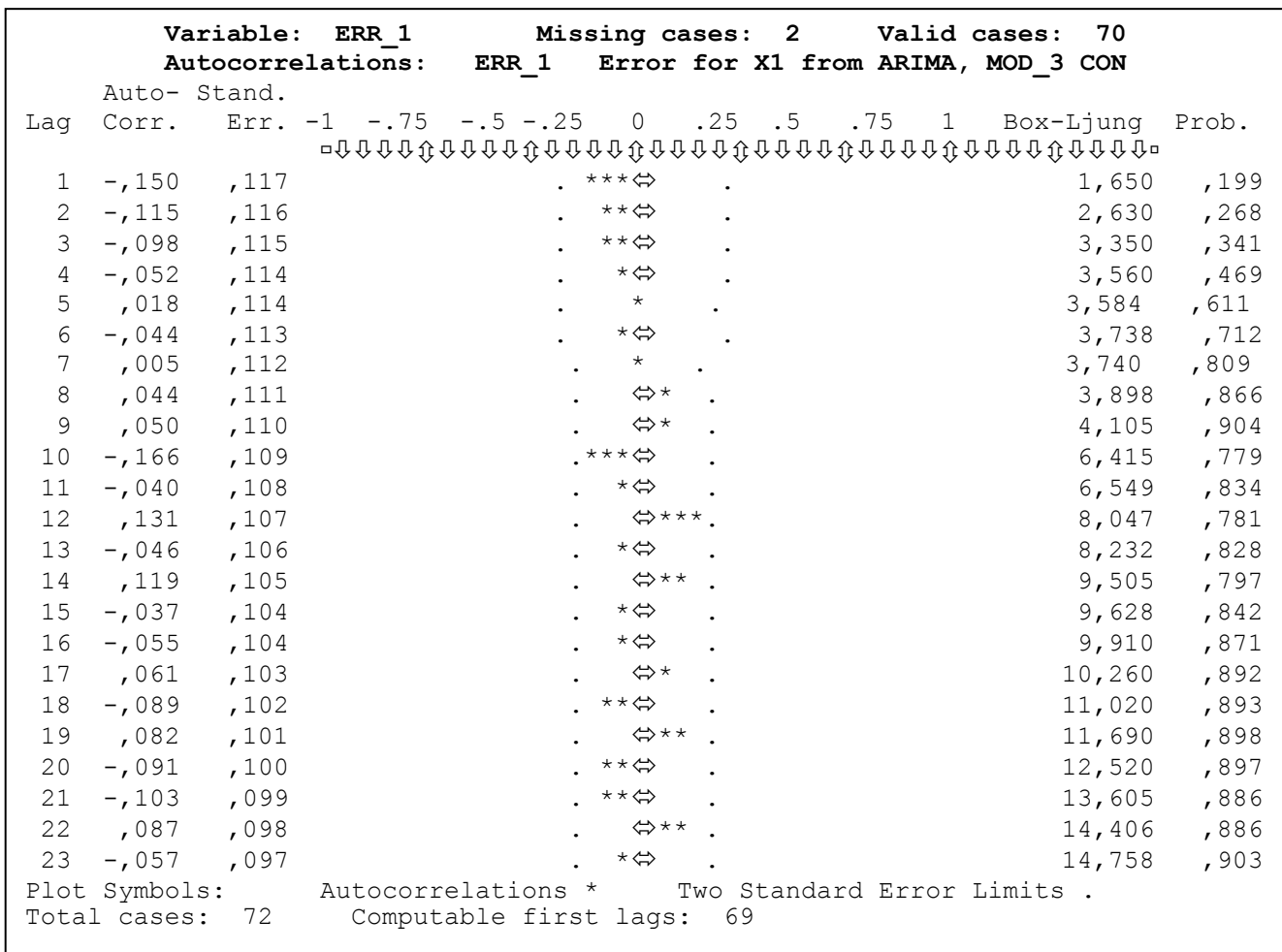

### **نتائج اختبار عدم وجود ارتباط ذاتي بين أخطاء النموذج المعتمد**

**المصدر:** نتائج مستخلصة من برنامج **«** SPSS**«**

ولتعزيز النتائج واملالحظات السابقة يف معرفة ما إذا كانت t ضجة بيضاء، سنستخدم أحد أحسن ε الاختبارات الإحصائية ألا وهو اختبار « لجانق- بوكس »، والذي وجدنا قيمة إحصائيته المعدلة تساوي: Σ  $=$  $= T(T + 2) \sum (T - h)^{-1} \rho^{2} (\hat{\epsilon}) =$ k  $h = 1$  $^{2}$  (  $\hat{\epsilon}$  ) = 14,763 h \* = T ( T + 2 )  $\sum_{r=1}^{K}$  ( T – h )<sup>-1</sup> p c Q والملاحظ أن الإحصائية المحسوبة أقل من القيمة الجدولية كاي تربيع النظرية عند مستوى خطر 5% ودرجات حرية «1 $4$ و $\pm$ »، وبالتالي فهي واقعة في المجال الحرج لـ  $H_0$ (أنظر الشكل 7) وهذا ما يدعو إلى قبول الفرضية الصفرية «Ho » التي تنص على أن معالم دالة الارتباط الذاتي الكلية ( e ) <sub>P h</sub> فذه البواقي تأخذ المدلول بأنها معدومة عند مستوى خطر 5%.

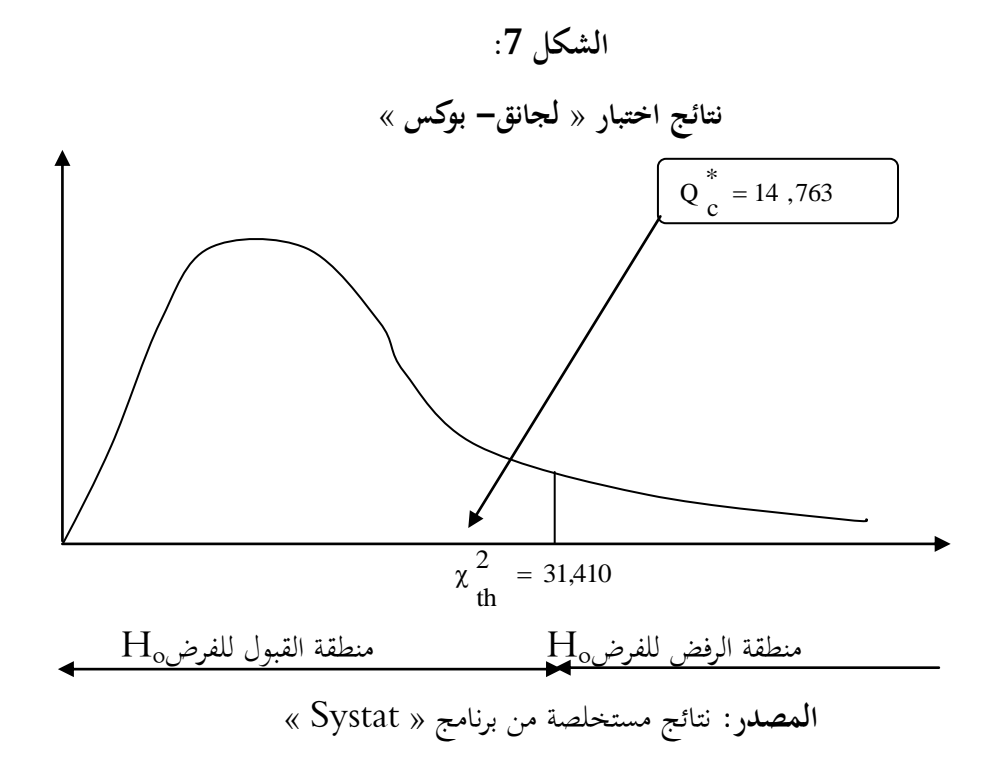

وبغية إثراء الموضوع سيتم عرض بياني للسلسلة الأصلية لمبيعات أنابيب « .C.A.O » خلال الفترة املمتدة من جانفي 4119 حىت ديسمرب 4112 والسلسة املولدة عن النموذج املدروس لكميات املبيعات بطريقة بوكس- جانكينز دون رسم حدي الثقة يف الشكل 2 للوقوف عند مدى قوة النموذج التنبؤية واإلحصائية.

واملالحظ وجود تقارب بني كل من القيم الفعلية وما يقابلها من القيم النظرية على املدى املتوسط، إال أن هذا ال مينع من القول أنه يوجد تأخر يف حركة منحىن كميات املبيعات املتوقعة عن منحىن القيم الفعلية مبقدار مشاهدتني، وذلك بسبب عملية الفرق من الدرجة الثانية اليت أدت إىل فقدان هاتني املشاهدتني.

# **الشكل :8**

**تمثيل بياني في المدى المتوسط**

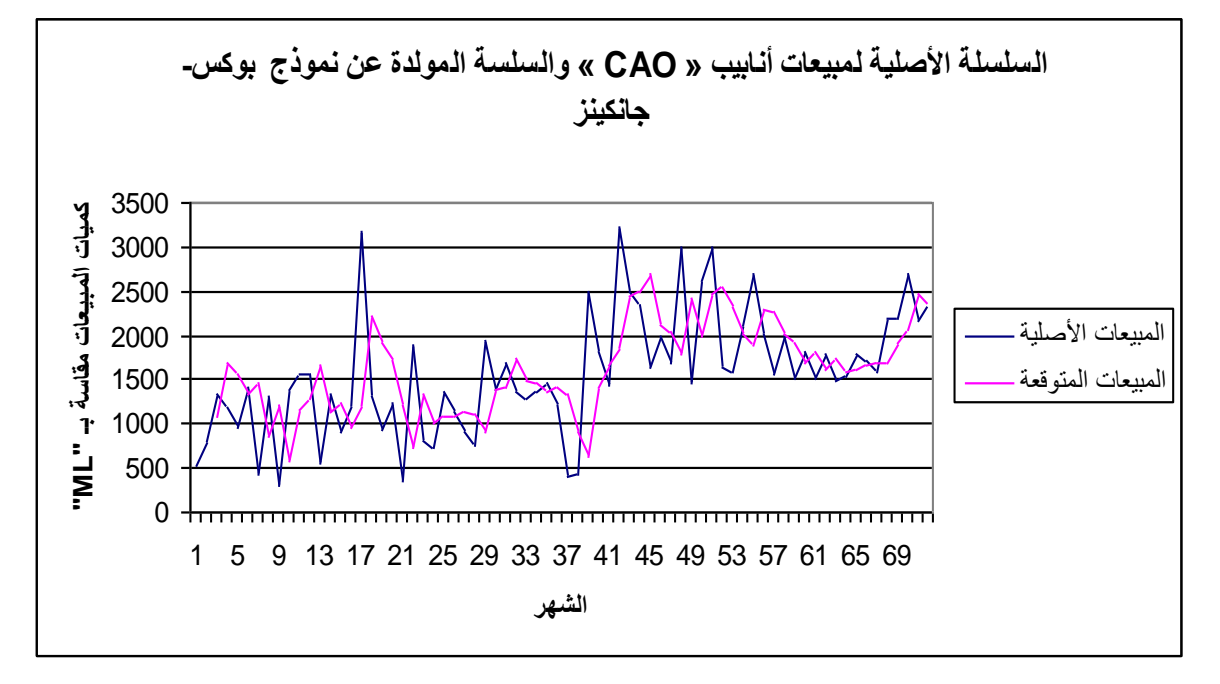

**المصدر:** نتائج مستخلصة من برنامج **«** Systat**«**

**.6 خاتمـة:**

من استقراء ما سبق وجدنا أن النموذج المحصل عليه وفق منهجية بوكس جانكينز قد أظهر ملائمة عالية وبرهن عن كفائته ودقته من خالل مجيع االختبارات اليت أجريت عليه وهذا ما يدعو إىل اعتماده يف وصف حركة كميات مبيعات أنابيب « .O.A.C« . إال أن هذا ال مينع يف دراسة الحقة من استخدام تقنية حديثة أخرى ألا وهي الشبكات العصبية الاصطناعية لكونها تلائم النماذج الغير خطية. مما سيثري دراستنا وجيعل املسريين ومتخذي القرار داخل املؤسسة اإلنتاجية بشكل عام ومؤسسة ترانس كنال-غرب على وجه اخلصوص يف موقع اختيار ومفاضلة بني مناذج ذات دقة عالية يف التنبؤ، وينقشع بذلك الغموض عن النظرة املستقبلية لواقع اإلنتاج والتسويق باملؤسسة.
# **الفصل الــــرابـــــع تحليـل السالسـل الزمنيـة بواسطـة نمـاذج الشبكـات العصبية، واستخداماتهـا في عمليـة التنبـؤ**

**مخطط الفصل:**

- حتديد خوارزمية الشبكة العصبية اخلاصة مببيعات املؤسسة؛
- تقدير معلمات النموذج احملصل عليه من خوارزمية التكوين؛
	- تثبيت نموذج التنبؤ؛
- التنبؤ مببيعات أنابيب **« .O.A.C «** باستخدام منوذج الشبكة العصبية.

**.1 مقدمـة:**

إن اهلدف من دراسة السلسلة الزمنية ملبيعات أنابيب « CAO « والتنبؤ بآفاقها املستقبلية بواسطة مناذج الشبكات العصبية هو:

- عرض الطريقة التي من خلالها تقوم الشبكة العصبية بالتنبؤ بالسلاسل الزمنية؛
- اكتشاف العلاقة الموجودة بين قيمة السلسلة في فترة معينة لسلسلة المبيعات وقيمتها في فترة ماضية، حيث ميكن أن تكون هذه العالقة غري خطية؛
	- الحصول على الخطأ الأقل تكلفة في المتوسط.

وكخطوة أوىل لتطبيق هذه النماذج على بيانات مبيعات أنابيب « CAO« ، ميكن تقسيم السلسلة الزمنية إلى سلسلتين:<sup>79</sup> الأولى تتم من خلالها تقدير معالم النموذج والتي تسمى قاعدة الاختبار أما السلسلة الثانية فهي وسيلة لتثبيت النتائج المحصل عليها نسبيا في  $(2007.12\,-\,2003.01)$ االختبار األول )4112.10 – 4112.04(. ونضع السلسلة الزمنية ذات تأخر من الدرجة األوىل سلسلة مفسرة.  $\rm{Y_{t-1}}$  »

### **.2 تحديد خوارزمية الشبكة العصبية الخاصة بمبيعات المؤسسة:**

### **.1.2 تنظيم المدخـالت:**

بعد إدخال قاعدة االختبار يف الربنامج «-designer network neural the -Pythia« فإن تنظيم املعطيات يتم وفق العالقة التالية: max min  $N(E) = \frac{E - min}{E}$  $\overline{a}$  ( أنظر امللحق احلادي عشر( . -حيث:  $\rm{N_{(E)}}$ : القيمة النظامية،  $\rm{E}$ : القيمة الحام Min: القيمة الدنيا للمبيعات املسجلة يف قاعدة االختبار واليت تساوي 437؛ Max: القيمة العظمى للمبيعات املسجلة يف قاعدة االختبار واليت تساوي 9445 .

**<sup>79</sup>** يوجد أكثر من طريقة للتقسيم وذلك حسب نوعية املعطيات.

**.2.2 خلق شبكة عصبية تحكيمية:** المرحلة الموالية هي حلق شبكة عصبية متعددة الطبقات،<sup>80</sup> والتي يتم تحديد حوارزميتها من منطلق التبسيط لضمان استقرار أكرب للنموذج.

**الشكل 1**

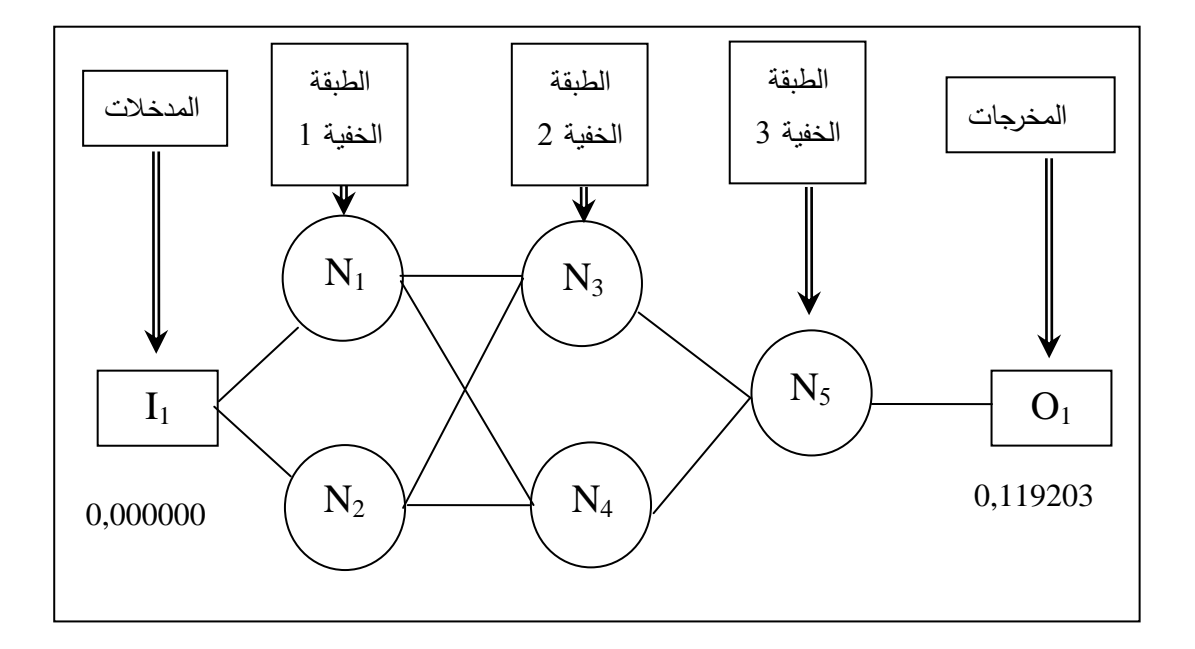

**تمثيل بياني لخوارزمية إعادة انتشار بعد عملية التدريب**

**المصدر:** نتائج مستخلصة من الربنامج « Pythia « بعد تنظيم البيانات

من خلال الشكل 1 الخاص بخوارزمية شبكة السلسلة قيد الدراسة، نلاحظ أنها تحوي ثلاث طبقات خفية تضم الأولى والثانية نيرونين (O2) أما الثالثة فتضم نيرون واحد، بالإضافة إلى طبقة المدخل والناتج التي تضم كل منها نريونا واحدا.

وباستخدام برنامج « Pythia » (أنظر الملحق الثاني عشر) تم تحديد الأوزان في المحال المفتوح حسب ما هو مبني يف اجلدول **،**0الذي من خالله تبني ما يلي: 1 ،6 الوزن 0,343870 - هوالرابطة بني طبقة املدخل والنريون األول؛

الوزن 0,467551 - هوالرابطة بني النريون الثالث والنريون اخلامس؛

**<sup>80</sup>** J. HERTZ and A. KROGH and R. PALMER , **Introduction to the Theory of Neural Networks (**Addison- Wesley, 1991), Chapter 3

الوزن 0,499466 هوالرابطة بني النريون الثاين والنريون الرابع.

### **الجدول 1**

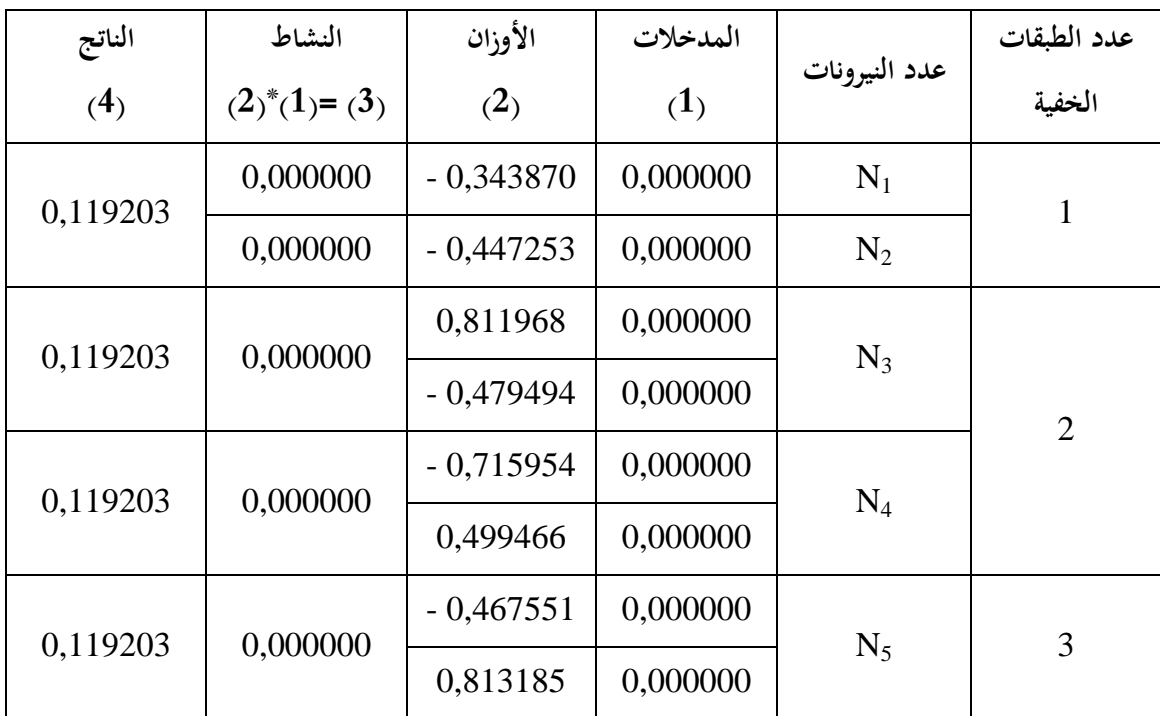

### **نتائج خوارزمية إعادة انتشار بعد عملية التدريب**

**المصدر:** نتائج مستخلصة باستخدام الربنامج « Pythia«

### **.3.2 تقدير معلمات النموذج:**

الهدف من مرحلة التدريب هو تحديد النموذج (شعاع المعلمات) الذي يعطي أدىي قيمة للمعيار المستخدم في تقييم نتائج التنبؤ .<sup>81</sup> وهناك عدة معايير تفي بهذا الغرض أهمها:

- متوسط فروقات األخطاء بني السلسلتني النظرية والفعلية؛
- متوسط مربعات التباين «  ${\rm MSS}$  » الذي يدرس التباين؛  ${\rm s}$
- متوسط أرباح التنبؤ « MFG « لقياس األرباح أو اخلسارة.

وقد استخدمنا في دراستنا هذه متوسط فروقات الأخطاء « MSE » الذي تساوي قيمته:

|  |  |  | MSE = $\frac{1}{N} \sum_{i=1}^{N} 01 \frac{1}{k} - 01 (NET) \frac{1}{k}$ |  |
|--|--|--|--------------------------------------------------------------------------|--|
|--|--|--|--------------------------------------------------------------------------|--|

**<sup>81</sup>** DREYFUS .G, op.cit., Chapitre 2.

**البـاب الثـاني: تحليل إحصائي تنبؤي لدراسة الواقع التقني وآفاق البيع لمؤسسة »ترانس كنال غرب«**

حيث:  $01_{\rm E}$  تمثل القيمة الفعلية لسلسة المبيعات، أما  ${\rm 01_{E}(NET)_{E}}$  فتمثل القيمة المحسوبة بواسطة الشبكة العصبية.

قبل البدء يف عملية تدريب الشبكة للحصول على أدىن قيمة للفروقات بني القيم الفعلية لسلسلة املبيعات والقيم الناجتة عن الشبكة العصبية، و من مث احلصول على منوذج كفؤ أكثر مالئمة للسلسة، مما يستوجب ضبط معايير التدريب، حيث ثبتنا مربعات الفروق إلى أقل من 0,30. أما تكرار خوارزمية إعادة الانتشار فحدد بألف مرة (أنظر في ذلك الملحق الرابع عشر). وقد حصلنا على خوارزمية إعادة انتشار ذات أوزان خمتلفة عن سابقتها. وهي موضحة يف الشكل.4

### **الشكل 2**

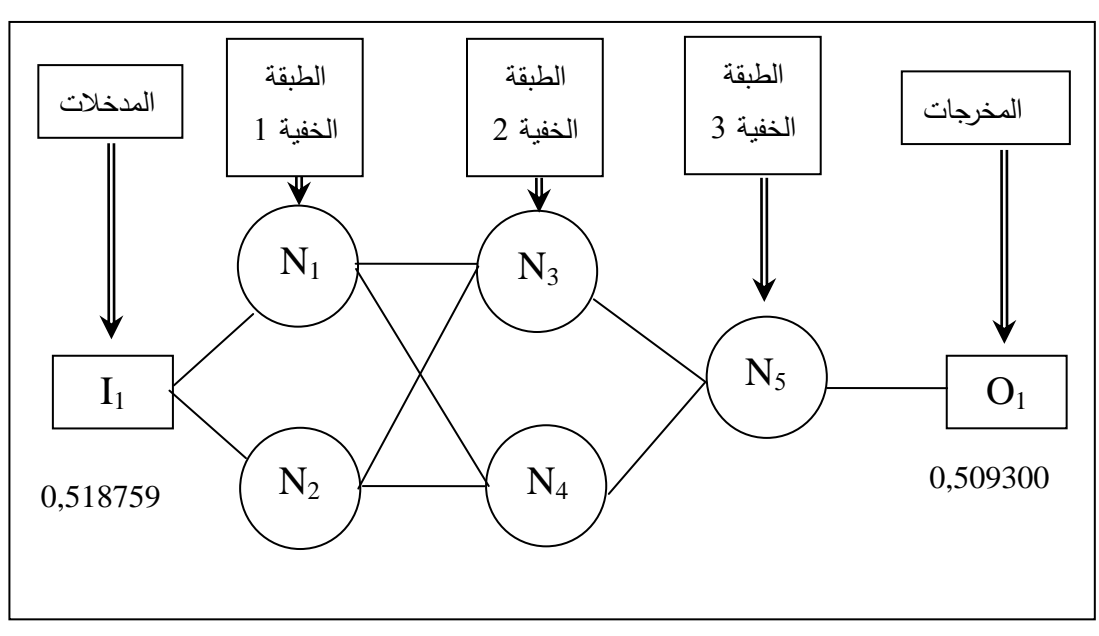

**تمثيل بياني لخوارزمية إعادة انتشار بعد عملية التدريب**

بعد تنظيم البيانات باستخدام الربنامج اجلزئي « Patterm Selected Learn«

و قيمة متوسط مربعات فروقات األخطاء « MSE « هلذه اخلوارزمية باستخدام دالة التحويل تساوي 0,060057

فمن خلال النيرون الأول الموضح في الجدول 2 الخاص بالخوارزمية المبينة في الشكل 2 يمكننا حساب الدالة وفق العالقة التالية:

**المصدر:** نتائج مستخلصة من الربنامج « Pythia«

$$
F(X) = \frac{1}{1 + \exp[-4(X - 0.5)]} = \frac{1}{1 + \exp[-4(-0.312633 - 0.5)]} = 0.037308
$$

**الجدول 2**

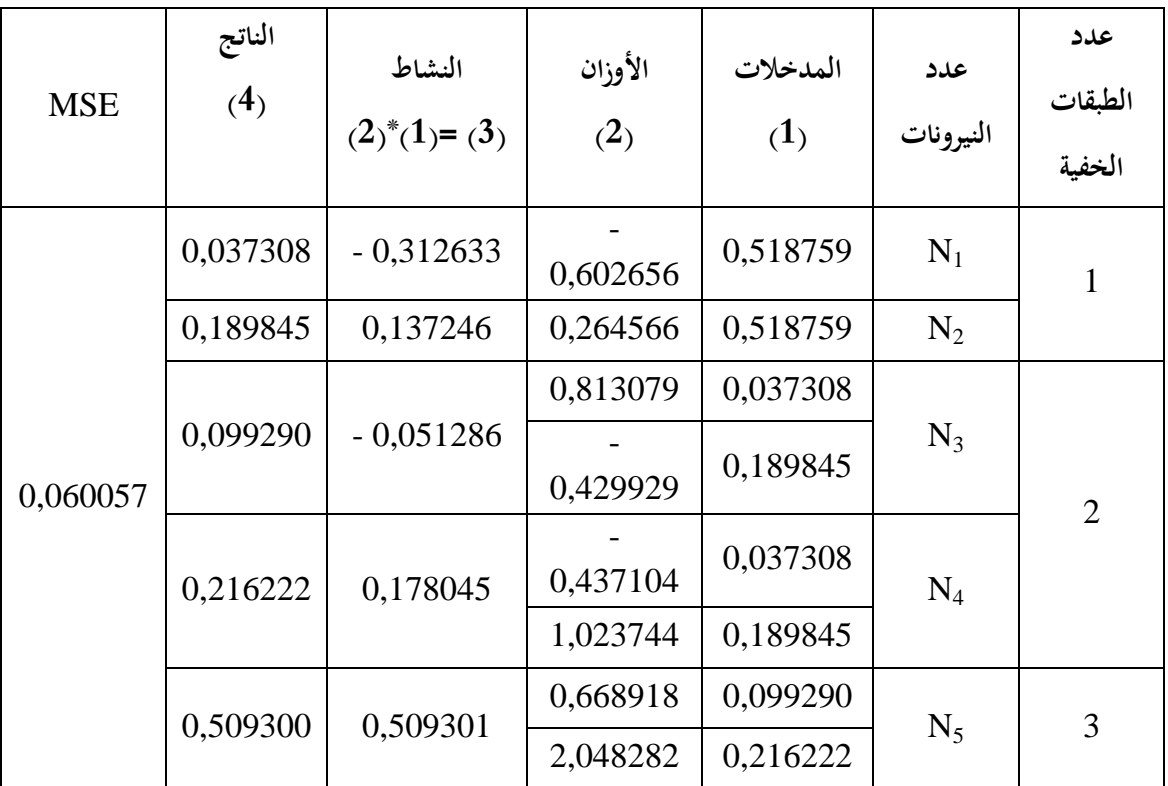

### **نتائج خوارزمية إعادة انتشار بعد عملية التدريب لقاعدة االختبار**

ا**لمصدر**: نتائج مستخلصة من جداول النيرونات الخمس لخوارزمية إعادة الانتشار المبينة في الملحق 14

باستخدام الربنامج « Pythia«

### **.4.2 البحث عن أحسن بنية بواسطة خوارزمية التكوين:**

يف هذه املرحلة من الدراسة متوسط مربعات فروقات األخطاء « MSE « يساوي 0,060057 ، وهي قيمة قابلة للنقصان لكوننا بصدد البحث على أحسن بنية للشبكة بواسطة خوارزمية التكوين.<sup>82</sup> وعليه سنقوم بضبط معلمات خوارزمية التكوين على النحو التايل:

- جيب أن يكون متوسط مربعات فروقات األخطاء أقل من 0,30؛
	- يجب أن يكون عدد النيرونات أقل أو يساوي 5؛

**82** خوارزميات التكوين تعترب من الوسائل الفعالة اليت تسمح بإجياد أحسن بنية يف فرتة زمنية وجيزة وبدقة متناهية.

- حجم اجملتمع: 71 شبكة عصبية يف التكوين الواحد؛
- تكرار خوارزمية إعادة االنتشار حدد بألف )0111( مرة.

وطريقة عمل هذه اخلوارزمية هي كاآليت:

- تبدأ خوارزمية التكوين خبلق جيل متكون من 71 شبكة عصبية؛
- كل شبكة تابعة لهذا الجيل تقوم بعملية التدريب لتحدد أحسن بنية من البنيات الأربع المرشحة للاستخدام (أنظر الجدول 3)، والتي تمثلت في الشبكة 13 التي تحوي أربعة (04) نيرونات تأخذ الشكل (1,1,1,1,1).

### **الجدول 3 :**

| <b>Fitness</b> | <b>MSE</b> | عدد النيرونات  | الخوارزمية  | الرقم |  |
|----------------|------------|----------------|-------------|-------|--|
| 100            | 0,296635   | 5              | (1,2,2,1)   |       |  |
| 100            | 0,247321   | $\overline{4}$ | (1,1,1,1,1) | 13    |  |
| 100            | 0,281207   | $\overline{2}$ | (1,1,1)     | 15    |  |
| 100            | 0,297415   | 5              | (1,2,2,1)   | 25    |  |

 **نتائج عملية التدريب لتحديد البنية المثلى** 

**المصدر:** نتائج مستخلصة من الربنامج « Pythia « بعد تنظيم البيانات باستخدام الربنامج اجلزئي « Create or Optimize Net Using Evolutionary Optimization »

ومنه فخوارزمية الشبكة املتحصل عليها حسب ما هو مبني يف الشكل 9 حتوي:

- نيرون واحد في طبقتي المدخل والناتج؛
- نيرون واحد في كل طبقة من الطبقات الخفية الأربعة.

**الشكل :3 تمثيل بياني لخوارزمية الشبكة المثلى**

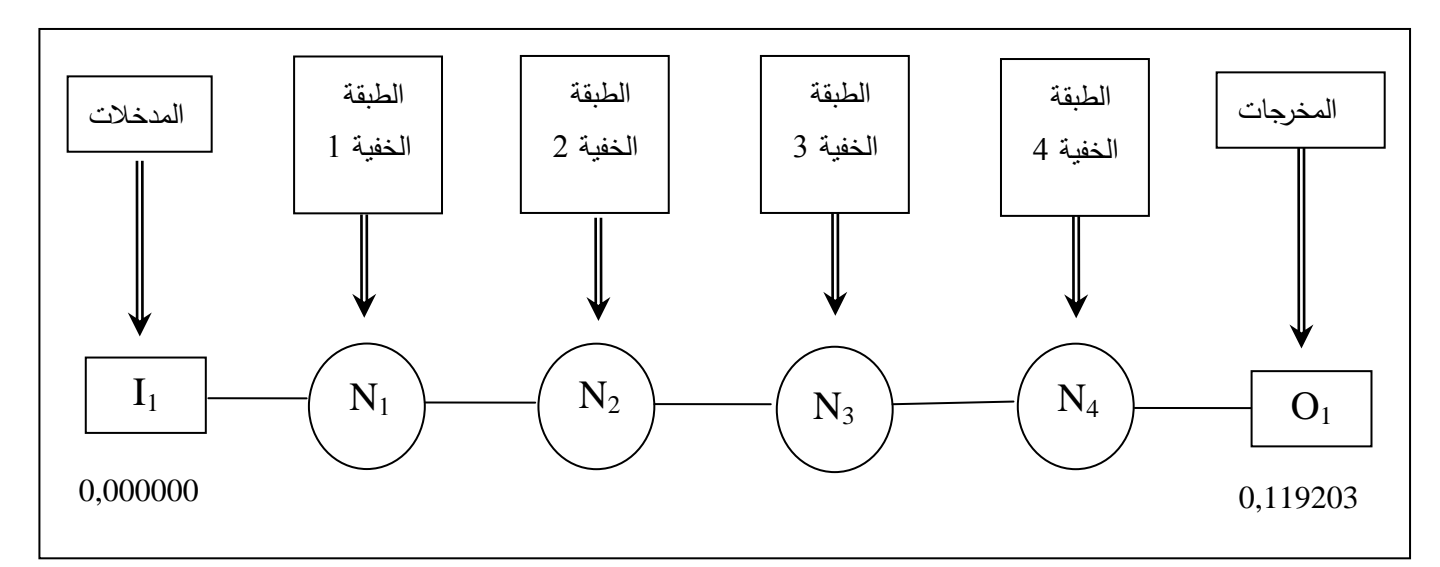

**المصدر:** نتائج مستخلصة من الربنامج « Pythia«

- **.3 تقدير معلمات النموذ ج المحصل عليه من خوارزمية التكوين:** علينا تحديد النموذج (شعاع المعلمات) الذي يعطي أدىن قيمة لمتوسط فروقات الأخطاء « MSE » للبنية اجلديدة للشبكة.
	- **الشكل 4 :**

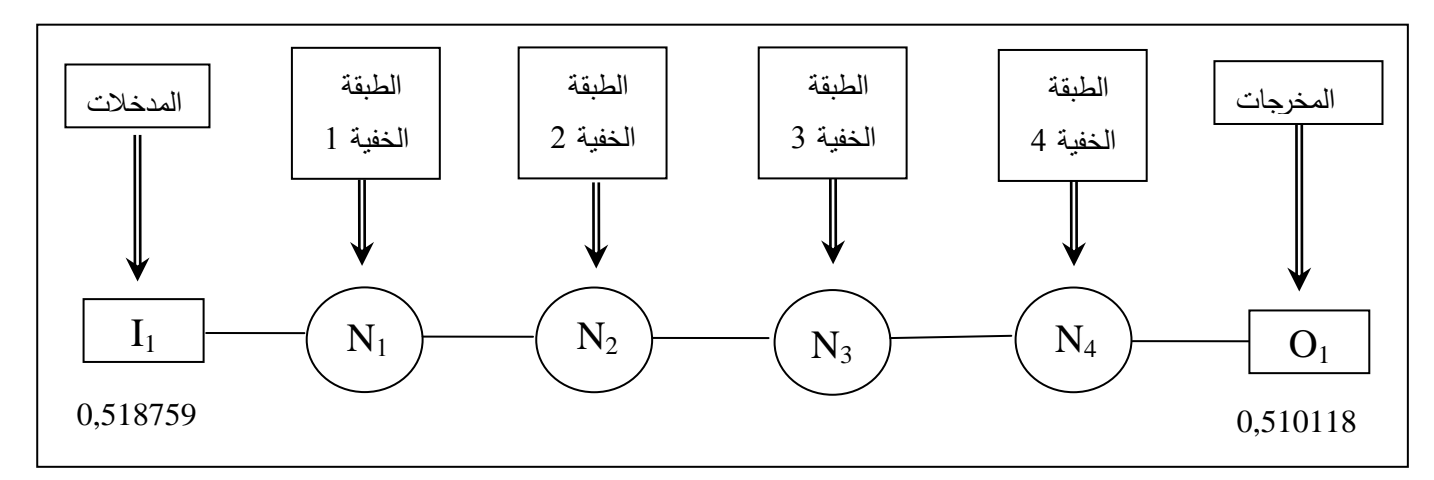

**تمثيل بياني لخوارزمية إعادة انتشار بعد عملية التدريب للشبكة المثلى**

**المصدر:** نتائج مستخلصة من الربنامج « Pythia«

وعليه، فعلينا ضبط معايير التدريب، حيث ثبتنا مربعات فروقات الأخطاء إلى أقل من 0,30. أما تكرار خوارزمية إعادة الانتشار فحدد بألف (1000) مرة حيث حصلنا على المعطيات المبينة في الملحق اخلامس عشر. وقد حصلنا من خالل هذه النتائج على خوارزمية إعادة انتشار ذات أوزان خمتلفة عن سابقتها، وهي كما وضحها الشكل 2 السابق.

ومن خلال النيرون الثاني الموضح في الجدول 4، فإن دالة التحويل محسوبة وفق العلاقة التالية:

 $(X)$  $[-4 (X - 0.5)]$  1 + exp  $[-4 (1.664612 - 0.5)]$ 0,990608  $1 + \exp \left[ -4 \left( 1,664612 \right) - 0,5 \right]$ 1  $1 + \exp \left[ -4 \left( X - 0.5 \right) \right]$  $F(X) = \frac{1}{1}$  =  $\frac{1}{1}$  =  $+$  exp  $\left[-4\right. (1,664612 =$  $+$  exp  $[-4 (X =$ 

وبنفس الطريقة حتسب دالة التحويل للنريون الثاين والثالث والرابع.

### **الجدول 4 :**

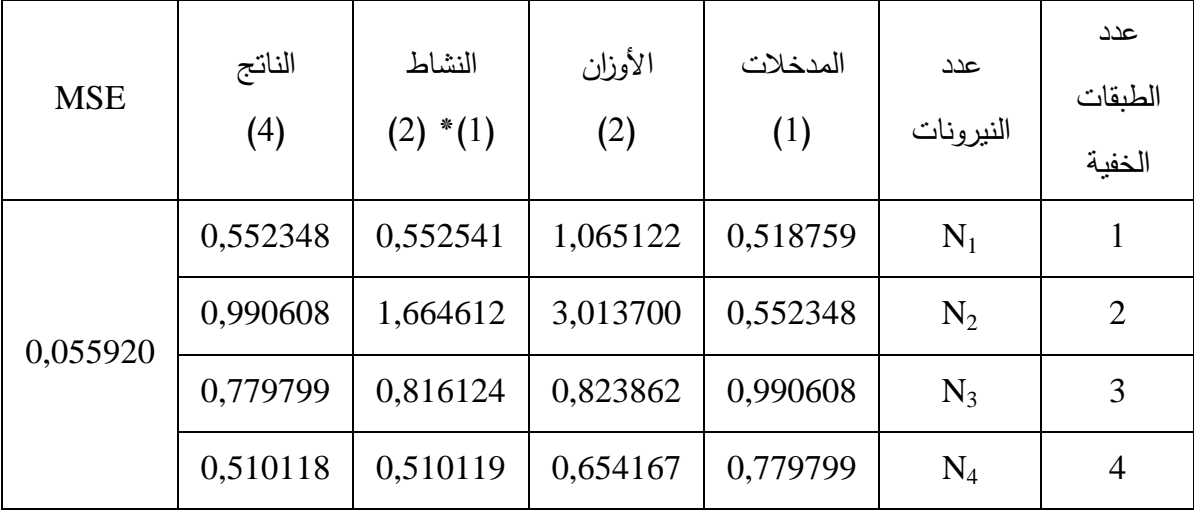

**نتائج خوارزمية إعادة انتشار بعد عملية التدريب للشبكة المثلى**

**المصدر:** نتائج مستخلصة من جداول النريونات األربعة املبينة يف امللحق 09

باستخدام الربنامج « Pythia«

**.4 تثبيت نموذج التنبؤ:**

بعد أن تم تقدير معالم النموذج باستخدام الجزء الأول من السلسلة الزمنية للمبيعات، سنقوم في هذه المرجلة من الدراسة بتثبيت تلك النتائج المحصل عليها نسبيا في الاختبار الأول باستخدام الجزء الثاني من السلسلة الذي يمتد في الفترة من جانفي 2008 إلى ديسمبر 2008. وهنا سنمتحن قدرة الشبكة في التعميم 83 باستخدام نفس اخلطوات السابقة.

وقد مت يف مرحلة أوىل تنظيم املعطيات بعد إدخال قاعدة التثبيت يف الربنامج «Pythia(« أنظر الملحق السابع عشر)، ثم تقدير معلمات النموذج الذي يعطي أدىي قيمة لمتوسط فروقات الأخطاء لبنية الشبكة المحصل عليها سابقا بواسطة قاعدة الاختبار. حيث حصلنا على المعطيات المبينة في الملحق 18 بعد ضبط معايير التدريب. وحصلنا من خلال هذه النتائج على خوارزمية إعادة انتشار ذات أوزان مختلفة عن سابقتها، وهي كما وضحها الشكل 7 .

### **الشكل 5 :**

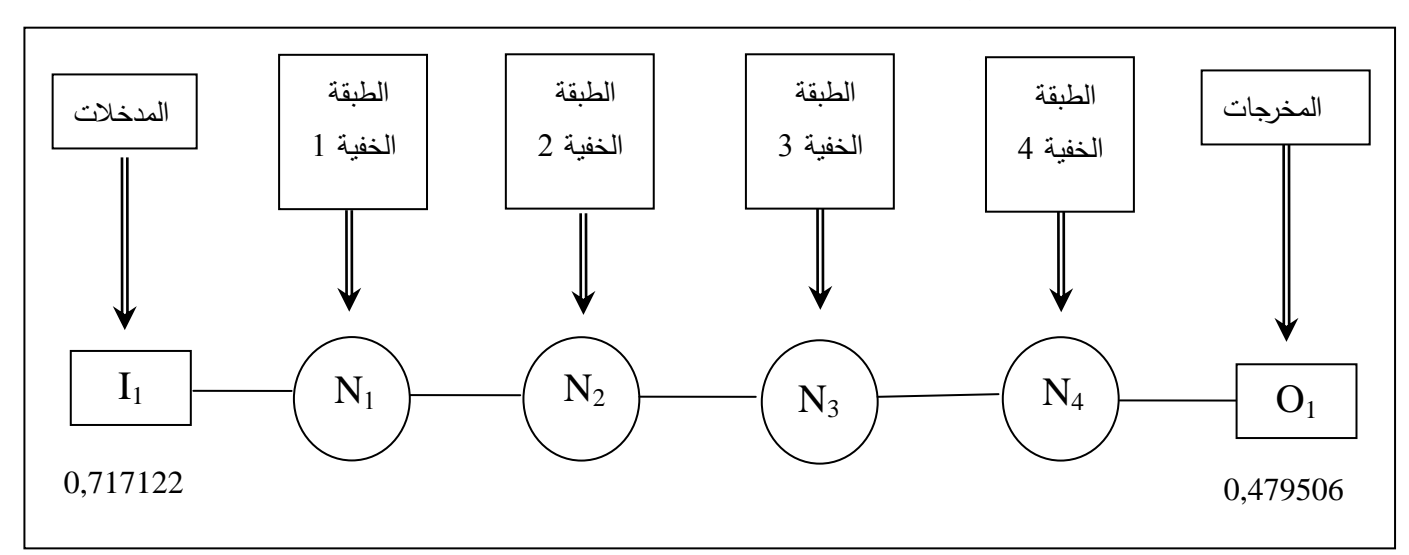

**تمثيل بياني لخوارزمية إعادة انتشار بعد عملية التدريب لقاعدة التثبيت**

**المصدر:** نتائج مستخلصة من الربنامج « Pythia « بعد تنظيم البيانات

وقد أعطت دوال التحويل للنيرونات الأربع (أنظر الملحق 19) النتائج التي حملها الجدول 5. وإذا ما وضعنا مقارنة بسيطة بين قيمتي متوسط فروقات الأخطاء « MSE » عند تقديرنا لمعلمات النموذج الخاص ببنية الشبكة المحصل عليها بواسطة حوارزمية التكوين سابقا لكلتا السلسلتين الزمنيتين (قاعدتي الاختبار والتثبيت) نالحظ أهنما متقاربتني جدا، وهو ما يعكس فعالية البنية يف إعطاء قيم تنبئية دقيقة حول سلسلة مبيعات املؤسسة.

**<sup>83</sup>** PERSONNAZ .L et RIVALS .I, op.cit., Chapitre 4.

**الجدول :5**

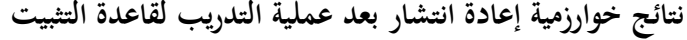

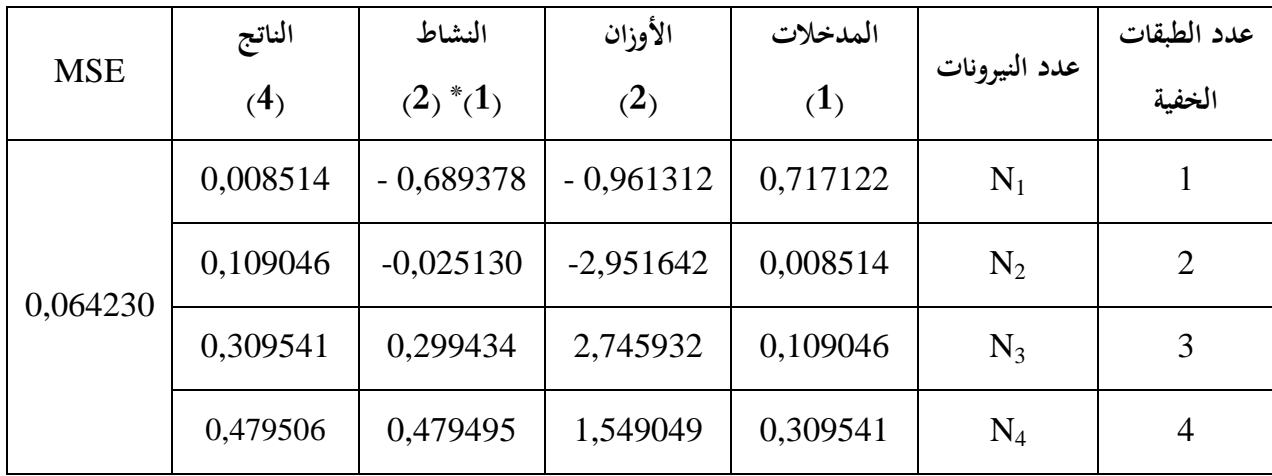

**المصدر:** نتائج مستخلصة من جداول النريونات األربعة خلوارزمية إعادة االنتشار

 $\times$  Pythia » الخاصة مجبيعات الفترة (2008.01 $12-2008.12$  باستخدام البرنامج

.**5 التنبؤ بمبيعات أنابيب** « .O.A.C « **باستخدام نموذج الشبكة العصبية:**

يف هذه املرحلة سيتم االستخدام الفعلي لنموذج الشبكة العصبية احملصل عليه يف التوقع مببيعات لمؤسسة وذلك وفق العلاقة التالية: P(t+h) = F[X(t), X(t-1), …… ]، جثل مدى 84 التنبؤ والذي كانت قيمته تساوي الستة أشهر.

**الجدول 6 :**

**كميات مبيعات أنابيب .O.A.C المتو قعة )مقاسة بـ ML)**

| 6    |      |      |      |      |      | الشهر                                                                   |
|------|------|------|------|------|------|-------------------------------------------------------------------------|
| 1794 | 1796 | 1790 | 1788 | 1796 | 1789 | كمية المبيعات المتوقعة<br>$\langle\langle \,{\rm ML}\,\rangle$ مقاسة بـ |

**المصدر:** نتائج مستخلصة من الربنامج « Pythia«

 ${\bf 84}$ **<sup>84</sup>** H. STOPPIGLIA, **Méthodes statistiques de sélection de modèles neuronaux; applications financières et bancaires** (Thèse de Doctorat de l'Univ. Pierre et Marie Curie, Paris :1997), p. 95.

**البـاب الثـاني: تحليل إحصائي تنبؤي لدراسة الواقع التقني وآفاق البيع لمؤسسة »ترانس كنال غرب«**

والجدول 6 السابق يحمل الكميات المتوقع بيعها من أنابيب « CAO » الخاصة بمؤسسة ترانس كنال غرب خلال السداسي الأول من سنة 2009.

من خلال الشكل 6 يتضح أن مبيعات أنابيب « CAO » المتوقعة في الفترة الممتدة من شهر جانفي 2009م حتى شهر جوان 2009م ستبلغ مستويات أحسن مما كانت عليه في السداسي الأول من سنة 4112م. مما يدل على أن نشاط البيع سيعرف انتعاشا معتربا على املدى القصري.

**تمثيل بياني للمبيعات الفعلية ألنابيب .O.A.C للسداسي األول من سنة 2118 والمبيعات المتوقعة خالل السداسي األول من سنة 2119**

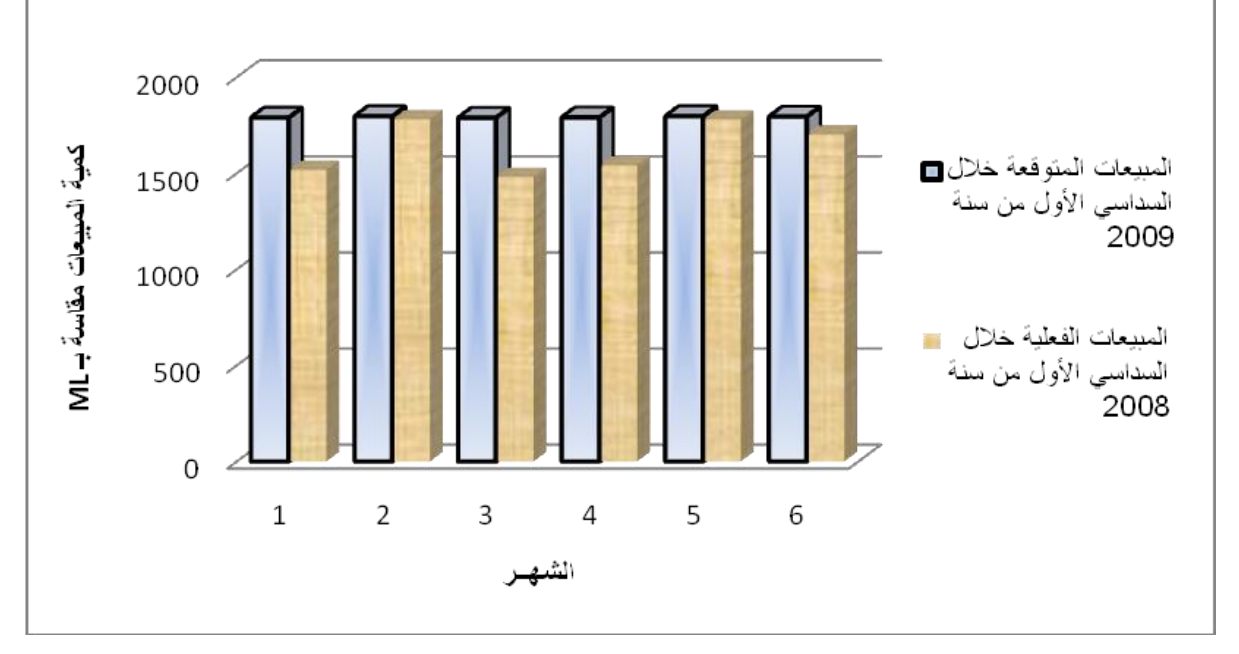

**المصدر:** نتائج مستخلصة من الربنامج « Systat«

وقصد تدعيم هذه النتائج قمنا بتمثيل بياني للسلسلة الأصلية لمبيعات أنابيب « .C.A.O » خلال الفترة الممتدة من جانفي 2008 إلى ديسمبر 2008 (قاعدة التثبيت) والسلسة المولدة عن نموذج الشبكة )أنظر الشكل 5(.

**الشكل 6 :**

نلاحظ أن هناك تناسق كبير بين السلسلتين الأصلية والمولدة عن طريق النموذج، مما يعكس نجاع ودقة نموذج التنبؤ المحصل عليه باستخدام الشبكات العصبية على المدى القصير لفترة الدراسة.<sup>85</sup>

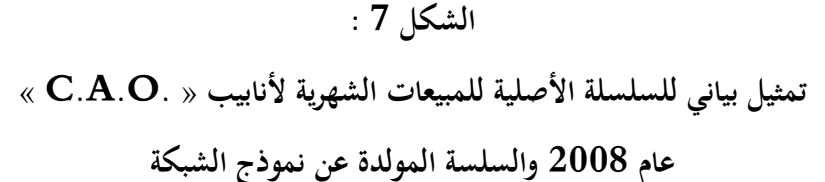

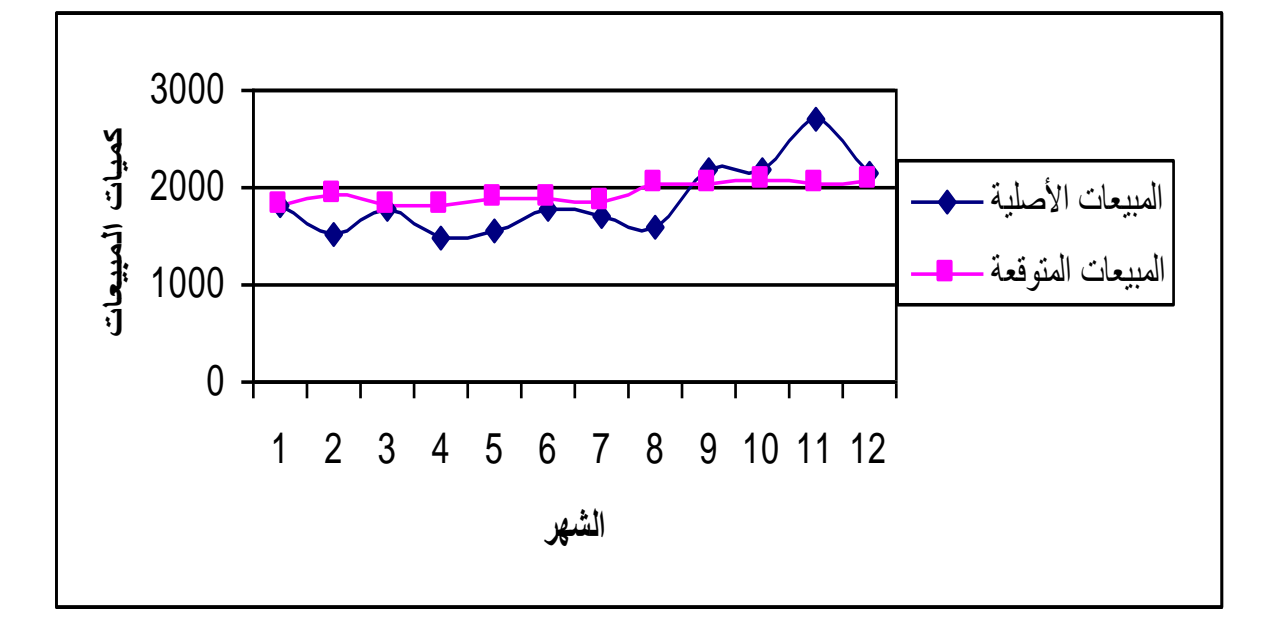

**المصدر:** نتائج مستخلصة من الربنامج « Systat«

**.6 خاتمـة**:

إن استخدام الشبكات العصبية قد أعطى سلسلة تنبؤية ذات متوسط فروقات األخطاء « MSE« تساوي قيمته 0,056635 وهو ما بني أن هلذا النوع من النماذج دقة جد عالية يف عملية التنبؤ، وعليه فهذا يدعو إىل اعتمادها يف وصف حركة كميات مبيعات أنابيب « .O.A.C « على املدى القصري، بغية إعطاء صورة أوضح عن الآفاق المستقبلية لمبيعات وحدة ترانس كنال رقم 01، حتى يتسنى لمسيري المؤسسة اتخاذ

هناك عالقة طردية بني قصر املدة ودقة النتائج احملصل عليها، و لذلك متيل املنشأة إىل استخدام التنبؤات قصرية املدى **<sup>85</sup>** لتمكينها من التقليل يف اخلطأ والذي ال يؤثر فقط يف أنشطة وفعاليات إدارة املبيعات بل ميتد إىل األجهزة والوظائف األخرى خاصة وظيفة اإلنتاج ووظيفة التخزين.

أحسن القرارات في ميدان المبيعات، الإنتاج، والتشغيل، وكذا التخزين، هذا من جهة. ومن جهة ثانية، تحسين النتائج املرتقبة للقرارات املتخذة وحتسني مستوى األداء يف هذه املؤسسة.

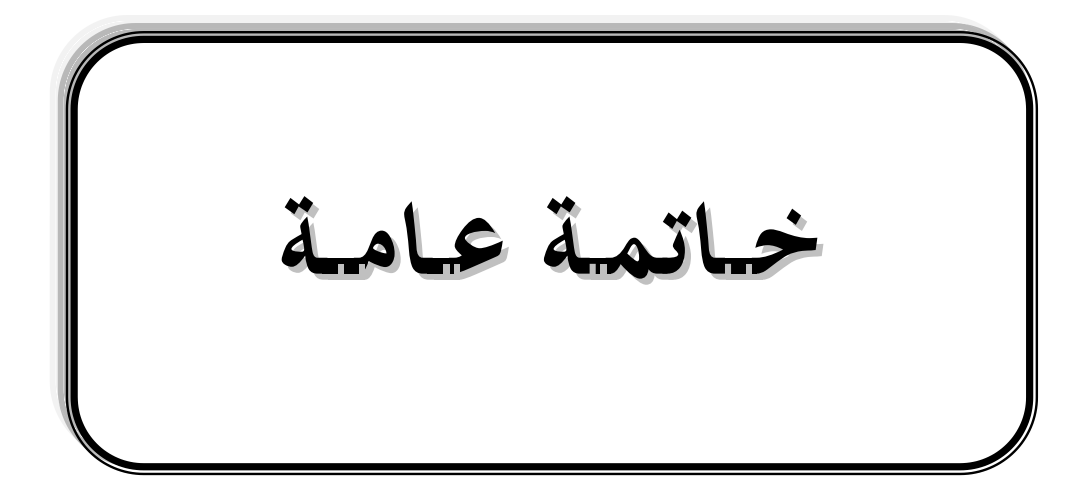

### **خـــــــاتمة عــــــــــــامة**

سعت دراستنا لطرق التنبؤ الاقتصادي في هدفها الأول لمعرفة الأساس النظري لطرق التنبؤ نظرا لمعالجة كل منها لعملية التنبؤ من زاوية تختلف عن الأخرى، وهذا يفتح المحال للمقارنة فيما بينها وبالتالي معرفة مدى مصداقية قيم التنبؤ اليت تعطيها كل منها؛ وحاولت يف هدفها الثاين حتليل واقع وآفاق البيع ملؤسسة ترانس كنال – غرب خالل املدى املتوسط والقصري.

وخلصت الدراسة إىل مجلة من النتائج والتوصيات نراها ضرورية لتحسني األداء يف اإلنتاج وكذا تطوير نظم التسيير في المؤسسات الإنتاجية في ظل التحولات الاقتصادية وانتهاج نظام اقتصاد السوق والمنافسة. **أوال- النتـائج:**

من خلال مناقشة عدد من العوامل وكذا التحليل الإحصائي التنبؤي لبيانات مبيعات المؤسسة تم التوصل إىل العديد من النتائج. وهي متثل اخلطوط العريضة إلعداد مناذج كفؤة تساير املعطيات اإلحصائية للمؤسسة اإلنتاجية.

- بينت الدراسة أنه يمكن تعريف التنبؤ الاقتصادي على أنه تقديرات كمية لمتغيرات اقتصادية وغير اقتصادية خلال فترة زمنية معينة؛
- أظهرت الدراسة أن مجالات التنبؤ الاقتصادي متعددة، إلا أن أهم هذه المحالات تتبين في: جدولة الموارد؛ تحيأة مصادر إضافية؛ تحديد نوعية الموارد؛ والتخطيط الاقتصادي القصير والطويل الأمد على مستوى الدولة واملؤسسات وغريها من اجملاالت األخرى؛
- ساهم علم الإحصاء بشكل فاعل وواضح في التنبؤ الاقتصادي، ومن أهم الطرق الإحصائية طرق السلاسل الزمنية والتي تستخدم بشكل واسع في التنبؤات الاقتصادية وذلك لسهولة استخدامها وتطبيقها؛
- أظهرت نتائج التنبؤ بالواقع التقني لآلات الإنتاج في الورشتين ثباتا إلى حد بعيد في كل من الحالات الثلاثة المدروسة ووجود تحول طفيف من حالة التوقف الدائم (A) إلى حالة التشغيل والتوقف (C).
- بينت نتائج الاختبارات الإحصائية وجود اختلاف كبير في نوعية وجودة التصنيع بين منتجات مؤسسة ترانس كنال – غرب؛
- من النماذج احلديثة نسبيا اليت تستخدم يف التنبؤ االقتصادي، مناذج الشبكات العصبية ومناذج ARIMA اليت وضعها كل من بوكس وجينكيز، وهذه النماذج متتاز بقدر هتا التنبؤية العالية مقارنة بالطرق الأخرى للتنبؤ؛
- عند تعدد طرق التنبؤ الاقتصادي المستخدمة، يستلزم حساب مقاييس الجودة التنبؤية لمعرفة الأسلوب األفضل يف التنبؤ؛
- من خالل تطبيق طرق التنبؤ على السلسة الزمنية للمبيعـات الشهرية ألنابيب « .O.A.C « يف مؤسسة ترانس كنال غرب خلال الفترة 2003–2008، تبين أن النموذج الملائم هو نموذج الشبكات العصبية نظرا لقدرته على التوصل إىل توقعات تطابق الواقع طبقا الختبارات جودة التنبؤ. ولكونه جاء من دراسة سلوك الظواهر االقتصادية مبختلف أنواعها وحماولة معرفة سلوكها مستقبال؛
	- حتوي خوارزمية الشبكة العصبية املثلى أربعة طبقات خفية من الشكل (1,1,1,1,1)؛
- تكمن معاجلة مشكل خمزون املؤسسة يف إجياد حل ملشكلة املبيعات فهي السبيل الوحيد لتجنب تراكم المخزون في مستودعات المؤسسة، والتي يتوقع أن ينخفض تأثيرها خلال السداسي الأول من سنة 3002 نتيجة لزيادة الطلب على منتوج املؤسسة.

### **ثـانـيا- التـوصيـات:**

وفق النتائج التي تم التوصل إليها من خلال الدراسة واستنادا إلى المعلومات التي تم جمعها من مصادر خمتلفة ومتعددة أثناء رحلة البحث والدراسة وبناءا على االجتهاد الذهين الذي مرجعه اإلطار النظري للدراسة. نرى – في محاولة متواضعة – تقديم جملة من التوصيات إلى إدارة المؤسسة وغيرها من جهات الاختصاص ذات العالقة بتنمية وتطوير الصناعة الوطنية هبدف لفت انتباه وعناية صناع القرار يف املؤسسة ويف اجلهات املعنية الختاذ القرارات اليت تكفل عالج الظاهرة من أجل محاية الصناعة الوطنية وبالتايل االقتصاد الوطين. وهذه التوصيات ميكن اختصارها على النحو التايل:

■ أثبتت النماذج المعتمدة في وصف الحركة التسويقية للمؤسسة قدرتها على تقديم تنبؤات ذات أخطاء ضئيلة، وبناء على ذلك نجد أنه من المفيد للمؤسسة اعتماد مثل هذه النماذج لوضع خططها اإلنتاجية والتسو يقية آخذين باالعتبار حتديث نتائج التنبؤ املقدمة من قبل هذه النماذج كلما أصبحت البيانات املتوقعة بيانات فعلية؛

- إجراء حتليالت إحصائية مبدئية واعتماد نتائجها كمؤشرات عند اختاذ القرار ووضع اخلطط؛
- تعديل الأنظمة والقوانين الخاصة بالمؤسسة بما يتناسب مع مستلزمات التطور الاقتصادي المتوقع؛
- القيام بإجراء الدراسات والبحوث التسويقية بصورة دورية من خلال إحداث وظيفة محلل إحصائي في اهليكل اإلداري لكافة املعامل واملؤسسات الصناعية والتجارية يقوم دورها على حتليل أداء عمل املؤسسات وإعداد اخلطط الواقعية هلا؛
- التأكيد على ضرورة إدراك رجال الإدارة العليا في المؤسسة للعلاقة القوية التكاملية بين التسويق واإلنتاج من خالل املفهوم احلديث الذي يعترب التسويق نشاط يبدأ قبل عمليات اإلنتاج ويستمر إىل ما بعد البيع، وعلى هذا األساس جيب على اإلدارة أن حتدد أهدافها وترسم سياستها واسرتاتيجيتها اإلنتاجية والتسويقية لضمان بيع كل ما ميكن إنتاجه أو إنتاج كل ما ميكن تسويقه؛
	- لا بد من إنشاء نظام متطور للإحاطة بكافة المعلومات التسويقية على الصعيدين المحلي والعالمي.

من استقراء ما سبق، نجد أن عملية التنبؤ قد تمكنت من رسم الخطوط العريضة المستقبلية لإحدى الفعاليات الهامة في قطاع إنتاج الأنابيب والقنوات بمؤسسة ترانس كنال — غرب باستخدام تحليل السلاسل الزمنية، ونأمل أن تتبع هذه الدراسة سلسلة دراسات أخرى تقوم بتحليل بنية القطاعات الاقتصادية التي تشكل النشاط االقتصادي اجلزائري وبيان وضعها املستقبلي.

**مـال حق إحصائيـة**

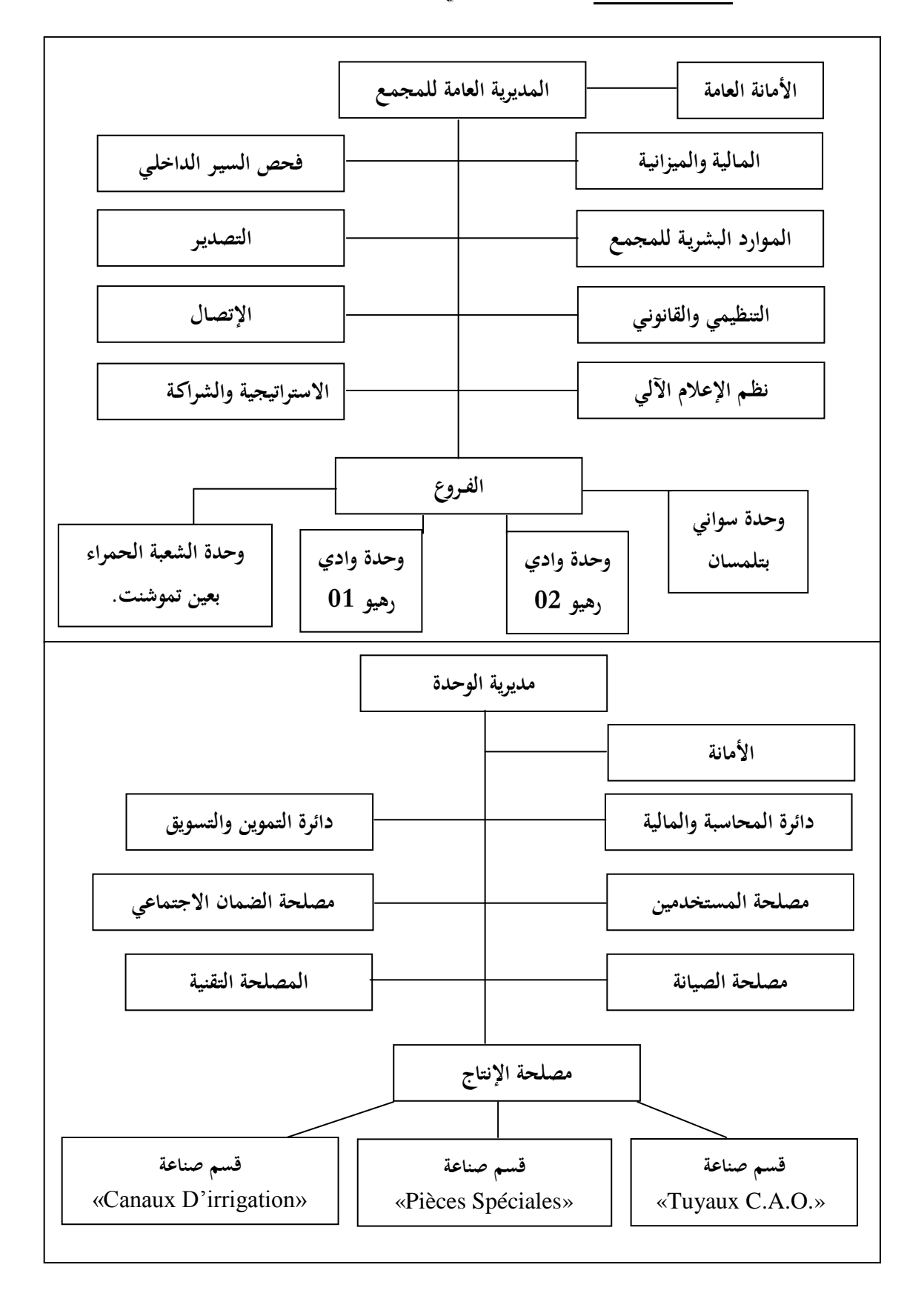

**الملحـق :1-1 الهيكـل التنظيـمي لمؤسسة ترانس كنال -غرب**

**الملحـق 2-1 الورشة األولى: صورة توضح كيفية تحظير الخرسانة**

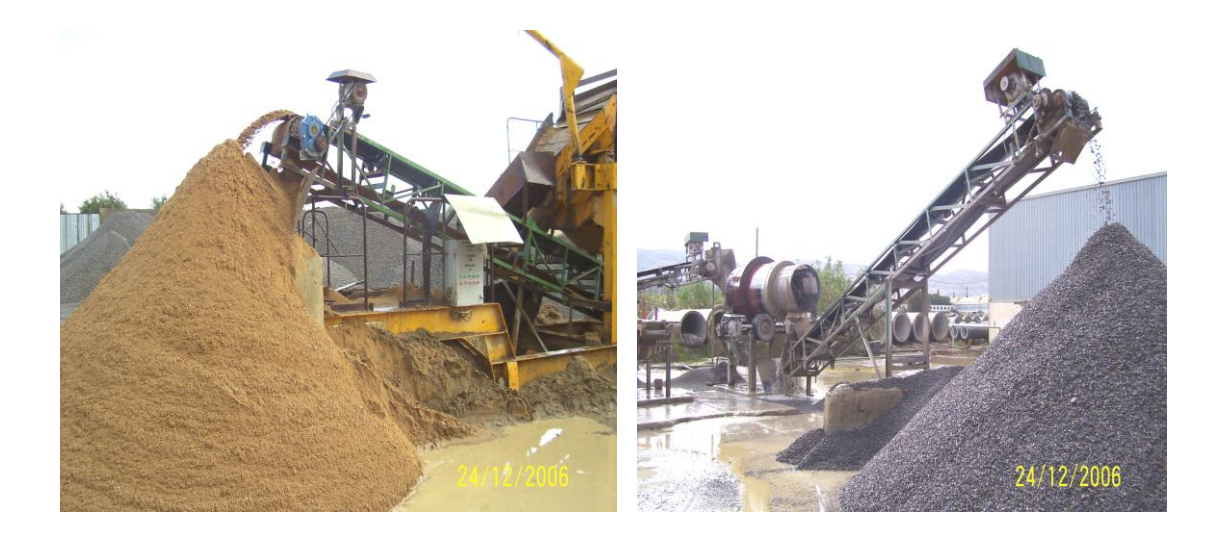

الورشة الثانية: صورة توضح كيفية إعداد الأطر والأقفاص **وكيفية صناعة هيكل األسطوانة**

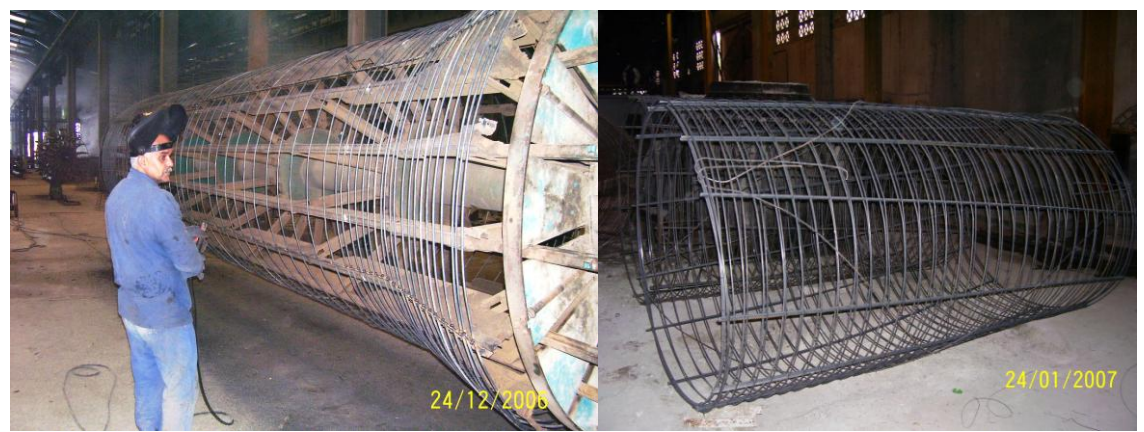

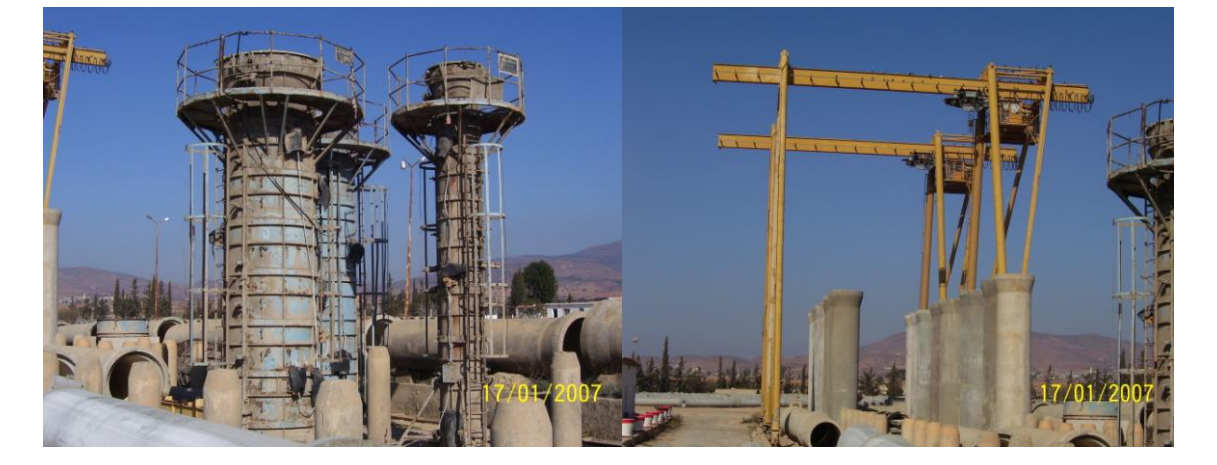

**الملحـق الثانـي الكشـوف اإلحصـائية بالمعاينـة**

**.0 المعاينة العشوائية:**

**.0.0 تعريف:** اإلحصاء باملعاينة عبارة عن دراسة إحصائية جلزء حمدد من جمموع وحدات اجملتمع اإلحصائي، وهذا اجلزء من الوحدات يسمى بالعينة اإلحصائية وإن الشرط األساسي هو احلصول على عينة ممثلة متثيال صحيحا لمحتمعها الإحصائي. والمقصود بذلك عينة عشوائية تحتوي على العناصر التي يحتويها المحتمع اإلحصائي الذي أخذت منه وبالنسب املئوية نفسها.

أي أن اختيار وحداهًا من المحتمع يكون عن طريق السحب العشوائي، بحيث يكون لكل وحدة إحصائية نفس احلظ أو االحتمال يف السحب والدخول يف العينة العشوائية، ويتبع هذا السحب العشوائي أساليب وتقنيات اختيار عشوائية وهي يف حد ذاهتا جزء من نظرية العينة.

**.0.0 المزايا:**

- أن معظم الدراسات الإحصائية تكون مقيدة بمقدار من التكاليف والزمن المخصص لإنجازها، لهذا قد ال تسمح لنا هذه الظروف والقيود بإجراء املسح الشامل، وعندها نضطر إىل أخذ عينة من المحتمع الإحصائي؛
	- السرعة يف احلصول على النتائج الختاذ قرار معني؛
	- غالبا ما يتعذر الوصول إىل مجيع عناصر اجملتمع اإلحصائي وإجراء الدراسة عليها.

**.1.0 تقنيات االختيار:** إن اهلدف األساسي عند سحب العينات هو التوصل إىل جمموعة من الوحدات، التي يمكن أن تكون مع بعضها صورة صادقة من المحتمع الذي نرغب في دراسته حتى يمكن أن تكون أخطاء املعاينة يف النتائج أقل ما ميكن وبذلك تزداد أمهيتها كمقاييس ميكن االعتماد عليها يف النواحي العملية املختلفة )كالتخطيط مثال(. لذلك يواجه الباحث عند سحب أية عينة مشكلة أساسية تتلخص يف كيفية منع التحيز في الاختيار حتى يستطيع الاطمئنان إلى العينة المسحوبة. وفي الواقع العملي هناك عدة تقنيات نستعين هبا لتحقيق هذا اهلدف أمهها: طريقة العينة العشوائية البسيطة؛ طريقة العينة الطبقية؛ طريقة العينة العنقودية؛ طريقة العينة املنتظمة؛ والعينات املتعددة املراحل.

**.0 المعاينة الغير عشوائية:**

**.0.0 تعريف:** ويدعى هذا النوع من املعاينة أحيانا باملعاينة الشخصية، حيث يتم احلصول على البيانات بطريقة غير عشوائية وبالتالي لا يمكن الاستعانة بنظرية الاحتمال وتطبيق أصول الاستدلال الإحصائي إلا بتحفظات هامة، وإال تكون نتائج التحليل مضللة وغري صحيحة.

على أن هذا لا يعني أن العينات غير العشوائية ليست ذات قيمة بل أن هناك كثيرا من المعلومات يمكن اكتساها منها ونحتاج إليها في العديد من الأغراض، فهي تقدم مقاييس إحصائية وصفية تلعب دورا هاما في توفري خالصات مفيدة وقيمة للباحث، كما تستعمل أحيانا كأداة ال غىن عنها عند إجراء حماكمة عقالنية. ومع ذلك، فإن الباحث املدقق جيب أن يكون على حذر عند استعماهلا والتعميم منها. **.0.0 أنو اعـها:** هذا ولعل من أهم أنواع العينات غري العشوائية العينات التالية:

- **عينات الحصص:** وهي تشبه العينات العشوائية الطبقية، وتستعمل يف استطالع الرأي العام ويف إجراء المسح التسويقي وفي كثير من المحالات الأخرى، وتقتضي اختيار فئات محددة يكون عدد المفردات الذي يأخذ من كل فئة من الفئات التي يتكون منها المجتمع الإحصائي يتناسب عادة مع عدد المفردات التي تتألف منها كل فئة. ولقد دلت جتارب البلدان اليت جلأت إىل استعمال هذا النوع من العينات أهنا قد أعطت أحيانا نتائج مفيدة، لكن هناك احتمال كبري أن تكون العينة مشوبة بشوائب التحيز؛
- ا**لعينات المنتقاة**: فكما يدل عليها اسمها، فإن الباحث هو الذي يقرر مَنْ مِنْ مفردات المحتمع<br>-∕' .<br>.<br>.  $\overline{\phantom{a}}$ اإلحصائي جيب أن تتضمنه العينة، وتتوقف جودة النتائج الناجتة عن هذا النوع من العينات عن حكمة الباحث ومهارته في الاختبار، وقد أعطت هذه التقنية نتائج جيدة عند استعمالها في مجالات معينة. وكما هو الحال بالنسبة لعينات الحصص، ليس هناك أي مقياس يمكن معه قياس الأخطاء الاحتمالية في هذه العينات؛
- **العينات كبيرة الحجم:** وتدعى هذه العينات أحيانا العينات الواسعة، وهي تقوم على جمرد أخذ عينات من حجم كبير جدا من المحتمع الإحصائي المرغوب في دراسته بطريقة غير منتظمة وكيفما اتفق، وإن الثقة اليت قد يضعها البعض يف هذا النوع من العينات مبنية على أساس االعتقاد الشائع بأنه كلما ازداد حجم العينة فإن النتائج التي تعطيها تصبح أكثر دقة. وهذا الأمر قد يكون صحيحا إذا كان المحتمع الإحصائي

محدودا وكان حجم العينة المأخوذة منه كبيرا، بحيث يقترب من حجم المحتمع الإحصائي نفسه، نظرا لأن أخطاء العينة ال بد وأن تتناقص يف حاالت كهذه. **الملحــق الثـالث**

املبيعات املادية والنقدية ألنابيب ".O.A.C" ملؤسسة ترانس كنال –غرب رقم 10 والموزعة شهريا في الفترة الممتدة من جانفي 2003م حتى ديسمبر 2008م

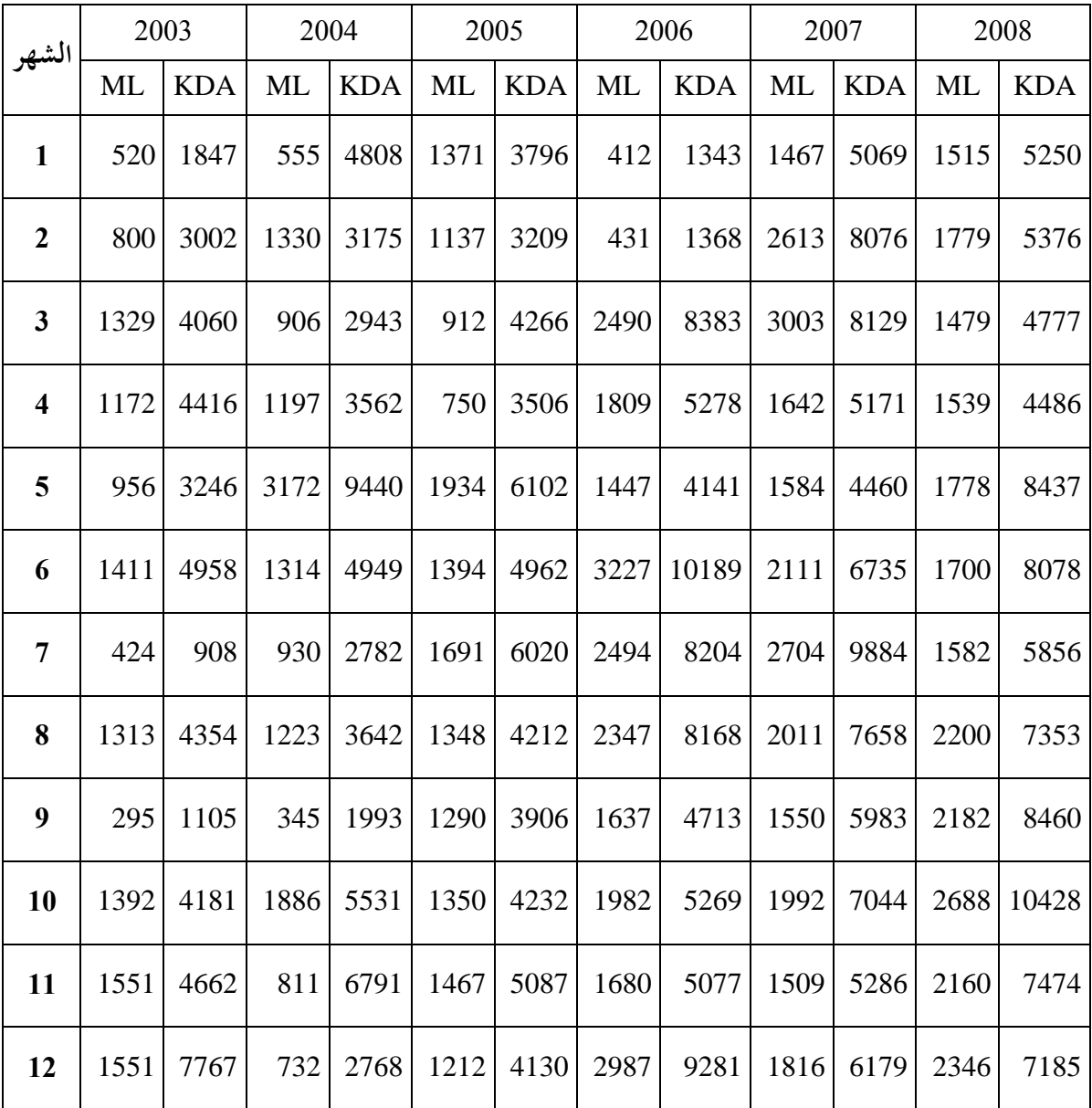

**المصدر:** مت انتقاء هذه البيانات من جداول الريادة للمديرية التجارية التابعة ملؤسسة » CANAL -TRANS» ، من

تاريخ 2008/13/01م حىت 2009/10/10م

## **الملحــق الرابـع**

املبيعات املادية والنقدية لقنوات السقي "Irrigation'D Canaux" ملؤسسة ترانس كنال –غرب رقم 10 والموزعة شهريا في الفترة الممتدة من جانفي 2003م حتى ديسمبر 2008م

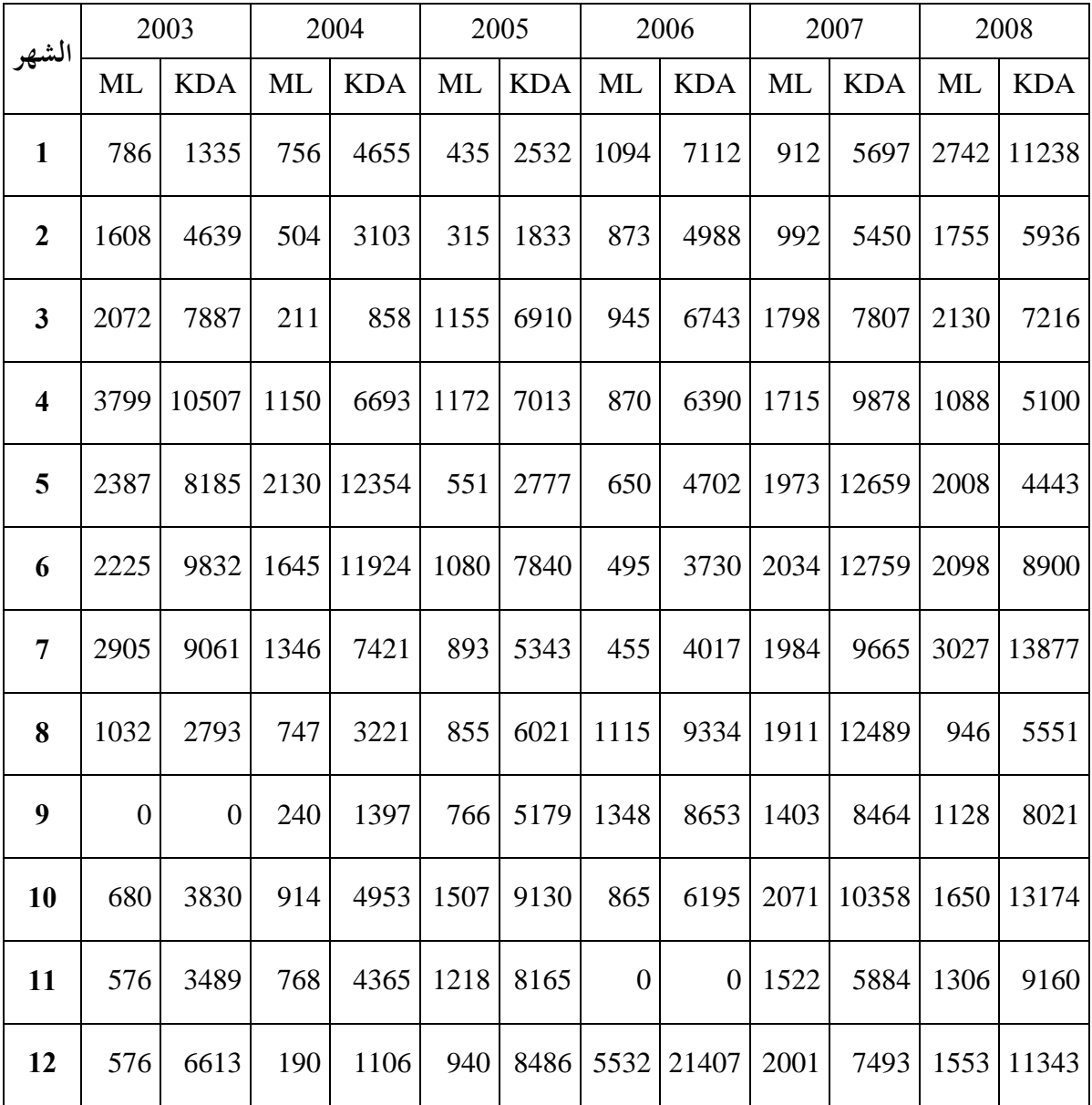

**المصدر:** مت انتقاء هذه البيانات من جداول الريادة للمديرية التجارية التابعة ملؤسسة » CANAL -TRANS» ، من

تاريخ 2008/13/01م حىت 2009/10/10م

## **الملحــق الخـامس**

املبيعات املادية والنقدية للقطع اخلاصة "Spéciales Pièces" ملؤسسة ترانس كنال –غرب رقم 10 والموزعة شهريا في الفترة الممتدة من جانفي 2003م حتى ديسمبر 2008م

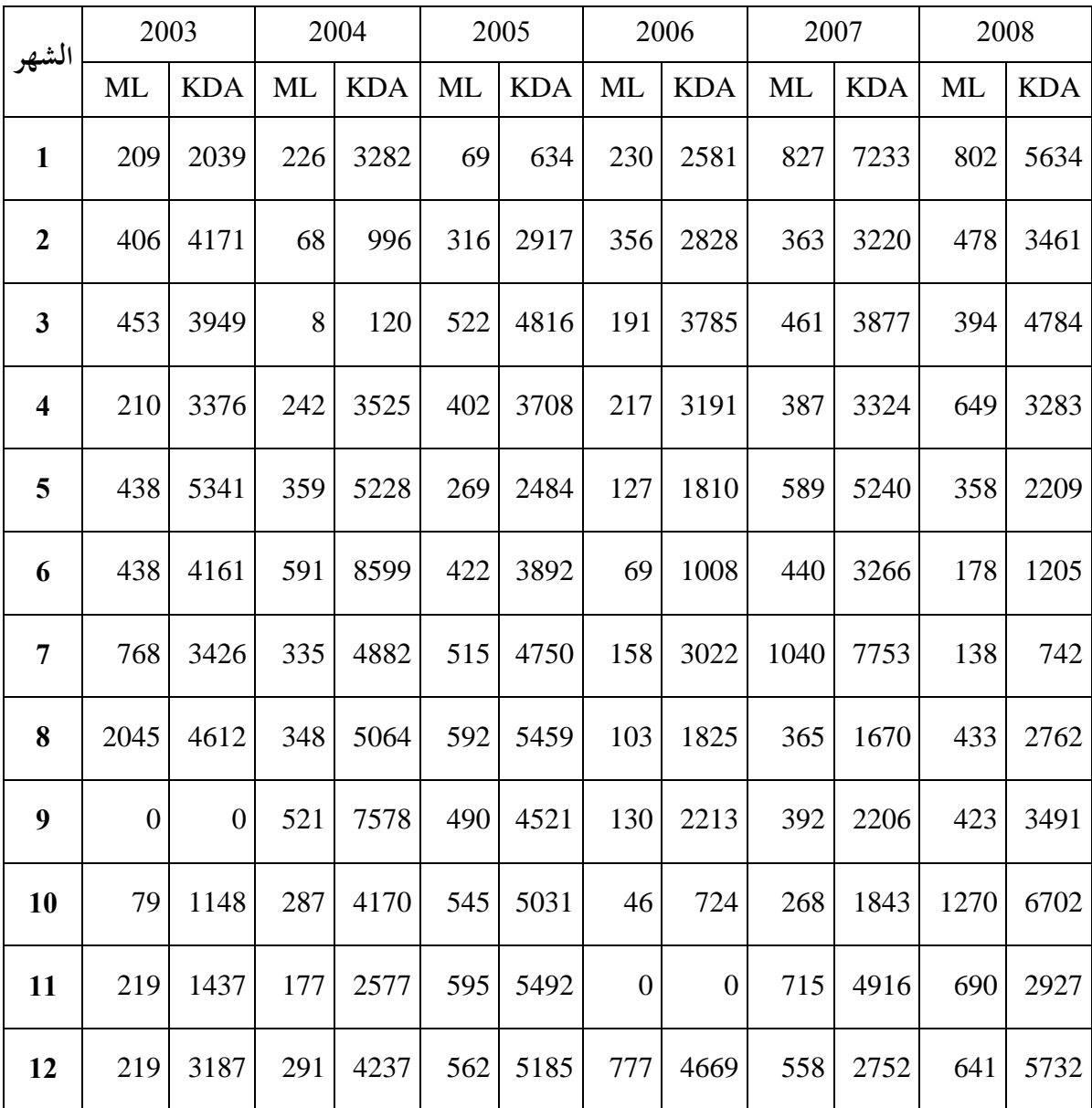

**المصدر:** مت انتقاء هذه البيانات من جداول الريادة للمديرية التجارية التابعة ملؤسسة » CANAL -TRANS» ، من تاريخ 2008/13/01م حىت 2009/10/10م

## **الملحــق السـادس**

قيم المبيعات الإجمالية لمؤسسة ترانس كنال —غرب رقم 01 (مقاسة بالألف دج) والموزعة شهريا في الفترة الممتدة من جانفي 2003م حتى ديسمبر 2008م

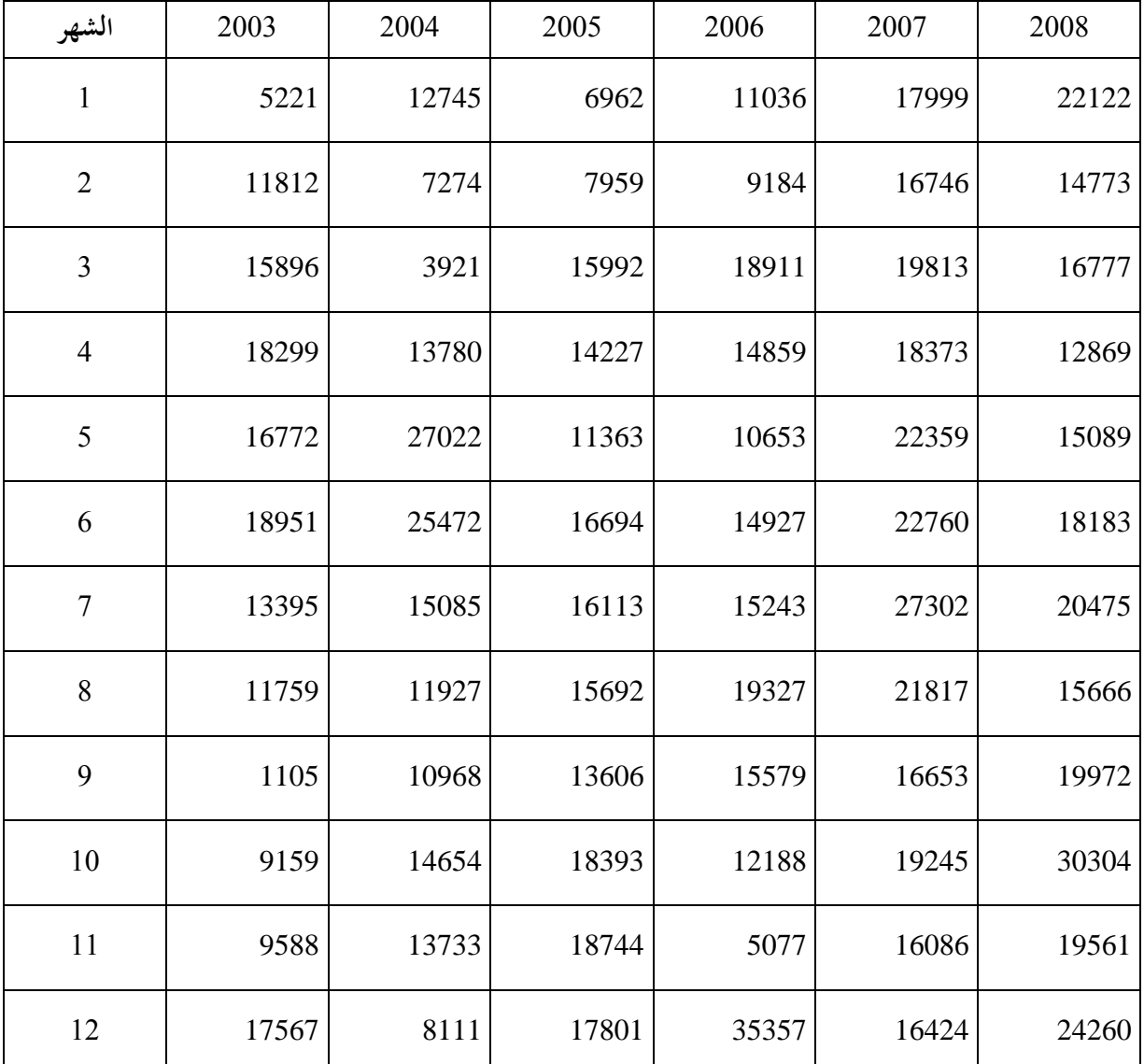

**المصدر:** مت انتقاء هذه البيانات من جداول الريادة للمديرية التجارية التابعة ملؤسسة » CANAL -TRANS» ، من تاريخ 2008/13/01م حىت 2009/10/10م

**الملحــق الســابع**

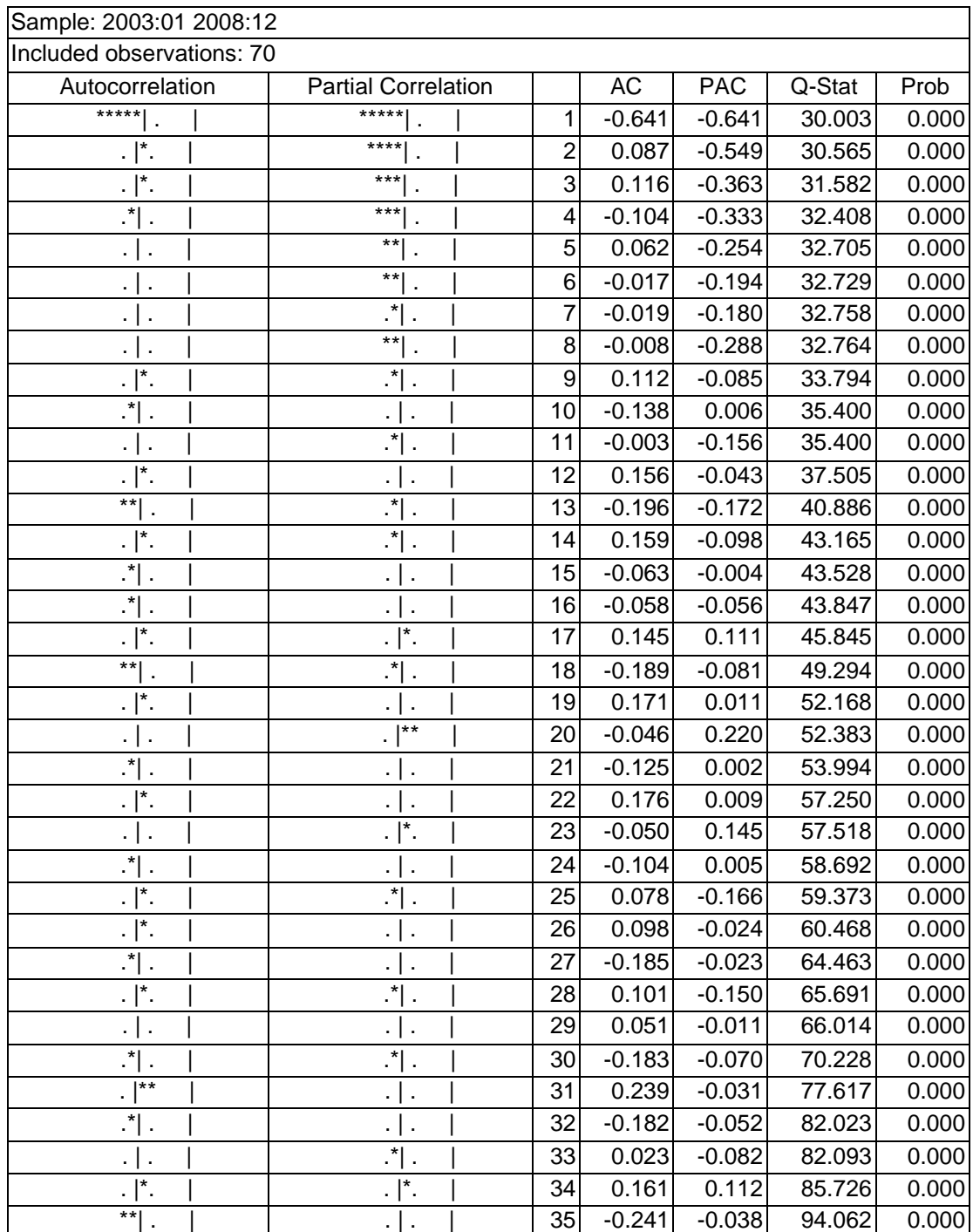

**الملحـق الثـامن**

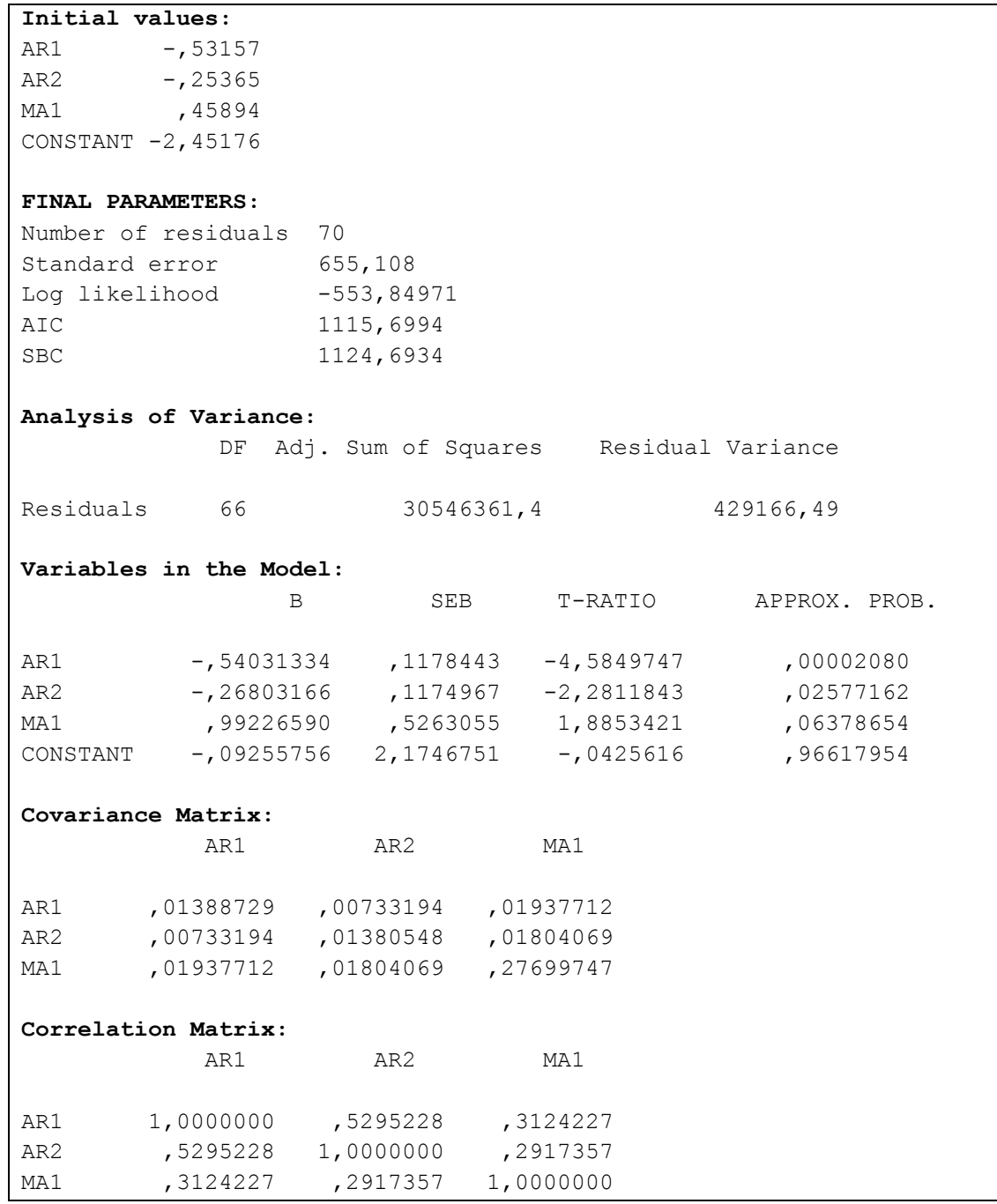

**الملحــق التـاسع**

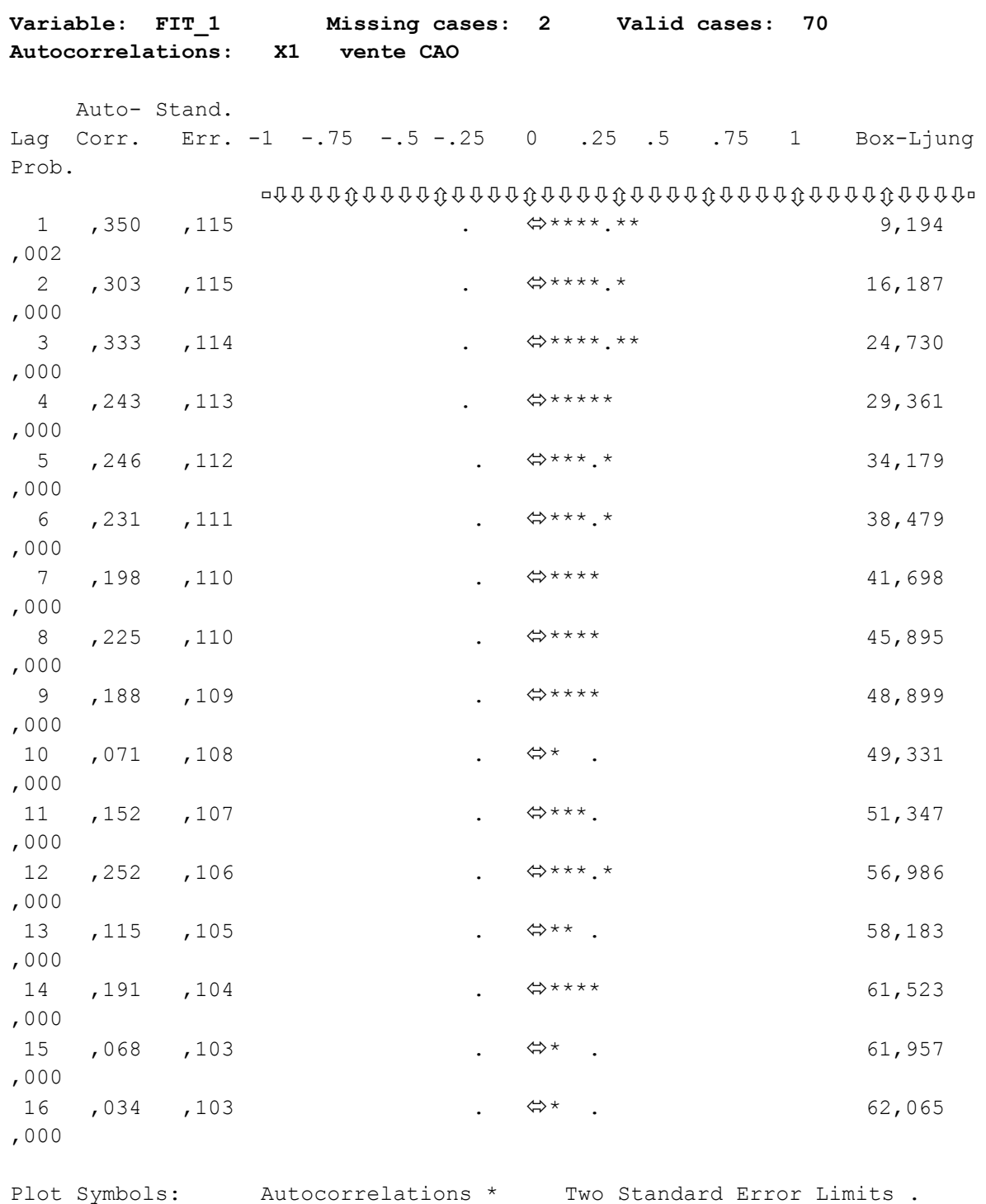

Total cases: 72 Computable first lags: 71

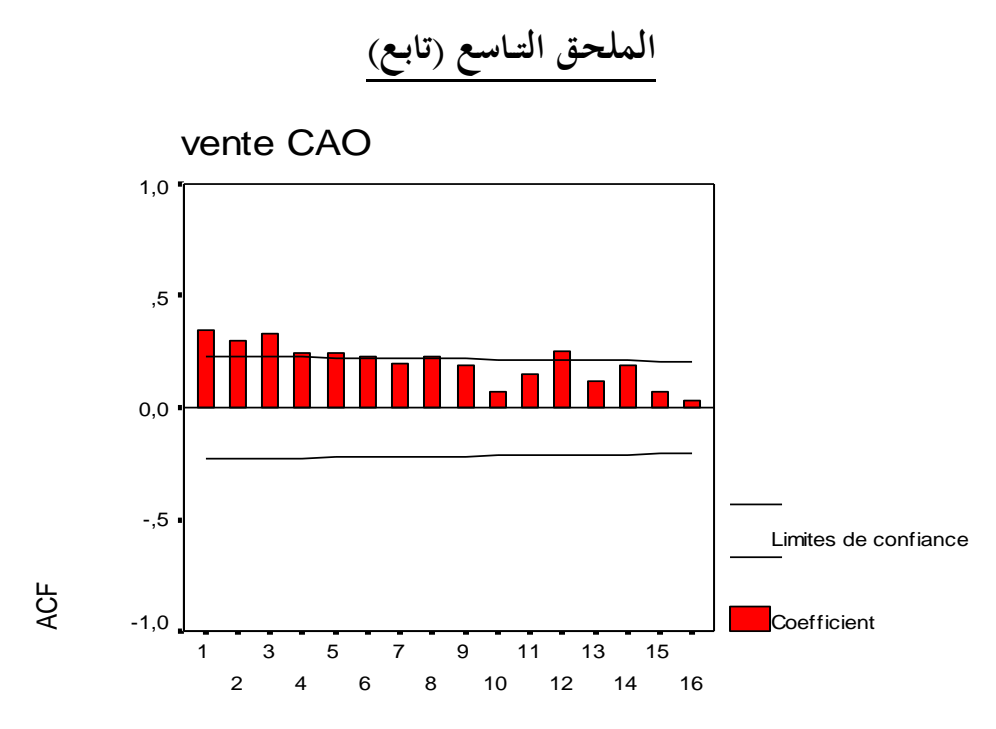

Numéro de décalage

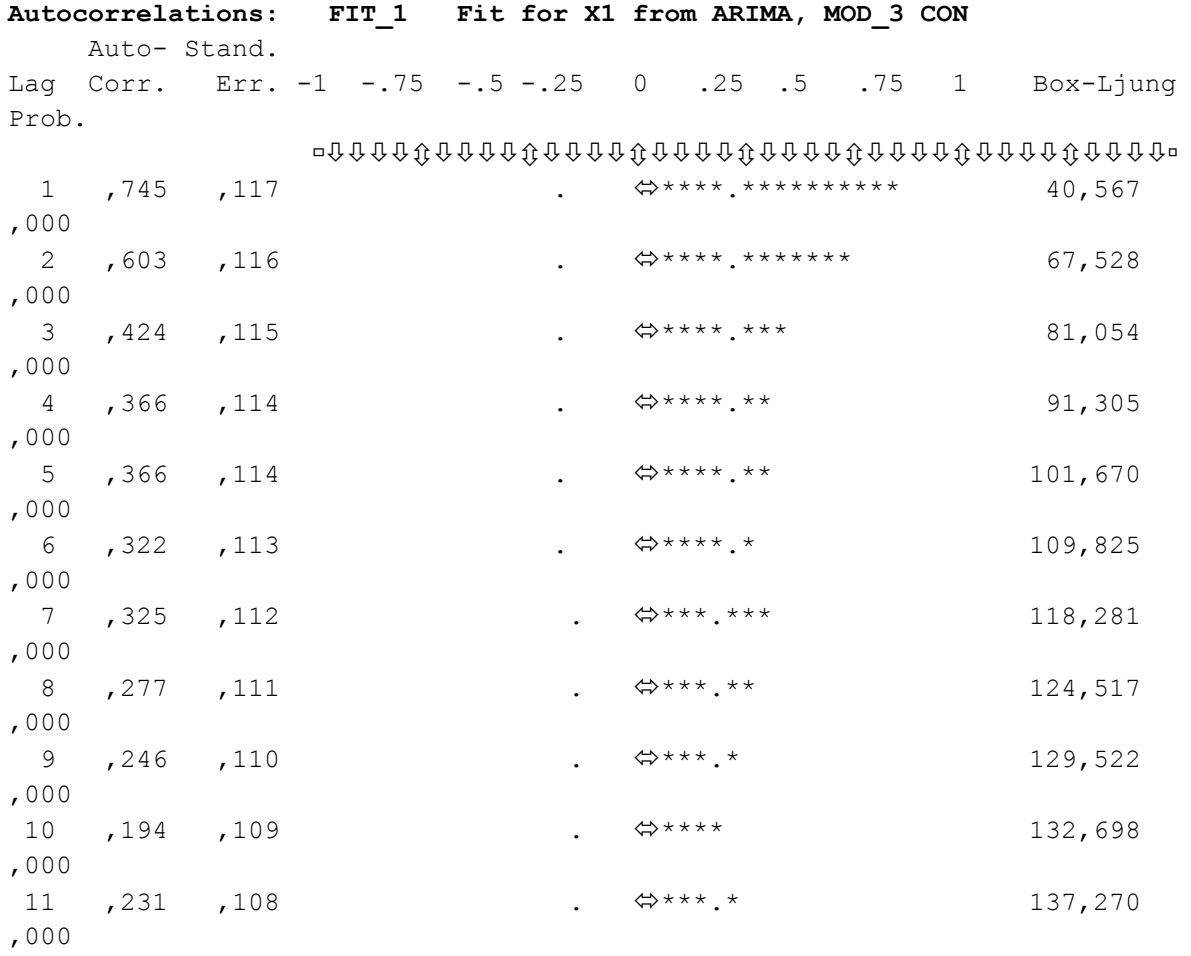

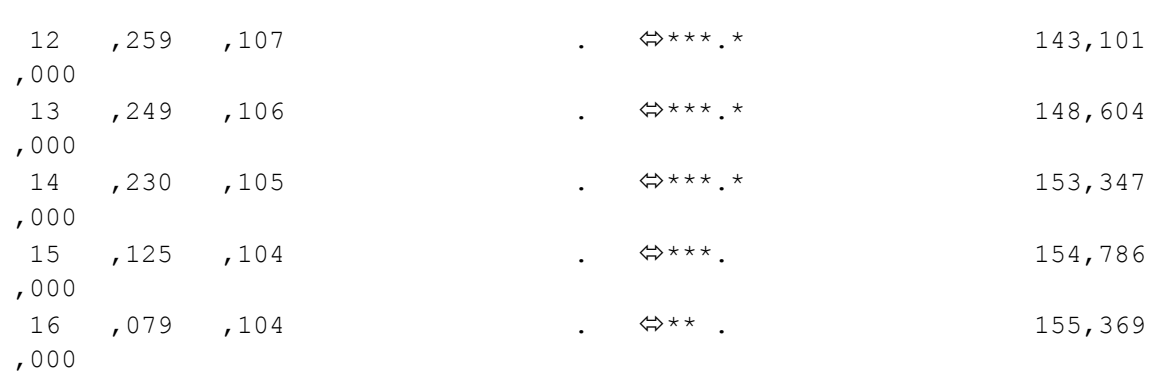

## **الملحـق التـاسع )تابـع(**

Plot Symbols: Autocorrelations \* Two Standard Error Limits. Total cases: 72 Computable first lags: 69

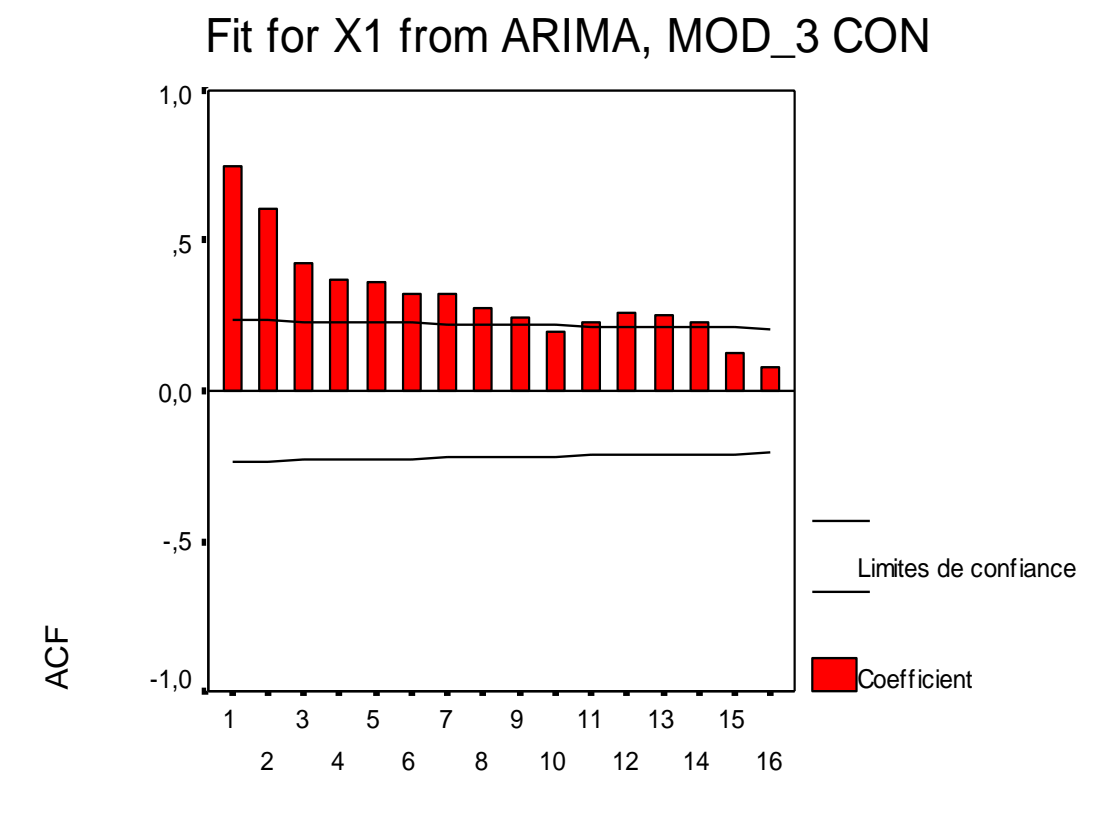

Numéro de décalage

142

**مــالحـق إحصــائيـــة**

**الملحــق العـاشر**

| 1- Autocorrelations: ERR_1 Error for X1 from ARIMA, MOD_3 CON<br>Auto- Stand.<br>Lag Corr. Err. -1 -.75 -.5 -.25 0 .25 .5 .75 1 Box-<br>Ljung Prob.<br>. $***$ $\Leftrightarrow$<br>$1 - 150$<br>,117<br>1,650<br>$\ddot{\phantom{a}}$<br>,199<br>$\star\star\:\:\Longleftrightarrow$<br>$2 - 115$<br>, 116<br>2,630<br>$\ddot{\phantom{0}}$<br>,268<br>**⇔<br>$3 - 098$<br>3,350<br>,115<br>, 341<br>$\star \Leftrightarrow$<br>$4 - 052$<br>3,560<br>, 114<br>,469<br>5, 018<br>$\star$<br>3,584<br>, 114<br>,611<br>$* \Leftrightarrow$<br>$6 - 044$<br>3,738<br>,113<br>$\bullet$<br>,712<br>3,740<br>7,005<br>,112<br>$\star$<br>,809<br>$\Leftrightarrow\star$<br>8, 044<br>,111<br>3,898<br>,866<br>$\Leftrightarrow$ $\star$<br>9<br>,050<br>,110<br>4,105<br>, 904<br>$10 - 166$<br>. ***⇔<br>,109<br>6,415<br>,779<br>$\star \Leftrightarrow$ .<br>$11 - 040$<br>6,549<br>,108<br>,834<br>. $\Leftrightarrow$ ***.<br>12, 131<br>,107<br>8,047<br>,781<br>$* \Leftrightarrow$<br>$-,046$<br>13<br>8,232<br>,106<br>,828<br>. $\Leftrightarrow$ ** .<br>14, 119<br>9,505<br>,105<br>,797<br>$\star \Leftrightarrow$<br>9,628<br>$15 - 037$<br>,104<br>$\bullet$<br>,842<br>$* \Leftrightarrow$<br>16<br>$-,055$<br>9,910<br>,104<br>,871<br>$\Leftrightarrow\,^*$ .<br>10,260<br>17<br>,061<br>,103<br>,892<br>. **⇔<br>$-,089$<br>11,020<br>18<br>,102<br>,893<br>$\Leftrightarrow$ **.<br>19<br>,082<br>,101<br>11,690<br>,898<br>**⇔<br>20<br>$-0.91$<br>,100<br>12,520<br>,897<br>. $** \Leftrightarrow$ .<br>13,605<br>21<br>$-,103$<br>,099<br>,886 |  | Variable: ERR_1 Missing cases: 2 Valid cases: 70 |  |  |  |  |
|----------------------------------------------------------------------------------------------------|--|--------------------------------------------------|--|--|--|--|
|                                                                                                    |  |                                                  |  |  |  |  |
|                                                                                                    |  |                                                  |  |  |  |  |
|                                                                                                    |  |                                                  |  |  |  |  |
|                                                                                                    |  |                                                  |  |  |  |  |
|                                                                                                    |  |                                                  |  |  |  |  |
|                                                                                                    |  |                                                  |  |  |  |  |
|                                                                                                    |  |                                                  |  |  |  |  |
|                                                                                                    |  |                                                  |  |  |  |  |
|                                                                                                    |  |                                                  |  |  |  |  |
|                                                                                                    |  |                                                  |  |  |  |  |
|                                                                                                    |  |                                                  |  |  |  |  |
|                                                                                                    |  |                                                  |  |  |  |  |
|                                                                                                    |  |                                                  |  |  |  |  |
|                                                                                                    |  |                                                  |  |  |  |  |
|                                                                                                    |  |                                                  |  |  |  |  |
|                                                                                                    |  |                                                  |  |  |  |  |
|                                                                                                    |  |                                                  |  |  |  |  |
|                                                                                                    |  |                                                  |  |  |  |  |
|                                                                                                    |  |                                                  |  |  |  |  |
|                                                                                                    |  |                                                  |  |  |  |  |
|                                                                                                    |  |                                                  |  |  |  |  |
|                                                                                                    |  |                                                  |  |  |  |  |
|                                                                                                    |  |                                                  |  |  |  |  |
|                                                                                                    |  |                                                  |  |  |  |  |
|                                                                                                    |  |                                                  |  |  |  |  |
|                                                                                                    |  |                                                  |  |  |  |  |
|                                                                                                    |  |                                                  |  |  |  |  |
|                                                                                                    |  |                                                  |  |  |  |  |
|                                                                                                    |  |                                                  |  |  |  |  |
|                                                                                                    |  |                                                  |  |  |  |  |
|                                                                                                    |  |                                                  |  |  |  |  |
|                                                                                                    |  |                                                  |  |  |  |  |
|                                                                                                    |  |                                                  |  |  |  |  |
|                                                                                                    |  |                                                  |  |  |  |  |
|                                                                                                    |  |                                                  |  |  |  |  |
|                                                                                                    |  |                                                  |  |  |  |  |
|                                                                                                    |  |                                                  |  |  |  |  |
|                                                                                                    |  |                                                  |  |  |  |  |
|                                                                                                    |  |                                                  |  |  |  |  |
|                                                                                                    |  |                                                  |  |  |  |  |
|                                                                                                    |  |                                                  |  |  |  |  |
|                                                                                                    |  |                                                  |  |  |  |  |
|                                                                                                    |  |                                                  |  |  |  |  |
|                                                                                                    |  |                                                  |  |  |  |  |
|                                                                                                    |  |                                                  |  |  |  |  |
|                                                                                                    |  |                                                  |  |  |  |  |
|                                                                                                    |  |                                                  |  |  |  |  |

22 ,087 ,098 .  $\Leftrightarrow$ \*\* . 14,406 ,886  $23 - 057$  , 097 .  $\star \Leftrightarrow$  . 14,758 ,903 Plot Symbols: Autocorrelations \* Two Standard Error Limits . Total cases: 72 Computable first lags: 69
**الملحـق العـــاشر )تابـع(**

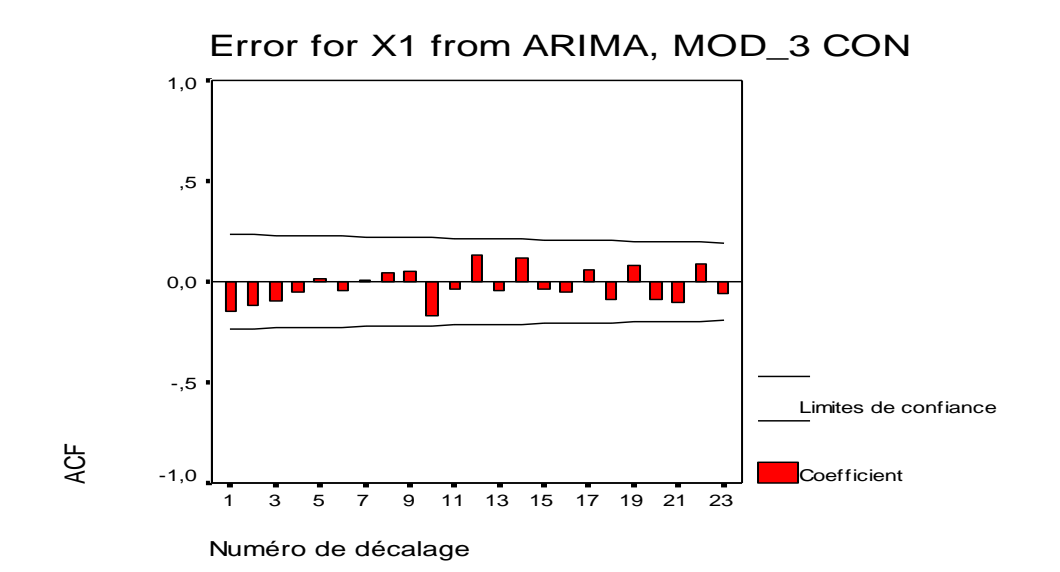

**2- Partial Autocorrelations: ERR\_1 Error for X1 from ARIMA, MOD\_3 CON**

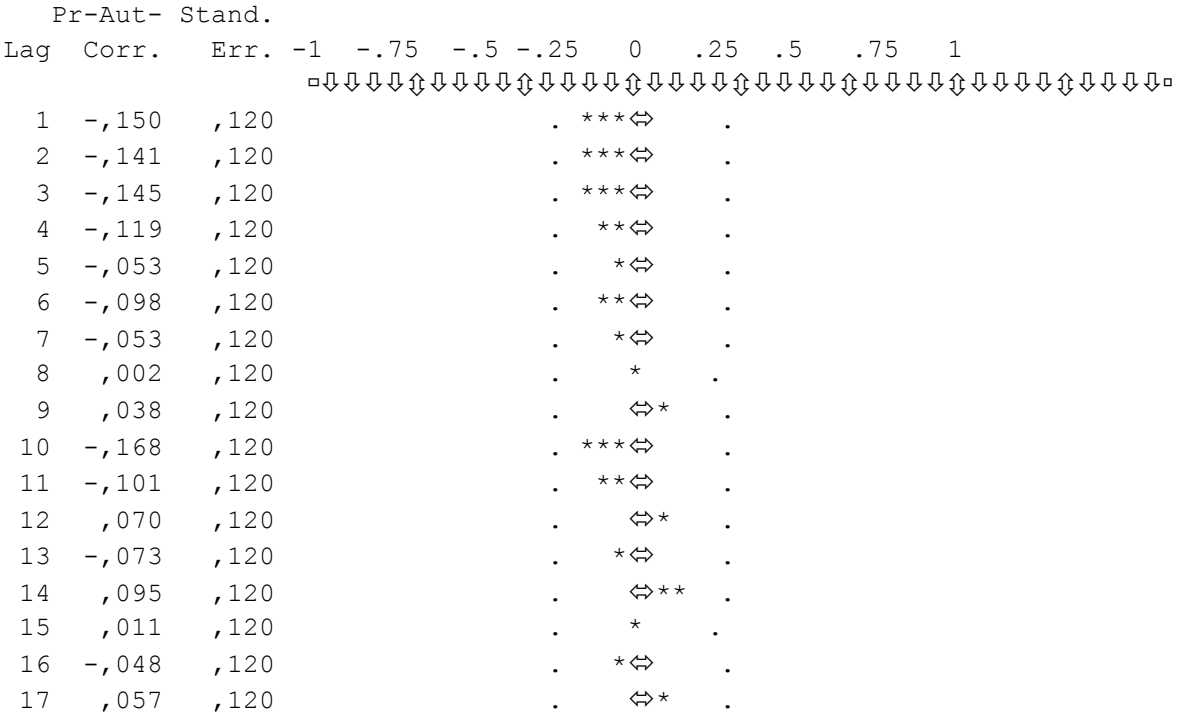

## **الملحـق العـــاشر )تابـع(**

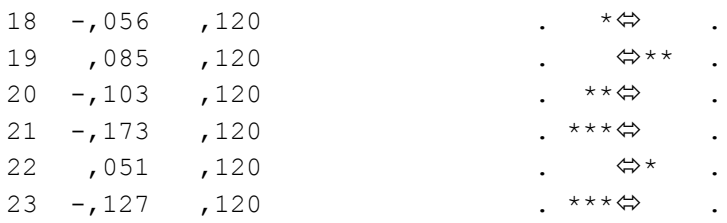

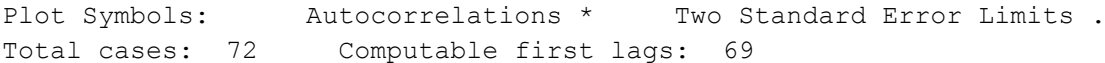

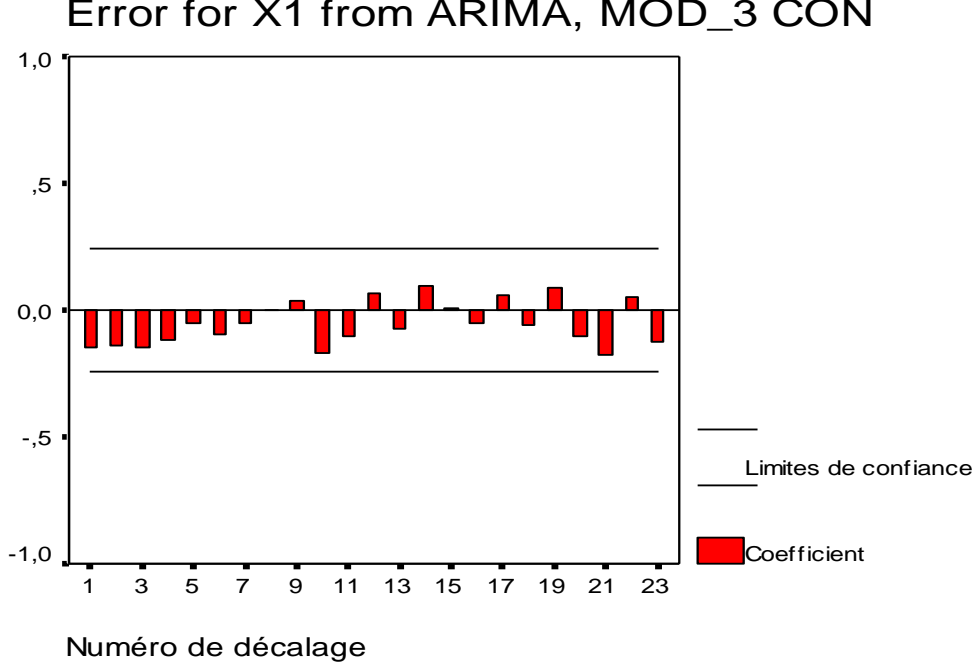

Error for X1 from ARIMA, MOD\_3 CON

**الملحــق الحـادي عشر**

| O <sub>1</sub> | $I_1$ | O <sub>1</sub> | $\mathsf{I}_1$ |
|----------------|-------|----------------|----------------|
| 520            | 800   | 0.076739       | 0.1722         |
| 800            | 1329  | 0.172237       | 0.3526         |
| 1329           | 1172  | 0.352660       | 0.2991         |
| 1172           | 956   | 0.299113       | 0.2254         |
| 956            | 1411  | 0.225443       | 0.3806         |
| 1411           | 424   | 0.380628       | 0.0439         |
| 424            | 1313  | 0.043997       | 0.3472         |
| 1313           | 295   | 0.347203       | 0.000C         |
| 295            | 1392  | 0.000000       | 0.3741         |
| 1392           | 1551  | 0.374147       | 0.4283         |
| 1551           | 1551  | 0.428377       | 0.4283         |
| 1551           | 555   | 0.428377       | 0.0886         |
| 555            | 1330  | 0.088677       | 0.3530         |
| 1330           | 906   | 0.353001       | 0.2083         |
| 906            | 1197  | 0.208390       | 0.3076         |
| 1197           | 3172  | 0.307640       | 0.9812         |
| 3172           | 1314  | 0.981241       | 0.3475         |
| 1314           | 930   | 0.347544       | 0.2165         |
| 930            | 1223  | 0.216576       | 0.3165         |
| 1223           | 345   | 0.316508       | 0.0170         |
| 345            | 1886  | 0.017053       | 0.5426         |
| 1886           | 811   | 0.542633       | 0.1759         |
| 811            | 732   | 0.175989       | 0.1490         |
| 732            | 1371  | 0.149045       | 0.3669         |
| 1371           | 1137  | 0.366985       | 0.2871         |
| 1137           | 912   | 0.287176       | 0.2104         |
| 912            | 750   | 0.210437       | 0.1551         |
| 750            | 1934  | 0.155184       | 0.5590         |
| 1934           | 1394  | 0.559004       | 0.3748         |
| 1394           | 1691  | 0.374829       | 0.4761         |
| 1691           | 1348  | 0.476126       | 0.3591         |
| 1348           | 1290  | 0.359141       | 0.3393         |
| 1290           | 1350  | 0.339359       | 0.3598         |
| 1350           | 1467  | 0.359823       | 0.3997         |
| 1467           | 1212  | 0.399727       | 0.3127         |
| 1212           | 412   | 0.312756       | 0.0399         |
| 412            | 431   | 0.039905       | 0.0463         |

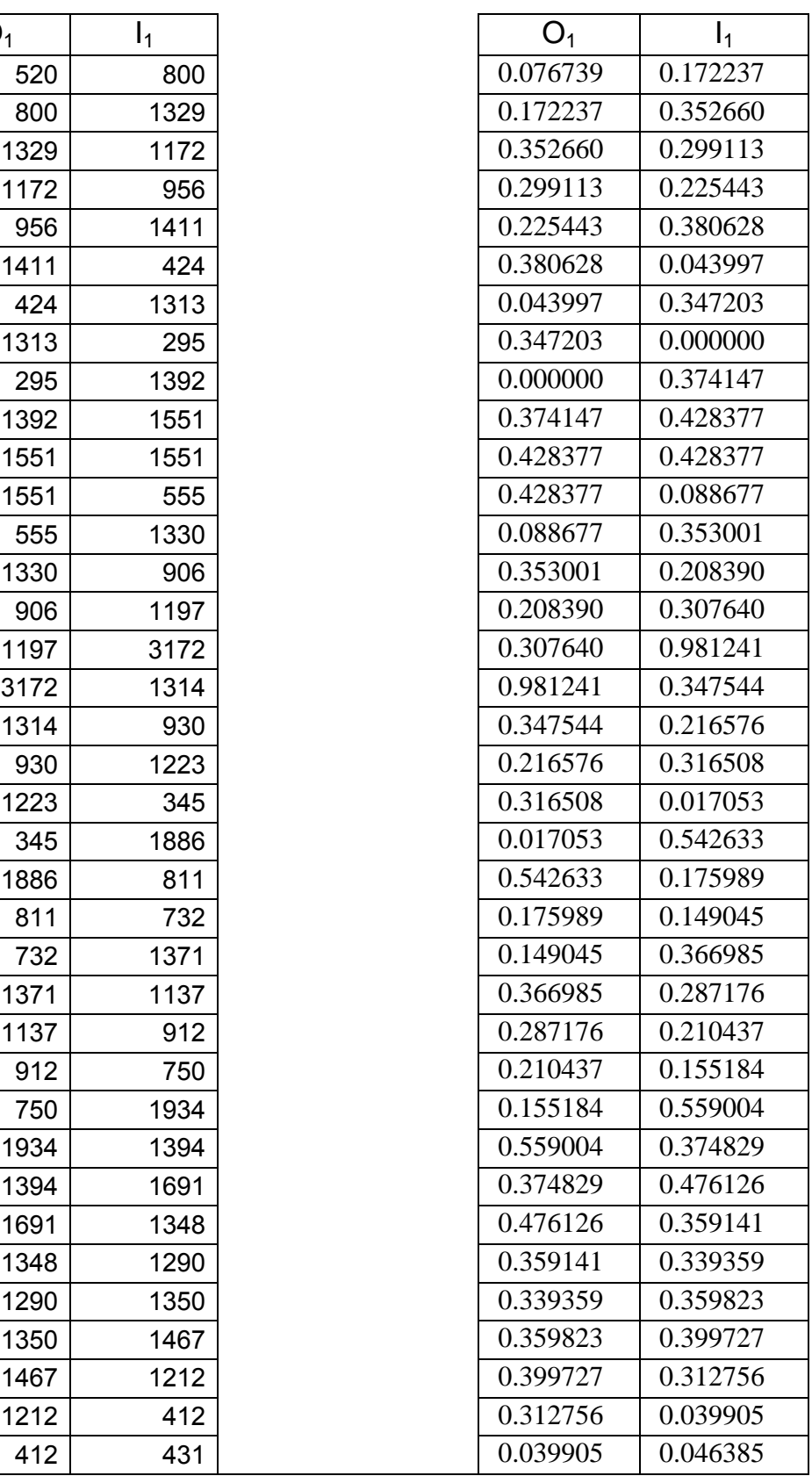

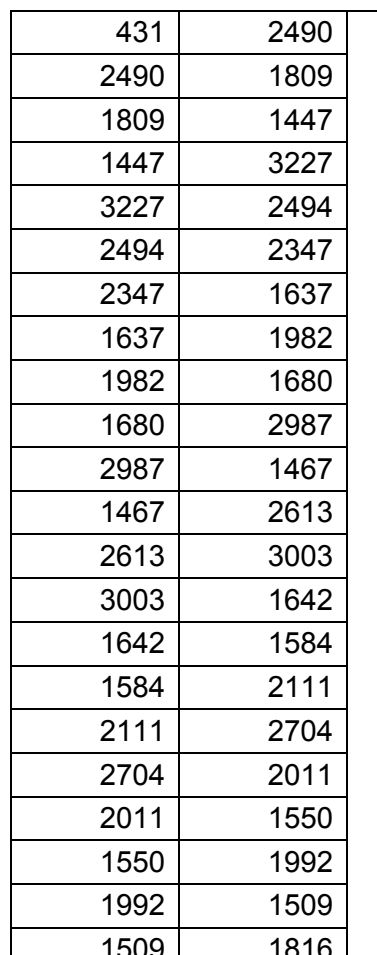

| 431  | 2490 | 0.046385 | 0.748636 |
|------|------|----------|----------|
| 2490 | 1809 | 0.748636 | 0.516371 |
| 1809 | 1447 | 0.516371 | 0.392906 |
| 1447 | 3227 | 0.392906 | 1.000000 |
| 3227 | 2494 | 1.000000 | 0.750000 |
| 2494 | 2347 | 0.750000 | 0.699864 |
| 2347 | 1637 | 0.699864 | 0.457708 |
| 1637 | 1982 | 0.457708 | 0.575375 |
| 1982 | 1680 | 0.575375 | 0.472374 |
| 1680 | 2987 | 0.472374 | 0.918145 |
| 2987 | 1467 | 0.918145 | 0.399727 |
| 1467 | 2613 | 0.399727 | 0.790587 |
| 2613 | 3003 | 0.790587 | 0.923602 |
| 3003 | 1642 | 0.923602 | 0.459413 |
| 1642 | 1584 | 0.459413 | 0.439632 |
| 1584 | 2111 | 0.439632 | 0.619372 |
| 2111 | 2704 | 0.619372 | 0.821623 |
| 2704 | 2011 | 0.821623 | 0.585266 |
| 2011 | 1550 | 0.585266 | 0.428035 |
| 1550 | 1992 | 0.428035 | 0.578786 |
| 1992 | 1509 | 0.578786 | 0.414052 |
| 1509 | 1816 | 0.414052 | 0.518759 |

 **قاعدة االختبار بعد عملية التنظيم قاعدة االختبار قبل عملية التنظيم**

# **الملحــق الثـاني عشر**

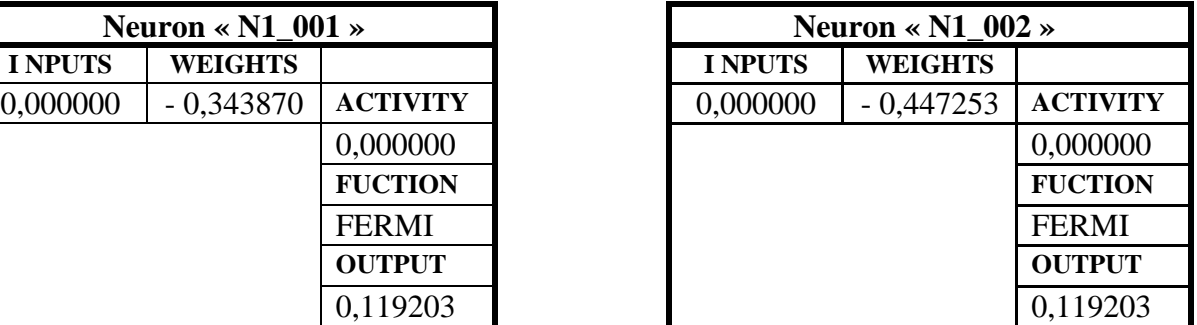

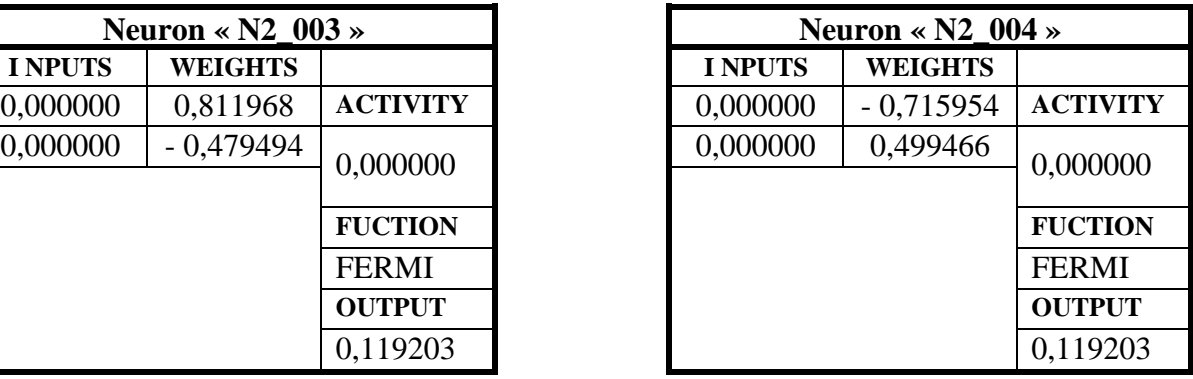

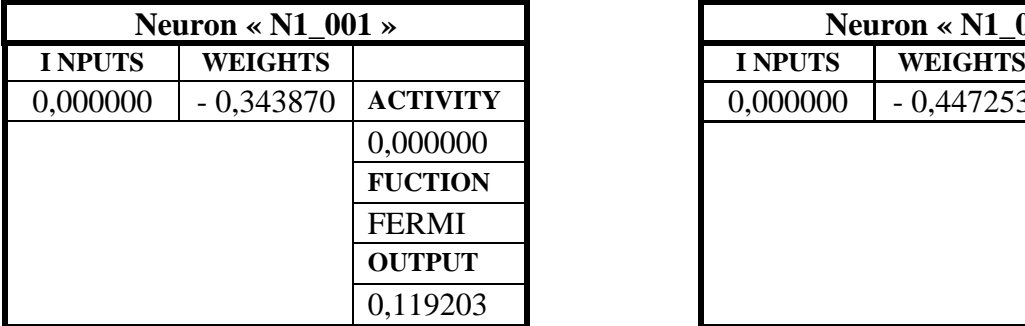

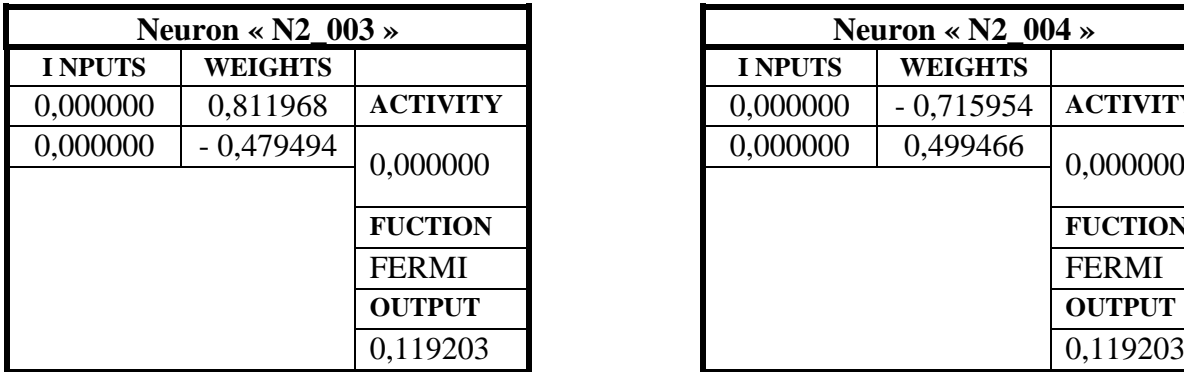

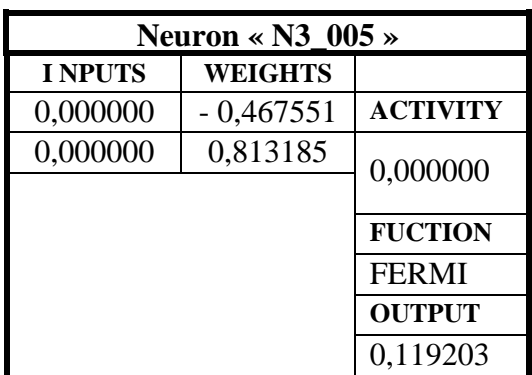

# **الملحــق الثـالث عشر**

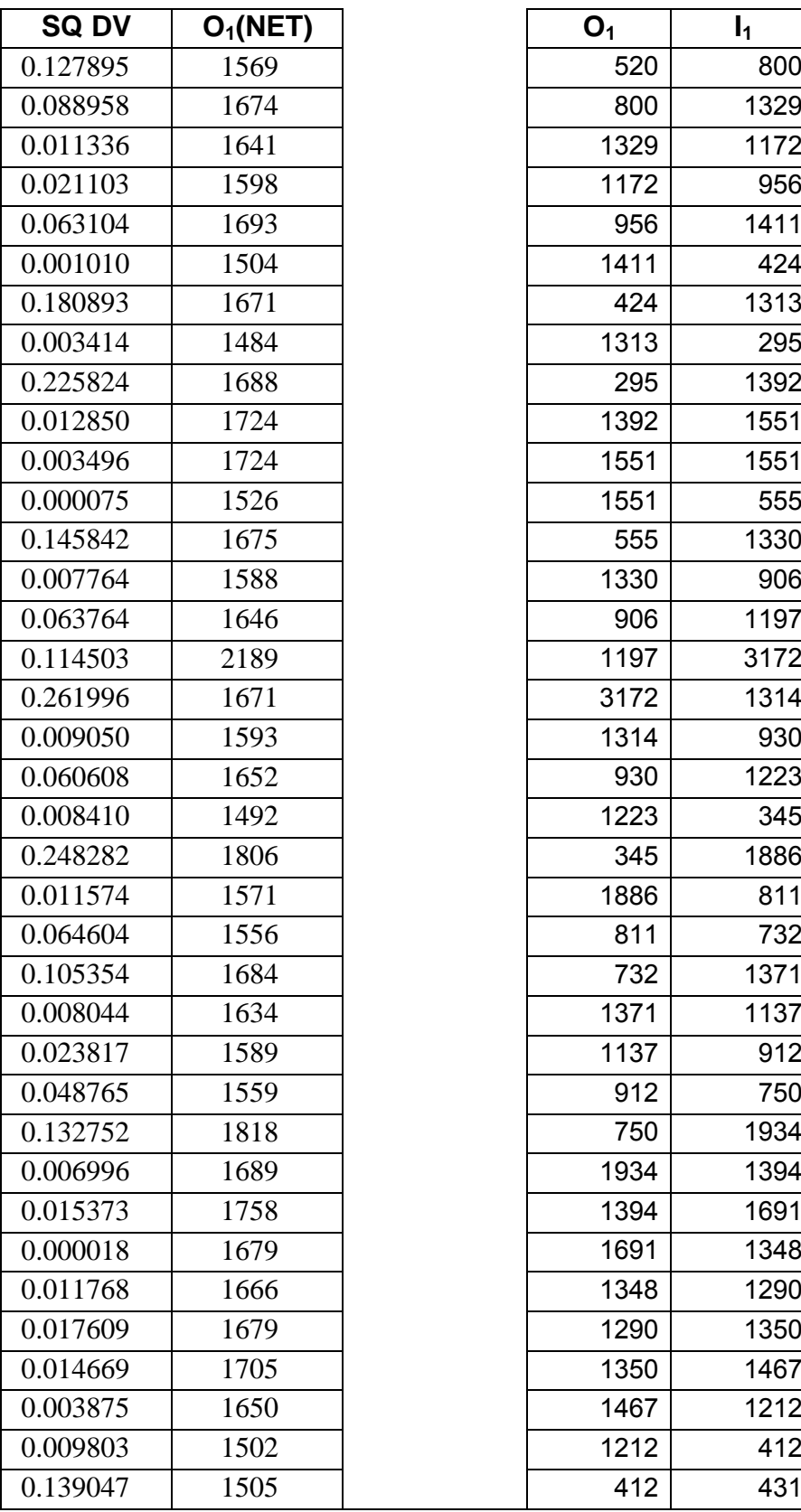

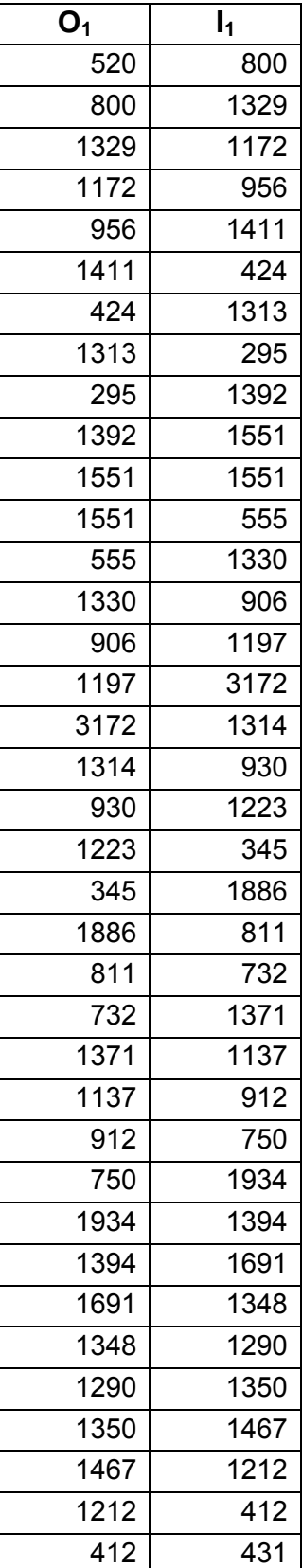

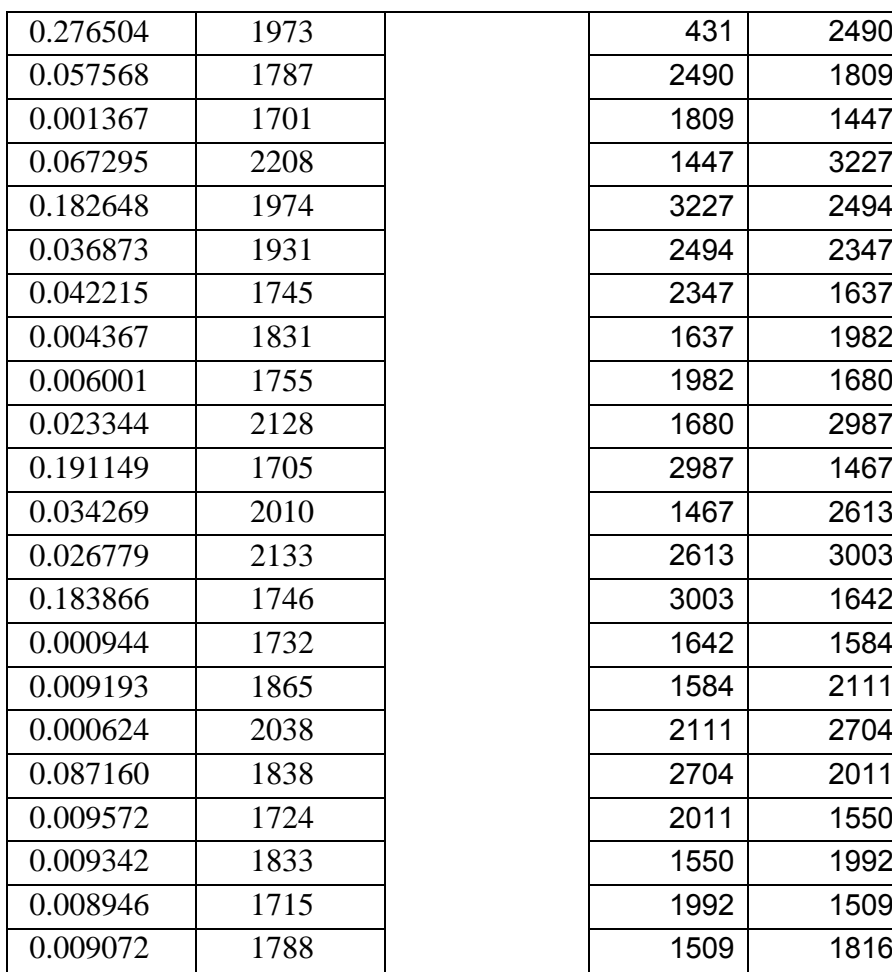

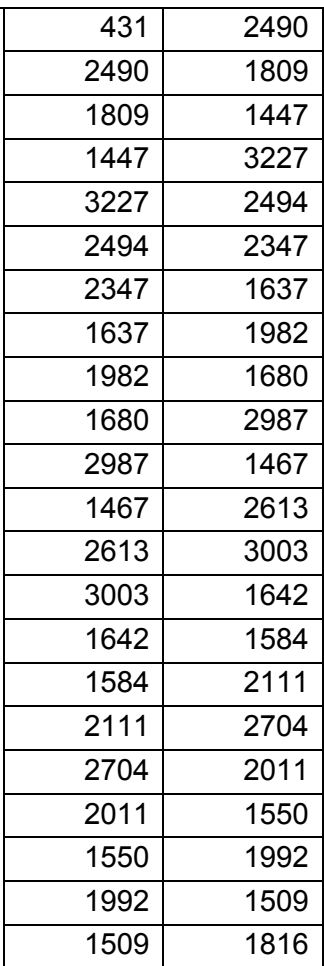

# **الملحــق الرابع عشر**

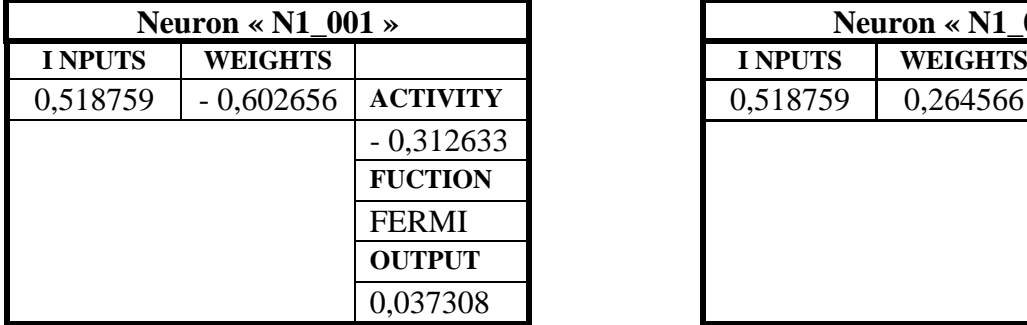

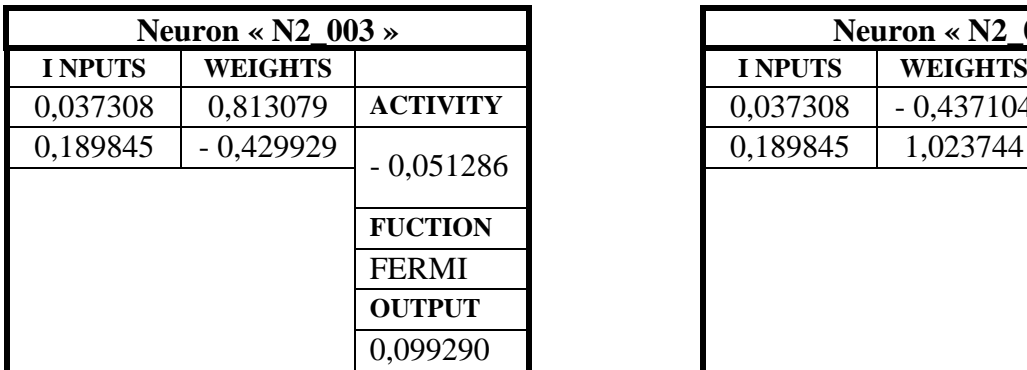

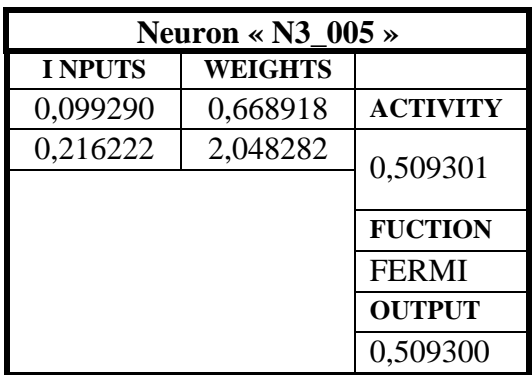

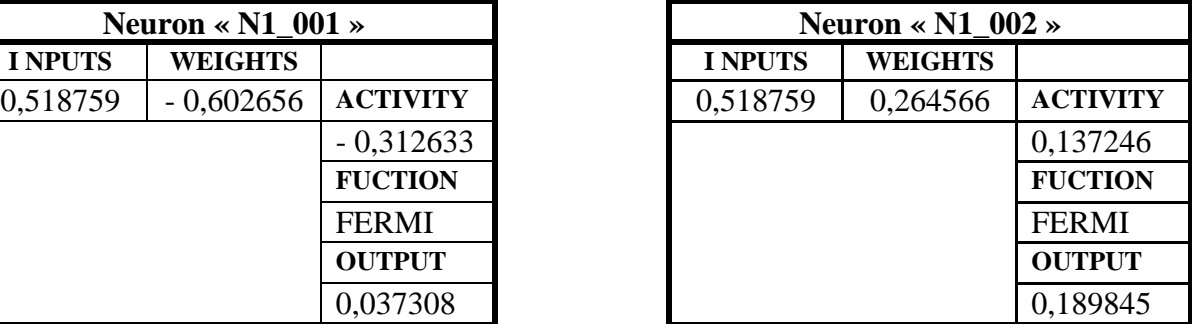

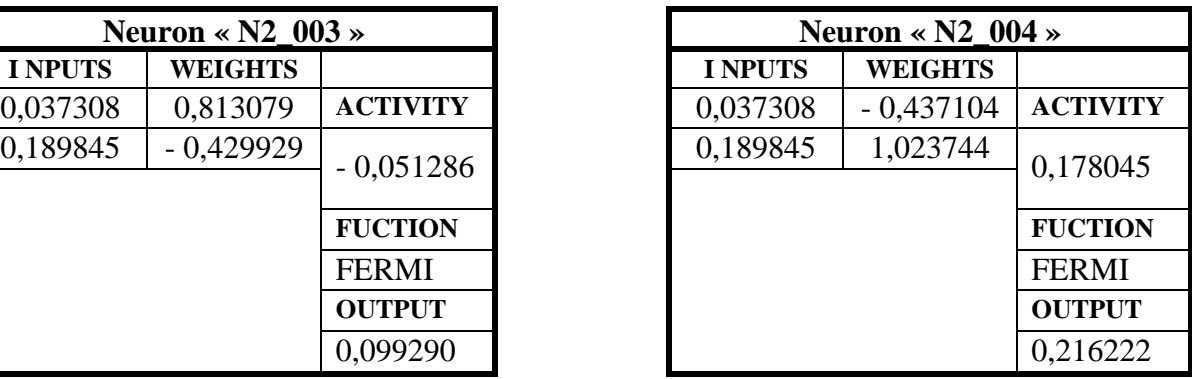

### **الملحــق الخـامس عشر**

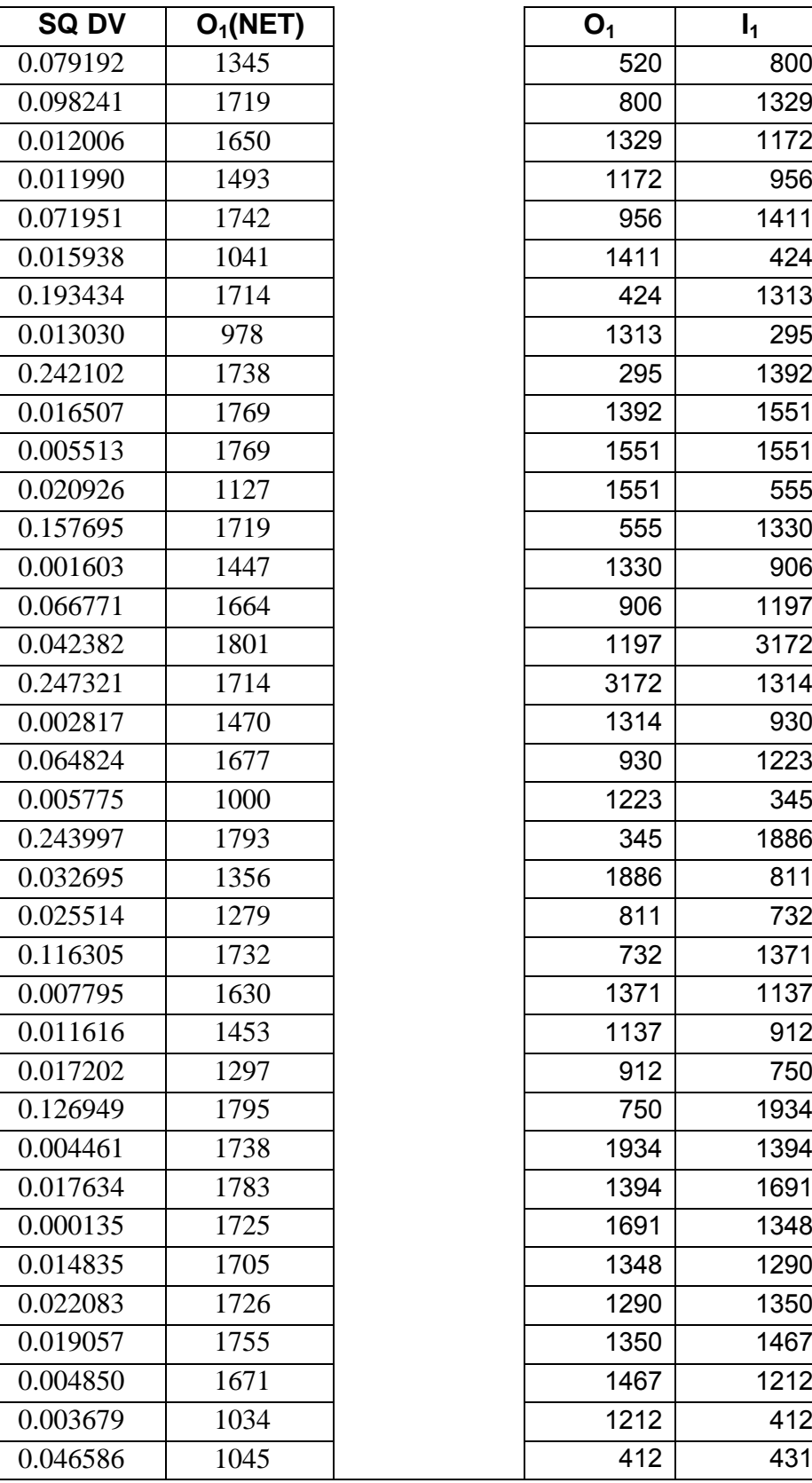

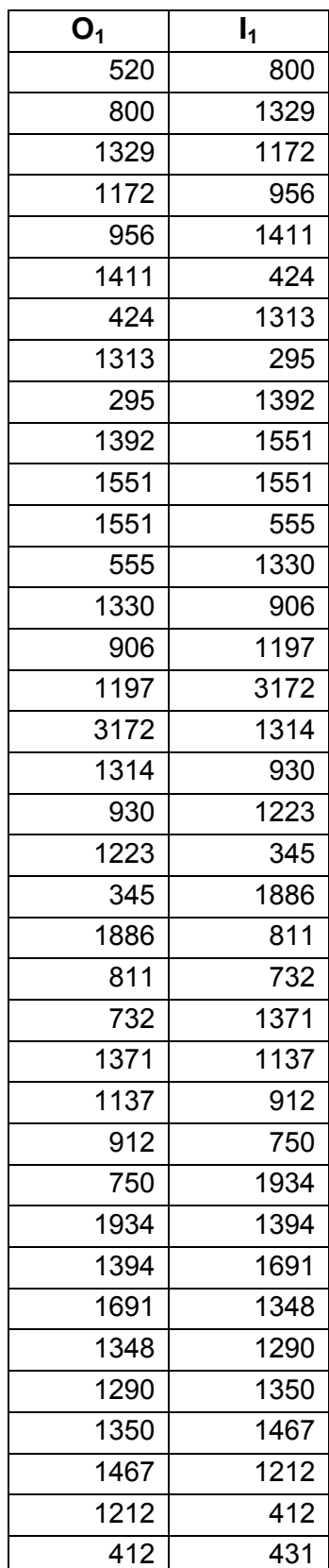

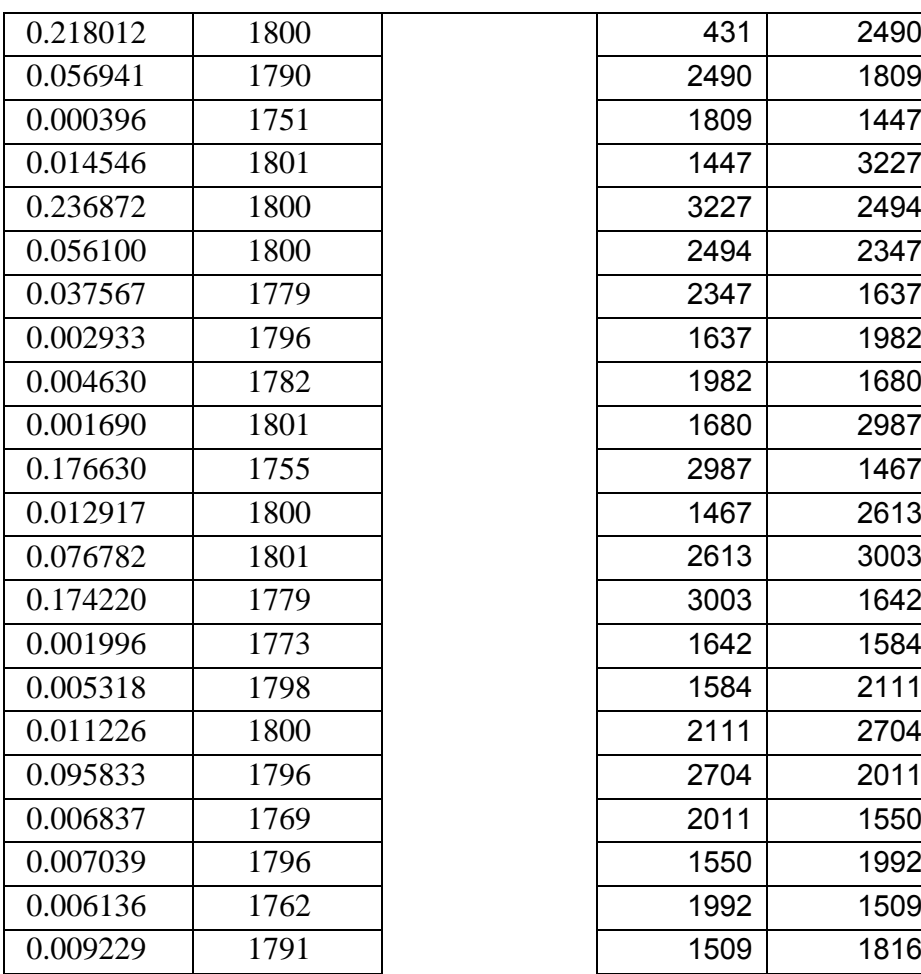

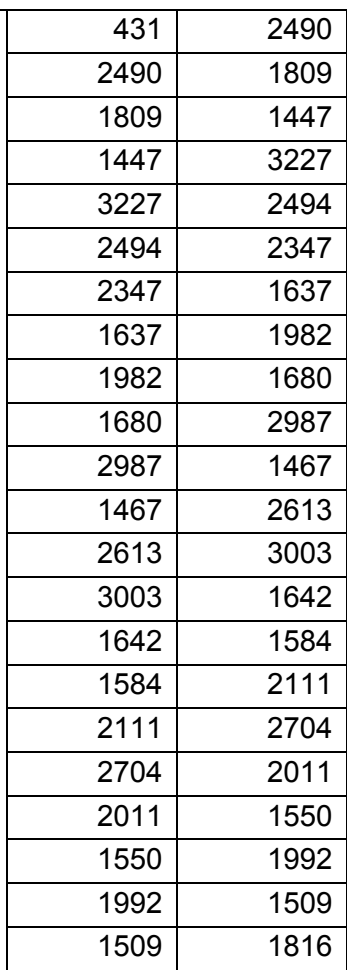

# **الملحــق السادس عشر**

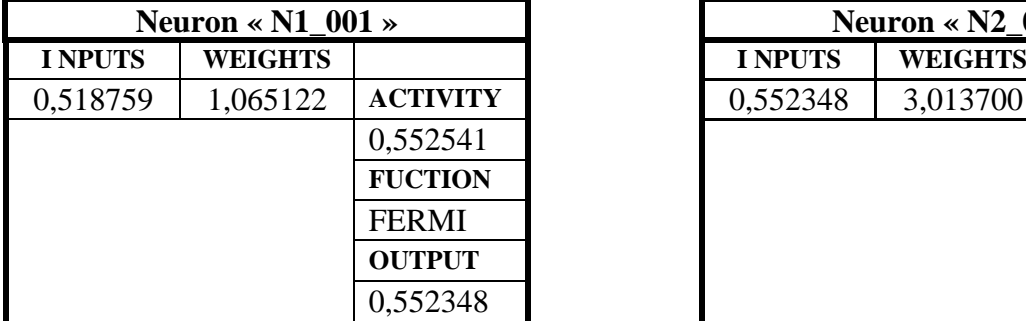

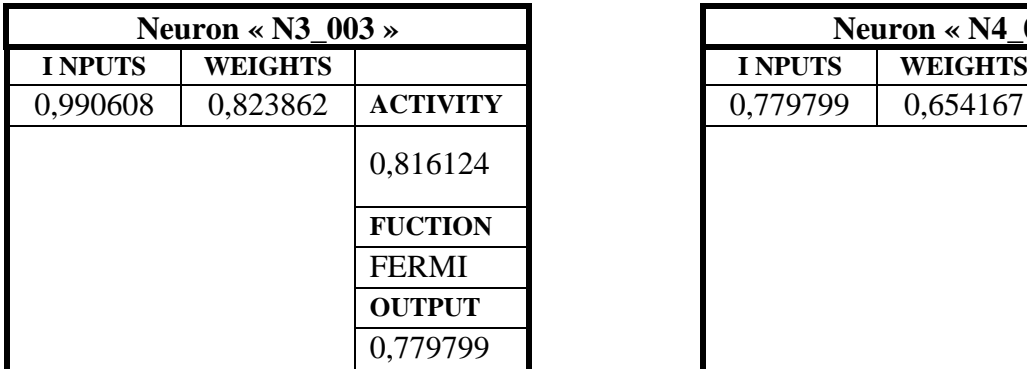

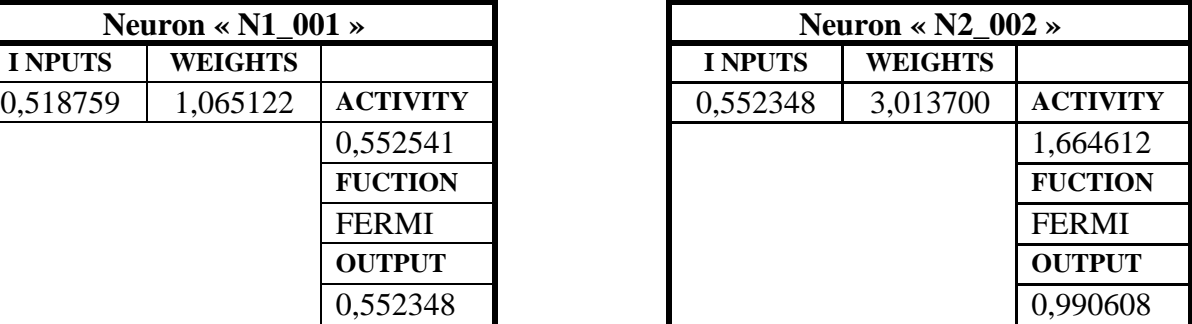

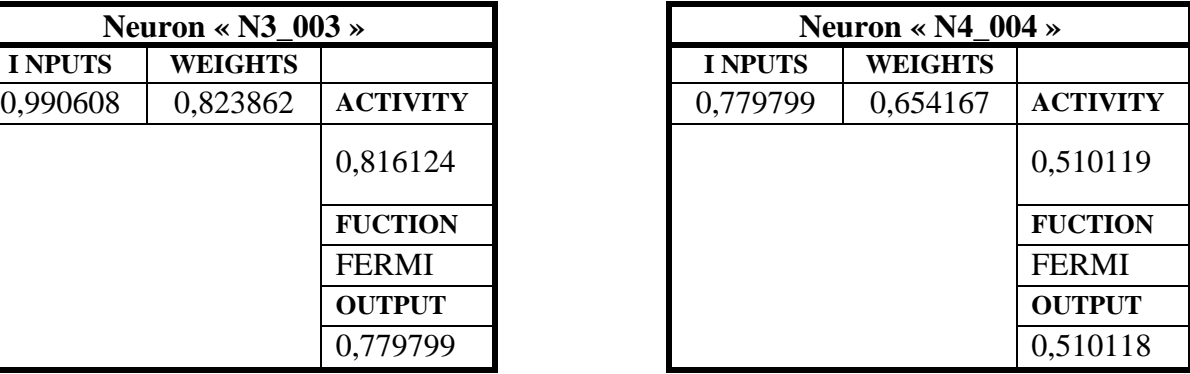

| O <sub>1</sub> | I4   | O <sub>1</sub> | I1       |
|----------------|------|----------------|----------|
| 1816           | 1515 | 0.278743       | 0.029777 |
| 1515           | 1779 | 0.029777       | 0.248139 |
| 1779           | 1479 | 0.248139       | 0.000000 |
| 1479           | 1539 | 0.000000       | 0.049628 |
| 1539           | 1778 | 0.049628       | 0.247312 |
| 1778           | 1700 | 0.247312       | 0.182796 |
| 1700           | 1582 | 0.182796       | 0.085194 |
| 1582           | 2200 | 0.085194       | 0.596361 |
| 2200           | 2182 | 0.596361       | 0.581472 |
| 2182           | 2688 | 0.581472       | 1.000000 |
| 2688           | 2160 | 1.000000       | 0.563275 |
| 2160           | 2346 | 0.563275       | 0.717122 |

**الملحــق السابع عشر**

 **قاعدة االختبار بعد عملية التنظيم قاعدة االختبار قبل عملية التنظيم**

## **الملحــق الثـامن عشر**

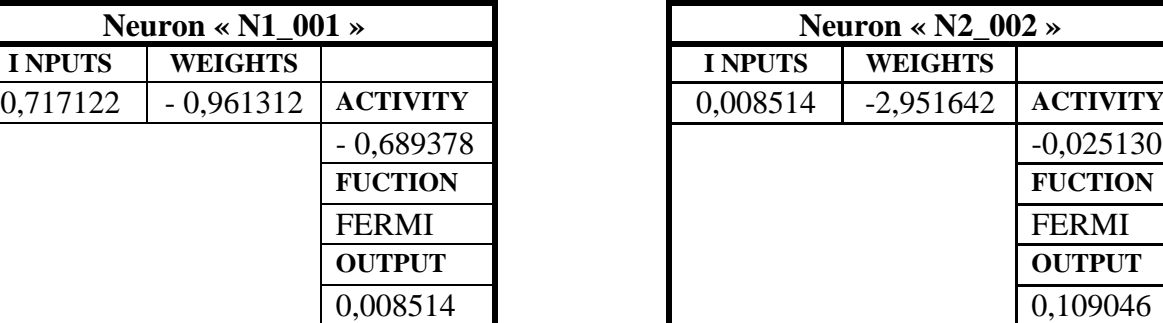

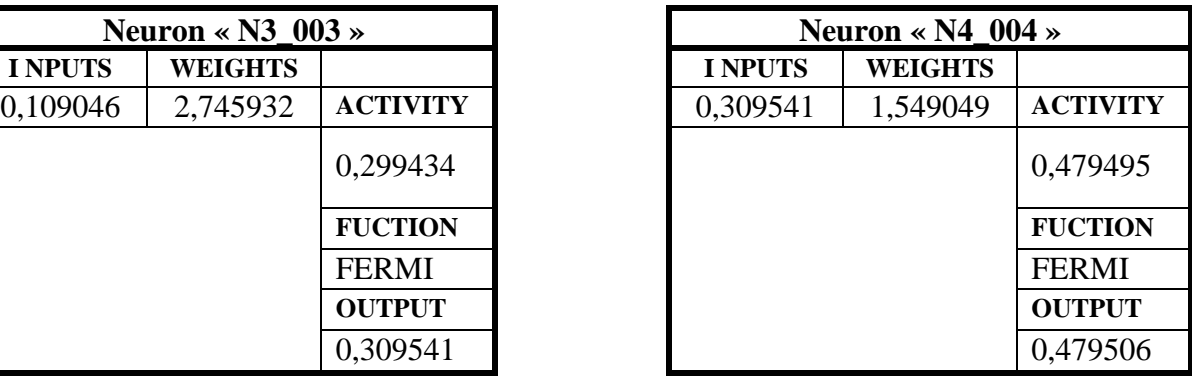

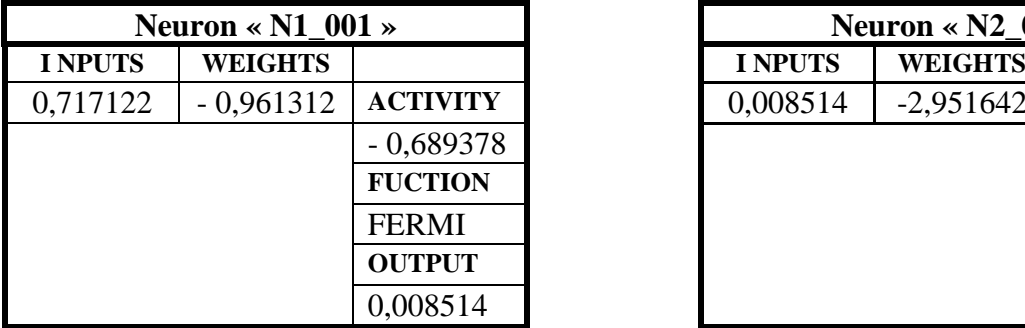

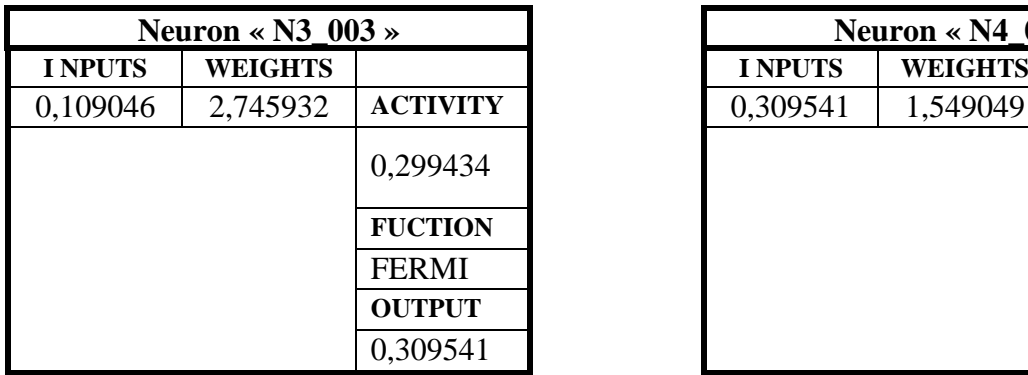

# **الملحــق التاسع عشر**

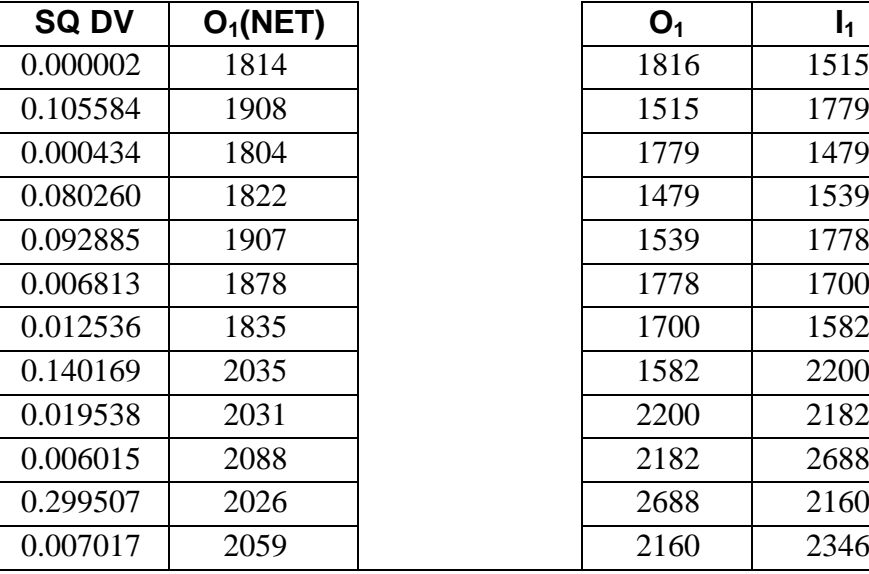

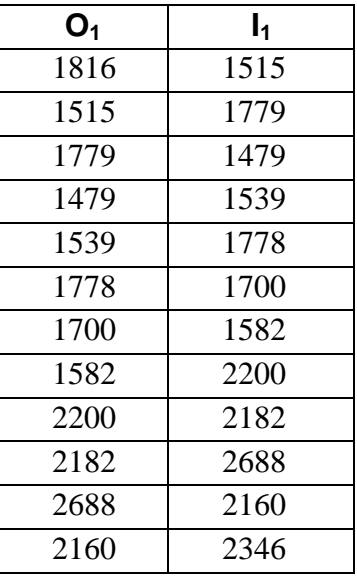

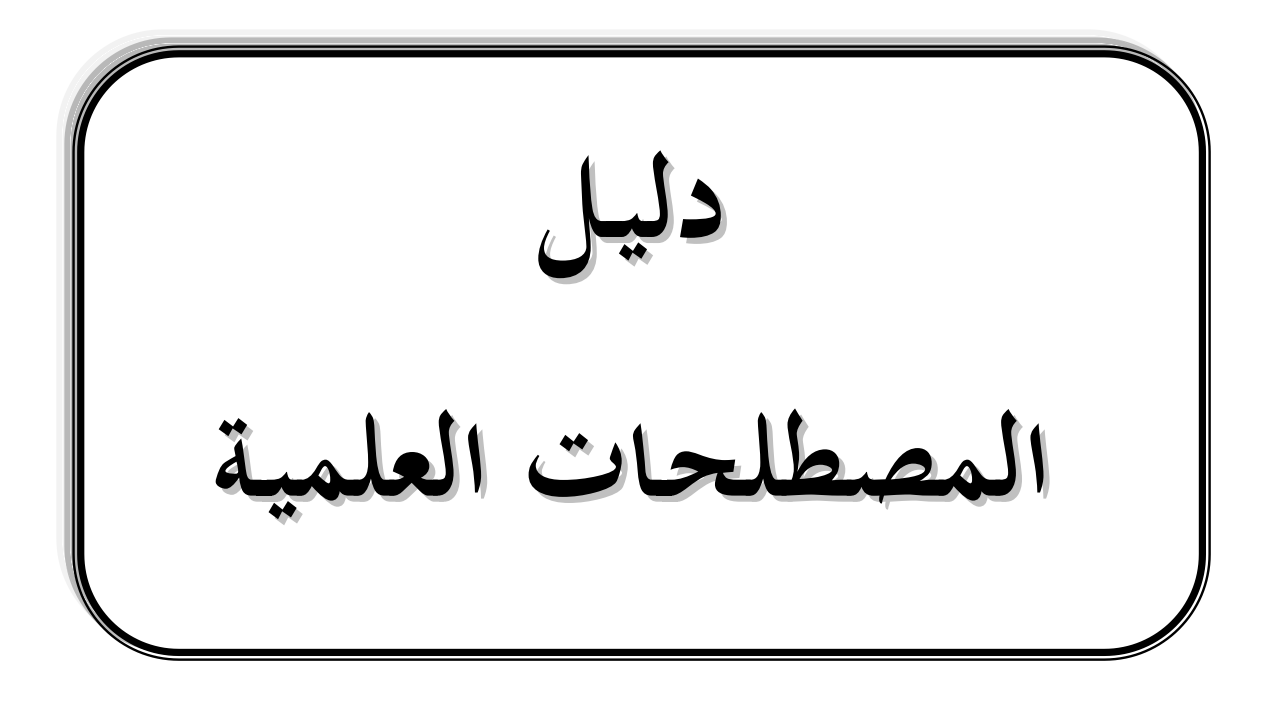

**ترجمـة من اللغتيـن الفرنسية واإلنجليزية إلى اللغـة العربيـة**

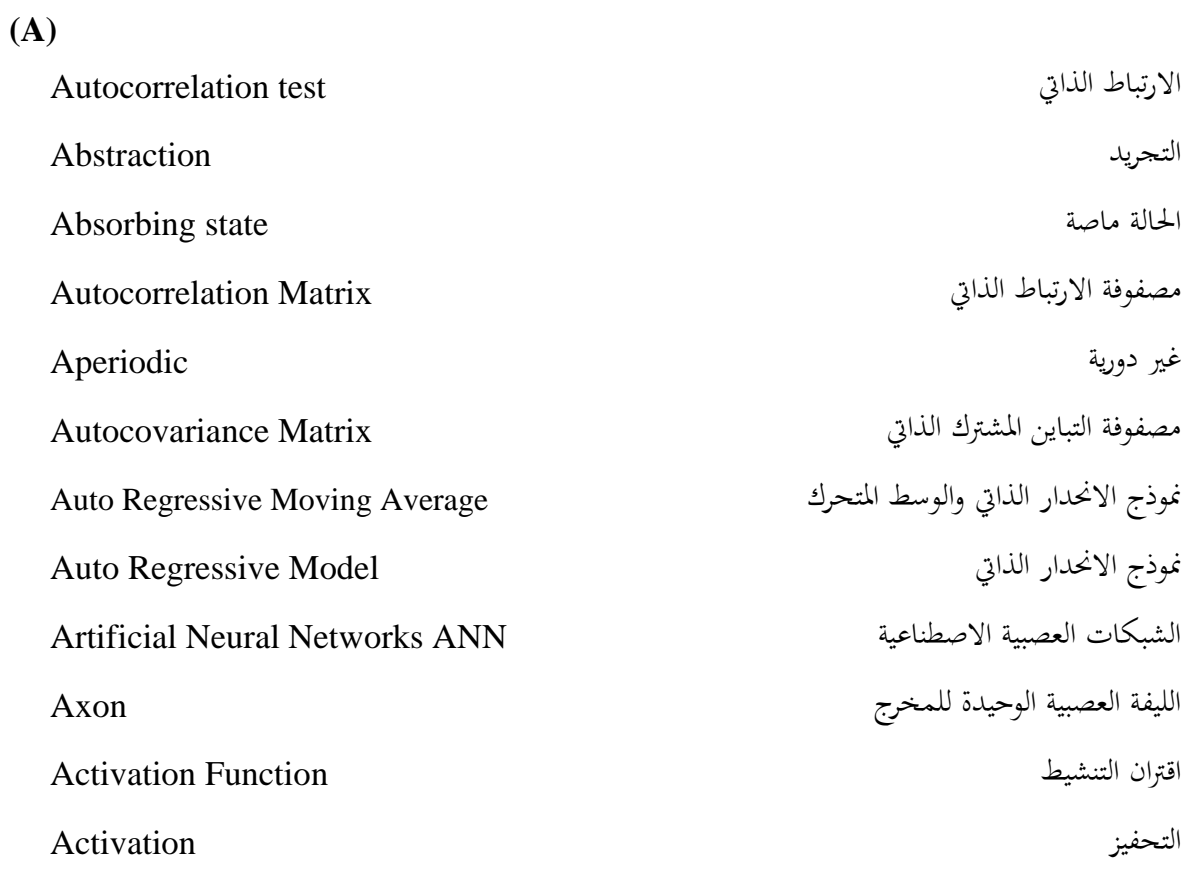

### **(B)**

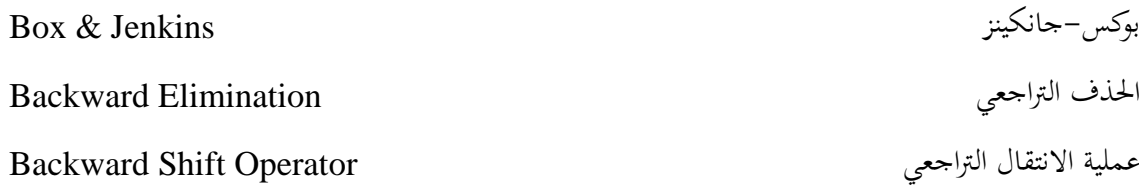

### **(C)**

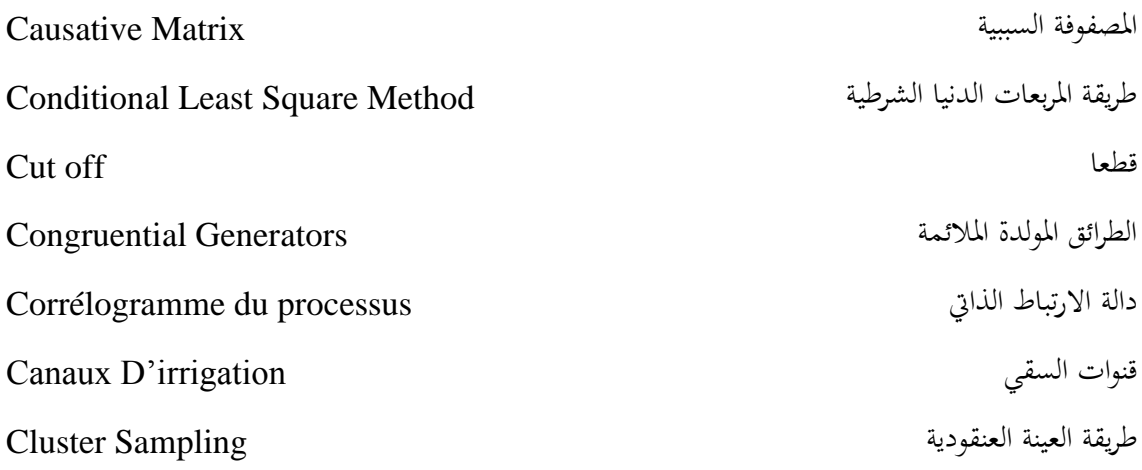

### **(D)**

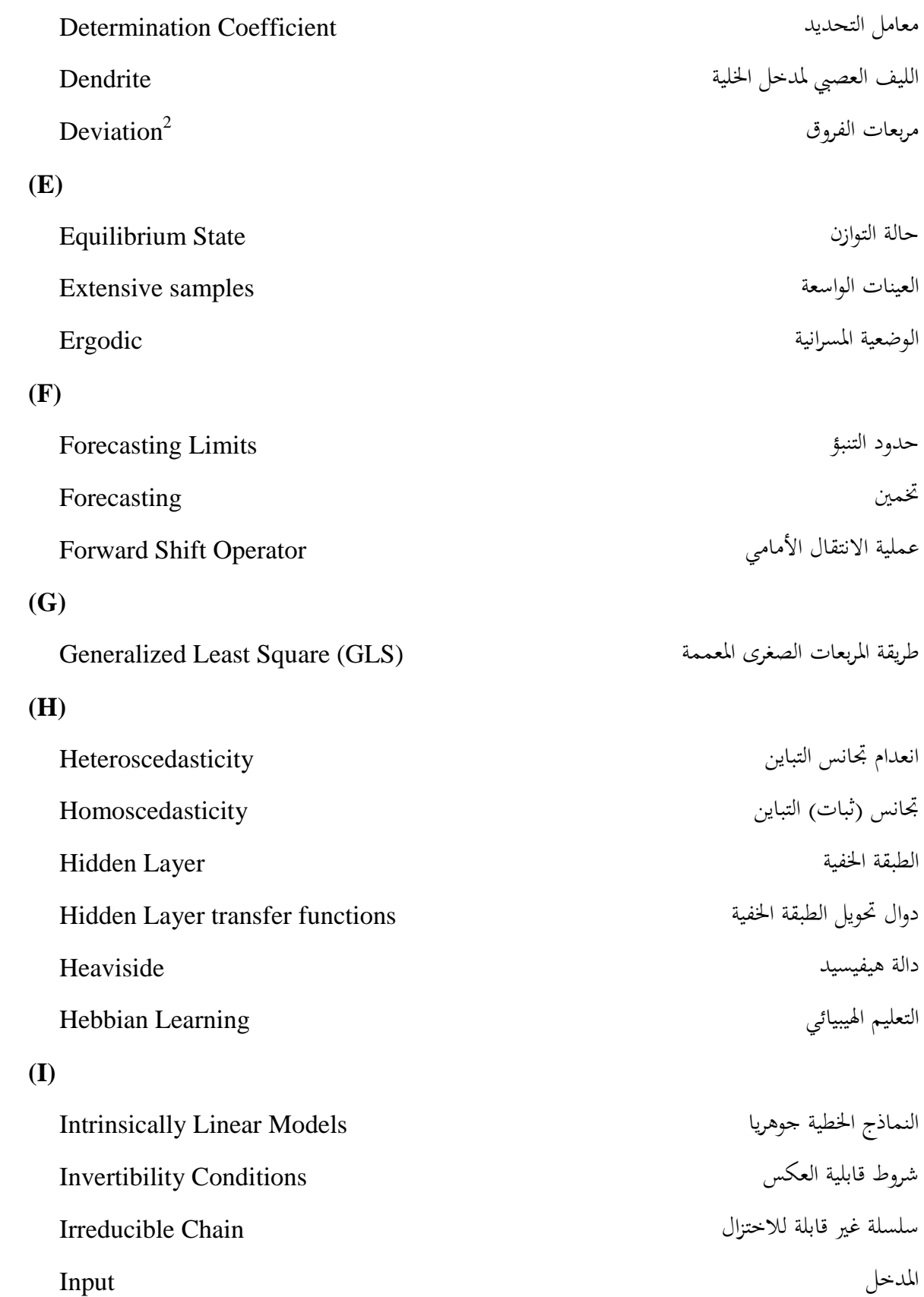

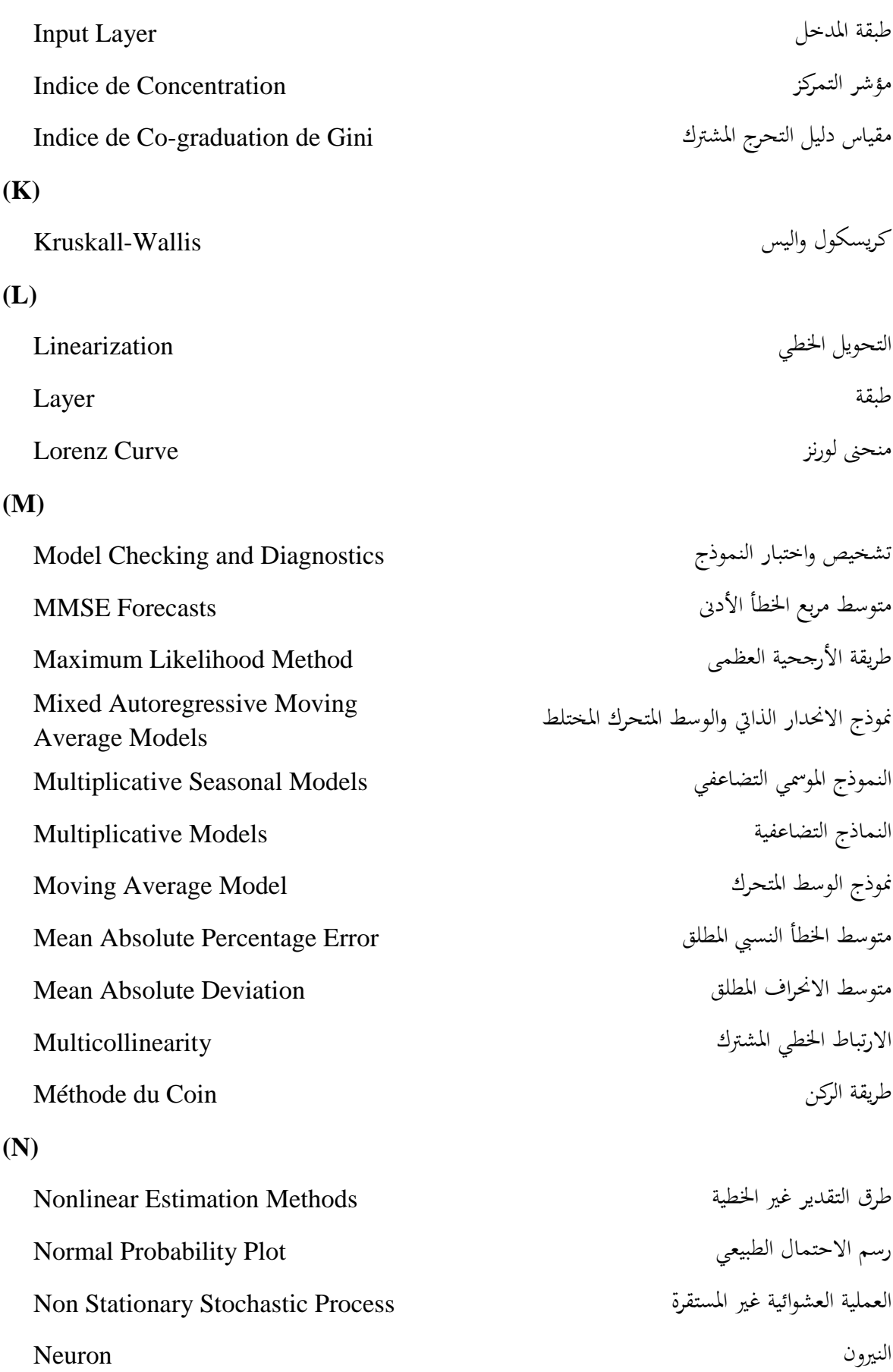

### **(O)**

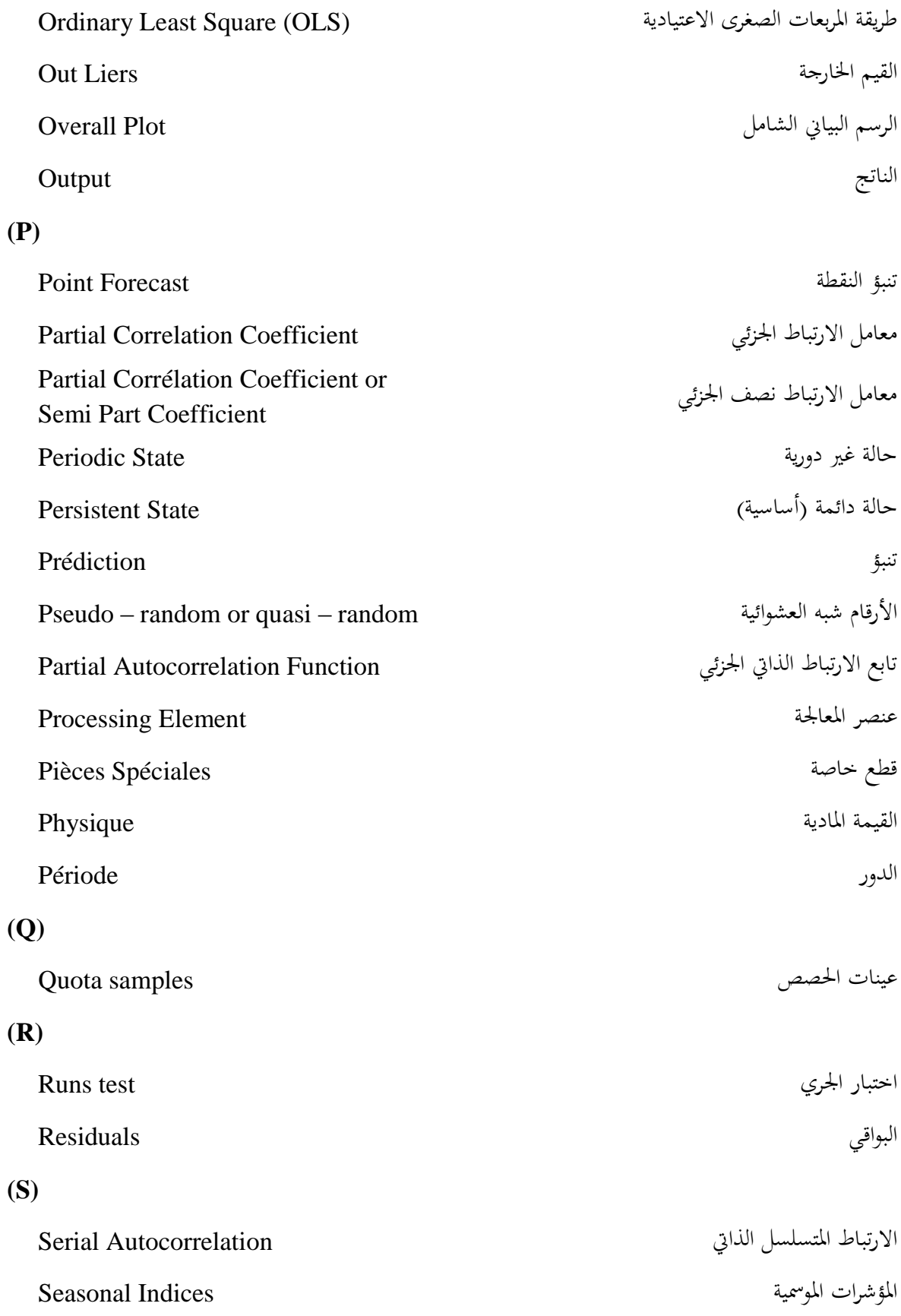

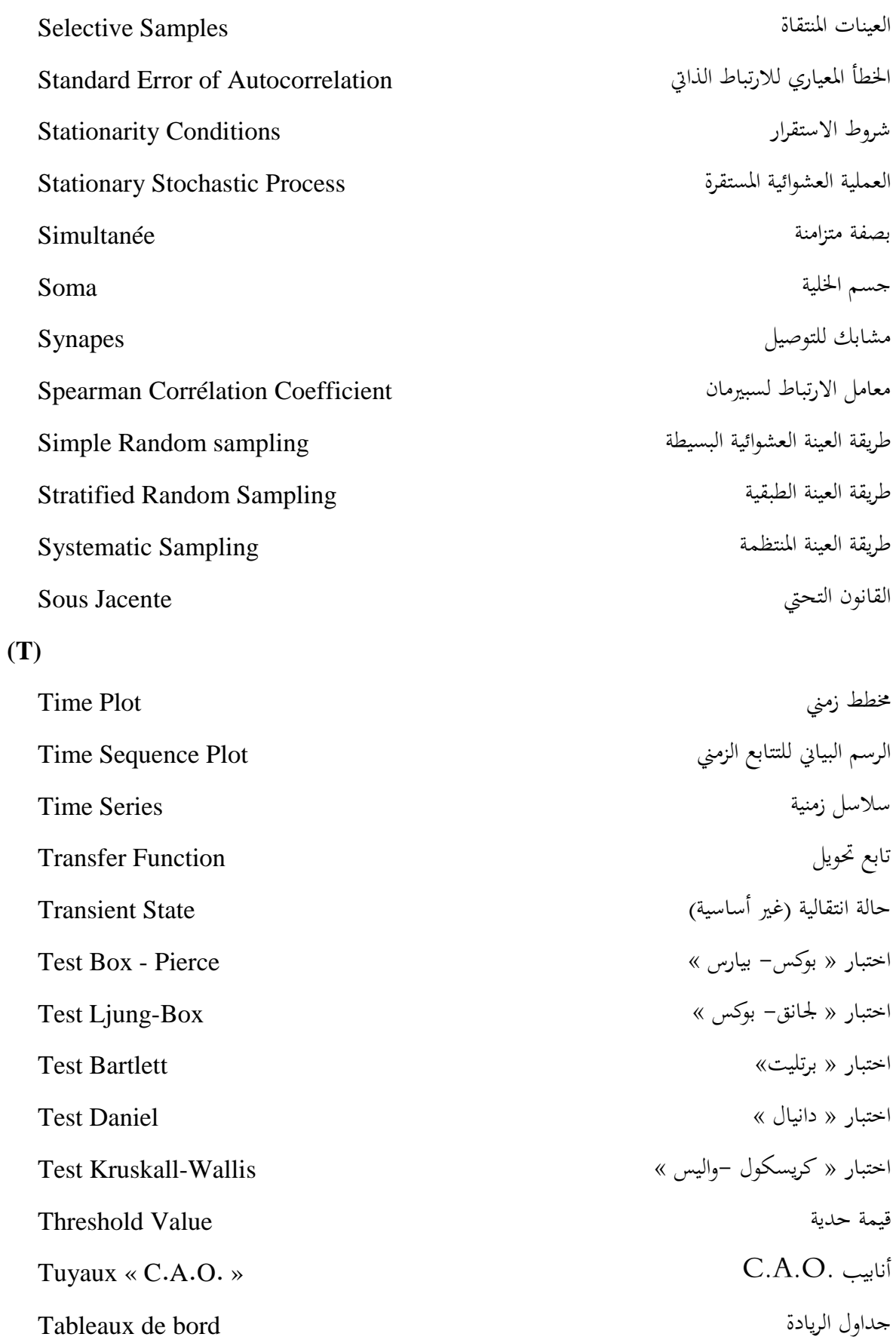

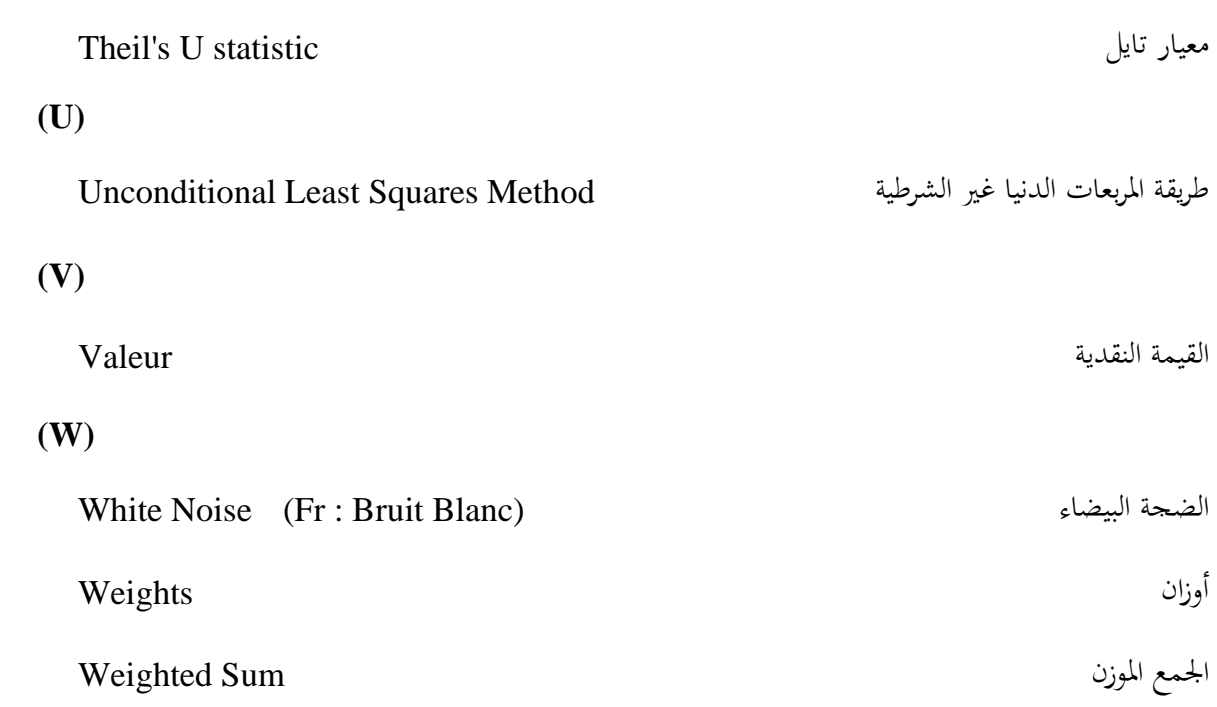

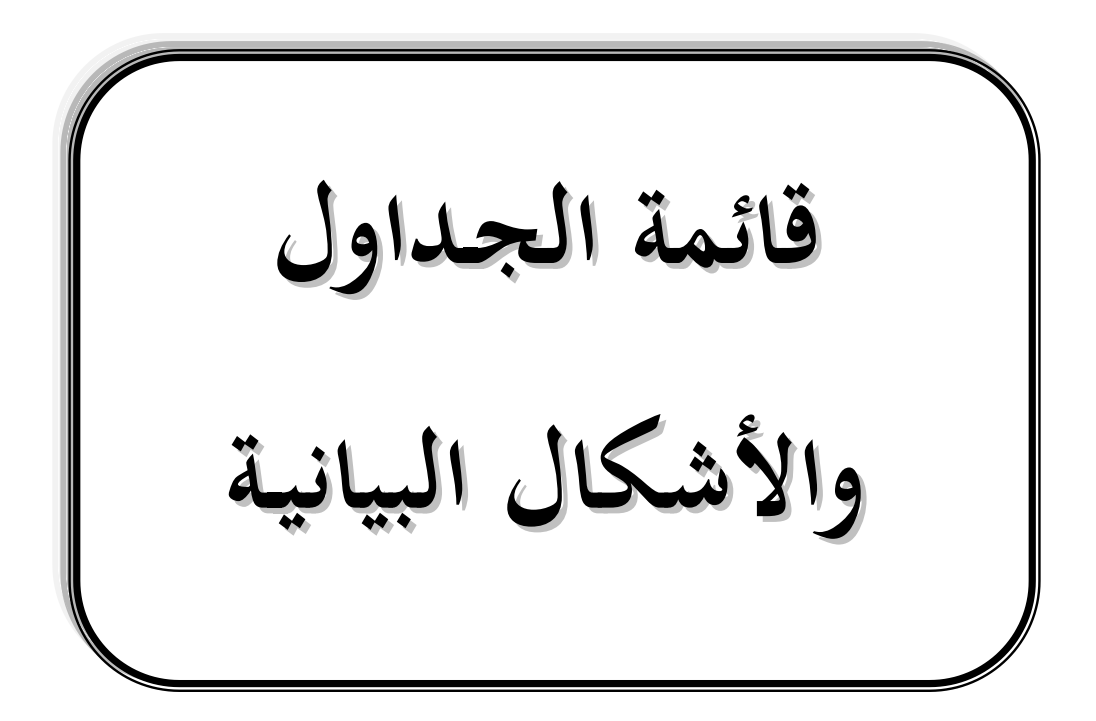

**قائمة الجـداول**

| الصفحة    | العنوان                                                                                       | الرقم | الفصل | الباب |
|-----------|-----------------------------------------------------------------------------------------------|-------|-------|-------|
| 34        | جدول ذو مدخلين حاص بطريقة الركن                                                               | 01    | 02    | 01    |
| 53        | دراسة مقارنة بين الأسلوب الإحصائي وأسلوب الشبكات العصبية                                      | 01    | 03    |       |
| 63        | التوزيع التكراري لقيم المبيعات الإجمالية                                                      | 01    | 01    |       |
| 65        | الانحراف المعياري للعينات الثلاثة                                                             | 02    | 01    |       |
| 72        | التوزيع التكراري لمبيعات أنابيب CAO                                                           | 03    | 01    |       |
| 80        | عدد الآلات في كل ورشة حسب كل حالة من حالات الإنتاج                                            | 01    | 02    |       |
| $82 - 81$ | مصفوفات احتمالات التحول للورشة الأولى                                                         | 02    | 02    |       |
| 82        | مصفوفات احتمالات التحول للورشة الثانية                                                        | 03    | 02    |       |
| 83        | مصفوفات احتمالات التحول لمتوسط حركة الآلات                                                    | 04    | 02    |       |
| 84        | نتائج اختبار استقرارية مصفوفات احتمالات التحول                                                | 05    | 02    |       |
| 85        | متجه الاحتمالات                                                                               | 06    | 02    |       |
| 86        | توزيع آلات الإنتاج على المدى الطويل                                                           | 07    | 02    | 02    |
| 87        | مصفوفة احتمالات التحول لمتوسط حركة الألات للورشة الأولى<br>من شهر جانفي 2004 حتى جويلية 2008  | 08    | 02    |       |
| 88        | مصفوفة احتمالات التحول لمتوسط حركة الآلات للورشة الثانية<br>من شهر جانفي 2004 حتى جويلية 2008 | 09    | 02    |       |
| 89        | التنبؤ بتوزيع آلات الإنتاج في الورشة الأولى لشهر جويلية 2009                                  | 10    | 02    |       |
| 89        | التنبؤ بتوزيع آلات الإنتاج في الورشة الثانية لشهر جويلية 2009                                 | 11    | 02    |       |
| 96        | سلسلة المبيعات بدون مركبة الاتحاه العام                                                       | 01    | 03    |       |
| 97        | محموع الرتب الشهرية للمشاهدات                                                                 | 02    | 03    |       |
| 99        | نتائج إختبار استقرارية السلسلة                                                                | 03    | 03    |       |

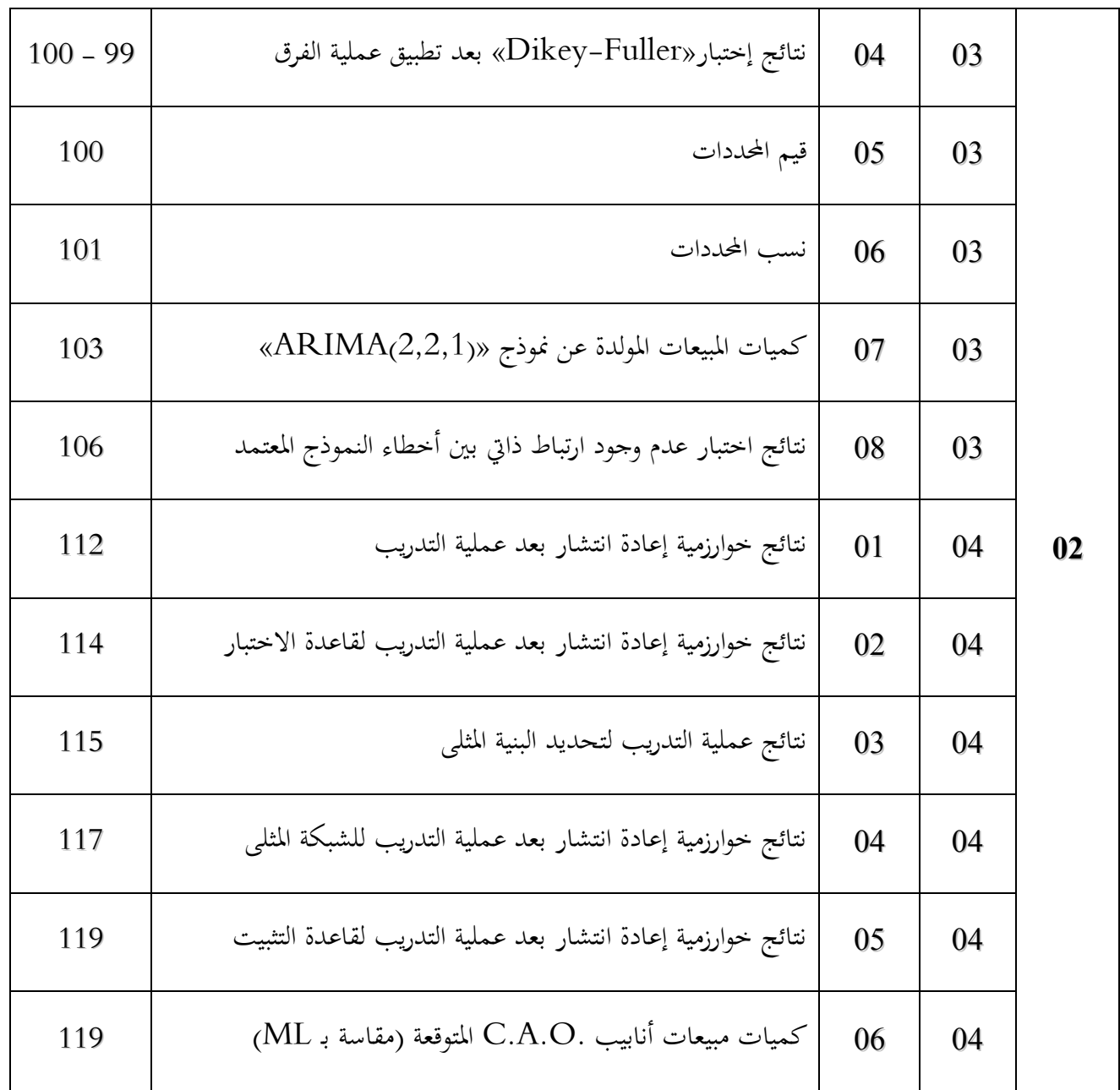

## **قائمة األشكـال البيانيـة**

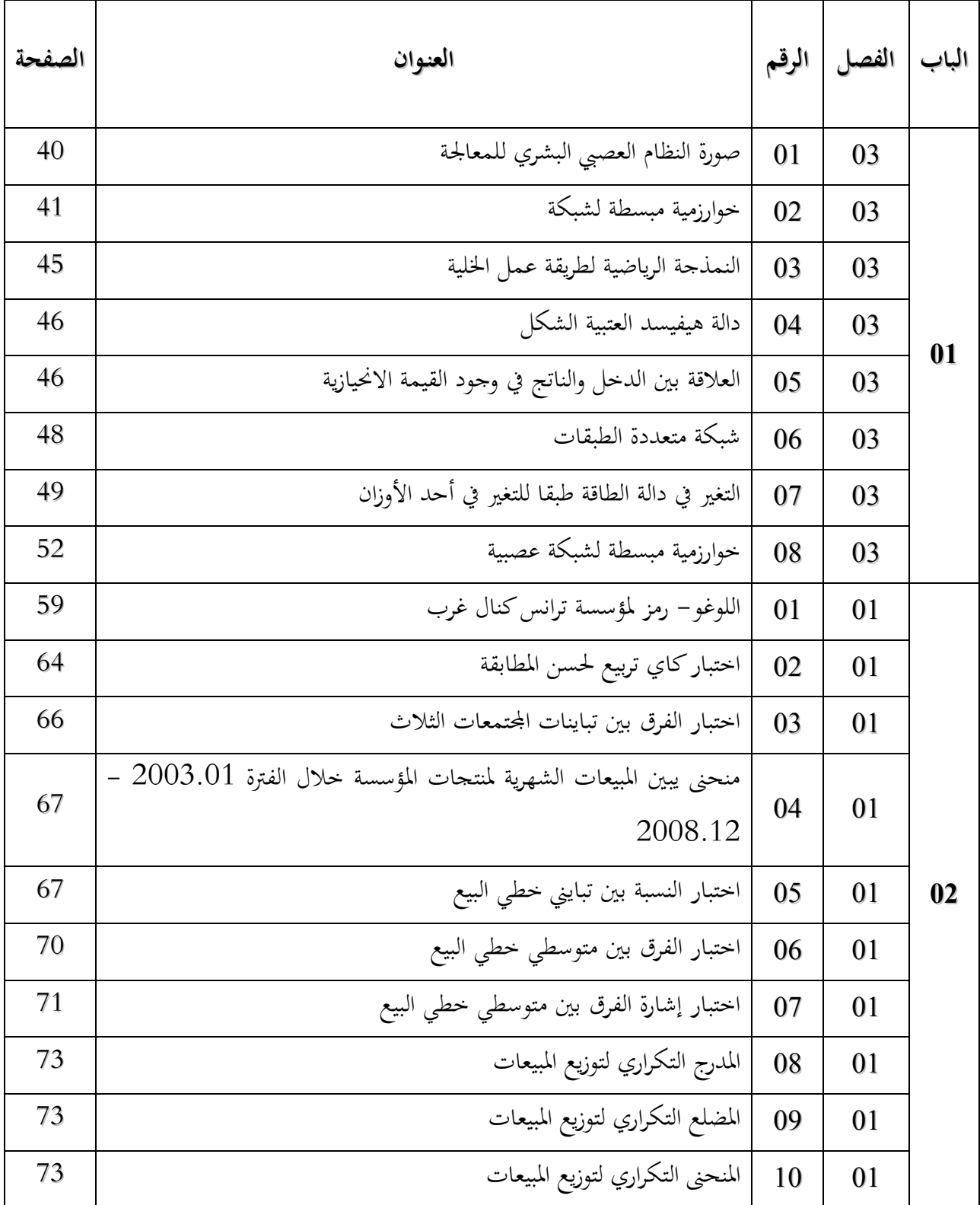

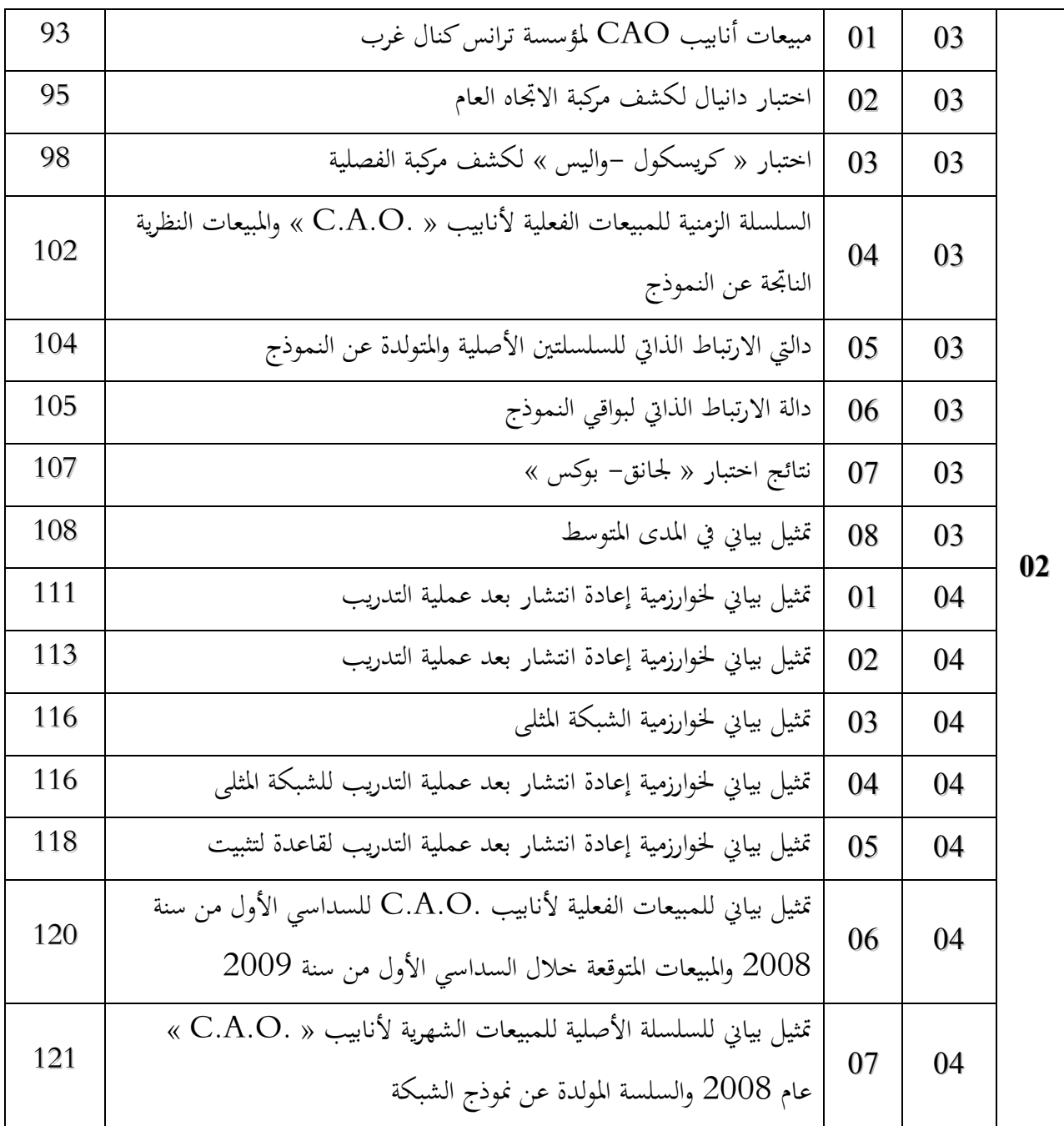

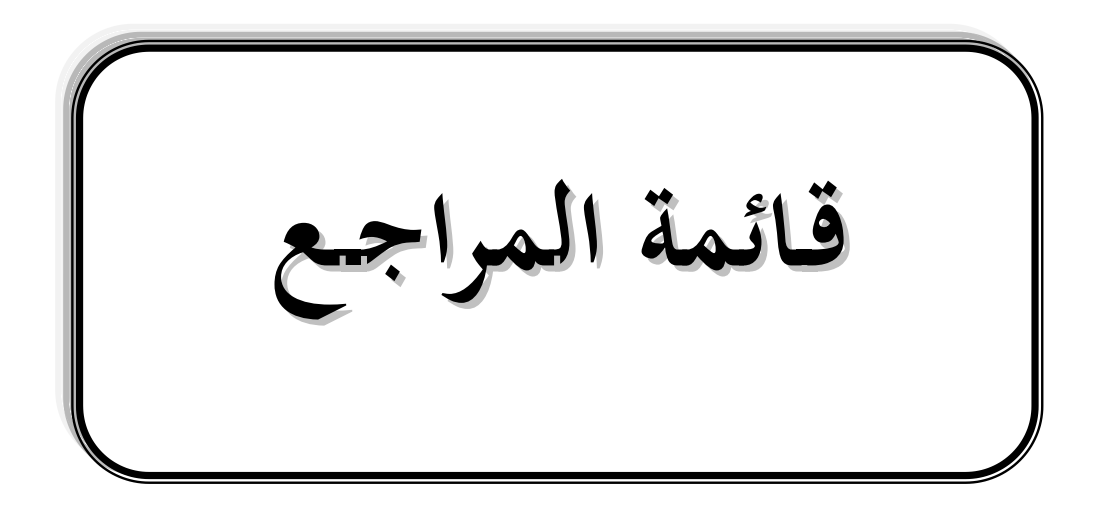

### **المراجـع باللغـة العـربيـة**

**أ- مؤلفات:**

- 1. أبو زينة فريد كامل (2002)، « **الإحصاء في التربية والعلوم الإنسانية**»، جهينة للنشر والتوزيع، ط1، عمان– الأردن.
- 2. أحمد الأشقر (1999)، « **مقدمة في الإحصا**ء »، مفاهيم وطرائق، مكتبة دار الثقافة للنشر والتوزيع عمان– الأردن.
- 3. بري عدنان ماجد وآخرون (1998)، « **أساسيات طرق التحليل الإحصائي**»، مطابع جامعة الملك سعود، الرياض- اململكة العربية السعودية.
- 4. تشاو لنكولن (1990)، «الإحصاء في الإ**د**ارة»، ترجمة: عبد المرضي حامد عزام، دار المريخ للنشر، الرياض- اململكة العربية السعودية.
- 5. رشيد محمد حسين محمد (2003)، « الإحصاء الوصفي والتطبيقي والحيوي»، دار صفاء للنشر والتوزيع، عمان- الأردن.
- .6 شفيق العتوم )2005(، » **طرق اإلحصاء: تطبيقات اقتصادية وإدارية**«، دار املناهج عمان- الأردن.
- .7 شفيق العتوم، العاروري فتحي )2000(، » **األساليب اإلحصائية – الجزء األول**«، دار املناهج، ط1، عمان– الأردن.
- .1 عبد احلميد عبد اجمليد البلداوي )2005(، »**أساليب البحث العلمي والتحليل اإلحصائي**«، دار الشروق للنشر والتوزيع عمان- األردن.
- 9. عبد ربه، إبراهيم عل<sub>ى (</sub>2002)، « **مبادئ علم الإحصا**ء»، مطبعة الإشعاع الفنية، الإسكندرية– مصر.
- .10 عبد الكرمي بوحفص )2005(، »**اإلحصاء المطبق في العلوم االجتماعية واإلنسانية**«، ديوان املطبوعات اجلامعية، اجلزائر.
- 11. عبد العزيز هيكل (1974)، « **مبادىء الأساليب الإحصائية** »، دار النهضة العربية للطباعة والنشر، بريوت- لبنان.

.12 عزيز شريف عصام )1113(، » **مقدمة في القياس االقتصادي** «، دار الطليعة بريوت- لبنان. .13 عمر صخري )2003(، » **اقتصاد المؤسسة** «، د.م.ج. اجلزائر. .14 حممد علي الشقراوي )1116(، » **الذكاء االصطناعي والشبكات العصبية** «، مطابع املكتب املصري احلديث القاهرة- مصر. .15 حممد صبحي أبو صاحل، د.عدنان حممد عوض )2004(، » **مقدمة في اإلحصاء مبادئ وتحليل** 

- **باستخدام SPSS**» ، دار املسرية عمان- األردن.
	- 16. مختار بوعنايي (1995)، « **المساعد على بحث التخرج** »، دار الفجر وهران- الجزائر.
	- 17. مولود حشمان (1998)، « **نماذج وتقنيات التنبؤ القصير المدى** »، د.م.ج. الجزائر.
	- 18. ناظم حيدر (1977)، « **الوسيط في الإحصاء التطبيقي** »، دار الكتاب دمشق- سوريا.

### **ب-مقاالت:**

.11 هاشم يوشع وآخرون )1117(، » **الدورة االقتصادية في البحرين ودور سياسات االستقرار المالية: معالجة باستخدام طرق السالسل الزمنية**«، جملة دراسات اخلليج واجلزيرة العربية، جامعة الكويت، العدد .17

**المراجــع باللغـة األجنبيــة**

#### **أ-مؤلفات:**

- 20. Abraham .B, Ledoter .J, [1983], « *Statistical Methods for Forecasting* », John Wiley, New York.
- 21. Adolle .R, Trystrame .j, [1995], « *BTS Industriels, L'épreuve de Mathématiques* ». Librairie VUIBERT, Paris
- 22. Anderson .D, Sweeney .D and William .T, [2001], « *Quantitative Methods for Business* », South Western College Publishing, Ohio.
- 23. Anderson .J, [1993], « *The BSB model: a simple nonlinear autoassociative neural network* » In Associative Neural Memories, (Ed. Hassoun). Oxford Press.
- 24. Anderson .T.W, [1971], « *The Statistical Analysis of Time Series* », John Wiley, New York.
- 25. Antoniadis .A, Berruyer .J, Carmona .R [1992], « *Régression non linéaire et applications* », Economica.
- 26. Baum .E.B, Wilczek .F, [1988], « *Supervised learning of probability distributions by neural networks* », Neural Information Processing Systems.
- 27. Bourbonnais .R, Usinier .J.C ; « *Pratique de la prévision des ventes* », Ed. ECONOMICA-2 ° édition. Paris.
- 28. Box George .E.P, Jenkins .G.M, [1976], « *Time Series Analysis Forecasting And Control* », Holden-Day Inc., USA .
- 29. Brillinger .D. R, [1975], « *Time Series: Data Analysis and Theory* », Holt, Rinehart and Winston, New York.
- 30. Brockwell Peter .J, Davis Richard .A, [1987], « *Time Series: Theory and Methods* », Springer- Verlag, New York Inc.
- 31. COLMAN, D.R., The Application of Markov Chain Analysis To structural Change in the Northwest Dairy Industry, (Journal of Farm Economic, 1964), Vol.46, N° 1.
- 32. Draper .N.R, Smith .H, [1998], « *Applied regression analysis* », John Wiley & Sons.
- 33. Dreyfus .G, [2002], « *Réseaux de neurones : méthodologie et applications* », Edition Eyrolles, Paris.
- 34. Drossu .R, Obradovic .Z, [1996], « *Rapid Design of Neural Networks for Time Series Prediction* », IEEE Computational Science & Engineering, Summer 1996.
- 35. Fernando OUELLET et Gérald BAILLARGEON, [1001], « *Analyse de données avec SPSS pour Windows*», Les Editions SMG, Québec.
- 36. Freeman .J and Sakura .D, [1991], « *Neural Networks: Algorithms, Applications, and Programming Techniques* », Addison-Wesley.
- 37. Fuller .W. A, [1976], « *Introduction to Statistical Time Series* », John Wiley, New York.
- 38. Geva .A, [1998]. « *ScaleNet- Multiscale Neural-Network Architecture for Time Series Prediction* », IEEE Transactions on Neural Networks, 9(5).
- 39. Giard .V, [1995], « *Statistique Appliquée à la Gestion* », Ed. ECONOMICA-7° édition. Paris.
- 40. Gourieroux .C, Monfort .A, [1995], « *Séries Temporelles et modèles Dynamiques* », ECONOMICA-2° édition, Paris.
- 41. Granger .C.W. J and Newbold .P, [1977], « *Forecasting Economic Time Series*», Academic Press, New York.
- 42. Greenberger .M, (1961 and 1962), « *An a Priori Determination of serial Correlation in Computer Generated Random Numbers* », Math. Comp. 15, 383-389, and Corrigenda Math. Comp. 16.
- 43. Hamadani .H [1988], « *Statistique Descriptive et Expression Graphique* », O.P.U. (Alger) .
- 44. Hanke .j, Reitsch .A, [1991], « *Understanding Business Statistics* », Richard D. Irwn Inc, Boston.
- 45. Hannan .E. J, [1970], « *Multiple Time Series* », John Wiley, New York.
- 46. Harvey .A.C, [1980], « *Time Series Models* », Halsted Press, New York.
- 47. Haykin .S, [1994], « *Neural Networks, a Comprehensive Foundation»,* MacMillan.
- 48. Hertz .J, Krogh .A and Palmer .R, [1991], « *Introduction to the Theory of Neural Networks* ». Addison Wesley.
- 49. Hopfield .J, [1982], « *Neural networks and physical systems with emergent collective computational abilities* », Proc. Natl. Acad. Sci. (USA) 79.
- 50. Hornik .K, [1991], « *Approximation capabilities of multilayer feedforward networks*», Neural Networks, 4.
- 51. Hornik .K, Stinchcombe .M, White .H, [1990], « *Universal approximation of an unknown mapping and its derivatives using multilayer feedforward networks* », Neural Networks, 3[.](http://www.neurones.espci.fr/) [http://www.neurones.espci.fr.](http://www.neurones.espci.fr/)
- 52. Lang .K, Waibel .A and Hinton .G, [1990], « *A time delay neural network architecture for isolated word recognition* », Neural Networks 3(1).
- 53. Lardic S. et Mignon V, [2002], « *Econométrie Des Séries Temporelles Macroéconomiques Et Financières* », ECONOMICA, Paris.
- 54. Lefebvre .C and Principe .J, [1993], « *Object-oriented artificial neural network implementations* », World Cong. Neural Networks 4.
- 55. Makridakis .S, Wheelwright .S.C and McGee .V.E, [1983], « *Forecasting Methods and Applications* », 2nd ed., John Wiley, New York.
- 56. Monjallon .A, [1980], « *Méthodes Statistiques en Gestion* », Librairie VUIBERT, Paris.
- 57. Montgomery .D.C, Johnson .L.A and Gardiner .J.S, [1990], « *Forecasting and Time Series Analysis* », 2nd ed., McGraw-Hill International Edition.
- 58. Ouellet .F, Baillargeon .G, [2003], « *Analyse de données avec SPSS pour Windows* », version 12.0, Les Editions SMG. Québec.
- 59. Oussar .Y, Dreyfus .G, [2000], « *Initialization by selection for wavelet network training* », Neurocomputing, 34.
- 60. Personnaz .L et Rivals.I, [2003], « *Réseaux de neurones formels pour la modélisation la commande et la classification* », CNR Edition, Paris.
- 61. Ploix .J.L, Dreyfus .G, [1997], « *Early fault detection in a distillation column: an industrial application of knowledge-based neural modelling* », Neural Networks: Best Practice in Europe, World Scientific.
- 62. Principe .J, Devries .B, Kuo .J and Oliveira .P, [1992], « *Modeling applications with the focused gamma network* », In Neural Information Processing Systems 4, (Eds. Moody, Hanson, Touretsky), Morgan Kaufmann.
- 63. Robert .P, Rubinfeld .S, Daniel .I, [1998], « *Econometric Models and Economic Forecasts* », MeGraw-Hill, USA.
- 64. Rosenblatt .F, [1962], « *Principles of Neurodynamics: Perceptrons and the Theory of Brain Mechanisms* ». Washington, D. C.: Spartan.
- 65. Roussel .P, Moncet .F, Barrieu .B, Viola .A, [2001], « *Modélisation d'un processus dynamique à l'aide de réseaux de neurones bouclés. Application à la modélisation de la relation pluie-hauteur d'eau dans un réseau d'assainissement* », Innovative technologies in urban drainage, 1, G.R.A.I.E.
- 66. Shumway .R.H, [1988], « *Applied Statistical Time Series Analysis* », Prentice-Hall, New York.
- 67. Stricker .M, Vichot .F, Dreyfus .G, Wolinski .F, [2001], « *Training contextsensitive neural networks with few relevant examples for the TREC-9 routing* », Proceedings of the TREC-9 Conference.
- 68. Thiria .S.T, [1997], « *statistique et méthode neuronales* », DUNOD, Paris.
- 69. Weigend .A, Rumelhart .D and Huberman .B, [1991], « *Generalization by weight elimination with applications to forecasting* », In Advances in Neural Information Processing Systems 3, (Eds. Lippman, Moody, Touretsky).
- 70. «*Minitab, Reference Manual*», [1998], Release 11 for Windows.
- 71. «*Systat for Windows, Statistics*», [1992], Version 5, SYSTAT, Inc., USA .

**ب-أطروحات:**

- 72. Knerr .S, [1991], « *Une méthode nouvelle de création automatique de réseaux de neurones pour la classification de données : application à la reconnaissance de chiffres manuscrits* », Thèse de Doctorat de l'Université Pierre et Marie Curie, Paris.
- 73. Lefebvre .C, [1992], « *An Object-Oriented Methodology for the Analysis of Artificial Neural Networks* », Masters Thesis, University of Florida.
- 74. Monari .G, [1999], « *Sélection de modèles non linéaires par leave-one-out ; étude théorique et application des réseaux de neurones* », Thèse de Doctorat de l'Université Pierre et Marie Curie, Paris. Disponible sur le site [http://www.neurones.espci.fr.](http://www.neurones.espci.fr/)
- 75. Oussar .Y, [1998], « *Réseaux d'ondelettes et réseaux de neurones pour la modélisation statique et dynamique de processus* », Thèse de Doctorat de

l'Université Pierre et Marie Curie, Paris. Disponible sur le site [http://www.neurones.espci.fr.](http://www.neurones.espci.fr/)

- 76. Paquet .P, [1997], « *l'utilisation des réseaux de neurones artificiels en finance* », document de recherche, faculté de droit et Economie et de gestion, Paris.
- 77. Rivals .I, [1995], « *Modélisation et commande de processus par réseaux de neurones: application au pilotage d'un véhicule autonome* » , Thèse de Doctorat de l'Université Pierre et Marie Curie, Paris.
- 78. Stoppiglia .H, [1997], « *Méthodes statistiques de sélection de modèles neuronaux ; applications financières et bancaires* », Thèse de Doctorat de l'Université Pierre et Marie Curie, Paris. Disponible sur le site [http://www.neurones.espci.fr.](http://www.neurones.espci.fr/)
- 79. Stricker .M, [2000], « *Réseaux de neurones pour le traitement automatique du langage : conception et réalisation de filtres d'informations* », Thèse de Doctorat de l'Université Pierre et Marie Curie, Paris. Disponible sur le site [http://www.neurones.espci.fr.](http://www.neurones.espci.fr/)

**ج-مقاالت:**

- 80. *Coakley James R. and Brown Carol E.,* [2000]*,* «*Artificial Neural Networks in Accounting and Finance: Modeling Issues*»*, International Journal of Intelligent Systems in Accounting, Finance & Management.*
- 81. Box George .E.P and Pierce .D.A, [1970], « *Distribution of residual Autocorrelations in Autoregressive-Integrated moving average time series model* », Jour. Amer. Stat. Assoc., 64.
- 82. Hansen .J, Mcdonald .J and Nelson .R, [1999], « *Time Series prediction with genetic-algorithm designed neural network: an empirical comparison with modern statistical models* » Journal of Computational Intelligence, Vol. 15 No.3.

الحمد لله رب العالمين والصلاة والسلام على أشرف الأنبياء والمرسلين سيدنا محمد وعلى آله وصحبه أجمعين وبعد: بتاريخ: 21 فيفري 1121م تمت مناقشة أطروحةالدكتوراه، وفي 21 مارس 1121 م تم الانتهاء من إعداد هذه النسخة المصححة والمنقحة وفق ملاحظات وتوصيات أعضاء لجنة المناقشة.